# **UNIVERSIDAD MAYOR DE SAN ANDRÉS FACULTAD DE CIENCIAS PURAS Y NATURALES CARRERA DE INFORMATICA**

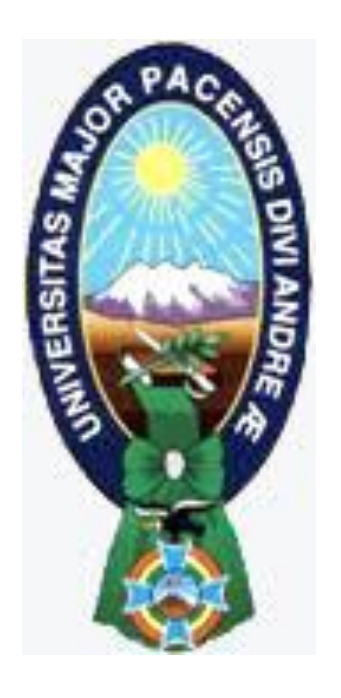

# **PROYECTO DE GRADO**

# **"SISTEMA DE SEGUIMIENTO Y CONTROL PARA COMPONENTES DE AERONAVES.**

# **CASO: FUERZA AÉREA BOLIVIANA (FAB)"**

PARA OPTAR AL TÍTULO DE LICENCIATURA EN INFORMATICA MENCION: INGENIERIA DE SISTEMAS INFORMATICOS

# **POR:** LIMBER VLADIMIR ZENTENO HUARACHI **TUTOR:** M. SC. ALDO RAMIRO VALDEZ ALVARADO  **ASESOR:** LIC. MARCELO GERMÁN ARUQUIPA CHAMBI

**LA PAZ – BOLIVIA 2014**

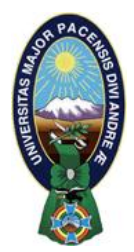

 **UNIVERSIDAD MAYOR DE SAN ANDRÉS FACULTAD DE CIENCIAS PURAS Y NATURALES CARRERA DE INFORMÁTICA**

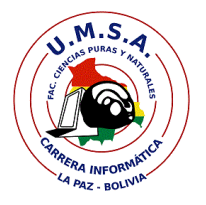

# **LA CARRERA DE INFORMÁTICA DE LA FACULTAD DE CIENCIAS PURAS Y NATURALES PERTENECIENTE A LA UNIVERSIDAD MAYOR DE SAN ANDRÉS AUTORIZA EL USO DE LA INFORMACIÓN CONTENIDA EN ESTE DOCUMENTO SI LOS PROPÓSITOS SON ESTRICTAMENTE ACADÉMICOS.**

# **LICENCIA DE USO**

El usuario está autorizado a:

- a) visualizar el documento mediante el uso de un ordenador o dispositivo móvil.
- b) copiar, almacenar o imprimir si ha de ser de uso exclusivamente personal y privado.
- c) copiar textualmente parte(s) de su contenido mencionando la fuente y/o haciendo la referencia correspondiente respetando normas de redacción e investigación.

El usuario no puede publicar, distribuir o realizar emisión o exhibición alguna de este material, sin la autorización correspondiente.

# **TODOS LOS DERECHOS RESERVADOS. EL USO NO AUTORIZADO DE LOS CONTENIDOS PUBLICADOS EN ESTE SITIO DERIVARA EN EL INICIO DE ACCIONES LEGALES CONTEMPLADOS EN LA LEY DE DERECHOS DE AUTOR.**

#### *DEDICATORIA*

*"A mis padres, Zenón Zenteno y Rufina Huarachi, que me dieron la fuerza para salir adelante, dándome su confianza incondicional, a mis queridos hermanos Steyner, Cristhiam, Marcia que siempre han estado apoyándome"*

#### *AGRADECIMIENTOS*

*A Dios, por haberme dado la fuerza y salud para culminar este paso importante en mi vida, e impulsarme para seguir adelante.*

*A mi tutor M. Sc.Aldo Ramiro Valdez Alvarado por haberme guiado y dado la enseñanza concluir el presente proyecto de grado.*

*A mi asesor Li. Marcelo Aruquipa Chambi, por haberme guiado en la realización de este proyecto de grado, dándome las respectivas correcciones para que el mismo sea correcto.*

*A la Fuerza Aérea Boliviana, por permitir aplicar mis conocimientos obtenidos en la universidad, y haberme brindado su apoyo en el acceso a la información.*

*A todos mis amigos y amigas de la carrera por haber compartido buenos y malos momentos en el transcurso de mi formación académica.*

### **RESUMEN**

El proyecto "SISTEMA DE SEGUIMIENTO Y CONTROL DE COMPONENTES PARA AERONAVES" fue desarrollado para la Fuerza Aérea Boliviana, la institución tiene como objetivo, en particular, realizar el control del ciclo de vida de sus aeronaves.

El presente proyecto de grado tiene como objetivo automatizar el proceso de registro y control de las horas y/o ciclos de vuelo efectuados por las aeronaves y sus componentes, que forman parte de la Fuerza Aérea Boliviana, dicha información procesada sirven a la institución para ayudar a la toma de decisiones.

Cabe mencionar que dicho proyecto fue desarrollado bajo la metodología OpenUp, una metodología de desarrollo ágil orientado a la WEB que permite el desarrollo de software de una forma iterativa proporcionando cuatro fases: inicio, elaboración, construcción y transición. El modelado utilizado para el análisis y diseño de software es el UWE, herramienta que proporciona una serie de diagramas que facilitan la comprensión del desarrollo del sistema.

Las herramientas a emplearse fueron: PHP como lenguaje de programación, Postgres como base de datos, CakePHP como framework para el desarrollo, dichas herramientas tienen la característica de ser software libre, requisito especificado por parte de la institución.

Se empleó el ISO 9126 como forma para medir el software, tomando en cuenta los siguientes factores: funcionalidad, confiabilidad, mantenibilidad y portabilidad, mismos que según formulas, el proyecto tuvo resultados satisfactorios.

**Palabras claves:** aeronaves, horas, ciclos, control, componentes.

# **ABSTRACT**

The "MONITORING AND CONTROL SYSTEM FOR AIRCRAFT COMPONENTS" project was developed for the Bolivian Air Force, the institution aims in particular perform control lifecycle of its aircraft.

This graduation project aims to automate the process of registration and control of hours and / or flight cycles by the aircraft and its components, which are part of the Bolivian Air Force, the information processed serve the institution to help to decision-making.

It is worth mentioning that the project was developed under the OpenUP methodology, agile development methodology oriented WEB that allows software development in an iterative manner providing four phases: inception, elaboration, construction and transition.

The modeling used for the analysis and design of software is the UWE, a tool that provides a series of diagrams to facilitate understanding of system development. The tools used were: PHP programming language, Postgres as a database, CakePHP as a framework for development, these tools have the characteristic of being free software requirement specified by the institution.

ISO 9126 was used as a method to measure software, taking into account the following factors: functionality, reliability, maintainability and portability, same as formulas, the project had satisfactory results.

**Keywords:** aircraft, hours, cycles, control components.

# **INDICE**

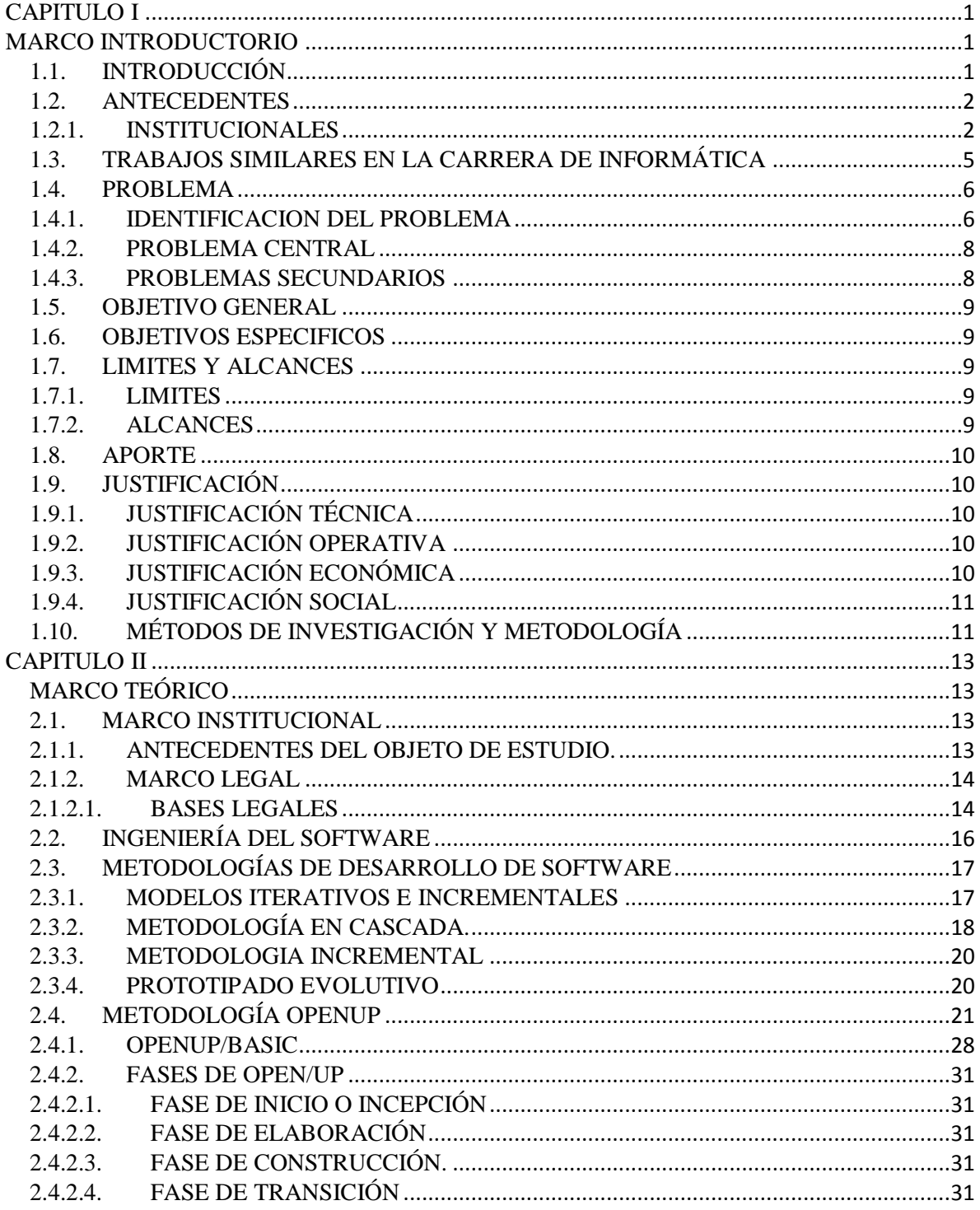

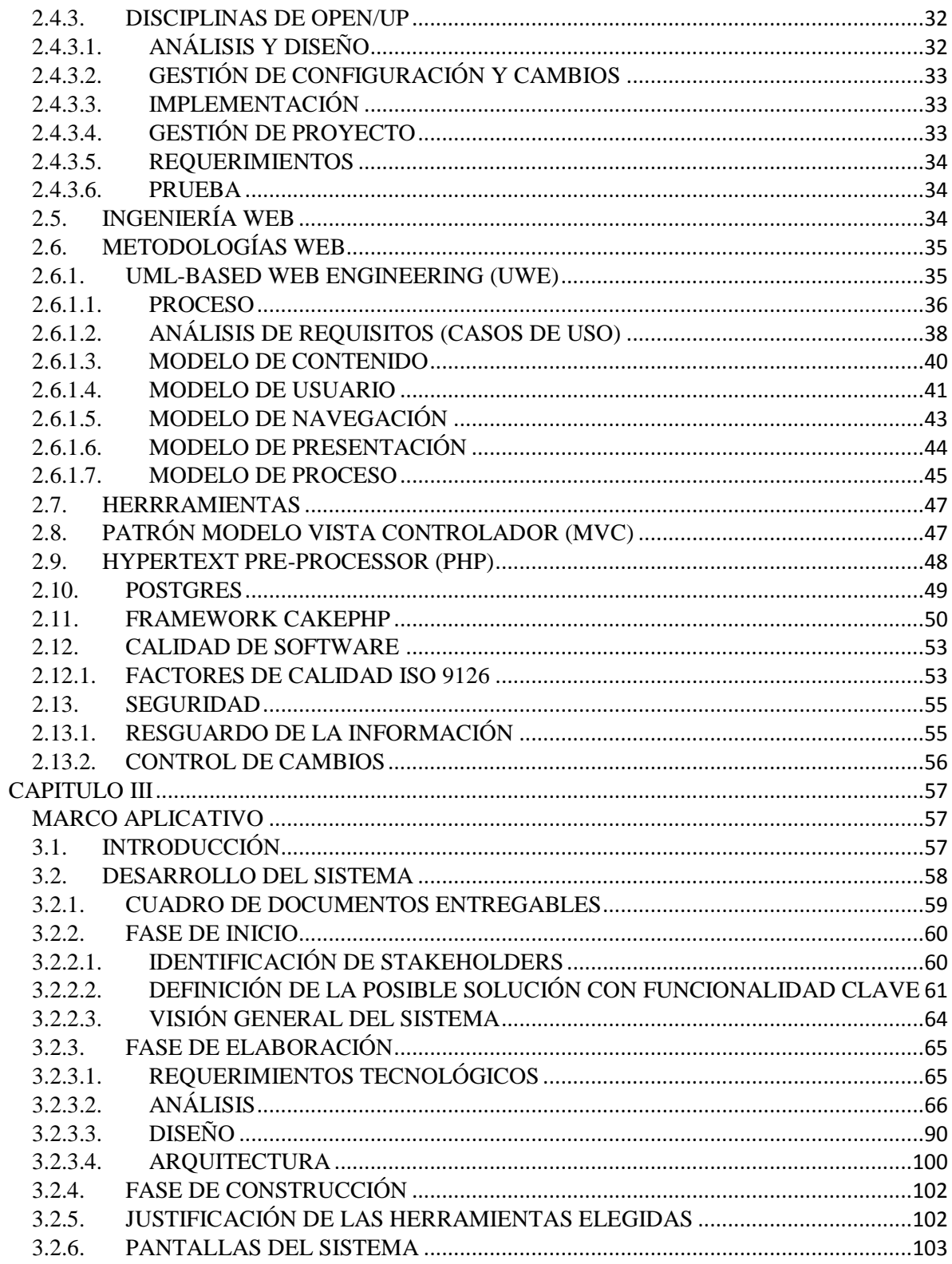

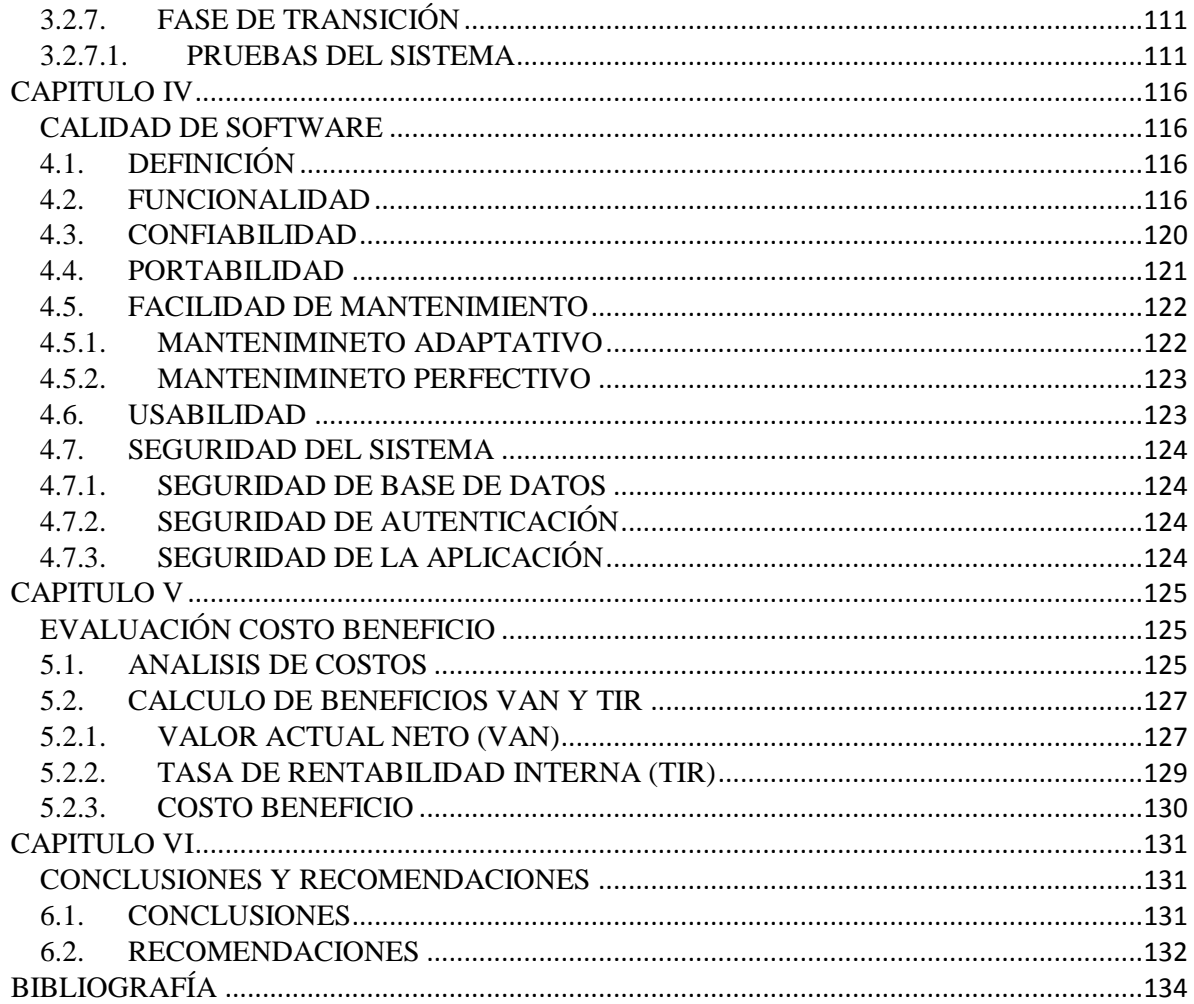

# **INDICE DE FIGURAS**

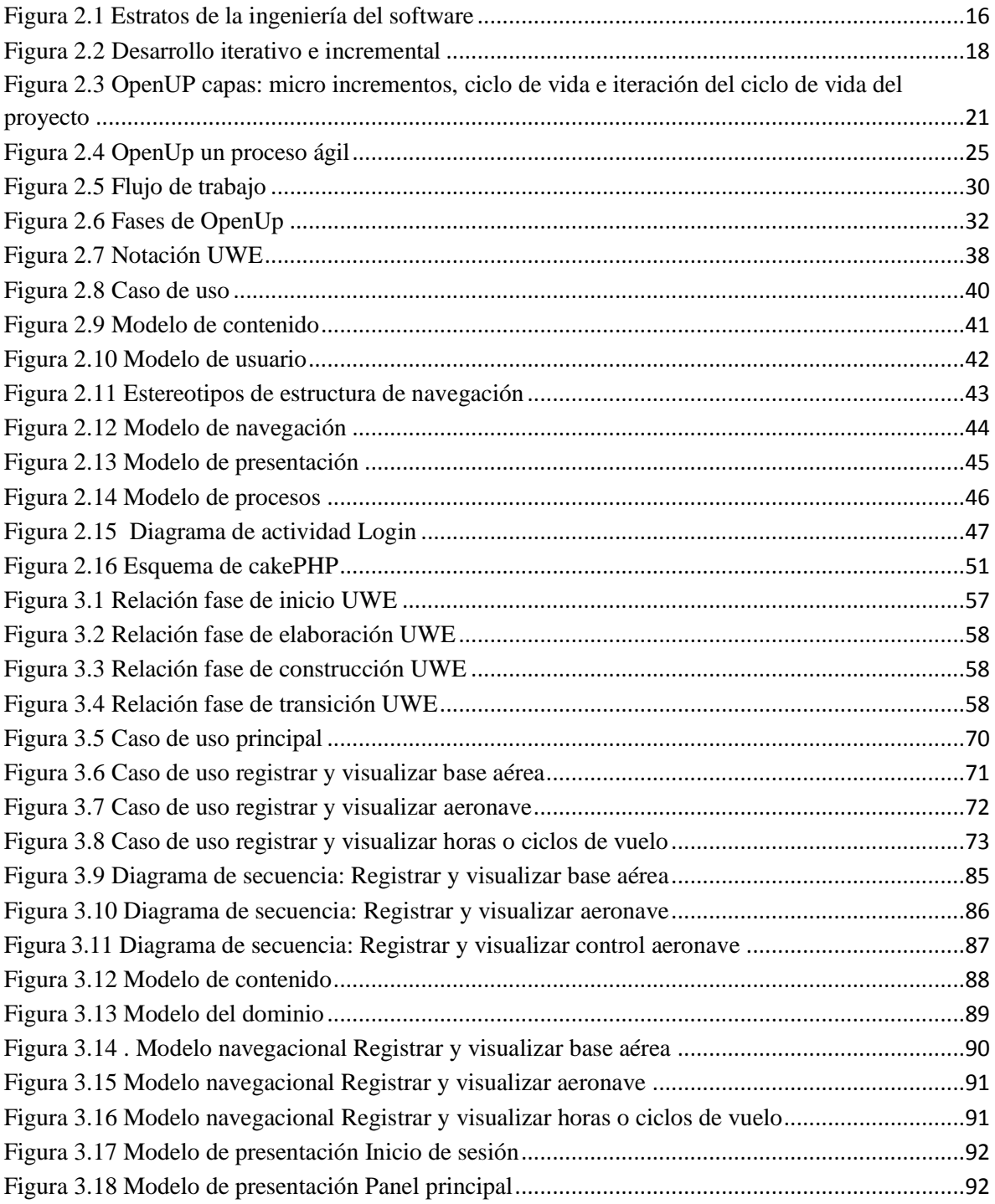

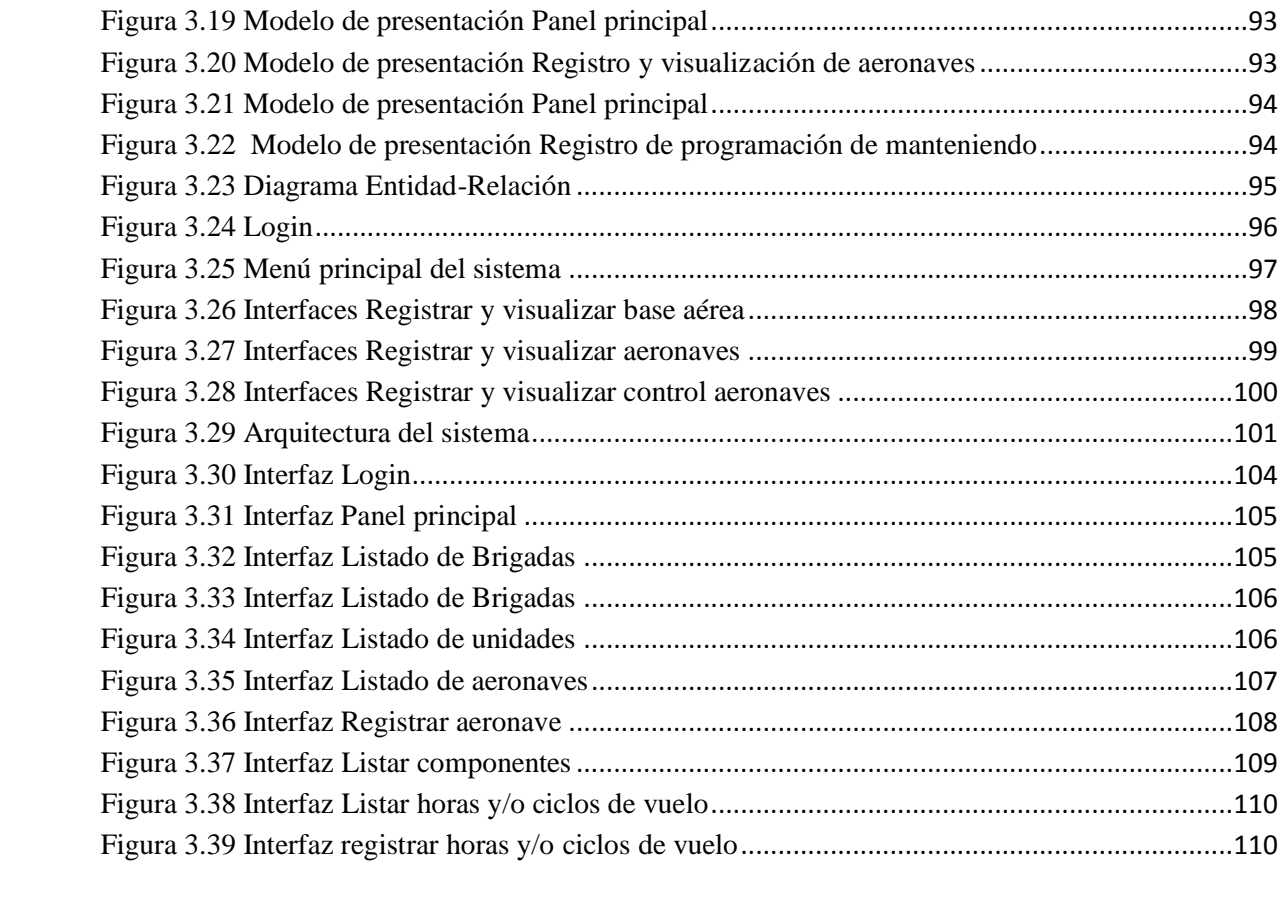

# **INDICE DE TABLAS**

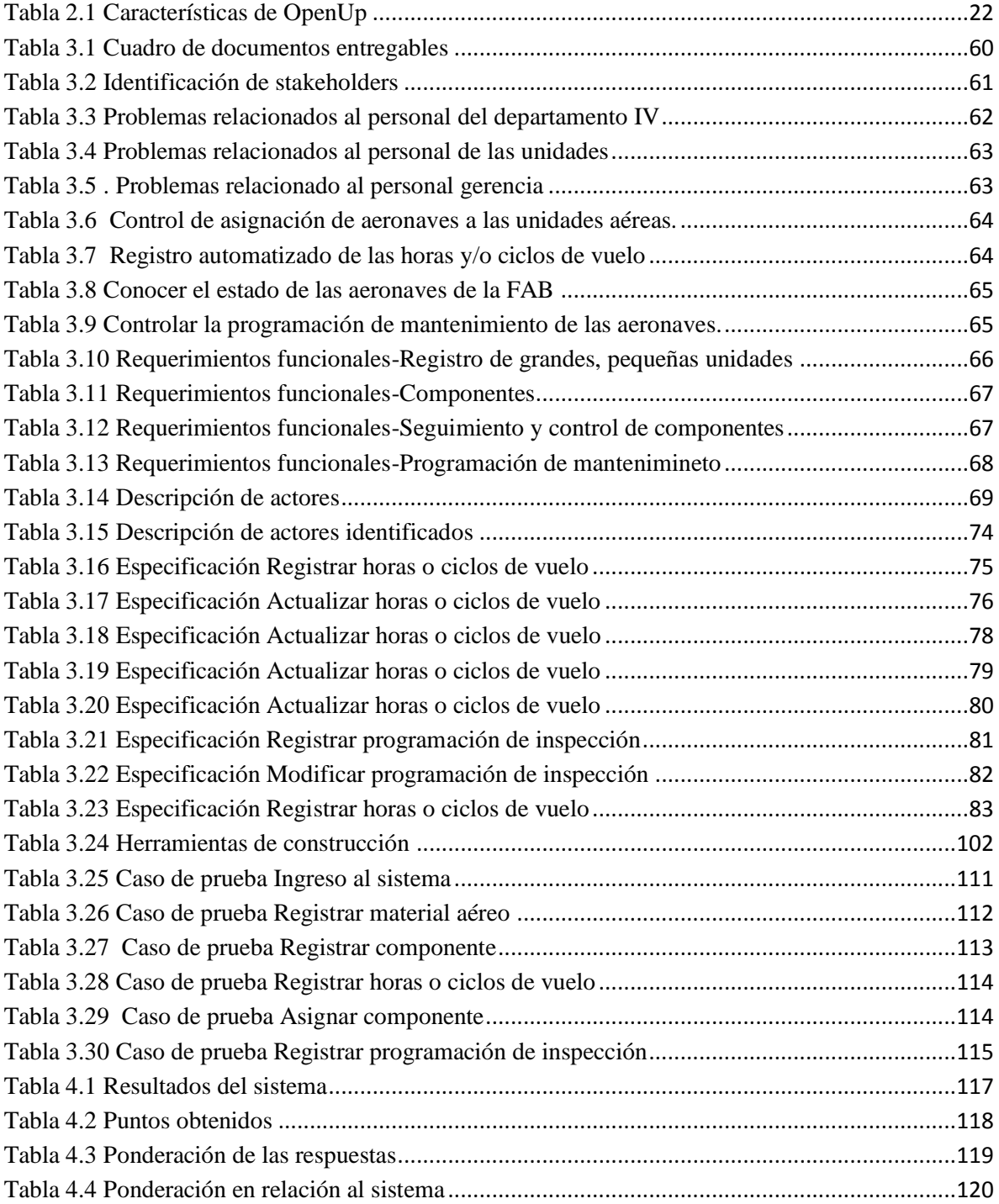

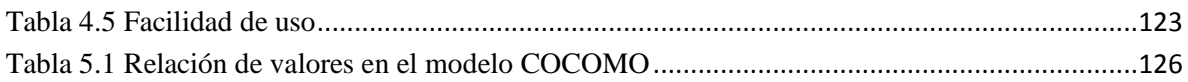

# **CAPITULO I MARCO INTRODUCTORIO**

# <span id="page-13-2"></span><span id="page-13-1"></span><span id="page-13-0"></span>**1.1. INTRODUCCIÓN**

Los avances tecnológicos actuales nos proporcionan herramientas informáticas que permiten a todas las instituciones implementar sistemas de información para una administración eficiente de los medios, en la FAB (Fuerza Aérea Boliviana) no se ha incentivado esta práctica, tomando en cuenta que cuenta con los recursos materiales y humanos necesarios para realizarlo. Debido a esto, la FAB. se encuentra sumamente rezagada en cuanto a una rápida, eficaz administración y evaluación de los componentes de las aeronaves.

En la actualidad la Fuerza Aérea Boliviana, a pesar del desarrollo tecnológico, no cuenta con un instrumento adecuado que le permita orientar sus actividades hacia el cumplimiento diario de objetivos claramente establecidos, es decir, contar con un sistema de información y almacenamiento de datos, el cual contenga la descripción de aeronaves, seguimiento de repuestos y control de mantenimiento de los componentes de las aeronaves de la Fuerza Aérea Boliviana.

En este contexto, dada la rapidez con que se presentan los acontecimientos en la actualidad, y considerando que una de las características más importantes de la FAB. es la Acción Inmediata, el presente proyecto tiene como propósito aportar al desarrollo de sistemas a través del análisis, diseñó e implementación de un sistema para la administración de componentes mayores y rotables de las aeronaves de la FAB., coadyuvando de esta manera al cumplimiento de su misión.

En el presente proyecto se desea realizar un seguimiento y control de los repuestos que se instalan como también los que se desmontan de las aeronaves de la FAB. e identificando el

tiempo de vuelo, en horas y/o ciclos, de los componentes mayores y rotables de las aeronaves, lo que mejorará la eficiencia en el mantenimiento, control y seguimiento de las aeronaves y sus respectivos componentes, así también como un apoyo fundamentalmente al Departamento IV-Logística de la FAB. que es el que carece de contar de manera precisa y oportuna con la información relacionada al tema.

### <span id="page-14-0"></span>**1.2. ANTECEDENTES**

### <span id="page-14-1"></span>**1.2.1. INSTITUCIONALES**

El 26 de septiembre de 1957, mediante Decreto Supremo Nº 04743 se crea el Comando de la Fuerza Aérea, lo que significó el nacimiento de una nueva institución militar, la Fuerza Aérea Boliviana (FAB) , al mismo nivel del Ejercito Nacional.

La Fuerza Aérea es una institución del Estado, miembro de las Fuerzas Armadas de la Nación, que tiene la misión:

**"Defender la soberanía del espacio Aéreo Nacional, la seguridad de la infraestructura aeronáutica estratégica del País y utilizar el poder Aeroespacial Militar en el Desarrollo del Estado Plurinacional, A FIN DE contribuir al logro de la misión constitucional de las Fuerzas Armadas".** 

La actual estructura orgánica de la FAB. De manera general presenta la siguiente composición:

- Comando General
- $\triangleright$  Estado Mayor General
- Grandes Unidades
- Pequeñas Unidades
- $\triangleright$  Institutos Militares
- Direcciones Militares
- $\triangleright$  Reparticiones Militares

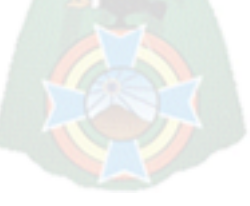

Una de las áreas que corresponde a la FAB es el Departamento IV-Logística EMGFAB, de acuerdo a su manual de organización y funciones vigentes, asume la responsabilidad de cumplir con la siguiente tarea<sup>1</sup>:

# **"Prever y proveer medios y materiales comunes, en apoyo a las unidades o institutos de la fuerza aérea y satisfacer sus necesidades para el cumplimiento de la misión asignada, tanto en tiempo de paz como en tiempo de guerra".**

Para el cumplimiento de este cometido desempeña las funciones de fiscalización, evaluación supervisión y control, en las cuatro funciones que desempeña la logística:

- $\triangleright$  Abastecimiento
- $\triangleright$  Mantenimiento
- $\triangleright$  Adquisición

1

> Transporte Terrestre

Donde la función de mantenimiento es el área de interés para la elaboración del presente trabajo, el cual está a cargo de la Sección Material Aéreo y sus sub secciones correspondientes, la misma que coadyuva a la tarea asignada al departamento IV-Logística asumiendo, de la misma manera, la responsabilidad de cumplir con las siguientes tareas:

- De la Sección Material Aéreo, "Llevar el control de la documentación y estado de las aeronaves que pertenecen a la Fuerza Aérea, así como aquellas incautadas y confiscadas que se encuentran en poder de la Institución, en cumplimiento a la Tarea del Departamento IV Log. EMGFAB".
- De la Sub Sección Control de Mantenimiento, "Asesorar al Jefe de Sección en relación a trabajos de mantenimiento, que deberán realizar en las diferentes aeronaves de la Fuerza Aérea".
- De la Sub Sección Material Aéreo, "Llevar al día el registro de aviones y sus matrículas del material de vuelo de las aeronaves de la Fuerza Aérea Boliviana".

<sup>1</sup> Manual de Organización y Funciones del Departamento IV Logística EMGFAB, Gestión 2013

Para cumplir con este propósito, en esta sección se mantienen cuadros operativos donde se registra datos de aeronaves por unidades y su estado actual, además de actualizar archivos de kardex (comunes) y una hoja electrónica, donde se almacena el resumen de la información procesada.

En cuanto a aeronaves en la actualidad la Fuerza aérea. cuenta con aproximadamente de 300 entre operables y no operables, las mismas se clasifican en<sup>2</sup>:

- $\triangleright$  Empleos tácticos (K-8, T-33, pilatus PC-7 y otros)
- Ejecutivas (Falcon 900EX, Beechkaft, Sabreliner, Super King)
- Transportes (BAe 146-200, MA-60, Fokker F-27, casa C-212, Boing 727-200, Boing 737-200, Douglas DC-10-10 y C-130 Hercules)
- Helicópteros (Eurocopter, Super puma, Aéroespatiale SE 319B ALOUETTE III Astazau, UH1-H y Helicóptero EC-145)
- Aerofotogrametría (Lear Jet 25B y 25D y Cessna 402 C)
- Entrenamiento (Diamond" D-40, UIRAPURU T- 23 y Beechcraft T-34 "Mentor)

Asimismo realizada la revisión de la Sección Planeamiento de la Fuerza Aérea, no se ha encontrado ningún documento relacionado con este tema, asimismo se ha podido evidenciar que no existen trabajos similares relacionados con la administración de componentes para aeronaves o el control del mantenimiento de aeronaves, pero si existe una base de datos para la sección abastecimiento la cual no cuenta con la documentación respectiva.

De la misma manera, según información obtenida, en la Dirección de Informática de la Fuerza Aérea, en el cual se realiza un sistema integrado para la Fuerza Aérea, donde actualmente existen los siguientes módulos o sistemas:

- Horas de Vuelo de los tripulantes de la Fuerza Aérea.
- Sistema de Personal.
- Cargos de cuenta
- Correspondencia

1

<sup>&</sup>lt;sup>2</sup> Página web www.fab.bo

• Sistema de Seguimiento de Procesos Judiciales

En lo que se refiere a los componentes de las aeronaves, se proyectaba la implementación de este sistema, pero quedó sin efecto, funcionando solamente una tabla en Microsoft Excel donde se detalla algunas características sobre la administración de los componentes de las aeronaves de alto costo.

### <span id="page-17-0"></span>**1.3. TRABAJOS SIMILARES EN LA CARRERA DE INFORMÁTICA**

#### **Sistema de gestión y seguimiento para almacén de material de vidrio. [Manueco-2009]**

Se desarrolló e implemento un sistema de gestión y seguimiento de información para la unidad de almacén de materiales de vidrio, que facilite el manejo y seguimiento de la información al encargado de almacén como a los usuarios, facilitando el registro, actualización, control del movimiento de materiales como ser préstamos y devoluciones, además de tener un seguimiento de ellos y la obtención de un pronóstico de la calidad óptima de adquisición de los materiales más necesitados y se solventa los materiales existentes en cada gestión, además de controlar el ingreso y salida del material, con el objetivo de que no se realicen compras insulsas.

#### **Sistema de administración de inventarios de materiales y equipos. [Morante-2010]**

Este proyecto fue realizado en la facultad de agronomía, se desarrolla un sistema de administración e inventario para materias y equipos que tiene por objeto la administración y control, para dar solución a varios problemas particularmente en la existencia, pedidos, ingresos y salidas de materiales no contando con control y salida óptima.

Se desarrolló un sistema de administración para mejorar el manejo y control de los materiales, optimizando los procesos y el tiempo de requerimiento de la institución.

# **Sistema de control y seguimiento de inventario de fármacos. Caso clínica San Damian. [Valle-2009]**

El siguiente proyecto de grado, tiene como objetivo el desarrollo de un sistema de control y seguimiento de inventarios de fármacos, la misma herramienta permite un adecuado control de inventario que cumpla con los requerimientos cambiantes de la clínica y de los usuarios a través del registro de transacciones, informes que apoyen a los inventarios físicos, elaboración de reportes para los clientes, proveedores, ítems y otros que van desacuerdo a las exigencias de las áreas involucradas.

# **Sistema de administración y control de almacén e inventario GMLP, Caso Mallasa. [Matta-2011]**

El siguiente proyecto de grado tiene como objeto implementar un sistema de administración y control de almacén en la unidad de almacenes de la Sub alcaldía de Mallasa que permita mejorar el registro de ingreso, salida y existencias de los materiales en almacén de manera que permita brindar información confiable y oportuna para una toma de decisiones.

### <span id="page-18-0"></span>**1.4. PROBLEMA**

## <span id="page-18-1"></span>**1.4.1. IDENTIFICACION DEL PROBLEMA**

Dentro de la industria aeronáutica, la vida de un avión se mide en horas de vuelo y/o ciclos (despegue-aterrizaje). El término Overhaul se refiere a una inspección en la que se realizan pruebas de fatiga de materiales y se determina la aeronavegabilidad de una aeronave, para realizar el mantenimiento de la estructura de la aeronave se debe tener un registro adecuado, en la Fuerza Aérea existen aeronaves que no tienen un registro de horas de vuelo y/o ciclos de la estructura o partes que componen la aeronave, porque son aviones que fueron decomisadas por el estado y transferidos a la FAB.

La FAB. maneja una considerable cantidad de información relacionada a los componentes de las aeronaves, los mismos que se dividen en cuatro grupos:

- **Mayores,** son aquellos componentes que tienen un elevado costo monetario y pueden ser reparados como también sustituidos, como ser: motor, hélices, tren de aterrizaje y otros.
- **Rotables,** son aquellos componentes que se pueden reparar y puede ser sustituido por la misma clase, como ser: equipos de comunicación, generadores AC/DC, Unidades de control, FCU/PCU y otros.
- **Fungibles,** es el que tiene tales características fiscas que se consume completamente durante el uso y se vuelve inservible por el uso y puede ser sustituido por la misma clase, como ser: Llantas, tornillos, arandelas y otros.
- **Misceláneos,** son los artículos que están compuestos por varias cosas distintas o de géneros diferentes, como ser: asientos, cinturones de seguridad, arneses de hombro y otros.

Los componentes mayores y rotables deben responder a:

- Un seguimiento, es decir, contar con la información general de un determinado componente como su descripción, estado, ubicación y otros.
- ignosticadores: Un control, el mismo que se realiza a través de dos indicadores: horas de vuelo, y ciclos (despegue + aterrizaje= 1 ciclo).
- Una programación, el mismo que se establece según tiempos definidos.

Al no contar de manera oportuna y optima con esta información, la FAB. atraviesa varios problemas desde los más básicos como la pérdida de tiempo, hasta los más críticos como la pérdida económica, en fin, al no contar con una herramienta que provea de manera oportuna, precisa e instantánea de esta información, se deriva a que se desconozca el estado de las aeronaves en general, se corra el riesgo de que una aeronave esté en funcionamiento con sus componentes en un estado nada optimo, que se pierda eficiencia operativa al no contar con una programación adecuada de manteamiento de los componentes de las aeronaves.

De acuerdo a la recolección de datos, se ha podido evidenciar que la sección material aéreo de la FAB., Carece de un instrumento adecuado que le permita efectuar un control óptimo de los componentes de las aeronaves y tener a disponibilidad información oportuna y actualizada, es decir, contar con un sistema de almacenamiento de datos, el cual contenga la descripción de las diferentes aeronaves, su estado actual en cuanto a horas de vuelo y/o ciclos (despegue y aterrizaje) de sus componentes, procedencia de las aeronaves y las necesidades para una correcta operabilidad (referente a estructura y componentes mayores), que le permita elaborar un plan de seguimiento, mantenimiento y proyectar a la institución hacia el futuro en condiciones mucho más favorables .

No se cuenta con información suficiente sobre los repuestos de aeronaves de alto costo, sabiendo que estas partes de aeronaves demandan una inversión considerable para la FAB. Asimismo estos componentes debería manejarse con un control recomendable y de esta manera tener una información adecuada.

En la actualidad los documentos correspondientes al seguimiento y control de los componentes de las aeronaves se encuentran en archivos físicos, entonces no existe un control exacto de los componentes que se instalan o se desmontan de las aeronaves de la FAB.

### <span id="page-20-0"></span>**1.4.2. PROBLEMA CENTRAL**

¿Cómo lograr un mantenimiento eficiente de los componentes, mayores y rotables, de las aeronaves de la Fuerza Aérea Boliviana, a partir de la información sobre los repuestos y el control de las horas y/o ciclos de vuelo?

#### <span id="page-20-1"></span>**1.4.3. PROBLEMAS SECUNDARIOS**

- Se carece de un seguimiento a los repuestos de las aeronaves para realizar el mantenimiento de los componentes, lo que ocasiona pérdida de tiempo al momento de establecer una planificación del mantenimiento.
- No se cuenta con un control adecuado de repuestos de alto valor instalados en las aeronaves, lo que ocasiona perdida de eficiencia en las operaciones realizadas por las aeronaves.
- No se cuenta con información inmediata y precisa sobre el control de las horas de vuelo y/o ciclos de las aeronaves y sus componentes, por lo cual no se puede prevenir la adquisición o acelerar el mantenimiento de los componentes.
- Se carece de información inmediata y precisa sobre la asignación y el estado de las aeronaves que se encuentra en las diferentes unidades o grupos de la FAB, por lo cual se maneja registros parcialmente completos o en el peor de los casos no se cuentan con registros de los componentes de las aeronaves.
- No se cuenta con un historial (kardex de registro) de los componentes que tienen las aeronaves, lo que ocasiona pérdida de tiempo y recursos.

#### <span id="page-21-0"></span>**1.5. OBJETIVO GENERAL**

Desarrollar un sistema Web de seguimiento y control de mantenimiento de los componentes, mayores y rotables, de las aeronaves de la Fuerza Aérea Boliviana, para mejorar la eficiencia de operatividad de las aeronaves.

### <span id="page-21-1"></span>**1.6. OBJETIVOS ESPECIFICOS**

- Realizar el seguimiento de los componentes de las aeronaves
- Efectuar el control de horas de vuelo y/o ciclos para el mantenimiento de los componentes de las aeronaves.
- Realizar el control de las horas y/o ciclos de la estructura de la aeronave
- Emitir reportes acerca de: aeronaves por brigadas y unidades, estado de componentes de aeronaves específicas, detalle de componentes de aeronaves, detalle completo de aeronaves.
- Diseñar e implementar una base de datos, que permita responder a las necesidades que tenga la institución.

## <span id="page-21-2"></span>**1.7. LIMITES Y ALCANCES**

## <span id="page-21-3"></span>**1.7.1. LIMITES**

El presente trabajo abarcará la administración (seguimiento y control) de los componentes MAYORES y ROTABLES que pertenecen a las aeronaves, dejando de lado a los componentes fungibles y misceláneos, los mismos que por el análisis efectuado son de menor importancia que los dos componentes mencionados anteriormente, así como también el proyecto de grado a implementar no tomará en cuenta el área contable, es decir manejar el precio y costo de las aeronaves o sus componentes.

## <span id="page-21-4"></span>**1.7.2. ALCANCES**

El alcance del presente trabajo es la implementación de un sistema que permita: el registro de la composición de la Fuerza Aérea (Brigadas y unidades), registro de aeronaves, registro de componentes (mayores y rotables) de las aeronaves, registro de horas y/o ciclos y

procesos con las horas y/o ciclos de las aeronaves, así como la emisión de reportes según requerimiento de la institución.

#### <span id="page-22-0"></span>**1.8. APORTE**

El aporte que se desea brindar con el presente proyecto es el de proponer la aplicación de la metodología OpenUp, al desarrollo de un sistema, una metodología ágil que permite el buen desarrollo de software evitando la extensa documentación, el mismo que: es extensible para cualquier módulo, ajustable para el entorno necesario, ligero y ágil en su implementación, cuenta con un proceso iterativo y no requiere un tecnología específica.

## <span id="page-22-1"></span>**1.9. JUSTIFICACIÓN**

## <span id="page-22-2"></span>**1.9.1. JUSTIFICACIÓN TÉCNICA**

La FAB., a través de la Dirección de Informática, ha iniciado un proceso de actualización tecnológica mediante la compra de nuevos equipos los cuales permiten almacenar y manipular grandes cantidades de información acordes con las exigencias de la institución, de la misma manera ha incorporado a la mencionada dirección a personal especialista para su manejo y operación.

### <span id="page-22-3"></span>**1.9.2. JUSTIFICACIÓN OPERATIVA**

A través de este trabajo se proporcionará a la Sección Material Aéreo del Departamento IV de la FAB., un sistema de información que le permita almacenar y procesar información referente al estado de las aeronaves y sus componentes mayores y rotables, facilitando de esta manera la planificación de mantenimiento y el control de su ejecución.

#### <span id="page-22-4"></span>**1.9.3. JUSTIFICACIÓN ECONÓMICA**

La FAB., como producto del apoyo a la integración nacional a través del servicio de transporte aéreo, genera recursos propios los cuales son destinados al mejoramiento del material aéreo, en este sentido una adecuada administración de los componentes de las

aeronaves, permitirá a la Sección Material Aéreo asegurar la operabilidad de las aeronaves garantizando el servicio de transporte y por ende los ingresos necesarios para la subsistencia de la institución aérea.

# <span id="page-23-0"></span>**1.9.4. JUSTIFICACIÓN SOCIAL**

La implementación del presente proyecto, permitirá mejorar el control de las aeronaves, en términos de mantenimiento de sus componentes, lo cual garantizará la integridad de los vuelos efectuados por las aeronaves de la Fuerza Aérea Boliviana, mostrando seguridad en vuelo, así como también una mejora operativa presentado eficiencia en operaciones de vuelo a la sociedad.

# <span id="page-23-1"></span>**1.10. MÉTODOS DE INVESTIGACIÓN Y METODOLOGÍA**

- Para la realización del presente proyecto, se emplean la investigación descriptiva, que se detalla a continuación:
- $\triangleright$  Investigación descriptiva, los estudios descriptivos buscan especificar las propiedades importantes de personas, grupos, comunidades o cualquier otro fenómeno que sea sometido a análisis [Hernández, Fernández, Baptista, 2006]. Miden o evalúan diversos aspectos, dimensiones o componentes del fenómeno o fenómenos a investigar.

La Metodología a usarse en el desarrollo del presente proyecto es la siguiente:

- OpenUp, una metodología de desarrollo ágil, es un proceso de desarrollo de software mínimamente suficiente, esto quiere decir que contiene sólo el contenido fundamental, esto es que no provee orientación sobre temas en los que el proyecto tiene que lidiar.
- $\triangleright$  UWE. Es una metodología que permite especificar de mejor manera una aplicación Web en su proceso de creación mantiene una notación estándar basada en el uso de UML (Unified Modeling Language) para sus modelos y sus métodos, lo que facilita la transición. La metodología define claramente la construcción de cada uno de los el elementos del modelo.

En su implementación se deben contemplar las siguientes etapas y modelos.

- Análisis de requisitos. Plasma los requisitos funcionales de la aplicación Web mediante un modelo de casos de uso.
- Modelo de contenido. Define, mediante un diagrama de clases, los conceptos a detalle involucrados en la aplicación.
- Modelo de navegación. Representa la navegación de los objetos dentro de la aplicación y un conjunto de estructuras como son índices, menús y consultas.
- Modelo de proceso. Representa el aspecto que tienen las actividades que se conectan con cada clase de proceso. [Nieves, Ucán, Menendez, 2014]

Dentro de las herramientas a utilizar se tiene:

 Lenguaje de programación PHP, lenguaje que se adecua a la programación de aplicaciones Web. Como gestor de base de datos postgresql, de distribución libre y Apache como servidor de página web. Todo bajo el sistema operativo Windows.

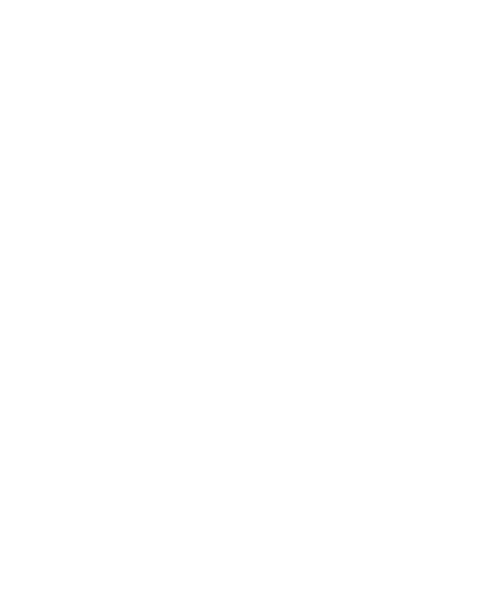

# **CAPITULO II MARCO TEÓRICO**

### <span id="page-25-2"></span><span id="page-25-1"></span><span id="page-25-0"></span>**2.1. MARCO INSTITUCIONAL**

#### <span id="page-25-3"></span>**2.1.1. ANTECEDENTES DEL OBJETO DE ESTUDIO.**

El Departamento IV, de acuerdo a su manual de organización y funciones vigente, asumido la responsabilidad de cumplir con la siguiente tarea<sup>3</sup>:

"PREVER Y PROVEER MEDIOS Y MATERIALES COMUNES, EN APOYO A LAS UNIDADES O INSTITUTOS DE LA FUERZA AÉREA Y SATISFACER SUS NECESIDADES PARA EL CUMPLIMIENTO DE LA MISIÓN ASIGNADA, TANTO EN TIEMPO DE PAZ COMO EN TIEMPO DE GUERRA".

Para el cumplimiento de este cometido desempeña las funciones de fiscalización, evaluación supervisión y control, en las cuatro funciones que desempeña la logística:

- Abastecimiento
- Mantenimiento
- Adquisición

1

Transporte Terrestre

Donde la función de mantenimiento es el área de interés para la elaboración del presente trabajo, el cual está a cargo de la Sección Material Aéreo y sus sub secciones correspondientes, la misma que coadyuva a la tarea asignada al departamento IV Logística asumiendo, de la misma manera, la responsabilidad de cumplir con las siguientes tareas:

 **De la Sección Material Aéreo**, "Llevar el control de la documentación y estado de las aeronaves que pertenecen a la Fuerza Aérea, así como aquellas incautadas

<sup>3</sup> Manual de Organización y Funciones del Departamento IV Logística EMGFAB, Gestión 2005

y confiscadas que se encuentran en poder de la Institución, en cumplimiento a la Tarea del Departamento IV Log. EMGFAB".

- **De la Sub Sección Control de Mantenimiento**, "Asesorar al Jefe de Sección en relación a trabajos de mantenimiento, que deberán realizar en las diferentes aeronaves de la Fuerza Aérea".
- **De la Sub Sección Material Aéreo**, "Llevar al día el registro de aviones y sus matrículas del material de vuelo de las aeronaves de la Fuerza Aérea Boliviana".

Para cumplir con este propósito, en esta sección se mantienen cuadros operativos donde se registra datos de aeronaves por unidades y su estado actual, además de actualizar archivos de kardex (comunes) y una hoja electrónica, donde se almacena el resumen de la información procesada.

#### <span id="page-26-0"></span>**2.1.2. MARCO LEGAL**

#### <span id="page-26-1"></span>**2.1.2.1.BASES LEGALES**

#### **Constitución Política del Estado.**

Título VII, Régimen de las fuerzas Armadas, el artículo 208, que a la letra dice: "La misión fundamental de las Fuerzas Armadas de la Nación, es defender y conservar la Independencia Nacional, la Seguridad y Estabilidad de la Republica, el Honor y Soberanía Nacional; asegurar el Imperio de la Constitución Política, garantizar la estabilidad del Gobierno legalmente constituido y cooperar con el desarrollo del País".

**La Ley Orgánica de las Fuerzas Armadas.**

Capitulo III, en su artículo 6to., inciso b) sostiene que las Fuerzas Armadas deben: "Precautelar la seguridad, soberanía y honor nacional" y en el inciso e) indica: "Defender, controlar y conservar la integridad territorial, las aguas territoriales y el

espacio aéreo, así como contribuir a la protección del medio ambiente, los recursos naturales y de todo el patrimonio nacional"

En el artículo 22, inciso m), dentro sus atribuciones y responsabilidades del Ministerio de Defensa es de: "Planificar y desarrollar la investigación científica-tecnológica a los fines de la seguridad y defensa nacional en coordinación con el Comando en Jefe de las Fuerzas Armadas" y en el inciso q) indica que debe: "Disponer en forma exclusiva de un segmento electromagnético a los fines de las comunicaciones para la Seguridad y Defensa Nacional".

En el artículo 62, inciso i), dentro de las atribuciones de los Comandos de Fuerza indica que deben de: "Realizar la investigación científica, tecnológica y la elaboración de estudios de interés para su Fuerza".

#### **La Directiva Presidencial 07/91.**

Establece: "Que las Fuerzas Armadas deben adecuar su estructura y sus medios al avance de la situación general del país en los aspectos económicos, social, tecnológico, etc.", recomendando que las diferentes Fuerzas generen procesos de modernización de sus sistemas, armamentos, equipos y comunicaciones.

#### **Orden del Día de la FAB No. 122/02.**

Mediante esta, el 9 de Octubre de 2002, durante la gestión de Comando de Gral. Fza. Ae. Erland Camacho Mancilla, con el propósito de mejorar los recursos en el campo de la Informática y estar acorde al avance tecnológico, se crea la "DIRECCION GENERAL DE INFORMATICA".

#### **Directiva de la FAB No.21/2004**

Donde se establece parámetros para la asignación de matrículas para aeronaves de la FAB, además de mencionar el procedimiento para la asignación de las mismas.

### <span id="page-28-0"></span>**2.2. INGENIERÍA DEL SOFTWARE**

A pesar de que cientos de autores han definido en forma individual la ingeniería del software, la definición que propuso Fritz Bauer en una conferencia fundamental sobre la materia aún se puede utilizar como base para el debate:

[La ingeniería del software es] el establecimiento y uso de principios sólidos de la ingeniería para obtener económicamente un software confiable y que funcione de modo eficiente en máquinas reales. [Pressman, 2006]

La IEEE presenta una definición más comprensible:

Ingeniería del software: 1) La aplicación de un enfoque sistemático, disciplinado y cuantificable al desarrollo, operación y mantenimiento del software; es decir, la aplicación de ingeniería del software. 2) El estudio de enfoques como en 1). [Pressman, 2006]

La ingeniería del software es una tecnología estratificada. Como se muestra en la figura, cualquier enfoque de la ingería (incluido el de la ingeniería del software) debe estar sustentado en un compromiso con la calidad. La Gestión de la Calidad Total, Sigma Seis y enfoques similares fomentan una cultura de mejora continua del proceso, y es esta cultura que al final conduce al desarrollo de enfoques muy efectivos para la ingeniería del software. [Pressman, 2006].

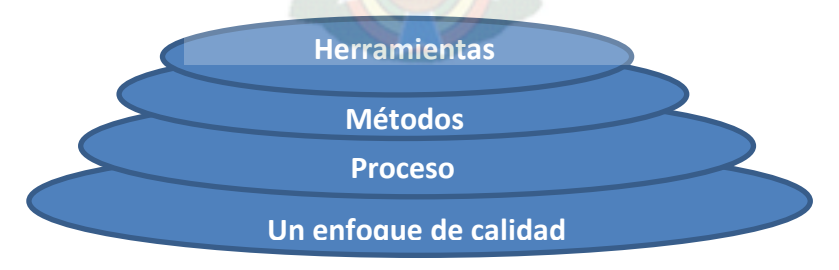

<span id="page-28-1"></span>Figura 2.1 Estratos de la ingeniería del software Fuente: Pressman, 2006

La base que soporta la ingeniería del software en un *enfoque de calidad*, como se muestra en la figura 2.1.

La base de la ingeniería del software es el estrato del proceso. El proceso de la ingeniería del software es el elemento que mantiene juntos los estratos de la tecnología y que permite el desarrollo racional y a tiempo del software de computadora.

Los métodos de la ingeniería del software proporcionan los "como" técnicos para construir software. Los métodos abarcan un amplio espectro de tareas que incluyen la comunicación, el análisis de requisitos, el modelado del diseño, la construcción del programa, la realización de pruebas y el soporte.

Las herramientas de la ingeniería del software proporcionan el soporte automatizado o semiautomatizado para el proceso y los métodos. Cuando las herramientas se integran de forma que la información que cree una de ellas pueda usarla otra, se dice que se ha establecido un sistema para el soporte de desarrollo del software, que con frecuencia se denomina *ingeniería asistida por computadora*. [Pressman, 2006]

#### <span id="page-29-0"></span>**2.3. METODOLOGÍAS DE DESARROLLO DE SOFTWARE**

#### <span id="page-29-1"></span>**2.3.1. MODELOS ITERATIVOS E INCREMENTALES**

El desarrollo iterativo e incremental es un proceso de desarrollo de software cíclico en respuesta a la debilidad del modelo en cascada. Empieza con una planificación inicial y termina con el despliegue con la iteración cíclica en el medio.

El desarrollo incremental e iterativo es una parte esencial de SCRUM, RUP, DSDM, XP y generalmente de los marcos de desarrollo de software ágil.

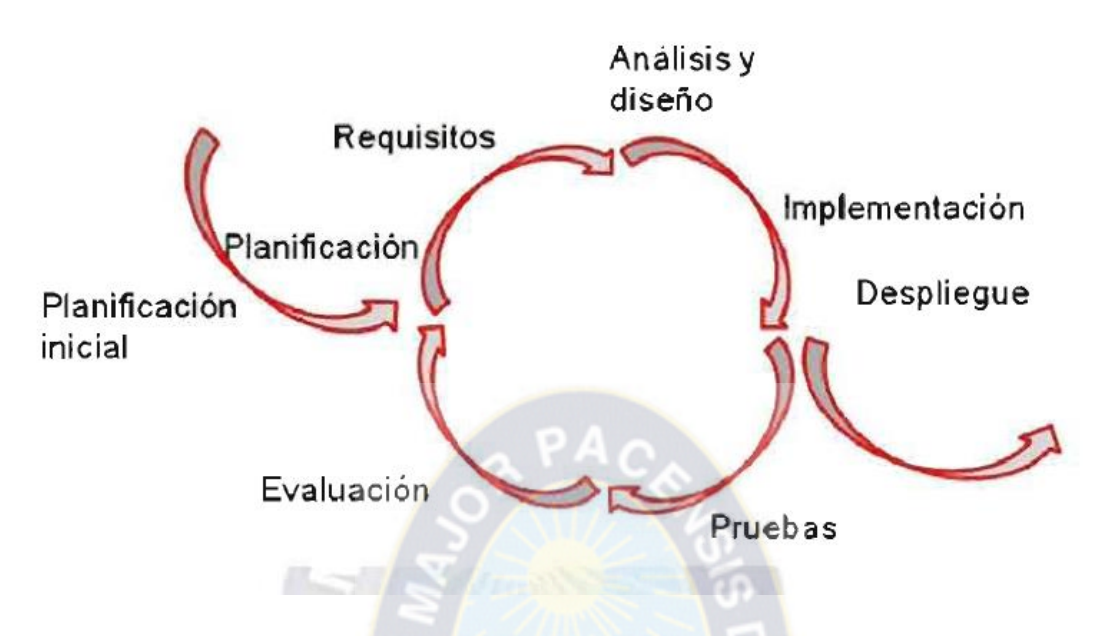

Figura 2.2 Desarrollo iterativo e incremental Fuente: Ingeniería del software: Metodologías y ciclos de vida, 2009

<span id="page-30-1"></span>El desarrollo incremental es una estrategia programada y en etapas, en la que las diferentes partes del sistema se desarrollan en diferentes momentos o a diferentes velocidades, y se integran a medida que se completan.

El desarrollo iterativo es una estrategia de programación de reproceso en la que el tiempo se separa para revisar y mejorar partes del sistema. Esto no presupone desarrollo incremental, pero trabaja muy bien con él. Una diferencia típica es que la salida de un incremento no está necesariamente sujeta a más refinamiento, y sus pruebas o la realimentación del usuario no se usa como entrada para revisar los planes o especificaciones de los incrementos sucesivos. Por el contrario, la salida de una iteración se examina para modificación y especialmente para revisar los objetivos de las sucesivas iteraciones.

# <span id="page-30-0"></span>**2.3.2. METODOLOGÍA EN CASCADA.**

La versión original del modelo en cascada, fue presentada por Royce en 1970, aunque son más conocidos los refinamientos realizados por Boehm (1981), Sommerville (1985) y Sigwart (1990). En este modelo, el producto evoluciona a través de una secuencia de fases ordenadas en forma lineal, permitiendo iteraciones al estado anterior. El número de etapas suele variar, pero en general suele ser:

- Análisis de requisitos del sistema.
- Análisis de requisitos del software.
- Diseño preliminar.
- Diseño detallado.
- Codificación y pruebas.
- Explotación (u operación) y mantenimiento.

Las características de este modelo son:

- Cada fase empieza cuando se ha terminado la anterior.
- Para pasar a la fase posterior es necesario haber logrado los objetivos de la previa.
- Es útil como control de fechas de entregas.
- Al final de cada fase el personal técnico y los usuarios tienen la oportunidad de revisar el progreso del proyecto.

Mc Cracken y Jackson (1982) han realizado algunas críticas al modelo:

- Sostienen que los proyectos reales rara vez siguen una linealidad tal, y que siempre hay iteraciones que van más allá de la etapa anterior.
- Además, como el sistema no estará en funcionamiento hasta finalizar el proyecto, el usuario, recibe el primer producto al haber consumido casi la totalidad de los recursos.

Otra limitación que se argumenta es que el modelo supone que los requisitos pueden ser "congelados" antes de comenzar el diseño y esto significa un hardware asociado durante el tiempo que dure el proyecto.

#### <span id="page-32-0"></span>**2.3.3. METODOLOGIA INCREMENTAL**

Las etapas son las mismas que en el ciclo de vida en cascada y su realización sigue el mismo orden, pero corrige la problemática de la linealidad del modelo en cascada. Este modelo incremental fue desarrollado por Lehman (1984) y en cada paso sucesivo agrega al sistema nuevas funcionalidades o requisitos que permiten el refinamiento a partir de una versión previa. El modelo es útil cuando la definición de los requisitos es ambigua y poco precisa, porque permite el refinamiento, o sea se puede ampliar los requisitos y las especificaciones derivadas de la etapa anterior.

Uno de los problemas que puede presentar es la detección de requisitos tardíamente, siendo su corrección tan costosa como en el caso de la metodología en cascada.

#### <span id="page-32-1"></span>**2.3.4. PROTOTIPADO EVOLUTIVO**

El uso de prototipos se centra en la idea de ayudar a comprender los requisitos que plantea el usuario, sobre todo si este no tiene una idea muy acabada de lo que desea. También pueden utilizarse cuando el ingeniero de software tiene dudas acerca de la viabilidad de la solución pensada. Esta versión temprana de lo que será el producto, con una funcionalidad reducida, en principio, podrá incrementarse paulatinamente a través de refinamientos sucesivos de las especificaciones del sistema, evolucionando hasta llegar al sistema final.

Al usar prototipos, las etapas del ciclo de vida clásico quedan modificadas de la siguiente manera.

- Análisis de requisitos del sistema.
- Análisis de requisitos del software.
- Diseño, desarrollo e implementación del prototipo.
- Prueba del prototipo.
- Refinamiento iterativo del prototipo.
- Refinamiento de las especificaciones del prototipo.
- Diseño e implementación del sistema final.

Explotación (u operación) y mantenimiento.

Si bien el modelo de prototipos evolutivos, fácilmente modificables y ampliables es muy usado, en muchos casos pueden usarse prototipos descartables para esclarecer aquellos aspectos del sistema que no se comprenden bien [Juzgado, 1996].

# <span id="page-33-0"></span>**2.4. METODOLOGÍA OPENUP**

OpenUP pertenece al grupo de metodologías ágiles de desarrollo, es un proceso de desarrollo iterativo del software que es mínimo, completo, y extensible.

El proceso es mínimo en que solamente el contenido fundamental es incluido; es completo en que puede ser manifestado como todo el proceso para construir un sistema; extensible en que puede ser utilizado como fundamento sobre el cual el contenido de proceso se pueda agregar o adaptar según lo necesitado.

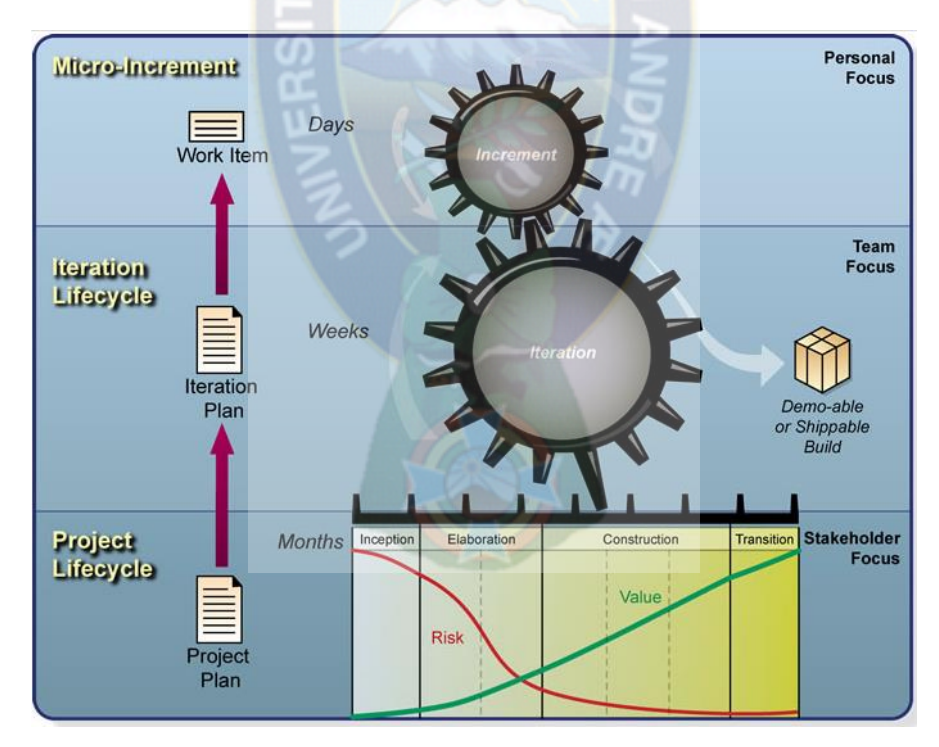

<span id="page-33-1"></span>Figura 2.3 OpenUP capas: micro incrementos, ciclo de vida e iteración del ciclo de vida del proyecto Fuente: The Eclipse Foundation, 2006

OpenUP se organiza en micro incrementos. Estos representan unidades cortas de trabajo que producen un ritmo constante, medibles del avance del proyecto (normalmente medido en horas o días). El proceso se aplica una intensa colaboración donde el sistema está desarrollado de forma incremental por un equipo comprometido, auto-organizado. Estos micro incrementos proporcionan un bucle de retroalimentación extremadamente corto que impulsa las decisiones de adaptación dentro de cada iteración.

OpenUP divide el proyecto en iteraciones: intervalos planificados, encajados en tiempos que normalmente se miden en semanas. El plan de iteración define lo que debe ser entregado dentro de una iteración, y el resultado es un entregable.

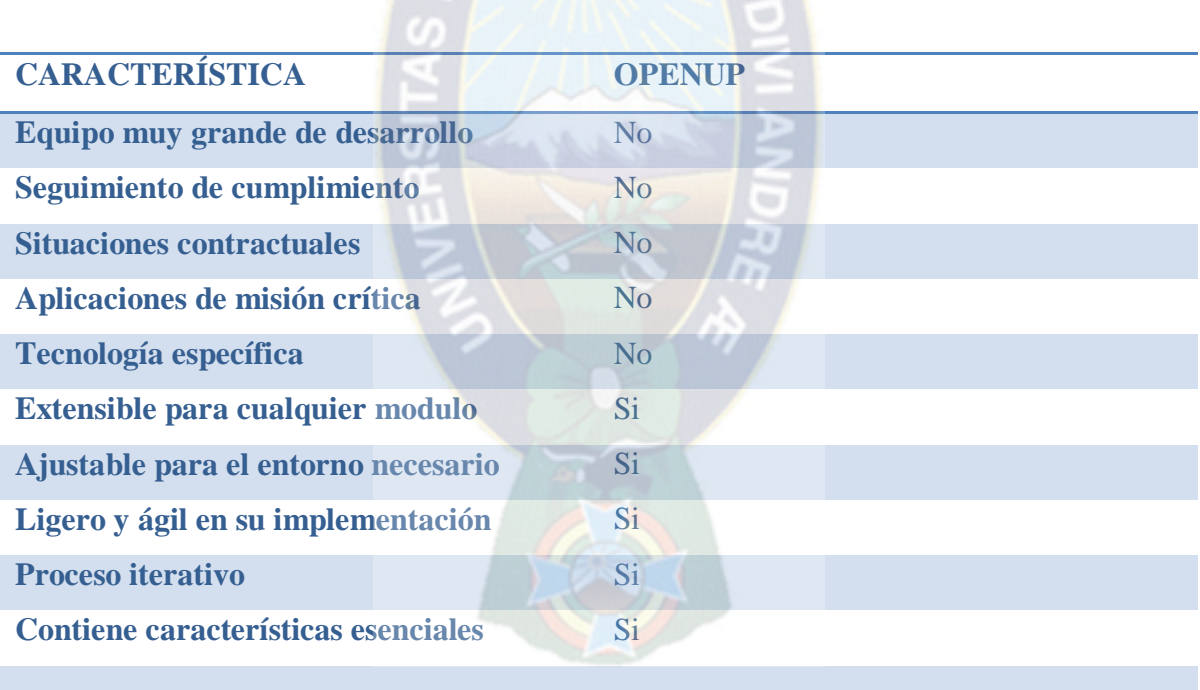

<span id="page-34-0"></span>Tabla 2.1 Características de OpenUp Fuente: The Eclipse Foundation, 2012 OpenUp estructura el ciclo de vida en cuatro fases: incepción, elaboración, construcción y transición. El ciclo de vida del proyecto provee a los interesados y miembros del equipo visibilidad y puntos de decisión a través del proyecto. Esto permite vigilancia efectiva y permite decisiones de "Continuar y no continuar" en momentos apropiados. Un plan de proyecto define el ciclo de vida, y el resultado final es una aplicación lanzada.

#### **Principios Básicos de OpenUP**

OpenUp se rige por cuatro principios fundamentales, ellos crean las bases para la interpretación de los roles y productos de trabajo así como desarrollar las tareas [The Eclipse Foundation, 2006].

Colaborar para alinear los intereses y un entendimiento compartido

El software es creado por personas con diferentes intereses y habilidades quienes trabajan juntos para crear software eficientemente.

Por consiguiente, desarrolle prácticas que fomenten un ambiente de equipo saludable. Un ambiente de equipo saludable permite la colaboración efectiva, lo cual encuadra los intereses de los participantes del proyecto (equipo de desarrollo, aseguramiento de la calidad, stakeholders del producto, clientes) y ayuda a los participantes del proyecto a desarrollar un entendimiento compartido del proyecto.

Balancear las prioridades en contradicción para maximizar el valor de los stakeholder

Los sistemas necesitan ser desarrollado por equilibrar las diferencias y algunas veces perspectivas contradictorias. Por ejemplo, ¿usted prefiere minimizar el costo reutilizando una capacidad existente o hacer un desarrollo personalizado de la capacidad para que haga exactamente lo que usted quiere?

Por consiguiente, los participantes del proyecto y los stakeholders deben colaborar para desarrollar una solución que maximice el beneficio de los stakeholders y cumpla con las restricciones planteadas en el proyecto. Lograr un balance es un proceso dinámico porque si
los stakeholders y los participantes del proyecto aprenden más acerca del sistema, entonces sus prioridades y restricciones cambian.

Enfocarse en articular la arquitectura

Sin un fundamento arquitectónico, un sistema evolucionará en una forma ineficiente y casual. Tal sistema frecuentemente presenta dificultades para evolucionar, reutilizarse o integrarse sin una reconstrucción sustancial. Esto también dificulta organizar el equipo o comunicar las ideas sin el enfoque técnico común que la arquitectura proporciona.

Por consiguiente, use la arquitectura como un punto focal para que los desarrolladores alineen sus intereses e ideas, articulando las decisiones técnicas esenciales a través de una arquitectura creciente.

Evolucionar para obtener continuamente retroalimentación y progreso

Usualmente no es posible conocer todas las necesidades de los stakeholders, ser consciente de todos los riesgos, comprender todas las tecnologías del proyecto, o saber como trabajar con sus colegas. Aún si fuese posible conocer todas estas cosas, es probable que cambien durante la vida del proyecto.

Por consiguiente, divida el proyecto en mini proyectos, iteraciones encajadas en tiempo para demostrar valor incremental y obtener retroalimentación temprana y continua.

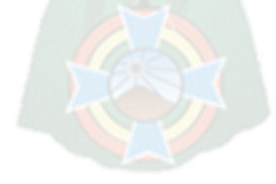

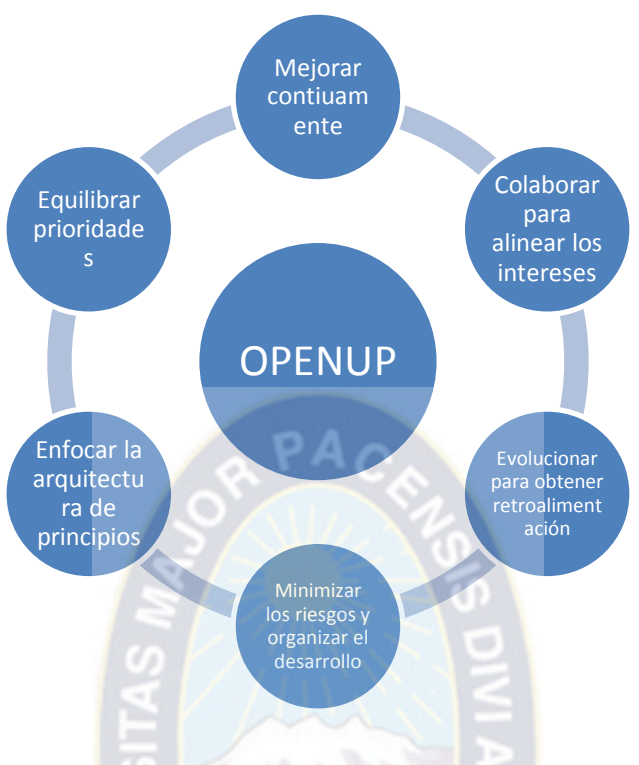

Figura 2.4 OpenUp un proceso ágil Fuente: The Eclipse Foundation, 2012

OpenUp es un proceso ágil, y cabe aclarar que hay mucho más a la agilidad que simplemente ser ligero. La mayoría de prácticas ágiles reconocidas están destinadas a conseguir que el equipo se comunique entre sí proporcionando una comprensión compartida del proyecto, suprimiendo de esta manera la entrega de resultados improductivos y la pérdida de tiempo. [Balduino, 2007 en Novoa, Ramos, 2013].

Cada principio de OpenUp soporta una declaración del manifiesto ágil [The Eclipse Foundation, 2006], como se ve en la siguiente tabla:

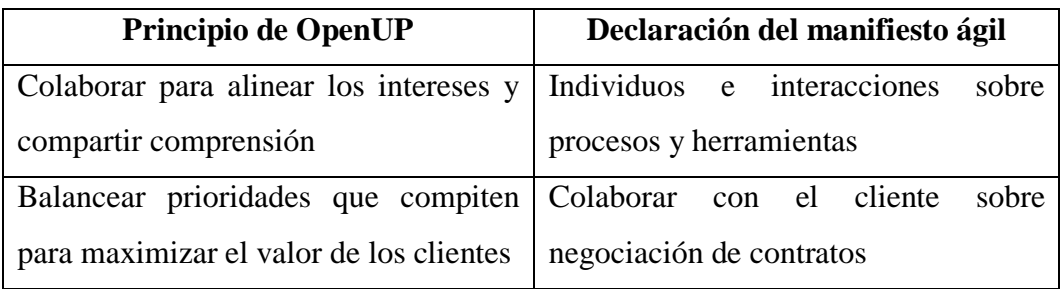

| Enfocar rápidamente la arquitectura Software        | funcionando<br>sobre                          |
|-----------------------------------------------------|-----------------------------------------------|
| para minimizar riesgos y organizar el documentación |                                               |
| desarrollo                                          |                                               |
| Evolucionar<br>para                                 | obtener   Responder al cambio sobre seguir un |
| retroalimentación continuamente<br>$\mathbf{V}$     | plan.                                         |
| mejorar                                             |                                               |

Tabla 2.2. Mapeo entre los principios de OpenUp y el manifiesto ágil Fuente: The Eclipse Fundation, 2006

También, teniendo en cuenta lo descrito anteriormente, es necesario mostrar que el contenido de OpenUp se centra en las siguientes disciplinas [The Eclipse Foundation, 2006]

## **ENTORNO**

Esta disciplina explica como personalizar el proceso y las herramientas para un proyecto u organización

## **GERENCIA DE PROYECTO**

Esta disciplina explica como entrenar, facilitar y apoyar al equipo, ayudando a hacer frente a los riesgos y los obstáculos encontrados en la construcción de software. Los objetivos de esta disciplina son:

Fomentar consenso entre los interesados para priorizar la secuencia de trabajo.

Estimular la colaboración en equipo en la creación de planes a largo plazo y corto plazo del proyecto.

Centrarse en que el equipo entregue continuamente software probado para la evaluación de los Stackeholders.

Ayudar a crear un entorno de trabajo eficaz para maximizar la productividad de los equipos.

Mantener informadas a las partes interesadas y al equipo del avance del proyecto.

Proporcionar un marco para gestionar los riesgos del proyecto y continuamente adaptarse a los cambios.

## **REQUERIMIENTOS**

Esta disciplina explica como obtener, analizar, especificar, validar y gestionar los requisitos para el sistema a desarrollar. El propósito de esta disciplina es:

- Entender el problema a ser resuelto
- Entender las necesidades de los interesados directos (lo que los usuarios quieren).
- Definir los requisitos para la solución (lo que el sistema debe hacer).
- Definir los límites (alcance) del sistema.
- Identificar interfaces externas para el sistema.
- Identificar las limitaciones técnicas de la solución.
- Proporcionar las bases para la planificación de iteraciones.
- Proporcionar las bases iniciales para la estimación de costos y cronograma.

# **ARQUITECTURA.**

Esta disciplina explica como crear una arquitectura de software a partir de los requisitos de gran importancia arquitectónicos. El propósito de esta disciplina es desarrollar una arquitectura robusta para el sistema. La arquitectura se construye en la disciplina de desarrollo.

## **DESARROLLO**

Esta disciplina explica como diseñar e implementar una solución técnica que ajuste a la arquitectura y que sea compatible con los requerimientos. Tiene los siguientes objetivos:

- Transformar los requisitos en un diseño del futuro sistema.
- Adaptar el diseño para que coincida con el entorno de ejecución.
- Construir el sistema de forma incremental.
- Verificar que las unidades técnicas utilizadas para construir el sistema funcionen como se especifica.
- Con cada iteración, las tareas de esta disciplina se desarrollan para generar una versión de la construcción cada vez con más capacidad y más estable.

Al trabajar en el sistema, los desarrolladores usarán y estarán limitados por la arquitectura.

## **PRUEBAS**

Esta disciplina define el conjunto mínimo de tareas necesarias para planificar, implementar, ejecutar y evaluar las pruebas de un sistema. El propósito de esta disciplina es:

- Buscar defectos en los documentos.
- Validar las suposiciones formuladas en las especificaciones de diseño y los requisitos a través de la demostración concreta.
- Validar que los requisitos se aplican adecuadamente.
- Validar que el producto de software funciona como fue diseñado.

## **DESPLIEGUE**

Esta disciplina explica como planificar y desplegar una solución.

## **2.4.1. OPENUP/BASIC**

OpenUP/Basic es un subconjunto de OpenUP que da un acercamiento ágil para el desarrollo del software, con solo un contenido fundamental provee un conjunto simplificado de artefactos, roles, tareas y guías de trabajo [The Eclipse Foundation, 2006].

Con un grupo de desarrollo, la clave del desafío de administración es siempre mantener una unidad e integridad de diseño. OpenUP/Basic es un proceso iterativo del desarrollo del

software para equipos de desarrollo pequeños y que le dan valor a la colaboración y a las necesidades de los Stakeholder, es un proceso mínimo, completo, y extensible:

Mínimo: Incluyendo únicamente el contenido del proceso fundamental

Completo: Tiene la posibilidad de ser declarado como todo un proceso para construir un sistema.

Extensible: Tiene la posibilidad de ser utilizado como base para agregar o para adaptar más procesos

El equipo tiene que participar a plenitud de la interacción diaria cara a cara. Los miembros del equipo incluidos los Stakeholders, desarrolladores, arquitectos, gestores de proyecto y testers.

Los miembros del equipo participan en una colaboración significativa, tomando sus propias decisiones en cuanto a lo que se necesita trabajar, cuales son las prioridades, y la mejor manera de abordar las necesidades de los Stakeholders. La presencia de los Stakeholders como miembros del equipo es crítica para realizar exitosamente OpenUP/Basic. Los miembros del equipo participan a diario en las reuniones stand-up para comunicar el estado y sus asuntos. Los problemas se abordan fuera de las reuniones diarias.

El ciclo de vida de desarrollo de software de OpenUP/Basic

OpenUp es un proceso iterativo cuyas iteraciones se distribuyen a través de cuatro fases: Concepción, elaboración, construcción y transición. (Ver Figura 2.5)

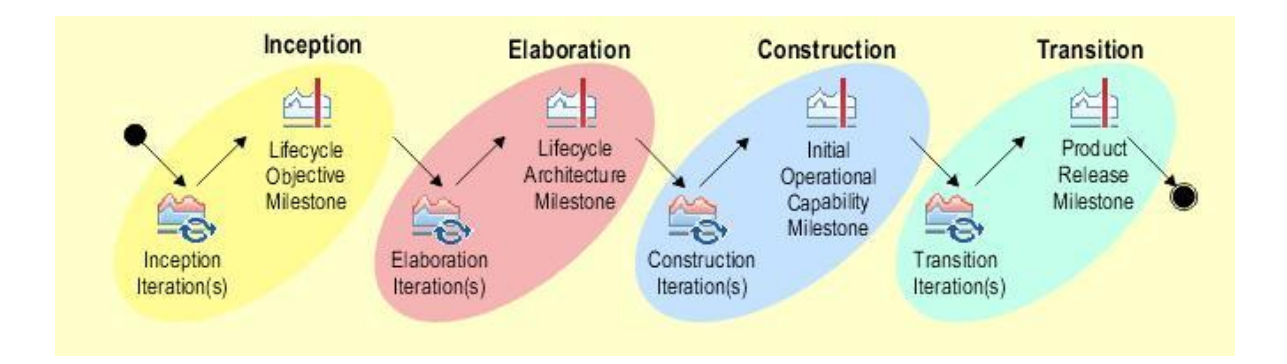

Figura 2.5 Flujo de trabajo Fuente: Colaboradores de Eclipse y otros, 2004, 2006

Cada fase podrá tener tantas iteraciones como se requiera dependiendo del grado de novedad del dominio de negocio, de la tecnología a ser utilizada, de la complejidad, de la arquitectura de la solución y del tamaño del proyecto, entre otros factores.

Para que los equipos de trabajo planeen sus iteraciones de forma rápida, el OpenUp/Basic provee plantillas con estructuras para la división del trabajo (EDT) en cada iteración y una plantilla de EDT para todo el proceso considerado de principio a fin.

Las iteraciones pueden tener duraciones variables dependiendo de las características del proyecto. Iteraciones de un mes son recomendadas típicamente ya que este periodo de tiempo provee:

- Una cantidad de tiempo razonable para que los proyectos entreguen incrementos considerables en funcionalidad.
- Retro alimentación temprana y frecuente por parte de los usuarios.
- Administración a tiempo de los riesgos y problemas encontrados durante el curso del proyecto.
- El OpenUp/Basic esta diseñada para ofrecer una guía en el proceso de desarrollo en proyectos pequeños:
- Equipos de 3 a 6 personas.
- 3 a 6 meses de trabajo. [The Eclipse Foundation, 2006].

### **2.4.2. FASES DE OPEN/UP**

#### **2.4.2.1.FASE DE INICIO O INCEPCIÓN**

En esta fase se define el negocio y la factibilidad del proyecto que se va a realizar. Se describe el modelo de negocio, la visión, las metas del proyecto, se identifican actores, conceptos de dominio y deseos de usuario. Adicionalmente se define la viabilidad del proyecto.

### **2.4.2.2.FASE DE ELABORACIÓN**

En la fase de elaboración se obtiene la visión refinada del proyecto identificando nuevos alcances, requisitos y estimaciones. Se tiene en cuenta la resolución de los riesgos más altos y de acuerdo a todos los factores podría llegarse a detener el proyecto por complejidad técnica.

#### **2.4.2.3.FASE DE CONSTRUCCIÓN.**

En la fase de construcción se realiza la implementación iterativa de elementos más sencillos y requisitos de menor riesgo. Representa la evolución hasta llegar a un producto terminado, incluyendo el 100% de los requisitos. Al final de esta fase el sistema contiene todos los casos de uso pactados entre cliente y la dirección. En caso de existir casos de uso no desarrollados, estos se convertirán en nuevas iteraciones.

### **2.4.2.4.FASE DE TRANSICIÓN**

En esta fase se entrega el producto terminado al cliente, se instala y comienza el ciclo de pruebas.

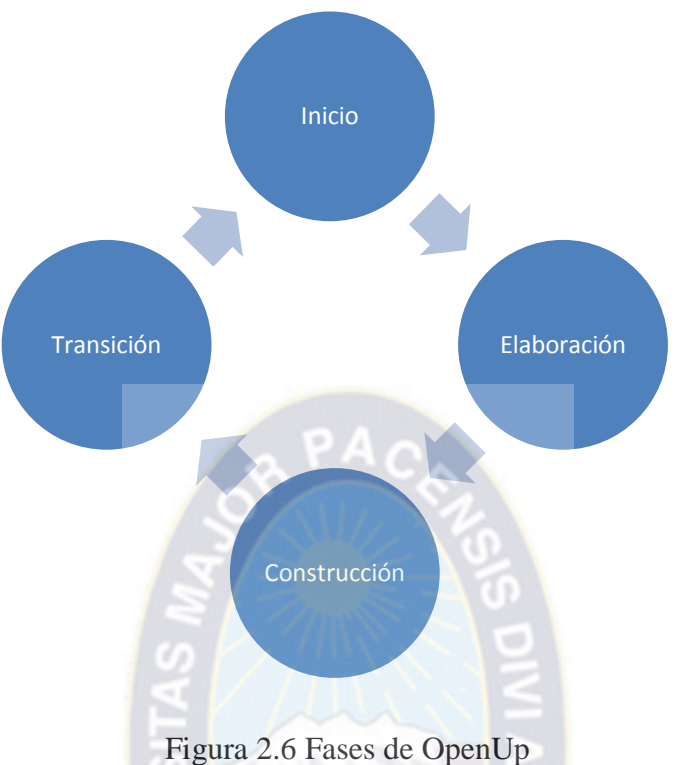

Fuente: The Eclipse Foundation, 2012

# **2.4.3. DISCIPLINAS DE OPEN/UP**

A continuación se describen las disciplinas que contempla Open/Up:

# **2.4.3.1.ANÁLISIS Y DISEÑO**

Esta disciplina explica cómo crear un diseño desde los requerimientos que pueden ser implementados por los desarrolladores.

Los propósitos del Análisis y Diseño son:

Transformar los requerimientos en un diseño en que se construirá el sistema.

- Desarrollar una arquitectura sólida para el sistema.
- Adaptar el diseño para que coincida con el entorno de implementación.

# **2.4.3.2.GESTIÓN DE CONFIGURACIÓN Y CAMBIOS**

Esta disciplina explica cómo controlar los cambios en artefactos, asegurando una evolución sincronizada del conjunto de Productos de trabajo que componen un sistema de software.

El objetivo de esta disciplina es:

- Mantener un conjunto consistente de productos de trabajo a medida que evolucionan.
- Proporcionar un medio eficiente para adaptarse a los cambios y los problemas y el trabajo de re-planificar en consecuencia.
- Proporcionar datos para medir el progreso.

# **2.4.3.3.IMPLEMENTACIÓN**

Esta disciplina se explica cómo implementar una solución técnica que cumpla con el diseño, trabaja dentro de la arquitectura y es compatible con los requisitos.

El objetivo de esta disciplina es:

- Incrementos para construir el sistema.
- Verifique que las unidades técnicas utilizadas para construir el sistema funcionen como se especifica.

# **2.4.3.4.GESTIÓN DE PROYECTO**

El objetivo de esta disciplina es:

- Ayudar a priorizar la secuencia de trabajo.
- Ayudar a crear un entorno de trabajo eficaz para maximizar la productividad del proyecto.
- Mantener las partes interesadas y que el equipo informe sobre los avances del proyecto.

• Proporcionar un marco para gestionar los riesgos del proyecto y continuamente adaptarse al cambio.

### **2.4.3.5.REQUERIMIENTOS**

Esta tarea define las tareas mínimas necesarias para obtener, analizar, especificar, validar y gestionar los requisitos para el sistema a desarrollar.

El objetivo de esta disciplina es:

- Entender el problema a resolver.
- Entender las necesidades de las partes interesadas
- Definir los requisitos de la solución.
- Definir los límites del sistema.
- Identificar las limitaciones técnicas de la solución.

## **2.4.3.6.PRUEBA**

Esta tarea define las tareas mínimas necesarias para obtener, analizar, especificar, validar y gestionar los requisitos para el sistema a desarrollar.

# **2.5. INGENIERÍA WEB**

Según Pressman, la ingeniería Web (IWeb) aplica "´sólidos principios científicos, de ingeniería y de administración, y enfoques disciplinados y sistemáticos para el desarrollo, despliegue y mantenimiento exitosos de sistemas y aplicaciones basados en Web de alta calidad" [Pressman, 2006].

Actualmente existen millones de sitios Web que cubren diferentes necesidades de la vida, seguramente la comunicación es la más importante teniendo en cuenta que las distancias pasaron a segundo plano.

El avance de internet y las nuevas tecnologías de comunicación, marcan una nueva tendencia en el mercado del software. La exigencia de los usuarios, cada vez más numerosos, hizo que Internet creciera en forma acelerada y desprolija, produciendo un impacto social, económico y político impensado.

## **2.6. METODOLOGÍAS WEB**

Algunas metodologías de desarrollo de aplicaciones Web como OOHDM (Schwabe & Rossi, 2000), OO-H (Cachero & Gómez, 2003) y OOWS (Fons, Pastor, Valderas & Ruiz, 2002) proponen todas las fases necesarias para el desarrollo de una aplicación Web, desde el levantamiento de los requerimientos, hasta el desarrollo de la aplicación, no toman en cuenta la fase de prueba e implantación del aplicativo. UWE (Koch & Kraus, 2002), WebML (Ceri, Fraternali, & Bongio, 2000) y NDT (Escalona, Torres & Reina, 2002), sólo contemplan las fases de levantamiento de requerimiento, análisis y diseño. Algunas de estas metodologías utilizan esquemas de modelado haciendo uso de notaciones estándares tales como UML y E-R. Otras proponen la combinación de notaciones propias estándares.

#### **2.6.1. UML-BASED WEB ENGINEERING (UWE)**

UWE (Ingeniería Web basada en UML), desarrollado por Nora Koch, del Instituto de Informática de la Universitat Manchen de Alemania, es un método de desarrollo de aplicaciones Web basado en UML estándar.

Además de la notación UML, utilizan el proceso unificado de desarrollo de software (Rational Unified Process o RUP) como metodología para realizar aplicaciones hipermedia, por lo cual el proceso es iterativo e incremental. El método es muy similar a OOHDM, y la principal diferencia radica en la notación.

La estrategia de diseño UWE se basa en modelos que se construyen durante la fase de análisis, principalmente el modelo conceptual y el modelo de procesos.

UWE introduce clases específicas de procesos como parte de un modelo separado, que ofrece una interfaz al modelo de navegación. [Rodríguez, 2009]

UWE es un enfoque de ingeniería de software para el dominio Web con el objetivo de cubrir todo el ciclo de vida de desarrollo de aplicaciones Web. El aspecto clave que distinguen a UWE es la confianza en las normas. UWE (UML) es una propuesta basada en UML y en el proceso unificado para modelar aplicaciones Web. Esta propuesta está formada por una notación para especificar el dominio (basada en UML) y en un modelo para llevar a cabo el desarrollo del proceso de modelado. Los sistemas adaptativos y la sistematización son dos aspectos sobre los que se enfoca UWE. Además de estar considerado como una extensión del estándar UML, también se basa en otros estándares como por ejemplo: XMI como modelo de intercambio de formato, MOF para el metamodelado, los principios de modelado de MDA, el modelado de transformación del lenguaje QVT y XML. [Quispe, 2011].

#### **2.6.1.1.PROCESO**

1. Análisis de requisitos: El análisis de requisitos se expresa a través de la especificación de los casos de uso del sistema.

2. Diseño conceptual: En esta etapa se representa el dominio del problema con un diagrama de clases de UML. Los casos de uso sirven como entrada para elaborar tarjetas Clase-Responsabilidad-Colaborador (CRC), o para la identificación de verbos y sustantivos, entre otras técnicas, que permiten determinar las clases, métodos y atributos.

3. Diseño navegacional: tiene dos etapas (1) la definición del espacio de navegación y (2) el diseño de las estructuras de navegación.

(1) La definición del espacio de navegación se trata de una vista del diagrama conceptual, se define mediante el diagrama de clases UML y se distinguen con el estereotipo NC.

Los Espacios navegacionales tienen las siguientes características:

Las clases conceptuales que son importantes para el usuario, permanecen en el modelo navegacional.

Las clases que no se visitan, pero que contienen atributos importantes, no aparecen en el modelo navegacional, y sus atributos se muestran como parte de otras clases.

En el caso de vistas complejas se emplea Object Query Language para construirlas.

Para evitar caminos navegacionales profundos, se incorporan al modelo de navegación, asociaciones adicionales que están etiquetadas con un estereotipo y representan la navegación directa entre clases.

Las composiciones en el diagrama de clases navegacionales son interpretadas como la creación de un nodo de hipermedia compuesto, en la que varios nodos se muestran juntos.

(2) El diseño de las estructuras de navegación establece las estructuras de acceso que permiten visitar los objetos del espacio navegacional. Están constituidas por menús, índices, visitas guiadas, y formularios. Todos ellos son clases con estereotipos. La notación de las estructuras de acceso es similar a la de RMM y se muestra en la figura 2.7.

Los índices tienen referencias a una colección de objetos, y permiten la navegación directa a ellos.

Las visitas guiadas contienen una colección de referencias, y permiten la navegación secuencial a través de la misma. Los índices y visitas guiadas pueden definir la colección de objetos a la que están asociados de forma dinámica mediante el uso de formularios de entrada y condiciones de selección. Por supuesto, los índices y visitas guiadas pueden referirse a colecciones fijas de objetos.

Un menú es un objeto navegacional que tiene un número fijo de asociaciones a estructuras de acceso u objetos.

Un formulario permite al usuario ingresar información para completar las condiciones de selección de objetos pertenecientes a las colecciones de índices y visitas guiadas.

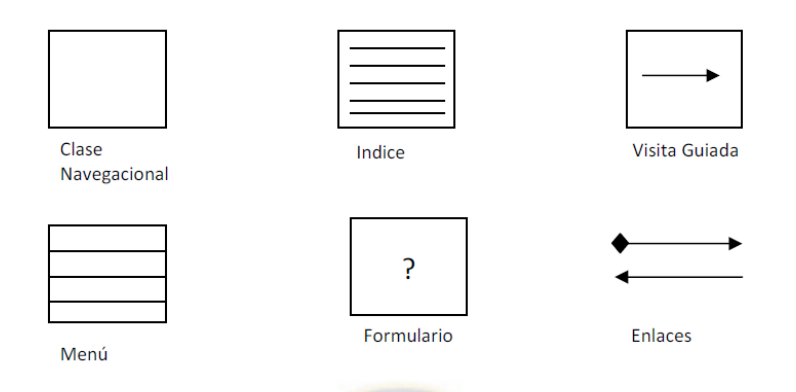

Figura 2.7 Notación UWE Fuente: Rodríguez, 2009

(3) Diseño de la presentación: El modelo de presentación UWE está muy relacionado con los elementos de las interfaces definidas en HTML. Estos elementos también están definidos como estereotipos UML. Los elementos del modelo de presentación son: anclas, entradas de texto, imágenes, audio y botones. Cada clase del modelo navegacional tiene asignada una clase del modelo de presentación; las clases del modelo de presentación son equivalentes a las ADV de OOHDM.

A continuación se detallan cada uno de los modelos correspondientes a UWE, los mismos serán aplicados un determinado ejemplo, para fines prácticos.

# **2.6.1.2.ANÁLISIS DE REQUISITOS (CASOS DE USO)**

Una de las primeras actividades en la construcción de aplicaciones Web es la identificación de los requisitos, y en UEW se especifican mediante el modelo de requerimientos, que involucra el modelado de casos de uso con UML.

En UWE el modelado de requisitos consiste en dos partes:

- Casos de uso
- Actividades describiendo los casos de uso a detalle.

#### **Casos de uso**

Los casos de uso se utilizan para visualizar las diferentes funcionalidades que la aplicación tiene que proporcionar, como por ejemplo: crear a un nuevo usuario, identificar al usuario, realizar una búsqueda, realizar la composición de un nuevo objeto y guardar el objeto compuesto. [Nieves, Ucan, Menendez, 2014]

El diagrama de casos de uso está conformado por los elementos actor y caso de uso.

- Actores. Los actores representan un tipo de usuario de sistema. En los diagramas de casos de uso, los actores se dibujan como una silueta humana.
- Casos de uso. Un caso de uso es una tarea que debe poder llevarse a cabo con el apoyo del sistema que se está desarrollando.

Se representa mediante un ovalo.

Cada uno de los casos de uso debe detallarse, habitualmente con una descripción textual.

- Asociaciones. Hay una asociación mediante un actor y un caso de uso si el actor interactúa con el sistema para llevar a cabo el caso de uso.
- Actividades. Como con casos de uso solamente es posible capturar poca información, cada caso de uso puede ser descrito más detalladamente mediante un proceso. Es decir, las acciones que son parte de un caso de uso así como los datos presentados al usuario y aquellos requeridos como entrada de datos pueden ser modelados con precisión como actividades.

A continuación se muestra un ejemplo de casos de uso, aplicado a un portal de música en la Web.

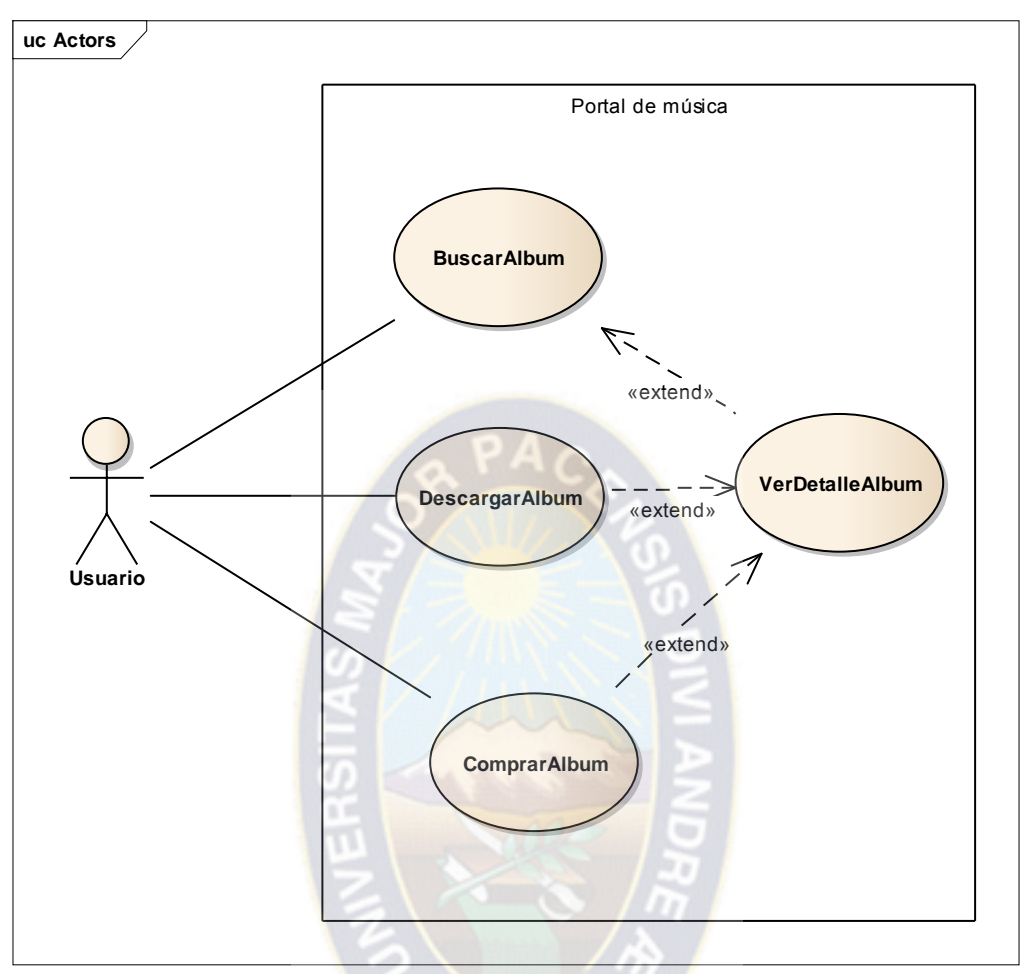

Figura 2.8 Caso de uso Fuente: Nieves, Ucán, Menéndez, 2014

## **2.6.1.3.MODELO DE CONTENIDO**

Este modelo especifica cómo se encuentran relacionados los contenidos del sistema, es decir, define la estructura de los datos que se encuentran alojados en el sitio Web. [Quispe, 2011]

Este es un diagrama UML normal de clases, por ello se debe pensar en las clases que son necesarias para el caso de estudio presentado.

Siguiendo el ejemplo presentado en el punto 2.6.1.2. Casos de uso, se muestra el modelo de contenido para el portal de música.

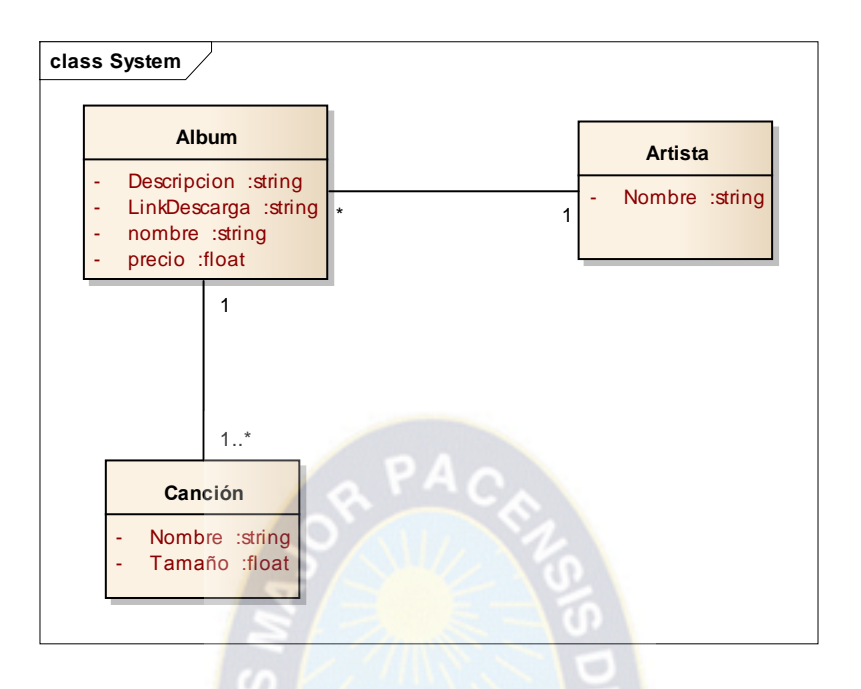

Figura 2.9 Modelo de contenido Fuente Nieves, Ucán, Menéndez, 2014

## **2.6.1.4.MODELO DE USUARIO**

La diferencia entre el modelo de contenido y este modelo es que el modelo de contenido está relacionado a los datos almacenados por la aplicación, mientras el modelo de usuario tiene dos objetivos diferenciados:

Contiene las clases que definen que información es almacenada en el contexto de una sesión. En este ejemplo, vemos que en una sesión puede haber un usuario actual, el mismo que puede tener una colección de álbumes de su propiedad. Por otra parte, las clases en el modelo de usuario proporcionan operaciones que se pueden utilizar en los procesos de negocio.

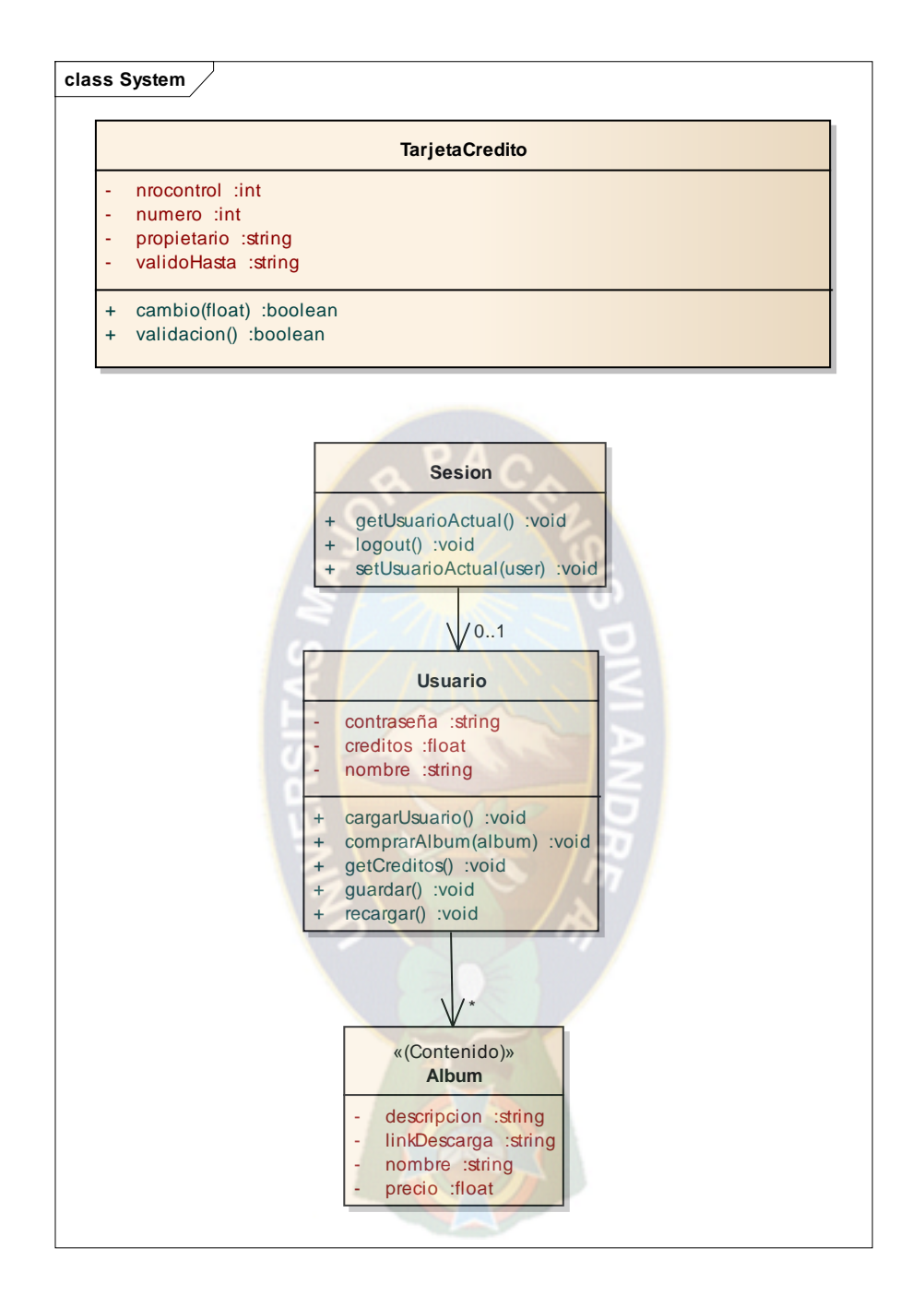

Figura 2.10 Modelo de usuario Fuente Nieves, Ucán, Menéndez, 2014

#### **2.6.1.5.MODELO DE NAVEGACIÓN**

Este modelo indica como el sistema de páginas Web del sitio está relacionado internamente.

Es decir cómo se enlazan los elementos de navegación. [Quispe, 2011]

En una aplicación para la Web es útil saber cómo están enlazadas las páginas. Ello significa que se requiere un diagrama de navegación con nodos y enlaces. Este diagrama se modela con base en el análisis de los requisitos y el modelo de contenido. [Nieve, Ucan, Menéndez, 2014]

UWE provee diferentes estereotipos para el modelado de navegación:

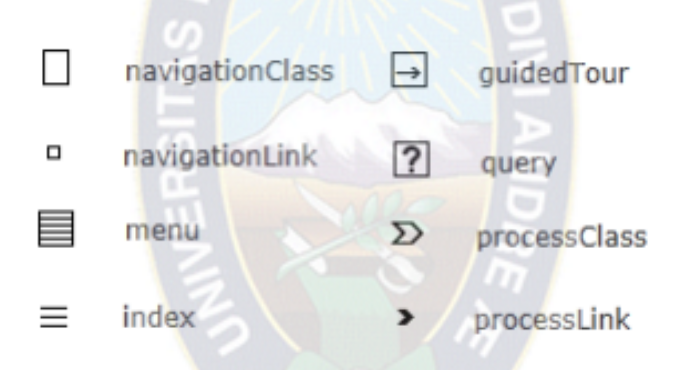

Figura 2.11 Estereotipos de estructura de navegación Fuente: Nieve, Ucan, Menéndez, 2014

Las clases de navegación ( «navigationClass») representan nodos navegables de la estructura de hipertexto; los enlaces de navegación ( «navigationLink») muestran vínculos directos entre las clases de navegación; las rutas alternativas de navegación son manejadas por menú ( «menu»). Los accesos se utilizan para llegar a múltiples instancias de una clase de navegación ( «index» o « guidedTour») o para seleccionar los elementos ( «query»). Las clases de procesos («processClass») forman los puntos de entrada y salida de los procesos de negocio en este modelado y la inculación entre sí y a las clases de navegación se modela por enlaces de procesos ( «processLink»). [Nieves, Ucan, Menéndez, 2014].

Para el ejemplo portal de música, el modelo de navegación es el siguiente:

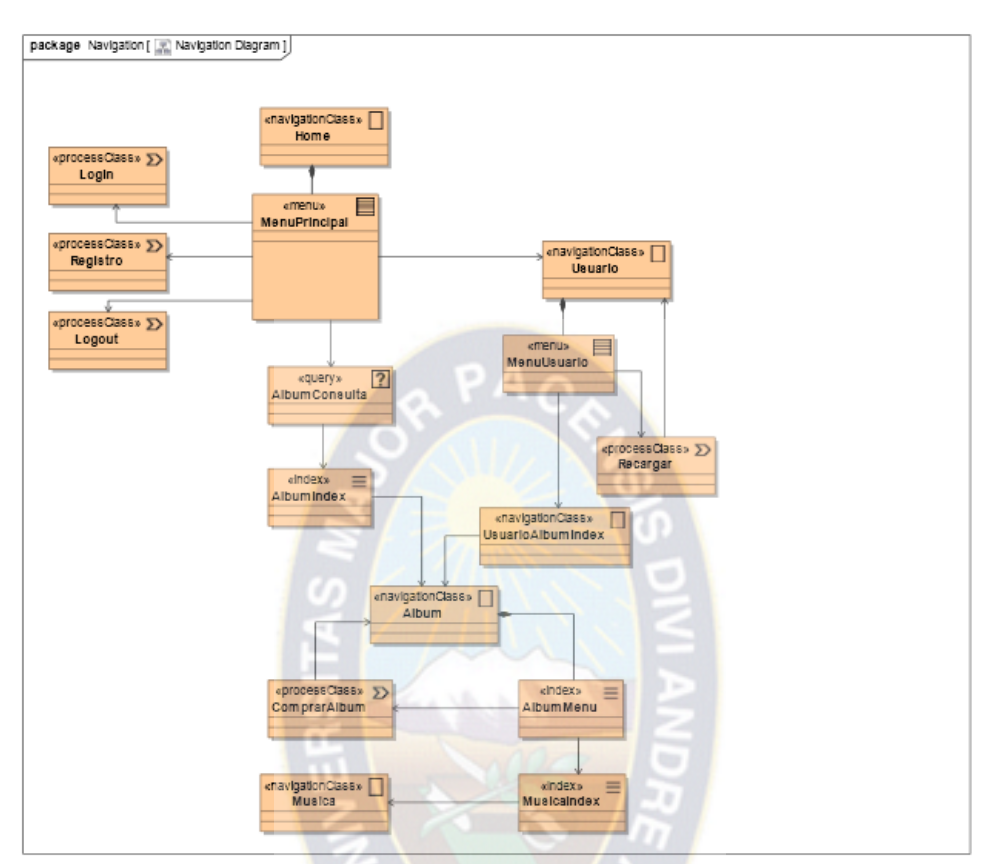

Figura 2.12 Modelo de navegación Fuente: Nieves, Ucán, Menéndez, 2014

# **2.6.1.6.MODELO DE PRESENTACIÓN**

El modelo de presentación ofrece una visión abstracta de la interfaz de usuario de una aplicación Web. Se basa en el modelo de navegación y en los aspectos concretos de la interfaz de usuario (IU). Describe la estructura básica de la IU, es decir, ¿qué elementos de interfaz de usuario (por ejemplo texto, imágenes, enlaces, formularios) se utilizan para presentar los nodos de navegación? Su ventaja es que es independiente de las técnicas actuales que se utilizan para implementar un sitio Web, lo que permite a las partes interesadas discutir la conveniencia de la presentación antes de que realmente se aplique.

Una clase de presentación está compuesta de elementos de IU como texto ( «text»), enlaces (anchor»), botones («button»), imágenes ( «image»), formularios ( «form») y colecciones de enlaces ( «anchored collection»).[Nieves, Ucan, Menéndez, 2014]

A continuación se presenta parte del modelo de presentación, siguiendo el ejemplo del portal de música.

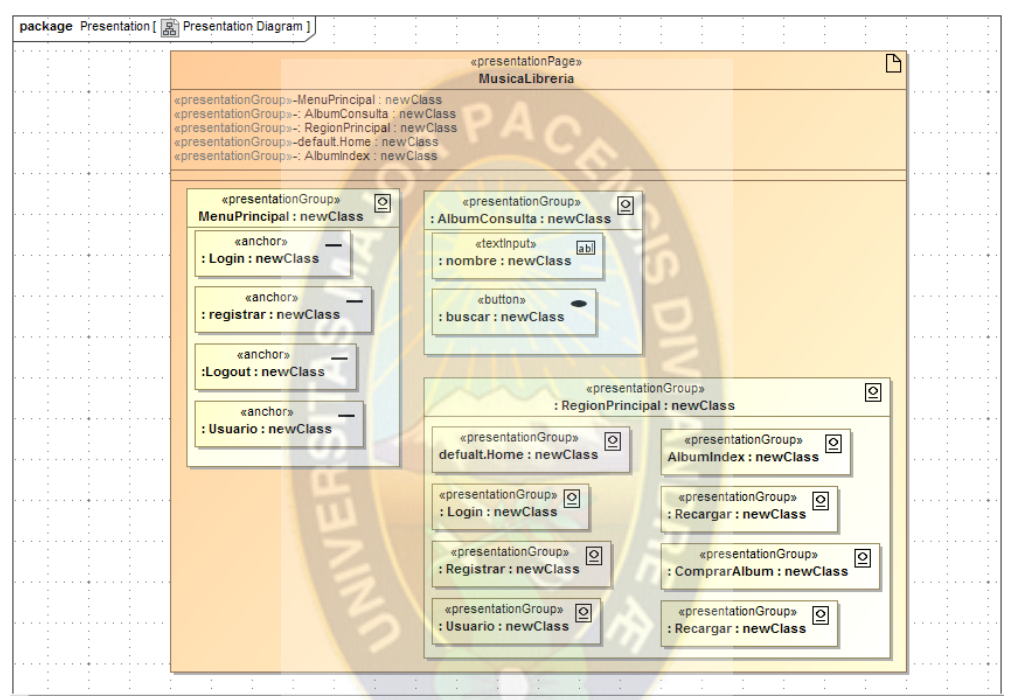

Figura 2.13 Modelo de presentación Fuente: Nieves, Ucán, Menéndez, 2014

### **2.6.1.7.MODELO DE PROCESO**

La estructura de navegación puede ser extendida mediante clases de procesos que representan la entrada y salida de procesos de negocio. El modelo de proceso representa el aspecto que tienen las acciones de las clases de proceso. En este modelo se tienen dos tipos de modelos:

Modelo de estructura del proceso, que describe las relaciones entre las diferentes clases de proceso, y

Modelo de flujo del proceso, que específica las actividades conectadas con cada « processClass».

A continuación se describen cada uno de ellos:

Modelo de estructura del proceso. Es representado por un diagrama de clases donde se describen las relaciones entre las diferentes clases de proceso.

Modelo del flujo del proceso. Siguiendo el principio de la utilización de UML se han refinado los requisitos con los diagramas de actividad UML. Los diagramas de actividades incluyen actividades, actores responsables de estas actividades (opcional) y elementos de flujo de control. Ellos pueden ser enriquecidos con flujos de objetos que muestran objetos relevantes para la entrada o salida de esas actividades.

A continuación se presenta el modelo de procesos, siguiendo el ejemplo portal de música, tomado como ejemplo en la generación de todos los diagramas correspondientes a UWE.

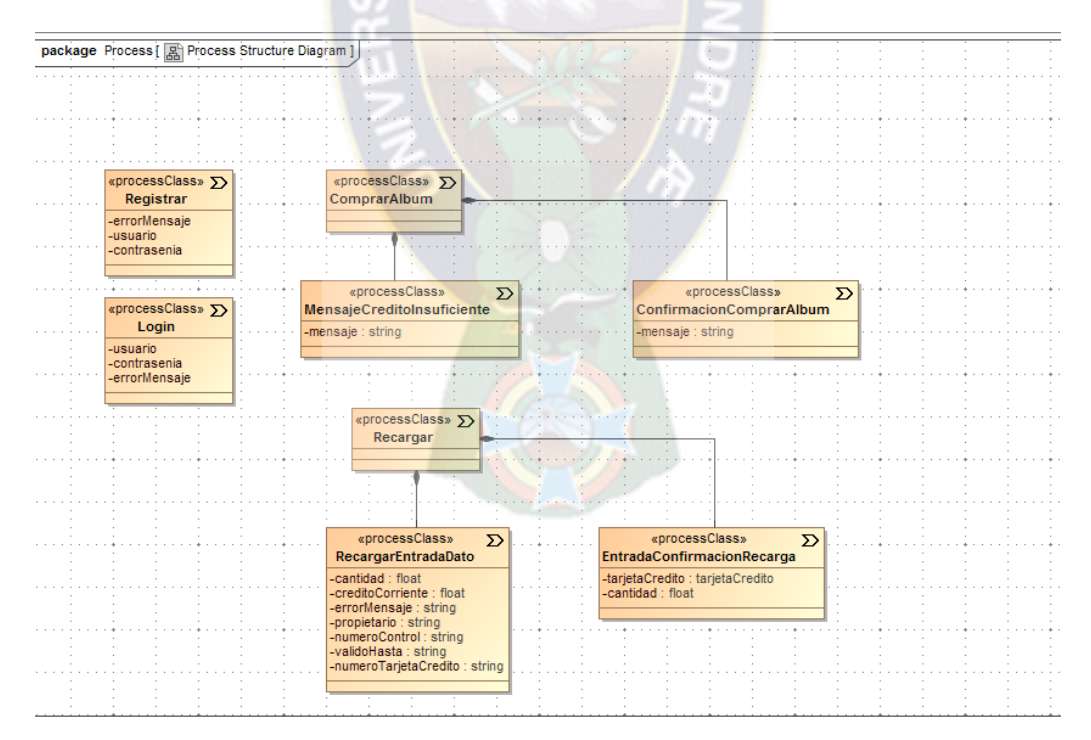

Figura 2.14 Modelo de procesos Fuente: Nieves, Ucán, Menéndez, 2014

El siguiente ejemplo muestra el diagrama de actividad, en función al "Login" presentado en el diagrama de procesos.

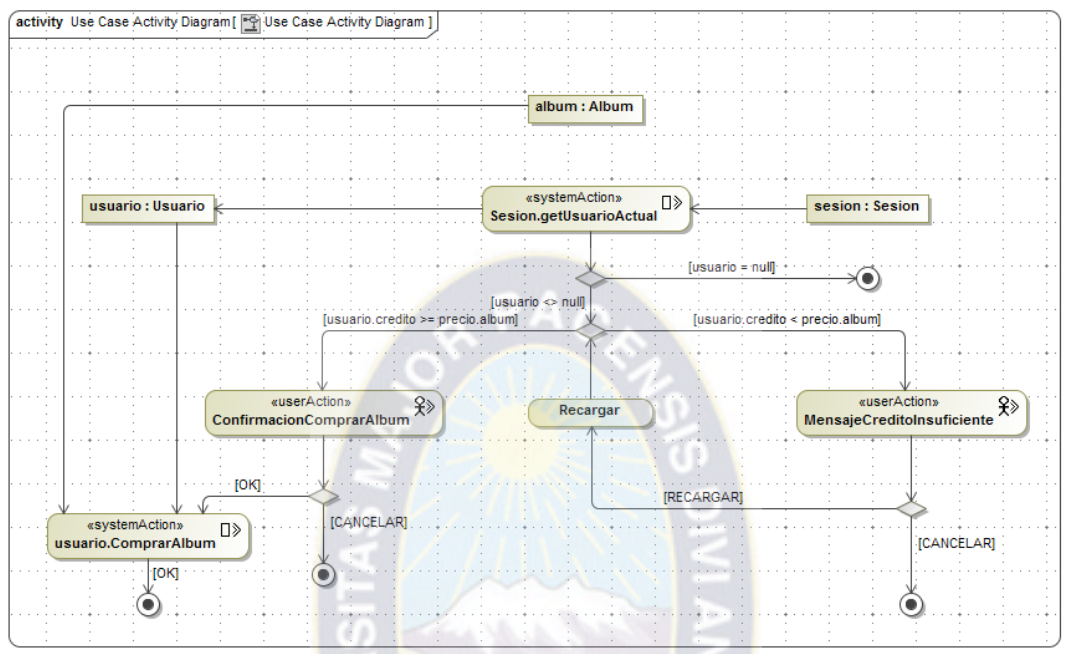

Figura 2.15 Diagrama de actividad Login Fuente: Nieves, Ucán, Menéndez, 2014

## **2.7. HERRRAMIENTAS**

## **2.8. PATRÓN MODELO VISTA CONTROLADOR (MVC)**

Modelo Vista Controlador (MVC), es un patrón de arquitectura de software que separa los datos de una aplicación, la interfaz de usuario, y la lógica de control en tres componentes distintos. El patrón de llamada y retorno MVC (según CMU), se ve frecuentemente en aplicaciones WEB, donde la vista es la página HTML y el código que provee de datos dinámicos a la página. El modelo es el sistema de gestión de base de datos y la lógica de negocio, y el controlador es el responsable de recibir los eventos de entrada desde la vista.

#### **Descripción del patrón**

Modelo: Esta es la representación específica de la información con la cual el sistema opera. En resumen, el modelo se limita a lo relativo de la vista y su controlador facultando las presentaciones visuales complejas. El sistema también puede operar con más datos no relativos a la presentación, haciendo uso integrado de otras lógicas de negocio y de datos afines con el sistema modelado.

Vista: Presenta el modelo en un formato adecuado para interactuar, usualmente la interfaz de usuario.

Controlador: Responde a eventos, usualmente acciones del usuario, e invoca peticiones al modelo y, probablemente a la vista.

Muchos de los sistemas informáticos utilizan un Sistema de Gestión de Base de Datos para gestionar los datos; en líneas generales del MVC corresponde al modelo.

La unión entre capa de presentación y capa de negocio conocido en el paradigma de la Programación por capas representaría la integración entre Vista y su correspondiente Controlador de eventos y accesos a datos, el MVC no pretende discriminar entre capa de negocio y capa de presentación pero si pretende separar la capa visual gráfica de su correspondiente programación y acceso a datos, algo que mejora el desarrollo y mantenimiento de la vista y el controlador en paralelo, ya que ambos cumplen ciclos de vida distintos.

## **2.9. HYPERTEXT PRE-PROCESSOR (PHP)**

PHP (Hypertext Pre-processor) es un lenguaje de código abierto muy popular especialmente adecuado para el desarrollo web y que puede ser incrustado en HTML.

Existen principalmente tres campos principales donde se usan scripts de PHP.

Scripts del lado del servidor. Este es el campo más tradicional y el foco principal. Se necesitan tres cosas para que esto funcione. El analizador de PHP (módulo CGI o servidor), un servidor web y un navegador web. Es necesario ejecutar el servidor, con una instalación de PHP conectada. Se puede acceder al resultado del programa PHP con un navegador, viendo la página de PHP a través del servidor. Todo esto se puede ejecutar en su máquina si está experimentado con la programación de PHP. Véase la sección sobre las instrucciones de instalación para más información.

Scripts desde la línea de comandos. Se puede crear un script de PHP y ejecutarlo sin necesidad de un servidor o navegador. Solamente es necesario el analizador de PHP para utilizarlo de esta manera. Este tipo de uso es ideal para scripts ejecutados regularmente usando cron (en Linux) o el Planificador de tareas (en Windows). Estos scripts también pueden usarse para tareas simples de procesamiento de texto. Véase la sección Uso de PHP en la línea de comandos para más información.

Escribir aplicaciones de escritorio. Probablemente PHP no sea el lenguaje más apropiado para crear aplicaciones de escritorio con una interfaz gráfica de usuario, pero si se conoce bien PHP, y se quisiera utilizar algunas características avanzadas de PHP en aplicaciones del lado del cliente, se puede utilizar PHP-GTK para escribir dichos programas. También es posible de esta manera escribir aplicaciones independientes de una plataforma. PHP-GTK es una extensión de PHP, no disponible en la distribución principal.

#### **2.10. POSTGRES**

Los sistemas de mantenimiento de Bases de Datos relacionales tradicionales (DBMS,s) soportan un modelo de datos que consisten en una colección de relaciones con nombre, que contienen atributos de un tipo específico. En los sistemas comerciales actuales, los tipos posibles incluyen numéricos de punto flotante, enteros, cadenas de caracteres, cantidades monetarias y fechas. Está generalmente reconocido que este modelo será inadecuado para las aplicaciones futuras de procesado de datos. El modelo relacional sustituyó modelos previos en parte por su "simplicidad espartana". Sin embargo, como se ha mencionado, esta simplicidad también hace muy dócil la implementación de ciertas aplicaciones. Postgres ofrece una potencia adicional sustancial al incorporar los siguientes cuatro conceptos adicionales básicos en una vía en la que los usuarios pueden extender fácilmente el sistema

- Clases
- **Herencia**
- Tipos
- **Funciones**
- Sistema Gestor de Base de Datos PostgreSQL

PostgreSQL está basado en una arquitectura cliente servidor. El programa servidor se llama Postgres y entre los muchos programas cliente tenemos, por ejemplo, pgaccess (un cliente gráfico) y psql (un cliente en modo texto). Un proceso servidor Postgres puede atender exclusivamente a un solo cliente; es decir, hacen falta tantos procesos servidor Postgres como clientes haya. El proceso Postmaster es el encargado de ejecutar un nuevo servidor para cada cliente que solicite una conexión es así que siempre se ejecuta solamente un proceso postmaster y múltiples procesos Postgres. Los clientes pueden ejecutarse en el mismo sitio o en equipos remotos conectados por TCP/IP.

## **2.11. FRAMEWORK CAKEPHP**

CakePHP es un framework de desarrollo rápido que usa los más conocidos diseños de patrones y provee un framework estructurado que habilita a los usuarios de php a usarlo en todos los niveles para desarrollar aplicaciones web robustas rápidamente sin ninguna pérdida de flexibilidad. Esto significa que se puede desarrollar una aplicación mucho más rápido, el código es mejor y permite realizar aplicaciones tipo web 2.0 sorprendentemente rápido.

Sigue fuertemente en su estructura el patrón de Modelo -Vista- Controlador (MVC).

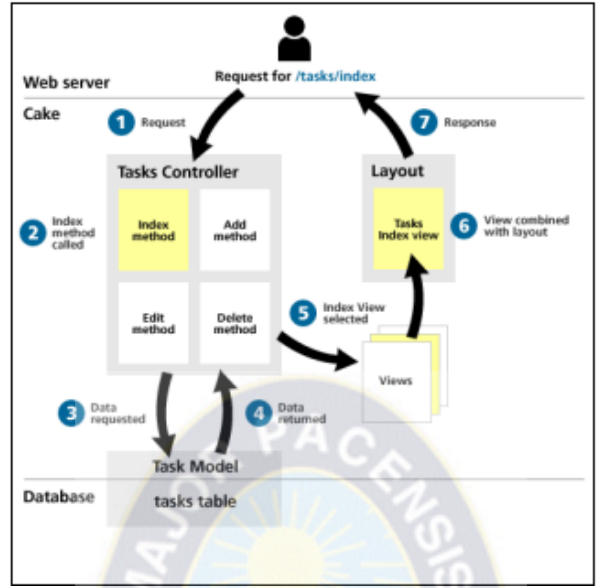

Figura 2.16 Esquema de cakePHP Fuente: Bolívar, Hernández, Parra, Silva, 2011

Las ventajas que nos ofrece CakePHP son muchas ya que posee unas estructuras que permite a los desarrolladores crear aplicaciones robustas, de gran desempeño y muy fáciles de administrar.

Entre las muchas ventajas que ofrece CakePHP se pueden mencionar las siguientes:

Operaciones CRUD incorporadas: El desarrollo de aplicaciones Web esta intrínsecamente relacionado con el uso de base de datos y por supuesto operaciones sobre las mismas. CRUD por sus siglas en ingles significan create, read, update y delete, que son todas las operaciones que podemos realizar en una base de datos. Cake hace que la implementación del CRUD sea algo sencillo, ya que el framework incorpora estas funciones de forma automática, en lugar de codificar cada una de las operaciones CRUD a mano, cake proporciona a los desarrolladores un conjunto de clases que realizan esta tarea, generando el código para cada operación basado en la estructura de tablas de la base de datos que el desarrollador haya especificado.

Convenciones y organización: CakePHP posee una organización que permite a los programadores el desarrollo de aplicaciones de manera ordenada, ya que todos los desarrolladores que hagan parte de un mismo proyecto, deben seguir las mismas convenciones y reglas para el desarrollo de la aplicación, algo que en la programación en equipo suele ser una gran problema sobre todo cuando se trata de un lenguaje de programación tan flexible como lo es php. Cake contribuye a esta organización proporcionando un conjunto de convenciones y reglas muy fáciles de aprender e implementar.

Soporte de scaffolding: El scaffolding es un método que se utiliza para crear aplicaciones basadas en bases de datos. crear aplicaciones web será mucho más rápido y fácil usando las habilidades que tiene CakePHP para utilizar este método, ya que con solo escribir una línea de código se puede invocar el scaffolding, el cual hace un mapeo de todos los elementos de nuestra base de datos en elementos visuales, es decir, convierte las columnas de las tablas de nuestra base de datos en elementos de un formulario HTML , sin escribir ni una sola línea de HTML y obviamente integrando todas las operaciones CRUD de la base de datos a nuestra aplicación.

Estructuración de Código: CakePHP nos permite organizar el código en segmentos modulares, lo cual les permite a los desarrolladores poder llevar a cabo rápidamente cualquier cambio que sea requerido, en consecuencia la modificación y la depuración se convierte en una labor mucho más sencilla.

Menos Configuración: Uno de los principios fundamentales dentro de la filosofía de diseño de CakePHP es tener un número mínimo de configuraciones, las configuraciones son normalmente requeridas para que el sistema funcione de un modo adecuado, pero con cake estas configuraciones son mantenidas al mínimo, únicamente lo que se requiere para que CakePHP funcione es indicarle el nombre de la base de datos con la que se va a trabajar y no hay que especificar nada más, ya que CakePHP es una framework basado en convenciones y no en configuraciones.

Autogeneración de código: Otra de las grandes ventajas y que acelera el desarrollo de aplicaciones es la autogeneración de código, ya que al crear una aplicación en CakePHP ya se cuenta con una gran cantidad de código escrito sin que el programador tenga que modificar una sola línea de código. El generador de código incorporado en CakePHP se conoce con el nombre de baking script, lo único que se debe hacer es especificar las tablas de la base de datos para el proyecto, baking automáticamente crea los modelos, los controladores y las vistas que se necesitan para nuestra aplicación. [Bari, 2008 en Bolívar, Hernández, Parra, Silva, 2011].

## **2.12. CALIDAD DE SOFTWARE**

La medición de la calidad de software se realiza a través de métricas de control de calidad, para medir aspectos del software como ser: funcionalidad, instalación/mantenibilidad y su portabilidad, los cuales se detallan a continuación:

### **2.12.1. FACTORES DE CALIDAD ISO 9126**

Normas de gestión ISO 17799.- La norma NB-ISO/IEC 17799 define la seguridad de la información como la preservación de:

- Confidencialidad.- Solo quienes estén autorizados pueden acceder a la información.
- Integridad.- La integración y sus métodos de procesos son exactos y complejos.
- Disponibilidad.- Los usuarios autorizados tienen acceso a la información y a sus activos asociados cuando lo requieran.

Entre los aspectos fundamentales para la calidad de las aplicaciones Web destacamos:

- La medición y evaluación del producto software
- El control del proceso de desarrollo

Entre los estándares y modelos de evaluación y mejora de los procesos software que están relacionados con la calidad, en cualquiera de los términos analizados. Tenemos a ISO 9001

ISO 9001 – CALIDAD.- Es un modelo para conseguir la calidad total en el diseño, desarrollo, producción, instalación y servicio post-venta.

El estándar ISO 9126 ha sido desarrollado en un intento de identificar los atributos clave de calidad para el software. El estándar identifica seis atributos clave de calidad:

- Funcionalidad. El grado en que el software satisface las necesidades indicadas por los siguientes subatributos: idoneidad, corrección, interoperabilidad, conformidad y seguridad.
- Confiabilidad. Cantidad de tiempo que el software está disponible para su uso. Esta referido por los siguientes subatributos: madurez, tolerancia a fallos y facilidad de recuperación.
- Usabilidad. Grado en que el software es fácil de usar. Viene reflejado por los siguientes subatributos: facilidad de comprensión, facilidad de aprendizaje y operatividad.
- Eficiencia. Grado en que el software hace óptimo el uso de los recursos del sistema. esta indicado por los siguientes subatributos: tiempo de uso y recursos utilizados.
- Facilidad de mantenimiento. La facilidad con que una modificación puede ser realizada. Está indicada por los siguientes subatributos: facilidad de análisis, facilidad de cambio, estabilidad y facilidad de prueba.
- Portabiidad. La facilidad con que el software puede ser llevado de un entorno a otro. Esta referido por los siguientes subatributos: facilidad de instalación, facilidad de ajuste, facilidad de adaptación al cambio.

Los factores ISO 9126 no necesariamente son utilizados para medidas directas. En cualquier caso, facilitan una valiosa base para medidas indirectas y una excelente lista para determinar la calidad del sistema.

#### **2.13. SEGURIDAD**

Cuando se habla de la función informática generalmente se tiende a hablar de tecnología nueva, de nuevas aplicaciones, nuevos dispositivos, nuevas formas de elaborar información más consistente, etc.

Sin embargo se suele pasar por alto o se tiene muy implícita la base que hace posible la existencia de los anteriores elementos. Esta base es la información.

Es muy importante conocer su significado dentro de la función informática, de forma esencial cuando su manejo está basado en tecnología moderna, para esto se debe ser confidencial para algunas personas o a escala institucional, puede ser mal utilizada o divulgada, puede estar sujeta a robos, sabotaje o fraudes.

## **2.13.1. RESGUARDO DE LA INFORMACIÓN**

Efectuar copias de seguridad periódicas del sitio, con un esquema adecuado de frecuencia, tipo de resguardo, rotación y reutilización de medios de almacenamiento. Las copias deben ser almacenadas en un lugar físicamente seguro, para prevenir el posible daño, robo o pérdida de las mismas.

Probar periódicamente la correcta restauración de las copias de seguridad.

Efectuar copias de seguridad de los logs del sistema y almacenarlas según esquema de rotación lo suficientemente largo.

En los casos en los cuales se disponga la eliminación de información o bien la reutilización de medios de almacenamiento, efectuar la eliminación de la información de forma segura, en función a la criticidad de la misma.

## **2.13.2. CONTROL DE CAMBIOS**

Gestionar los cambios de forma de garantizar de manera de garantizar que los mismos se efectúan de manera autorizada segura. Documentar e implementar procedimientos para la solicitud, evaluación, diseño, prueba e implementación de los cambios.

Implementar un mecanismo de solicitud de cambios formalizado.

Documentar e implementar un procedimiento de análisis de los cambios solicitados, incluyendo la evaluación del impacto del cambio sobre la seguridad de la información.

Probar los cambios junto al usuario para garantizar que cumplan con los requerimientos.

La implementación de cambios en el sitio (ya sea de diseño o contenido) debe encontrarse formalmente documentada y autorizada.

Mantener una bitácora de los cambios realizados en la configuración del sistema. Esta bitácora no debe ser almacenada en el mismo servidor y debe estar debidamente resguardada.

Documentar los procedimientos para solucionar problemas comunes y lo referido a mantenimiento periódico.

Mantener un entorno de desarrollo/prueba separado físicamente y lógicamente del sitio de producción.

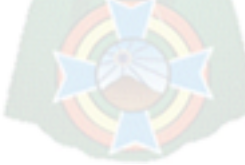

# **CAPITULO III MARCO APLICATIVO**

# **3.1. INTRODUCCIÓN**

En el presente capitulo se presenta el desarrollo del sistema, en el cual se especifican los pasos a seguir según la metodología OpenUp, definida en el marco teórico, así como también el uso de la UWE aplicado a la metodología de desarrollo, detallando los diagramas intervinientes.

A continuación se describe la interrelación de la metodología de desarrollo de software OpenUp con la metodología UWE (UML Basado en Ingeniera Web) y la arquitectura MVC (Modelo Vista Controlador):

#### **Fase de inicio**

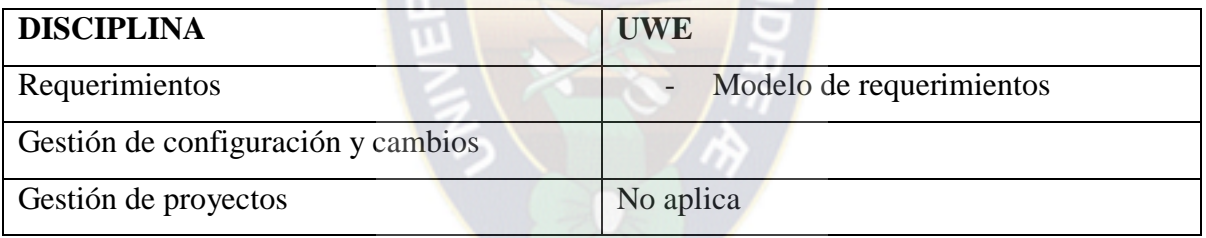

Figura 3.1 Relación fase de inicio UWE Fuente: Elaboración propia

### **Fase de elaboración**

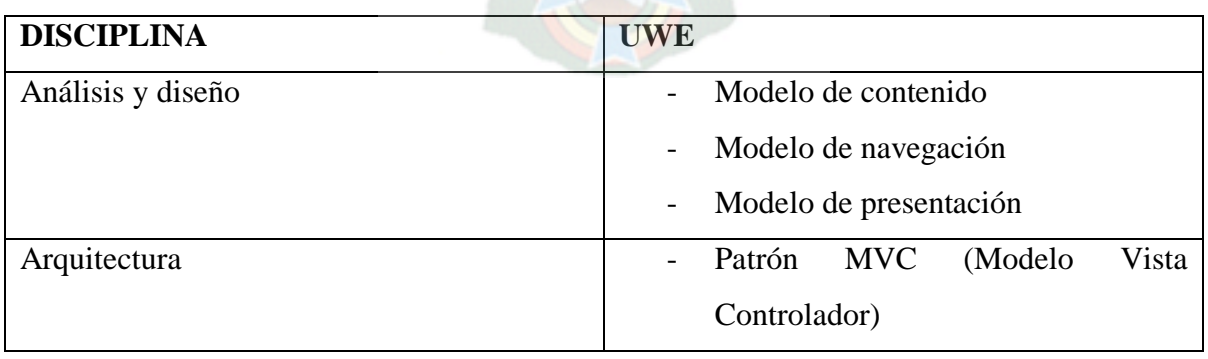

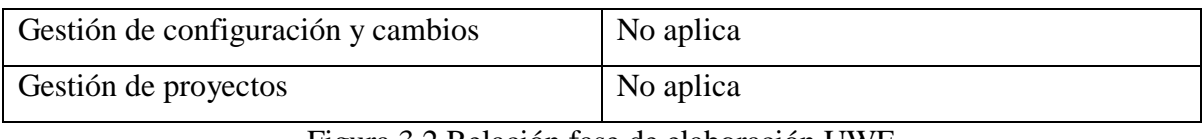

Figura 3.2 Relación fase de elaboración UWE Fuente: Elaboración propia

## **Fase de construcción**

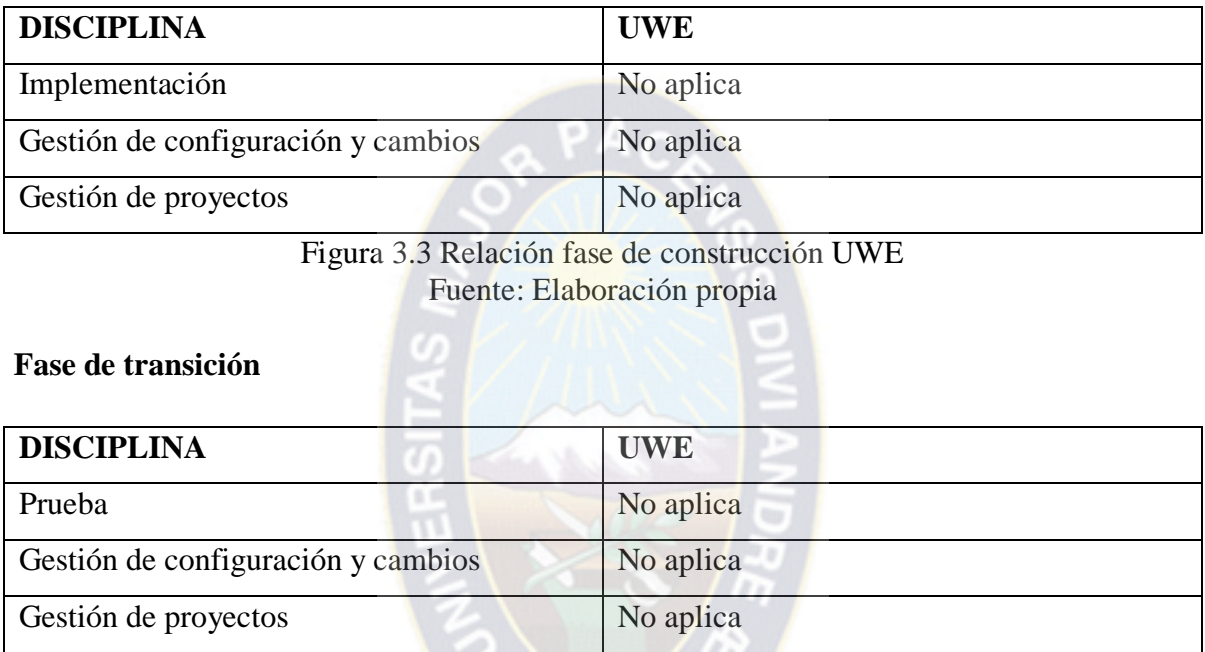

Figura 3.4 Relación fase de transición UWE Fuente: Elaboración propia

## **3.2. DESARROLLO DEL SISTEMA**

En esta sección se describe el desarrollo del sistema basado en la metodología OpenUp desde el levantamiento de información con la institución y los interesados, pasando por el análisis de la información, la definición de la arquitectura, el diseño del prototipo hasta el desarrollo final del sistema.

Para el siguiente sistema se realizaron un total de 5 iteraciones, en las cuales se fue afinando el análisis y diseño del sistema, específicamente trabajando en las fases de inicio y elaboración de la metodología de desarrollo OpenUp, de las 5 iteraciones realizadas se obtuvo como producto los siguientes entregables que se detallan a continuación.

## **3.2.1. CUADRO DE DOCUMENTOS ENTREGABLES**

A continuación se presenta el cuadro de los documentos entregables, agrupados por las fases que presenta la metodología de desarrollo.

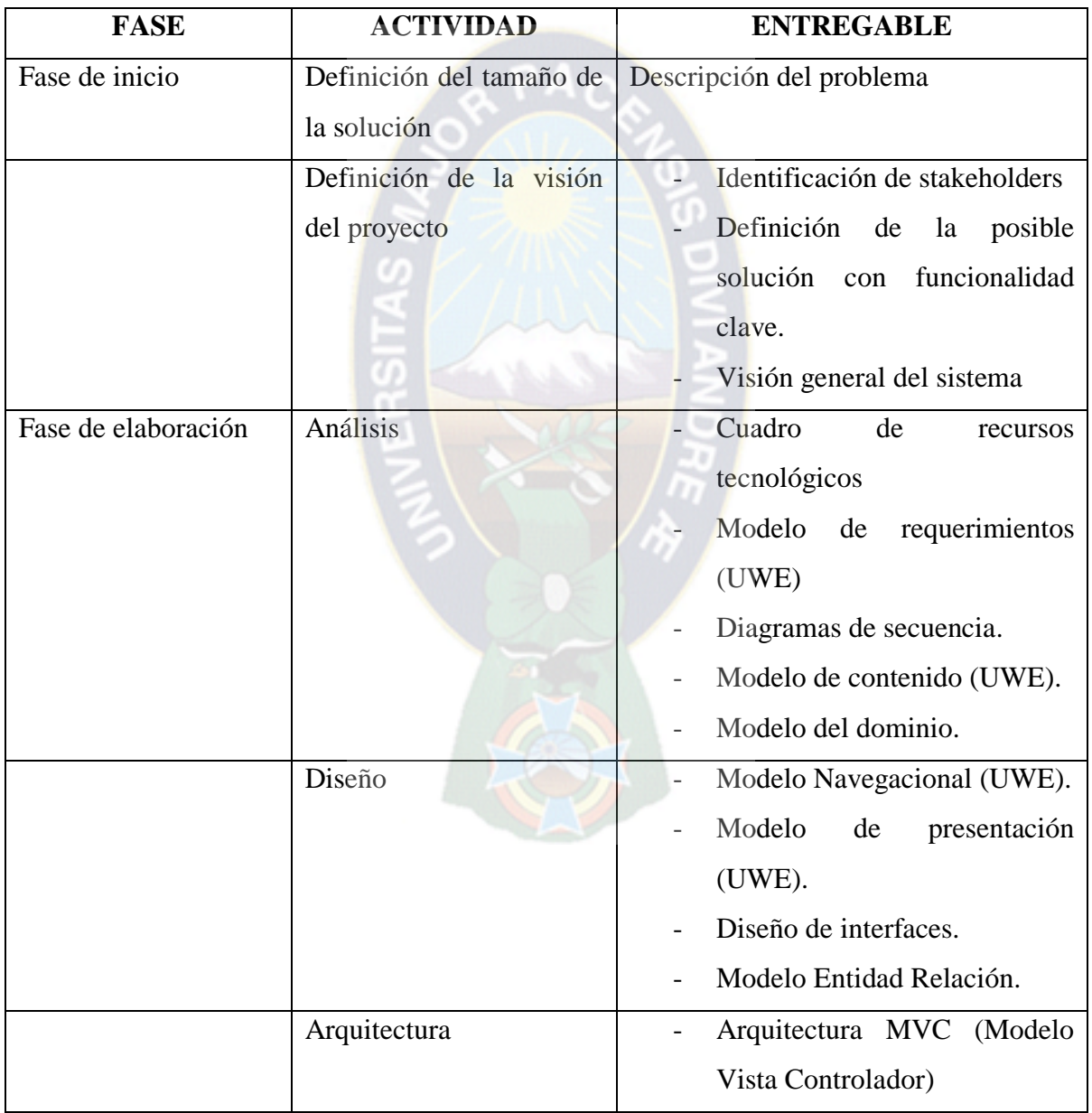
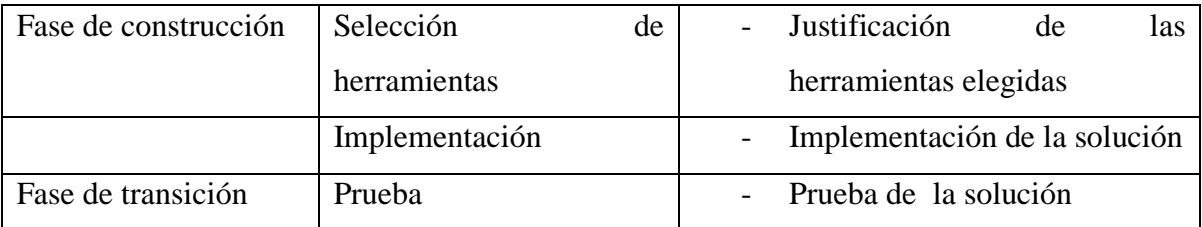

Tabla 3.1 Cuadro de documentos entregables Fuente: Elaboración propia

### **3.2.2. FASE DE INICIO**

### **3.2.2.1.IDENTIFICACIÓN DE STAKEHOLDERS**

Resulta importante la descripción de los usuarios en la fase de inicio de la metodología, ya que los mismos se beneficiaran de forma directa con el sistema que automatizara una serie de procesos y funciones de las cuales están encargados dentro de la institución.

La siguiente tabla muestra en grandes rasgos los principales interesados del sistema (Stakeholders):

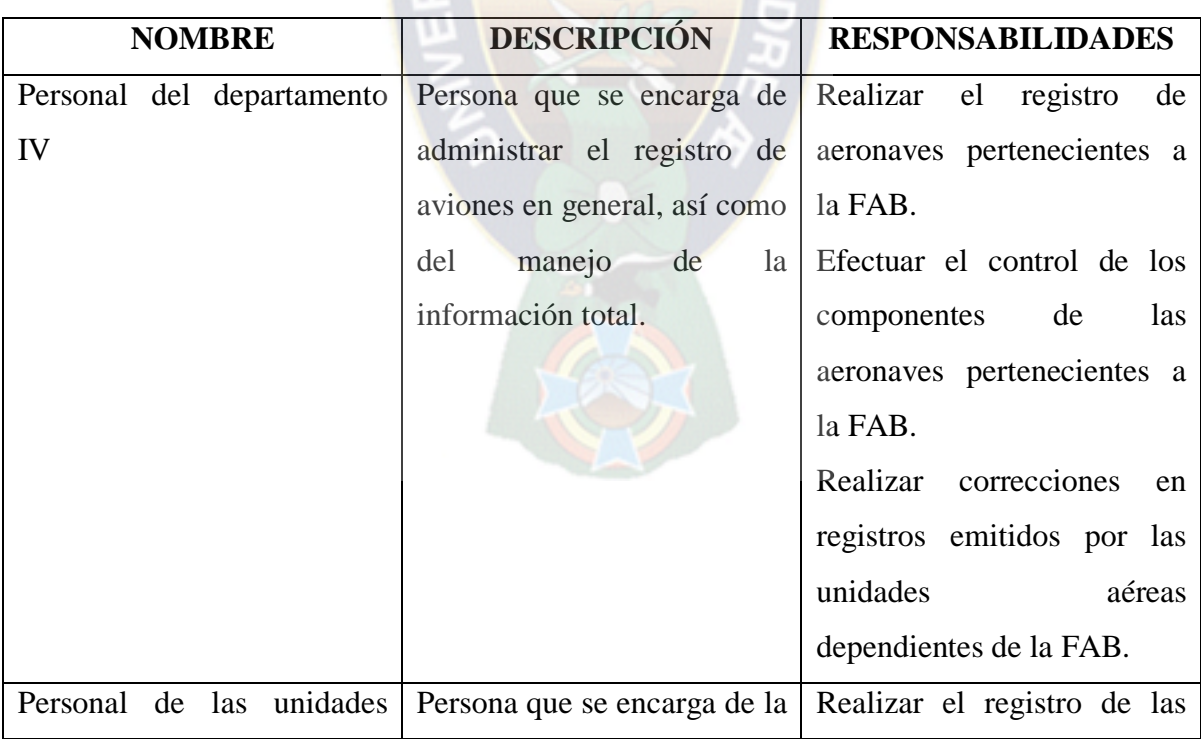

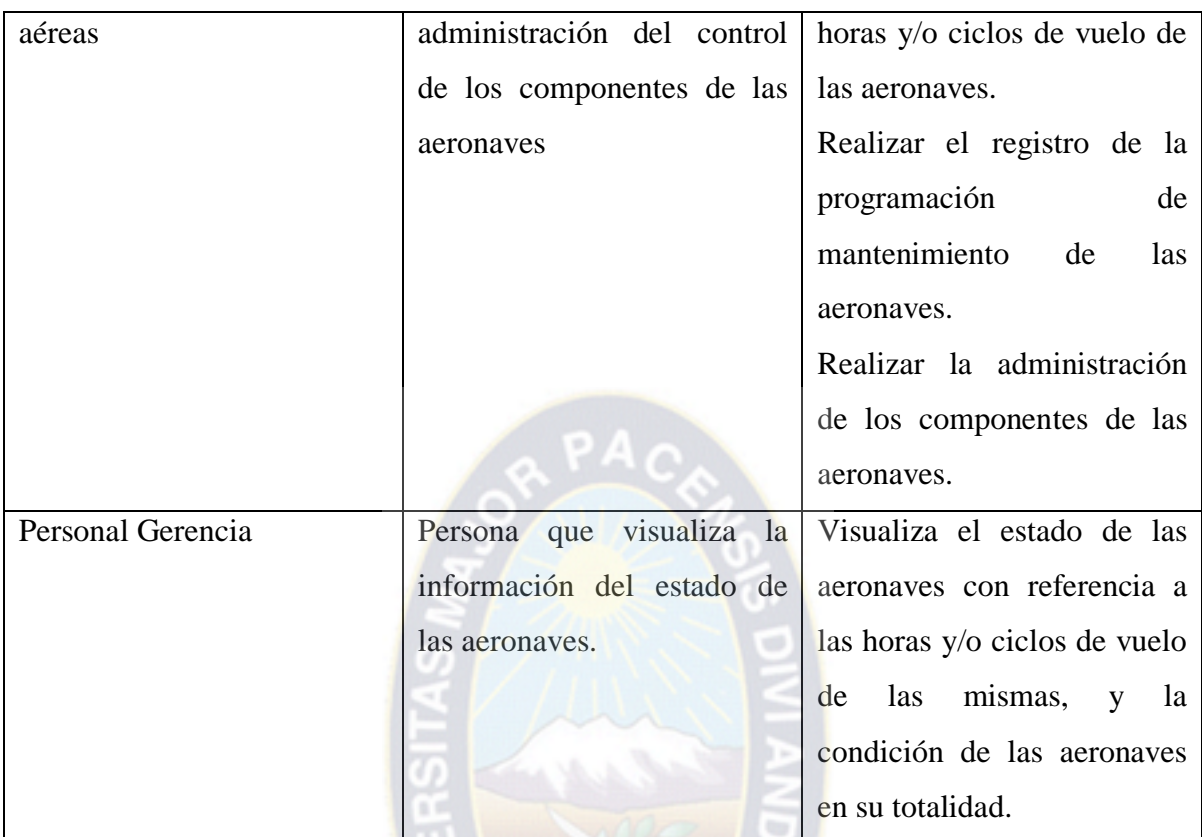

Tabla 3.2 Identificación de stakeholders Fuente: Elaboración propia

# **3.2.2.2.DEFINICIÓN DE LA POSIBLE SOLUCIÓN CON FUNCIONALIDAD CLAVE**

A continuación se brindara un resumen amplio de los problemas que serán resueltos, en beneficio de los interesados, en el desarrollo del sistema Web propuesto, tomando en cuenta a los involucrados del sistema.

Se presenta la tabla con los problemas a ser resueltos relacionados al involucrado Personal del departamento IV

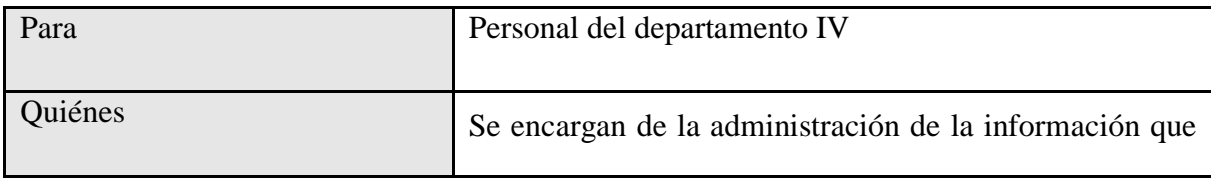

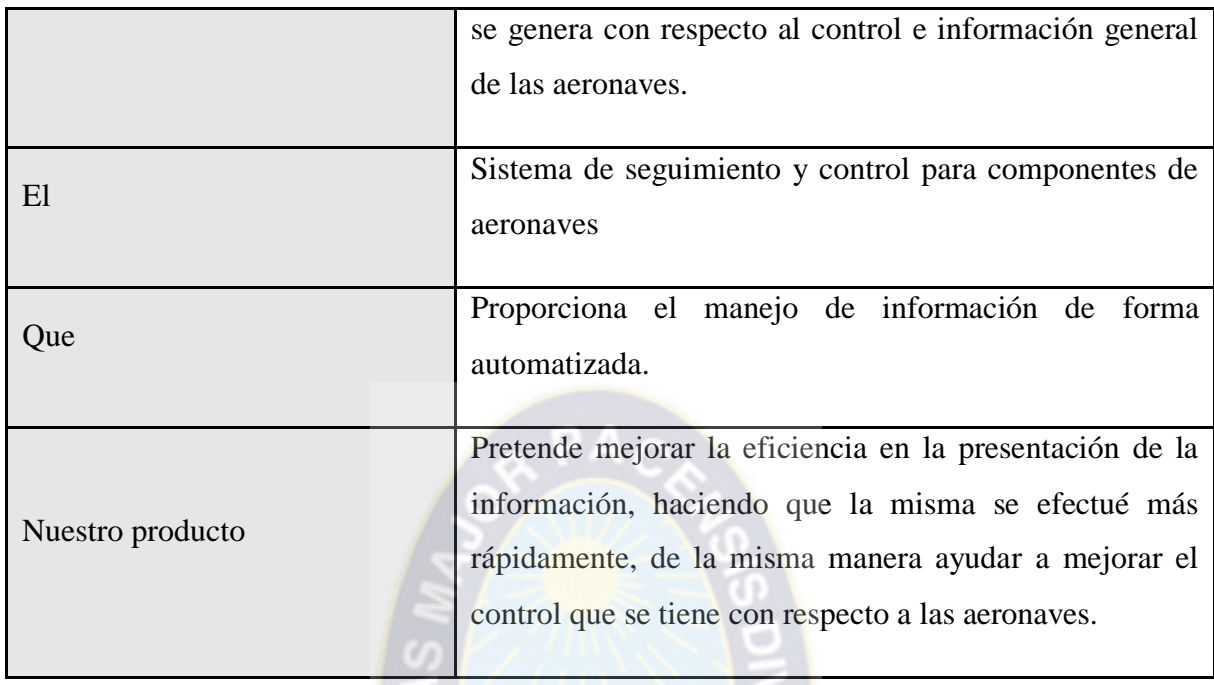

Tabla 3.3 Problemas relacionados al personal del departamento IV Fuente: Elaboración Propia

A continuación se presenta la tabla con los problemas a ser resueltos relacionados al involucrado Personal de las unidades aéreas:

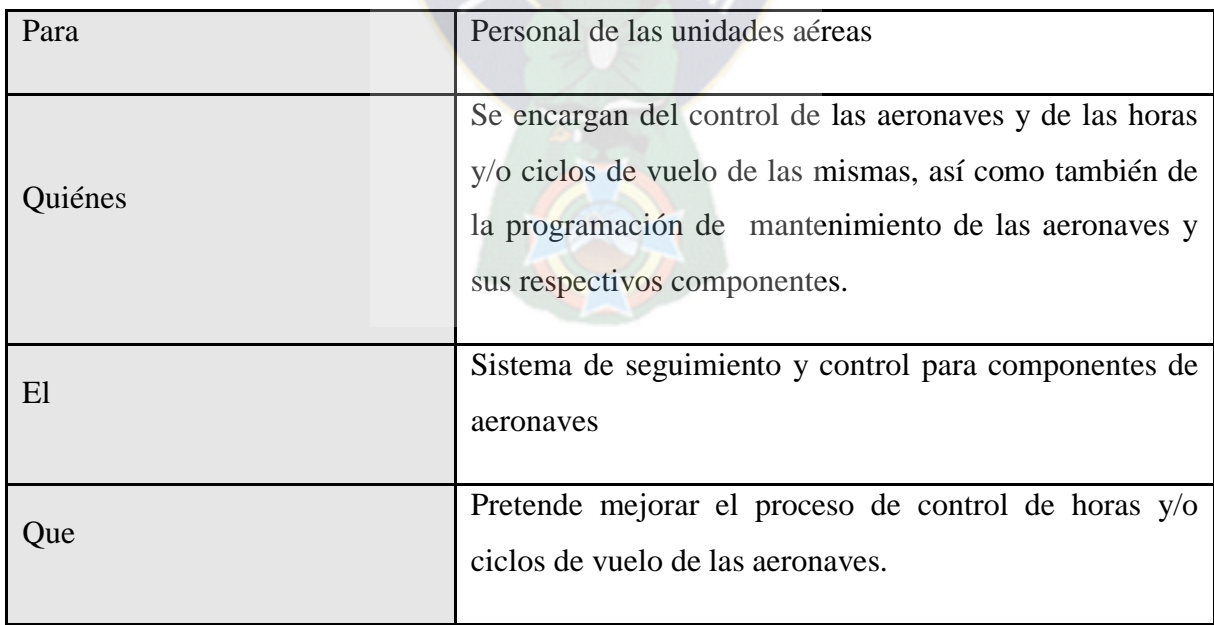

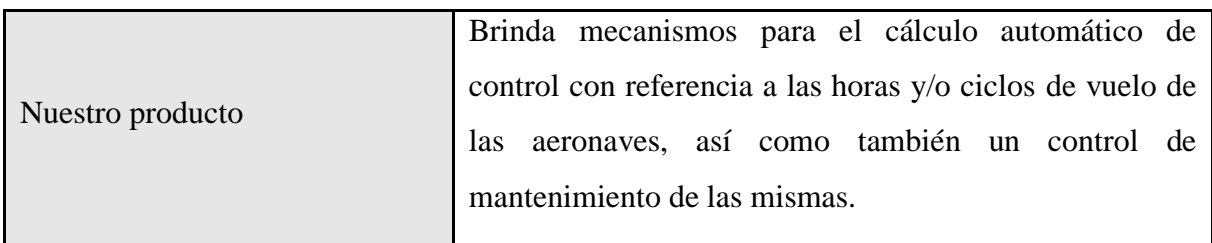

# Tabla 3.4 Problemas relacionados al personal de las unidades Fuente: Elaboración propia

Se presenta la tabla con los problemas a ser resueltos relacionados al involucrado Personal gerencia: a PAC

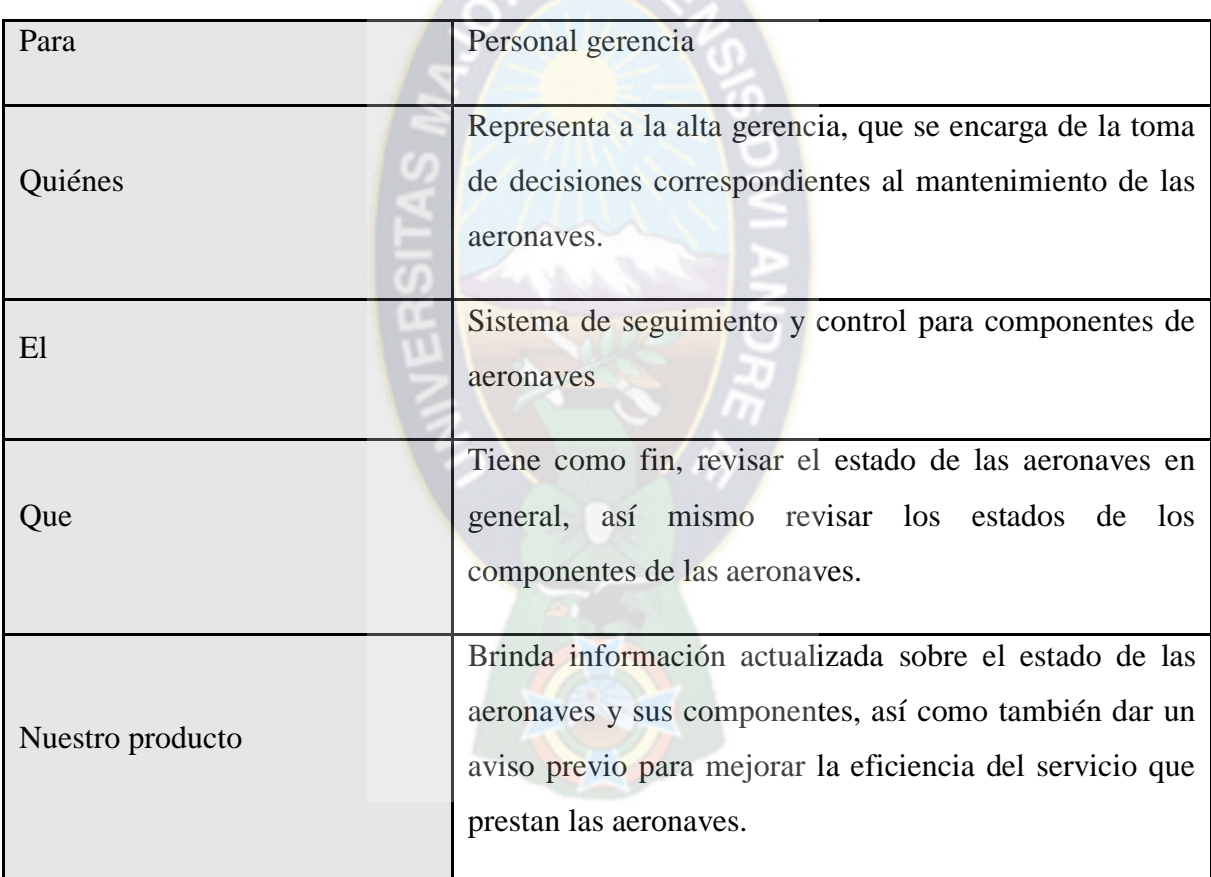

Tabla 3.5 . Problemas relacionado al personal gerencia Fuente: Elaboración propia

# **3.2.2.3.VISIÓN GENERAL DEL SISTEMA**

A continuación se brindara una descripción de las características del sistema a nivel general, señalando las necesidades de la institución y la solución propuesta con la implementación del sistema web a desarrollar.

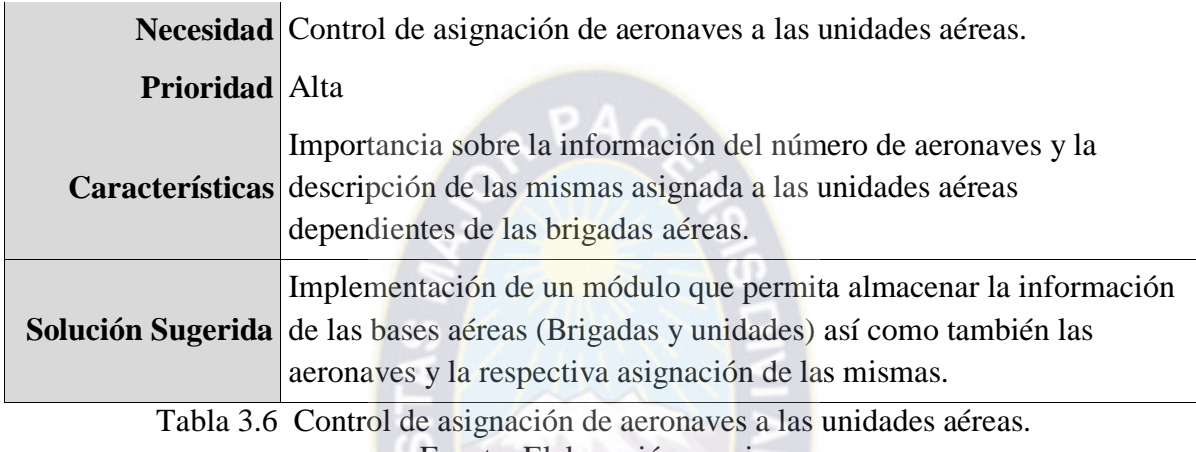

Fuente: Elaboración propia

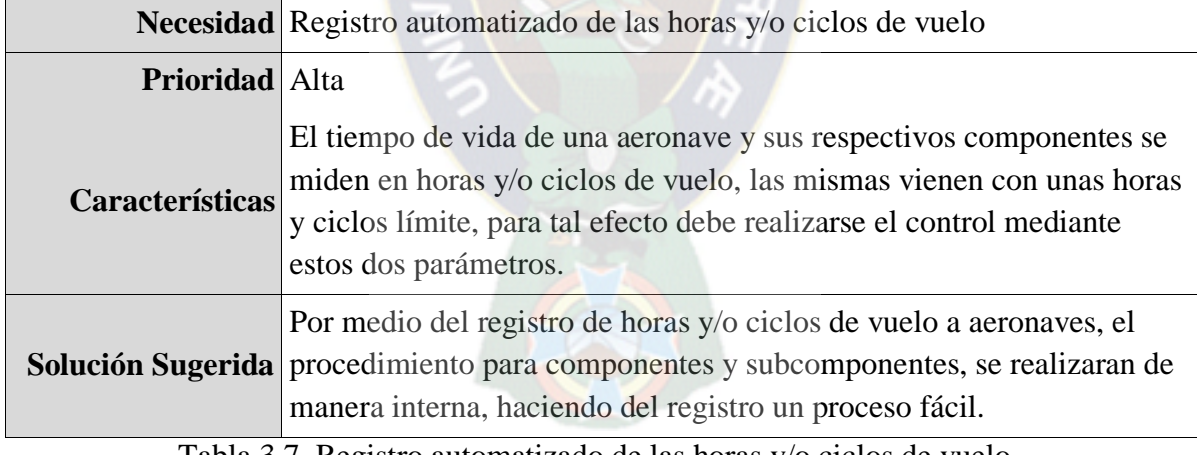

Tabla 3.7 Registro automatizado de las horas y/o ciclos de vuelo Fuente: Elaboración propia

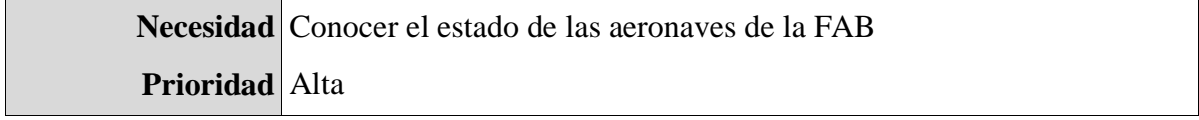

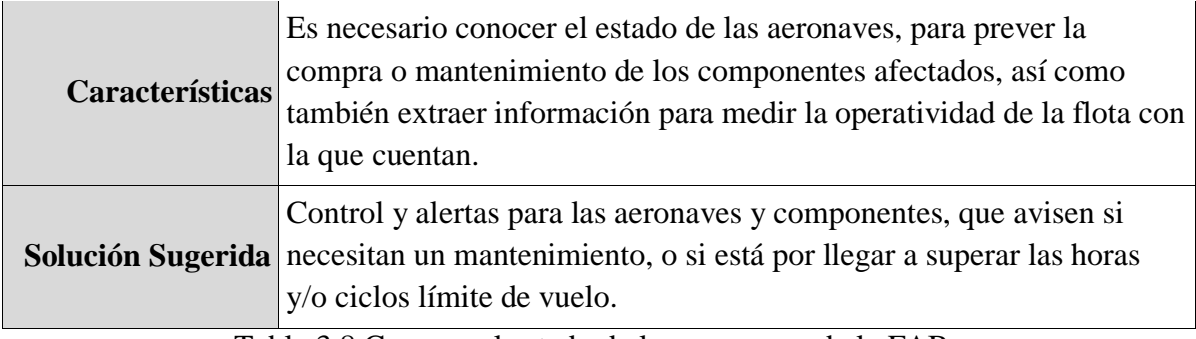

Tabla 3.8 Conocer el estado de las aeronaves de la FAB Fuente: Elaboración propia

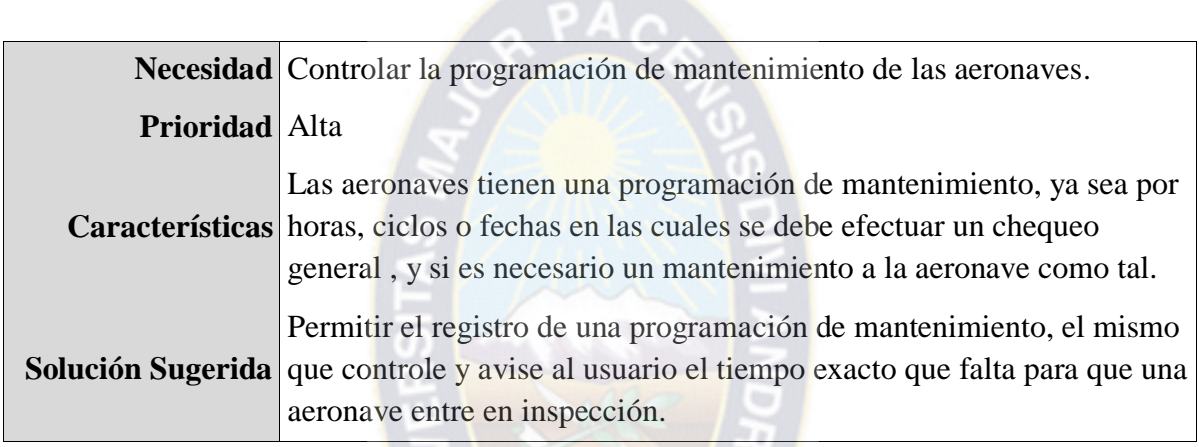

Tabla 3.9 Controlar la programación de mantenimiento de las aeronaves. Fuente: Elaboración propia

## **3.2.3. FASE DE ELABORACIÓN**

## **3.2.3.1.REQUERIMIENTOS TECNOLÓGICOS**

A continuación, se describen los requerimientos tecnológicos necesarios para el desarrollo del sistema Web propuesto:

- RAM de 6GB
- Computador i3 de primera generación o superior
- Servidor web compatible con la plataforma del sistema
- Motor de base de datos Postgresql
- Lenguaje de programación PHP5, HTML5.
- Conexión a internet mínimo 512 Kb

## **3.2.3.2.ANÁLISIS**

#### **i. MODELO DE REQUERIMIENTOS**

Los requerimientos funcionales fueron elaborados a partir de reuniones sostenidas con los usuarios involucrados de la institución, como resultado de las mismas se presentan los siguientes requerimientos que debe cumplir el sistema, organizados por módulo.

Tabla 3.11: Requerimientos funcionales modulo – Registro de Grandes , pequeñas unidades y aeronaves

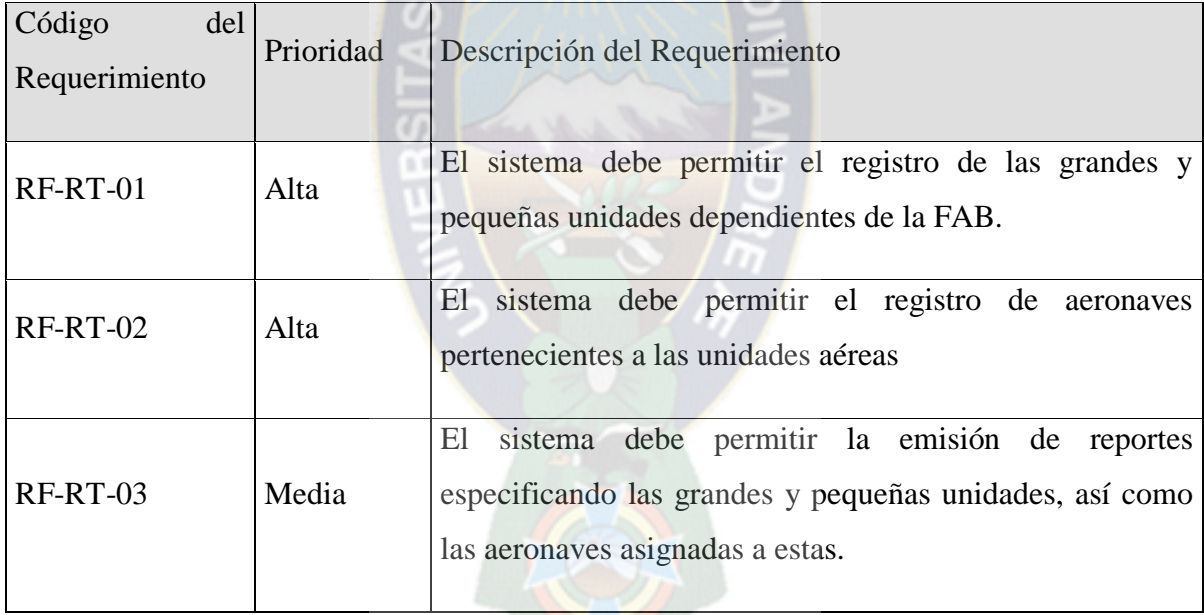

Tabla 3.10 Requerimientos funcionales-Registro de grandes, pequeñas unidades Fuente: Elaboración Propia

Requerimientos funcionales – Componentes

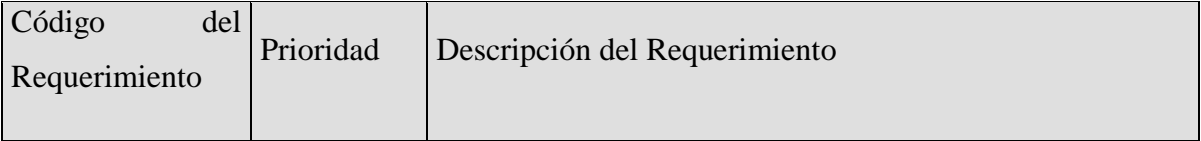

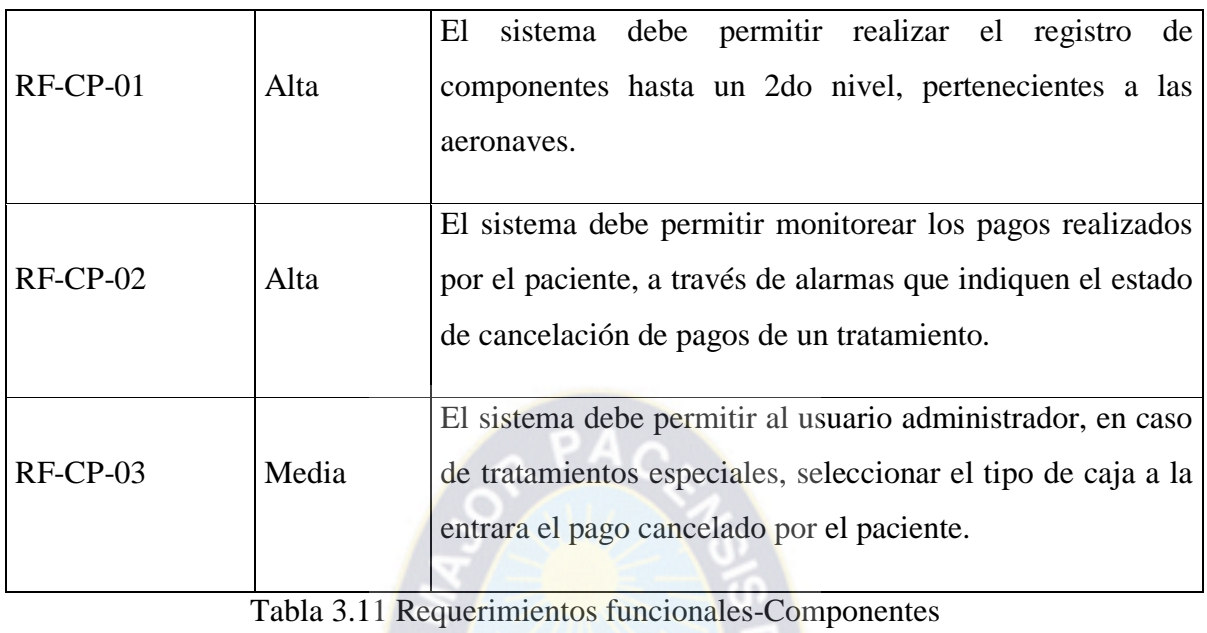

Requerimientos funcionales – Seguimiento y control de componentes

 $\overline{a}$ 

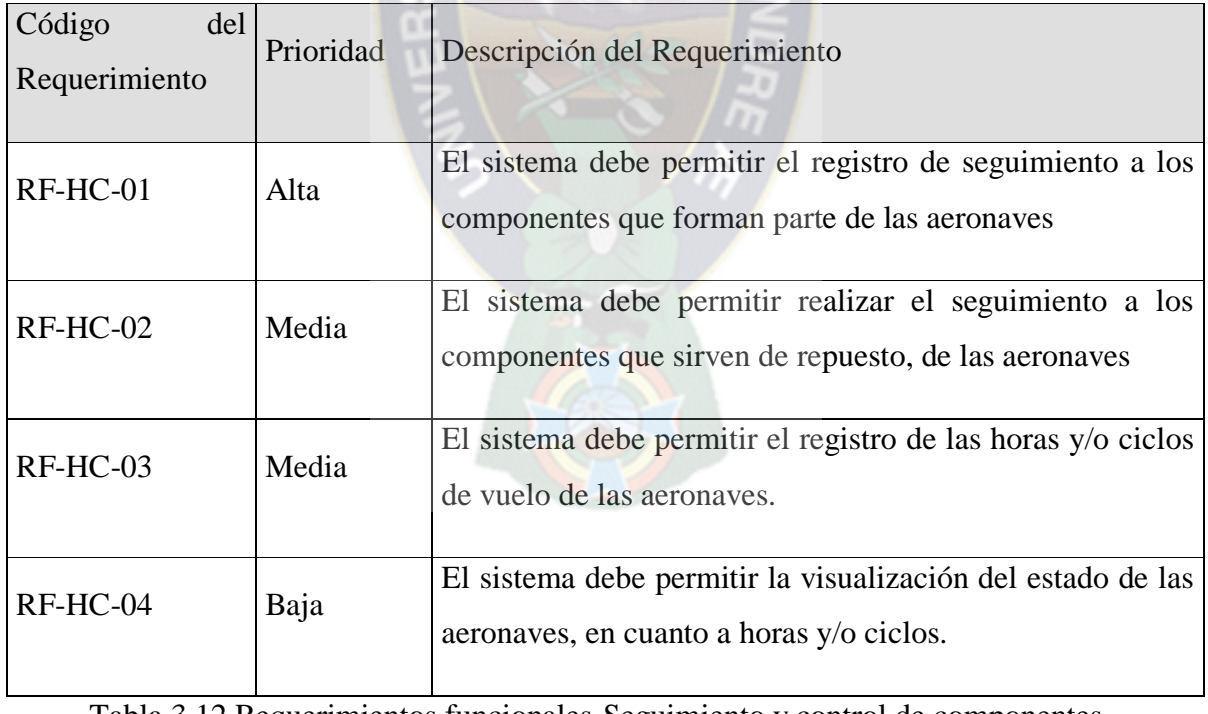

Tabla 3.12 Requerimientos funcionales-Seguimiento y control de componentes Fuente: Elaboración Propia

Requerimientos funcionales – Programación de mantenimiento

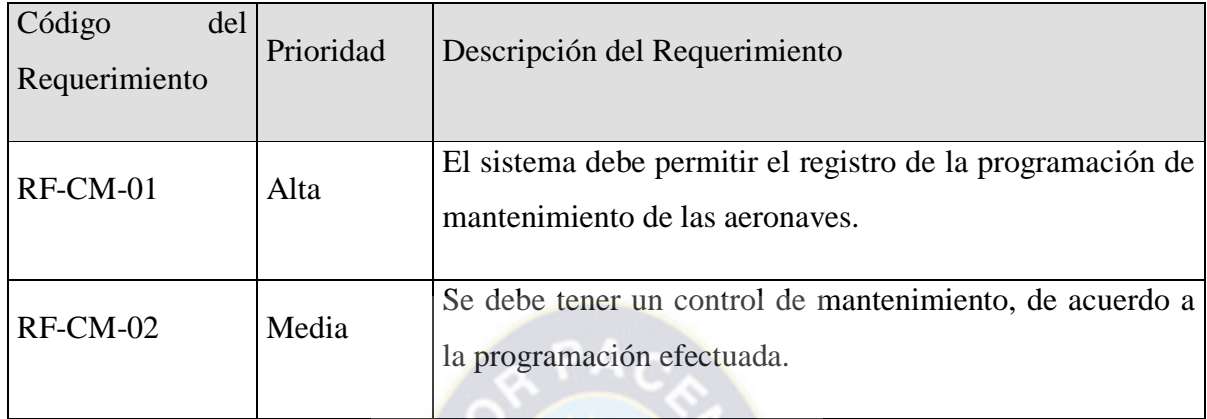

Tabla 3.13 Requerimientos funcionales-Programación de mantenimineto Fuente: Elaboración Propia

## **DESCRIPCIÓN DE ACTORES**

Los actores representan un tipo de usuario del sistema. Se entiende como usuario cualquier persona externa que interactúa con el sistema. El actor es un usuario que juega un rol con respecto al sistema. Es importante destacar el uso de la palabra rol, pues con esto se especifica que un actor no necesariamente representa a una persona en particular, sino más bien la labor que realiza frente al sistema.

Descripción de actores.

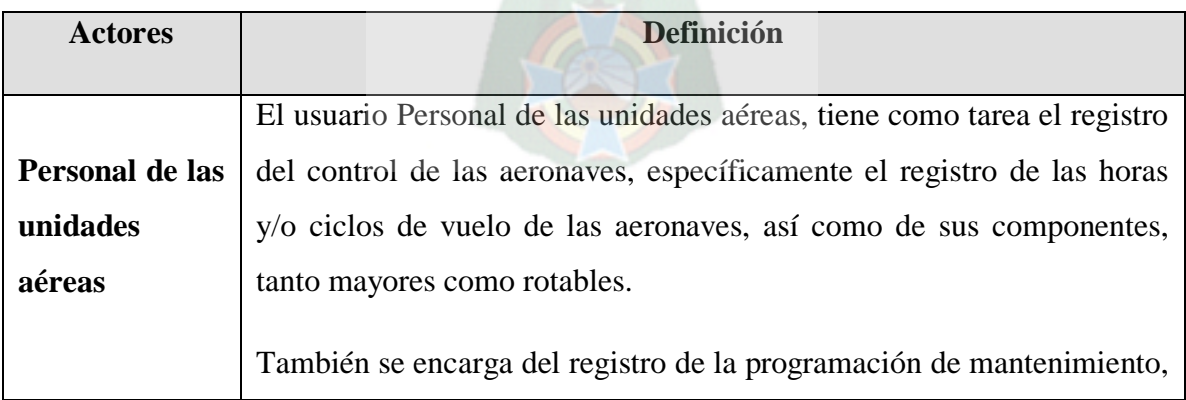

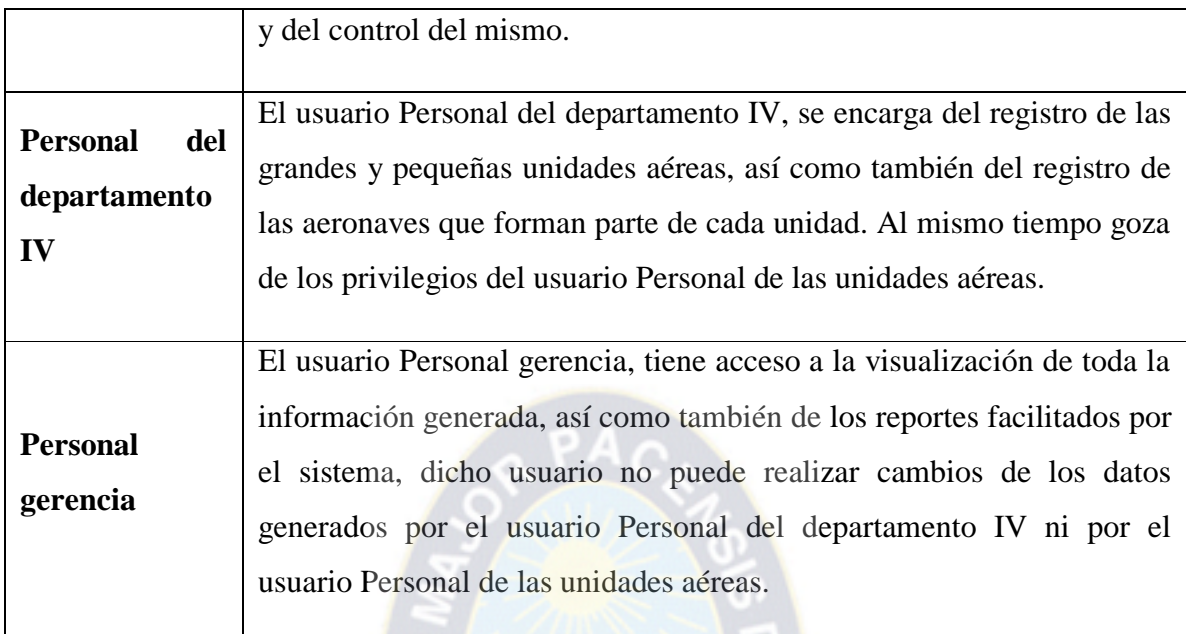

Tabla 3.14 Descripción de actores Fuente: Elaboración Propia

# **ESPECIFICACIÓN DE CASOS DE USO**

A continuación se detallan las especificaciones de los casos de uso.

## **CASO DE USO PRINCIPAL**

El caso de uso principal, que corresponde al sistema es el siguiente:

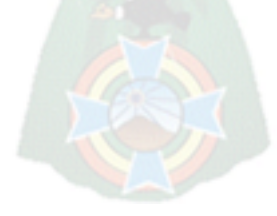

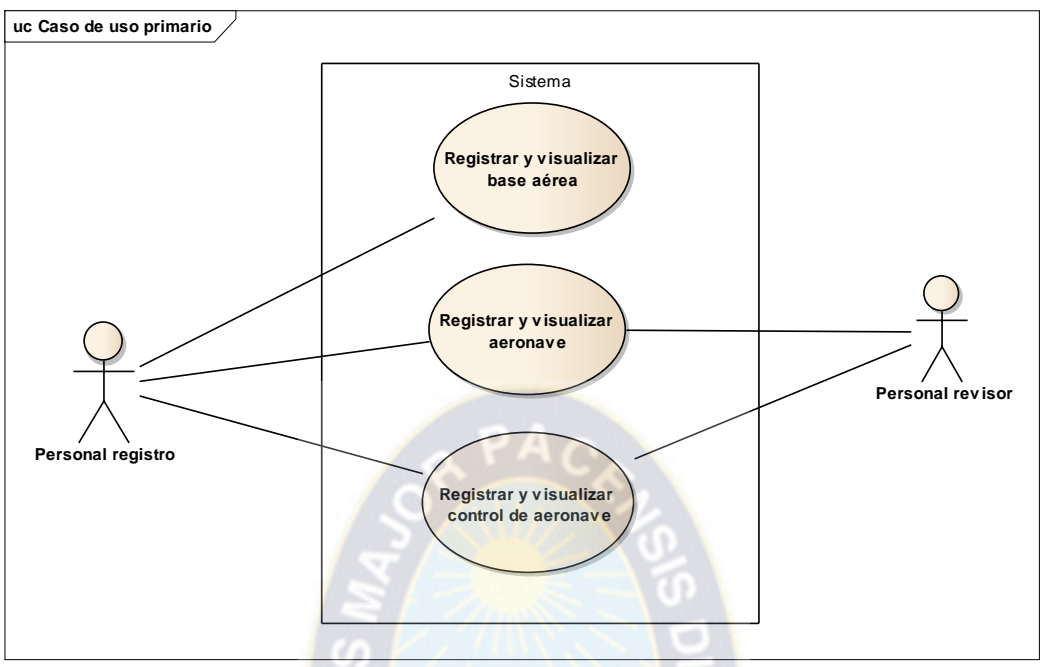

Figura 3.5 Caso de uso principal Fuente. Elaboración propia

### **CASOS DE USO SECUNDARIOS**

A continuación se muestran los casos de usos secundarios, correspondientes al caso de uso principal:

### **Registrar y visualizar base aérea**

A continuación se presenta el caso de uso correspondiente al registro y visualización de base aérea.

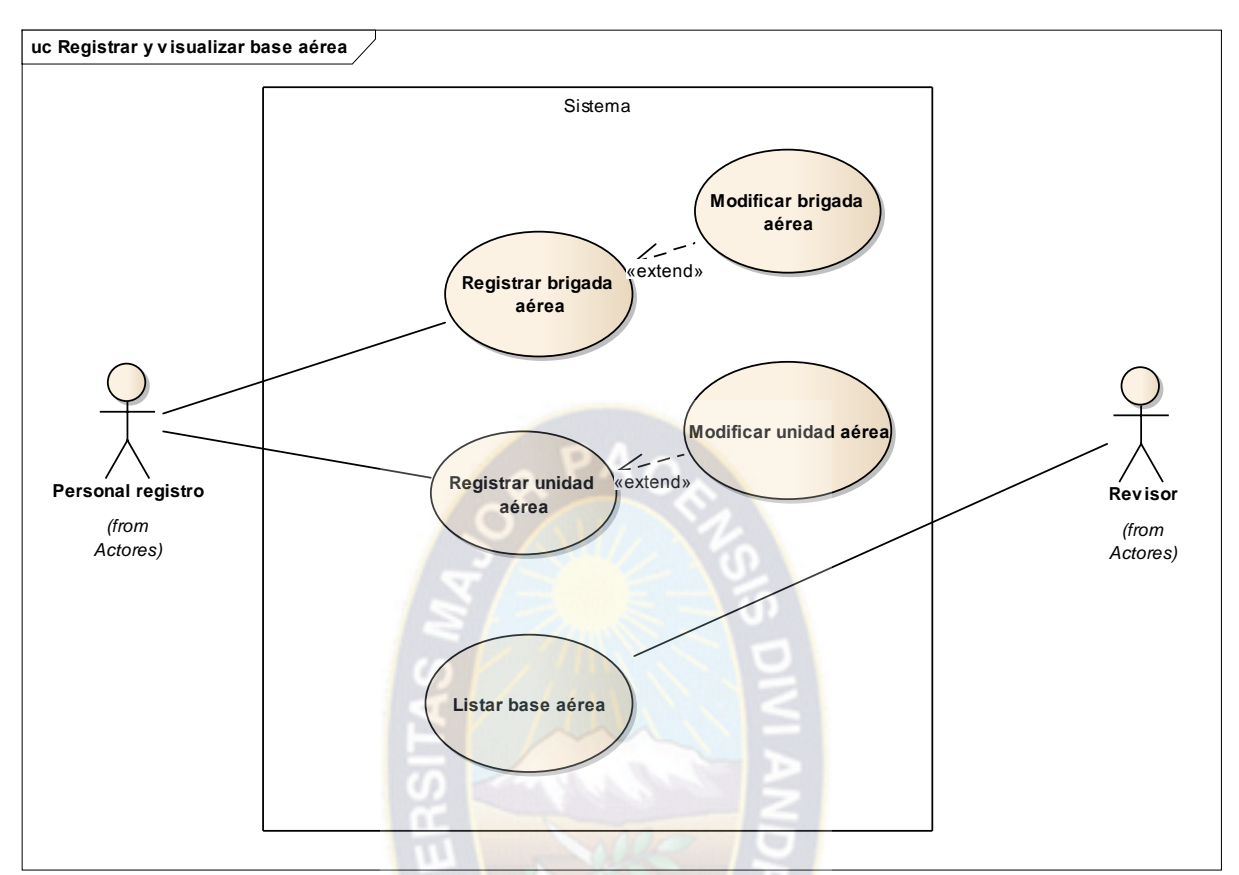

Figura 3.6 Caso de uso registrar y visualizar base aérea Fuente. Elaboración propia

## **Registra y visualizar aeronave**

A continuación se presenta el caso de uso correspondiente al registro y visualización de aeronave.

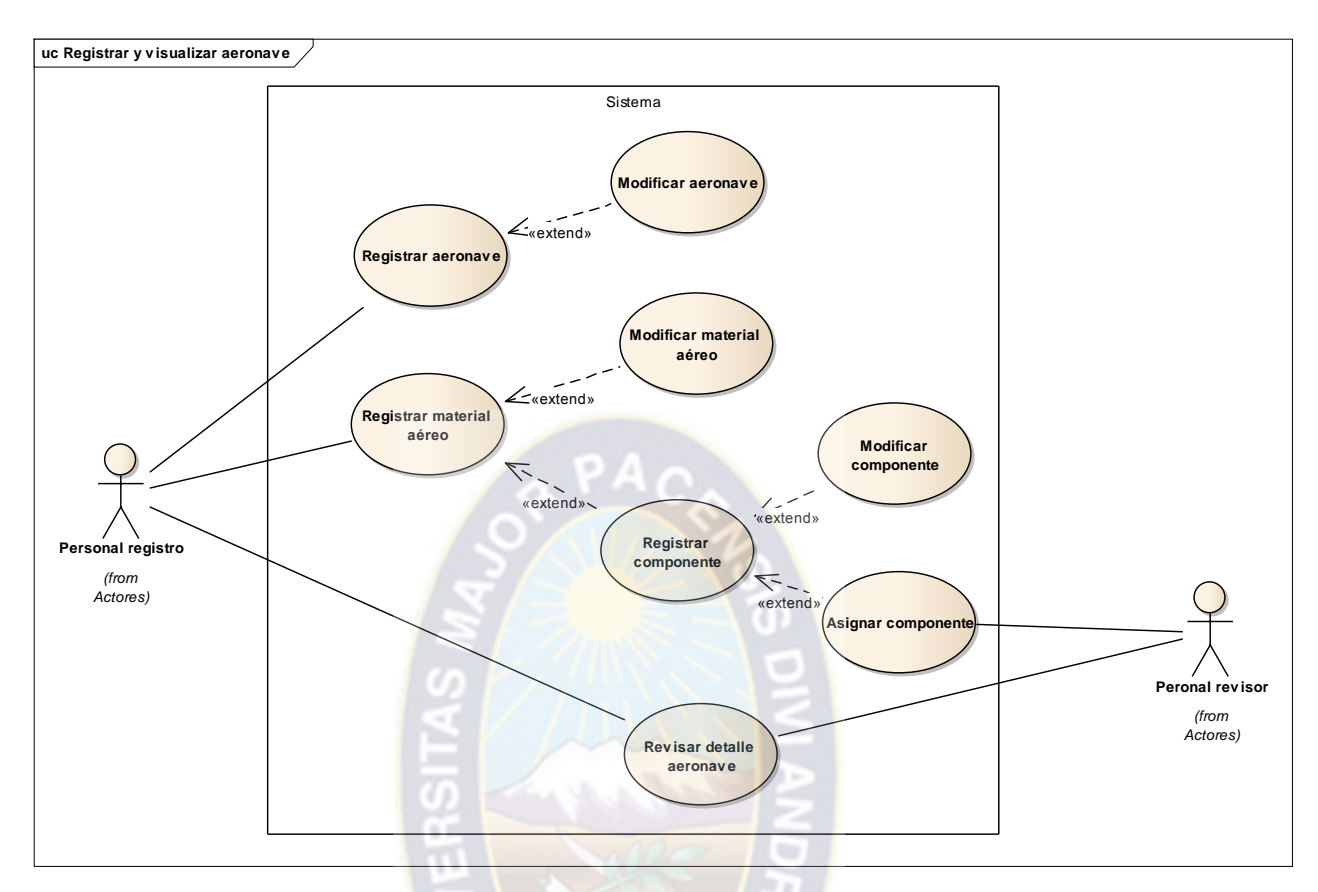

Figura 3.7 Caso de uso registrar y visualizar aeronave Fuente. Elaboración propia

## **Registrar y visualizar horas o ciclos de vuelo**

A continuación se presenta el caso de uso correspondiente al registro y visualización de horas o ciclos de vuelo.

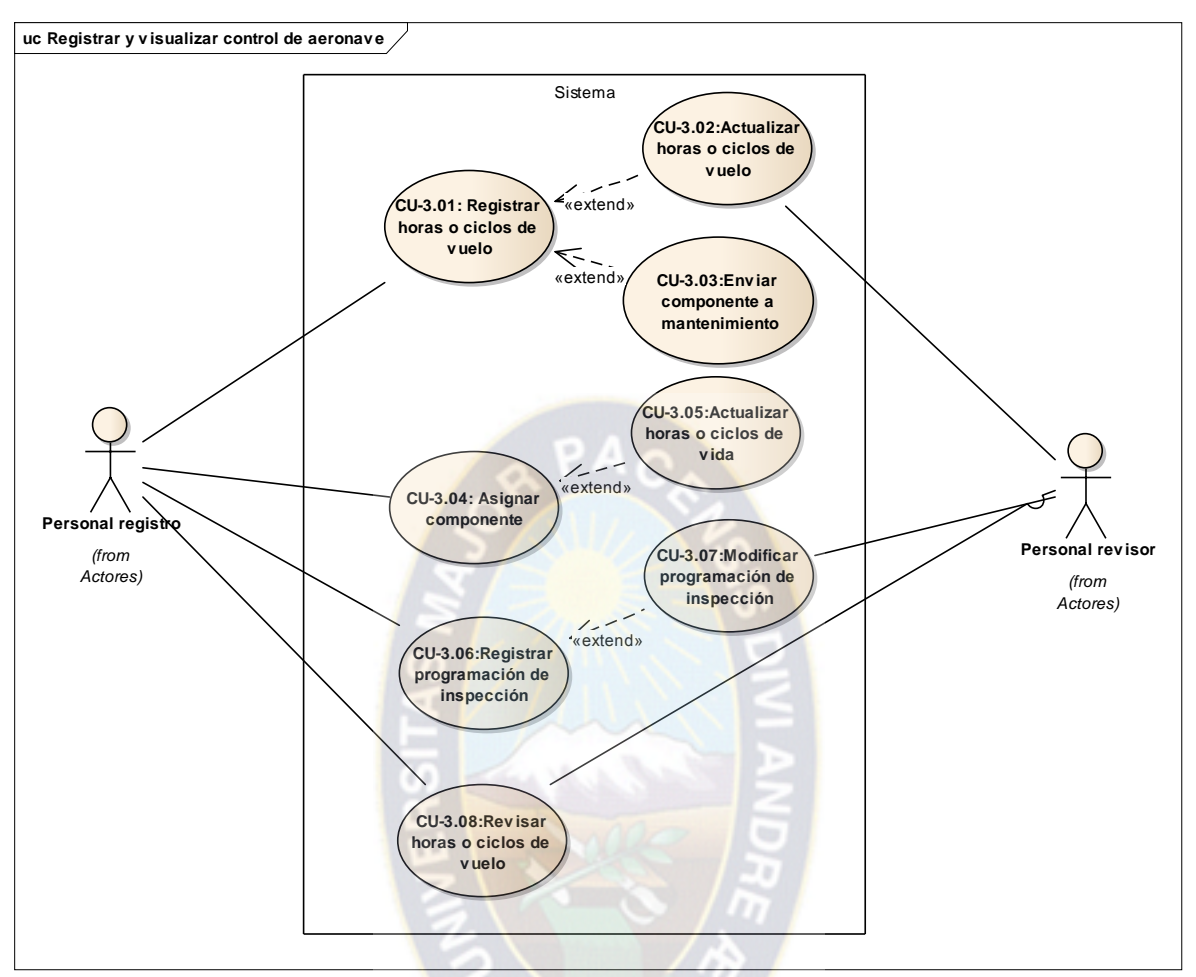

Figura 3.8 Caso de uso registrar y visualizar horas o ciclos de vuelo Fuente. Elaboración propia

# **ESPECIFICACIÓN DE ACTORES**

La identificación de actores en términos generales son los usuarios los cuáles interactúan con el sistema, aportan y reciben información del sistema para coadyuvar a sus tareas cotidianas o necesidades demandadas.

#### **A continuación se detallan la descripción de los actores identificados:**

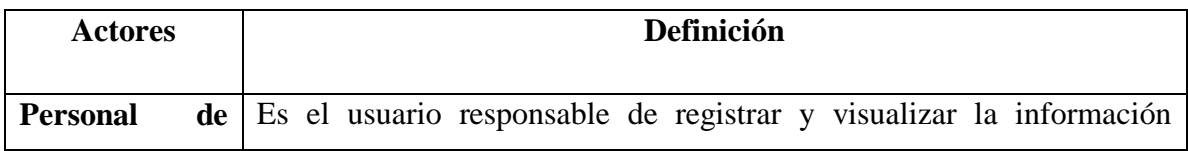

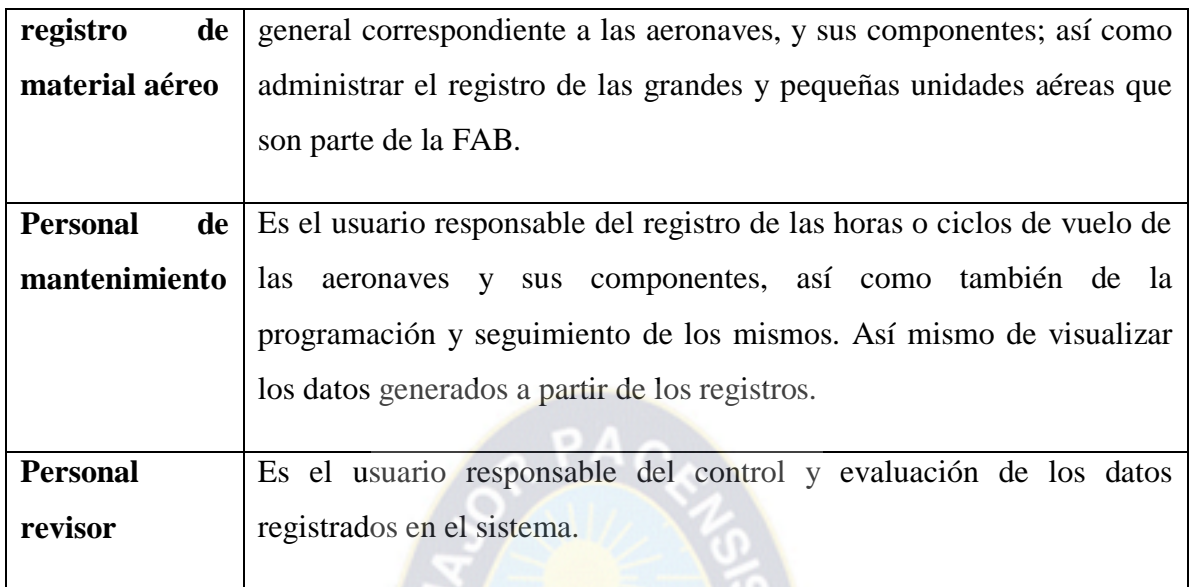

Tabla 3.15 Descripción de actores identificados Fuente: Elaboración Propia

#### **Especificación de casos de uso**

A continuación se presentan las especificaciones del caso de uso "Registrar y visualizar control de la aeronave", cuya prioridad es mayor a los otros, las especificaciones del resto de los casos de uso puede vérselas en anexos.

# **Especificación de casos de uso para el caso de uso Registrar y visualizar control de aeronave.**

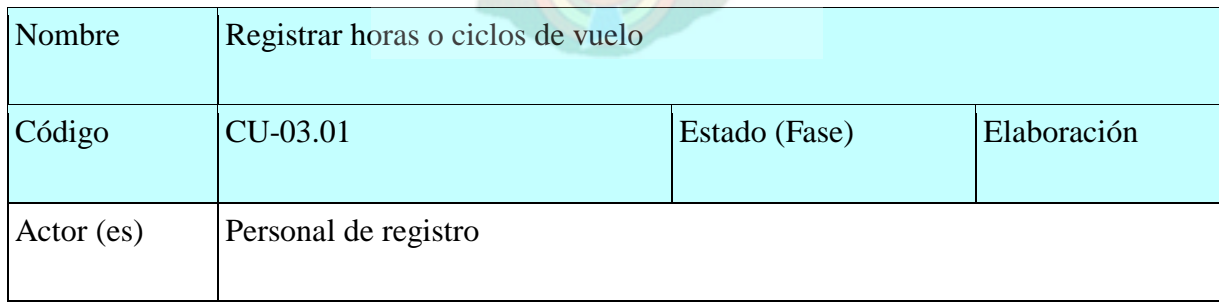

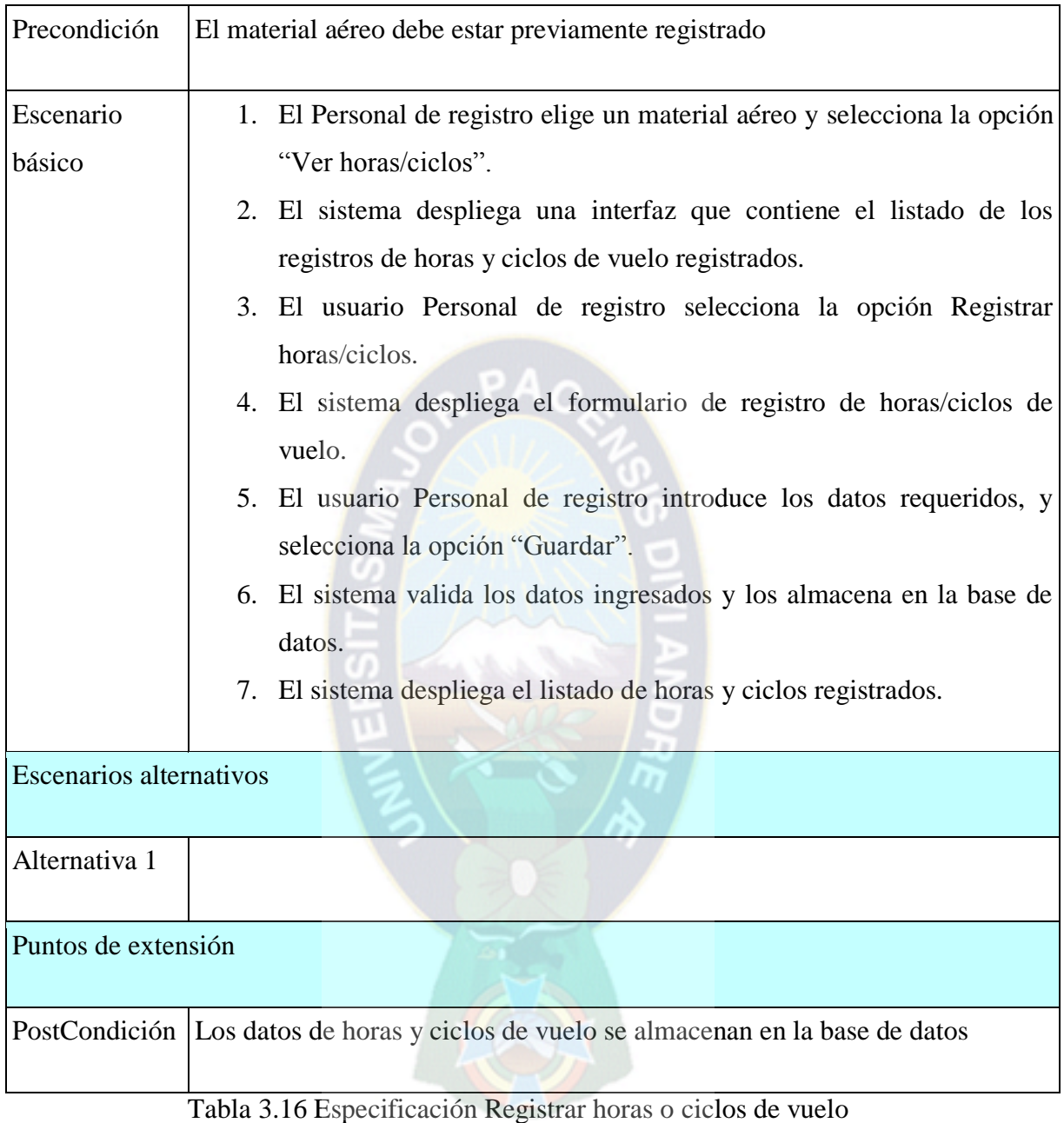

A continuación se muestra la especificación correspondiente al caso de uso CU-03.02:

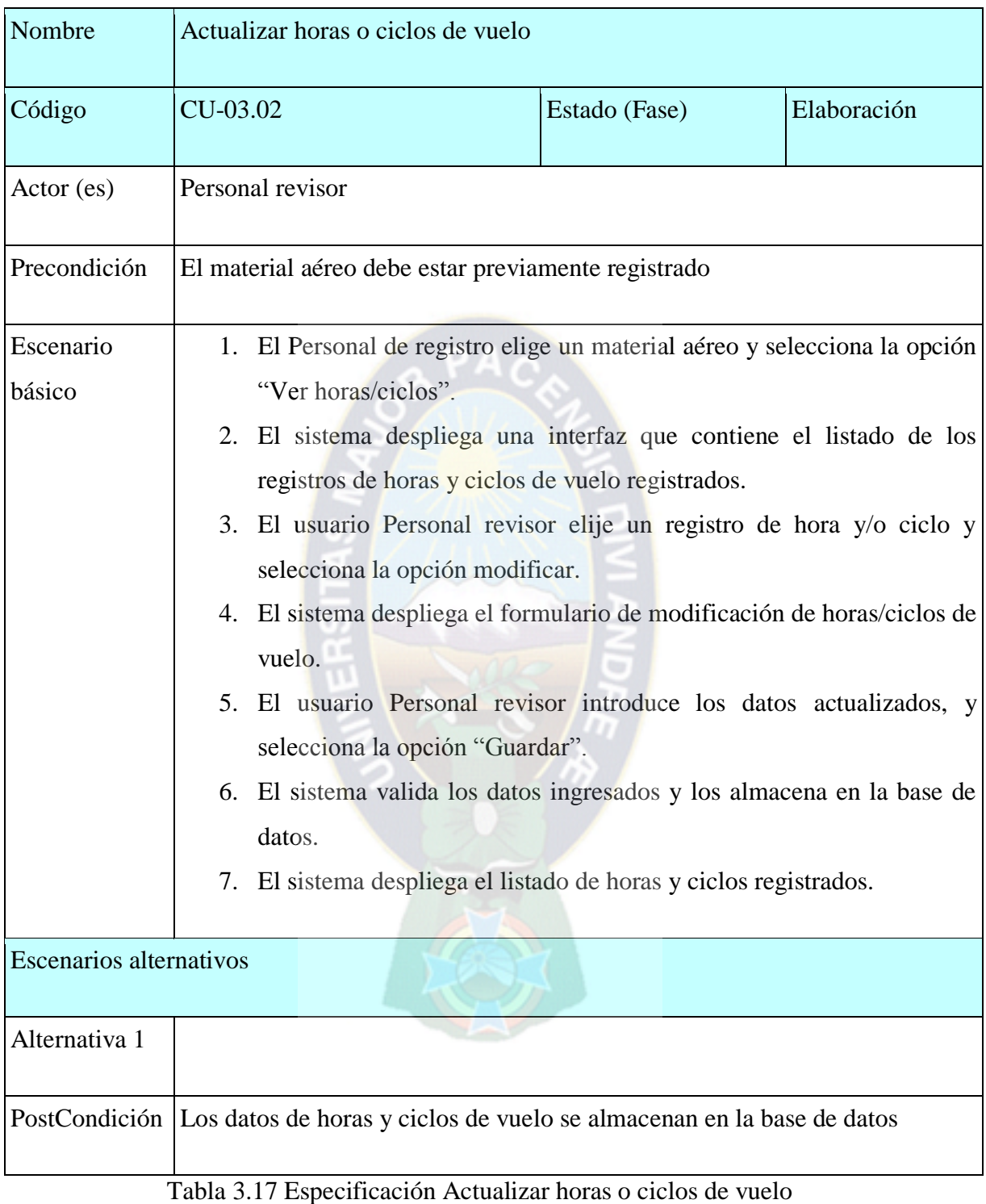

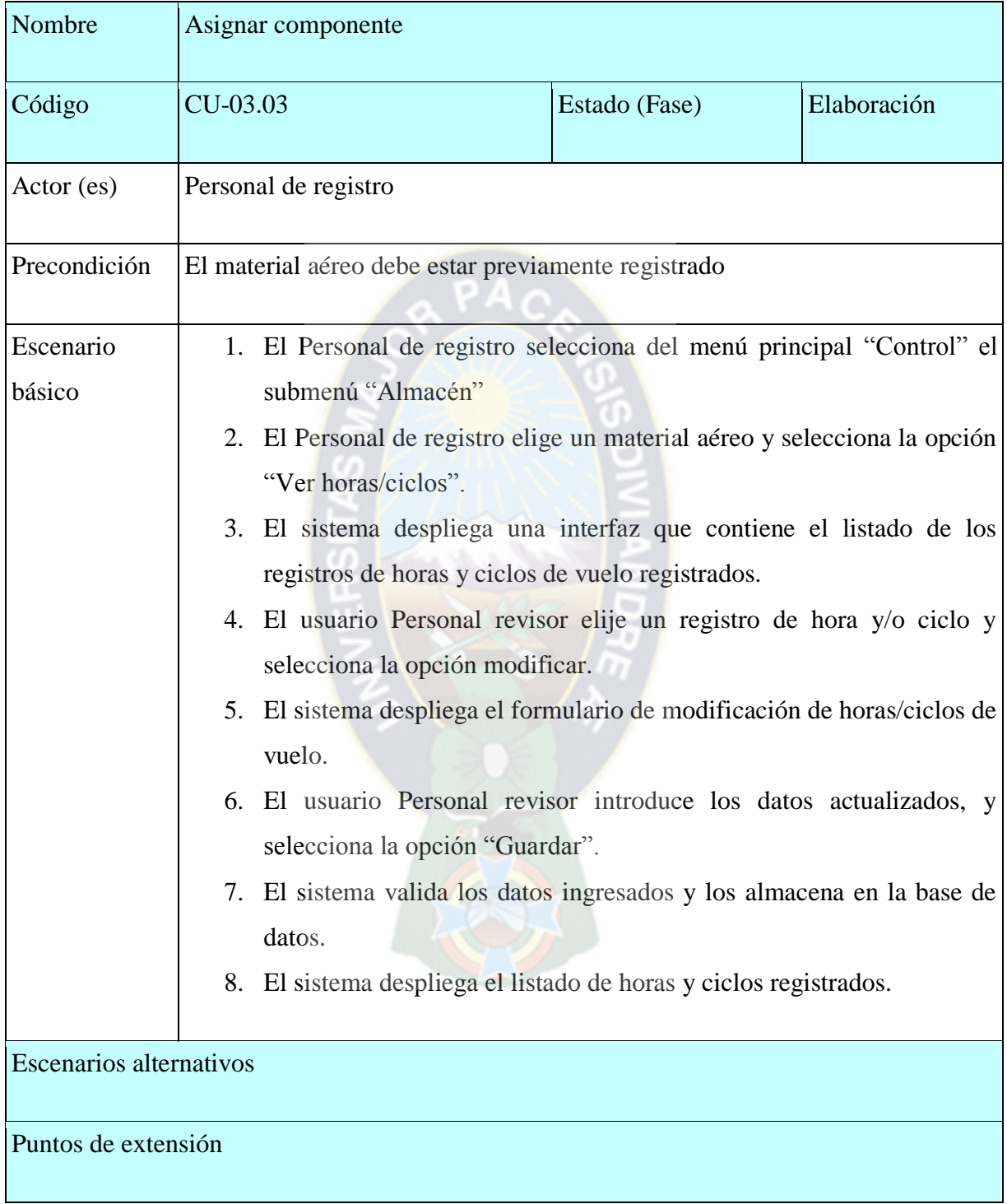

A continuación se muestra la especificación correspondiente al caso de uso CU-03.03

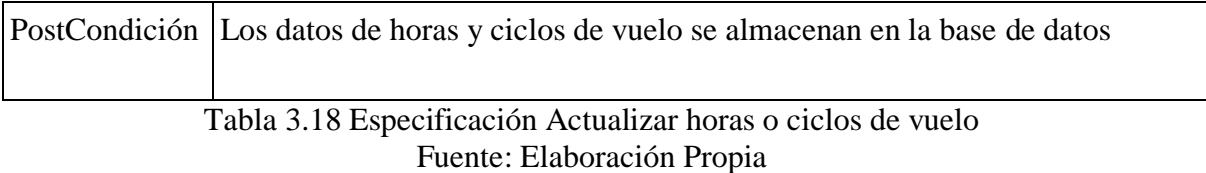

# A continuación se muestra la especificación correspondiente al caso de uso CU-03.04

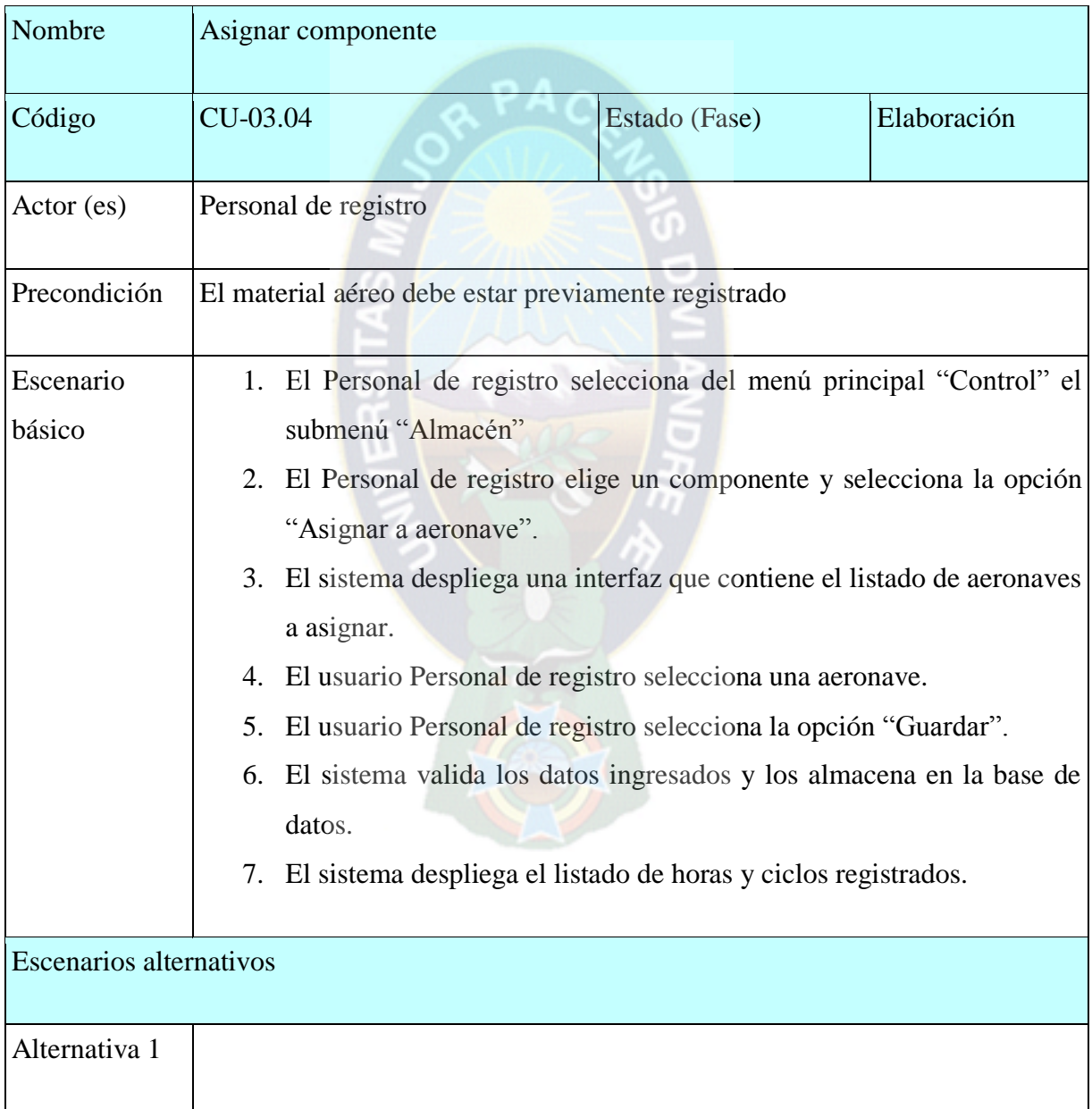

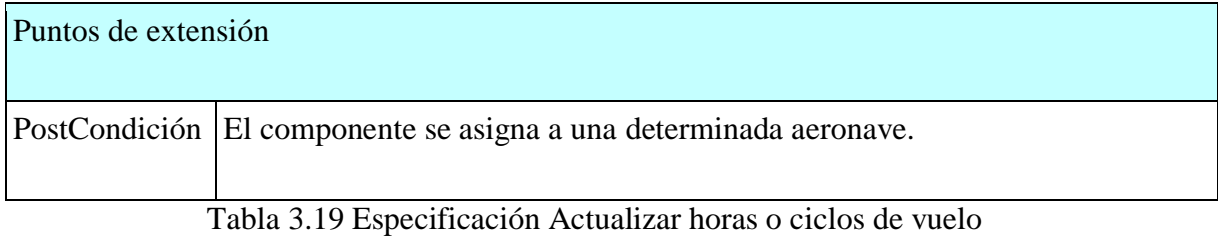

A continuación se muestra la especificación correspondiente al caso de uso CU-03.0

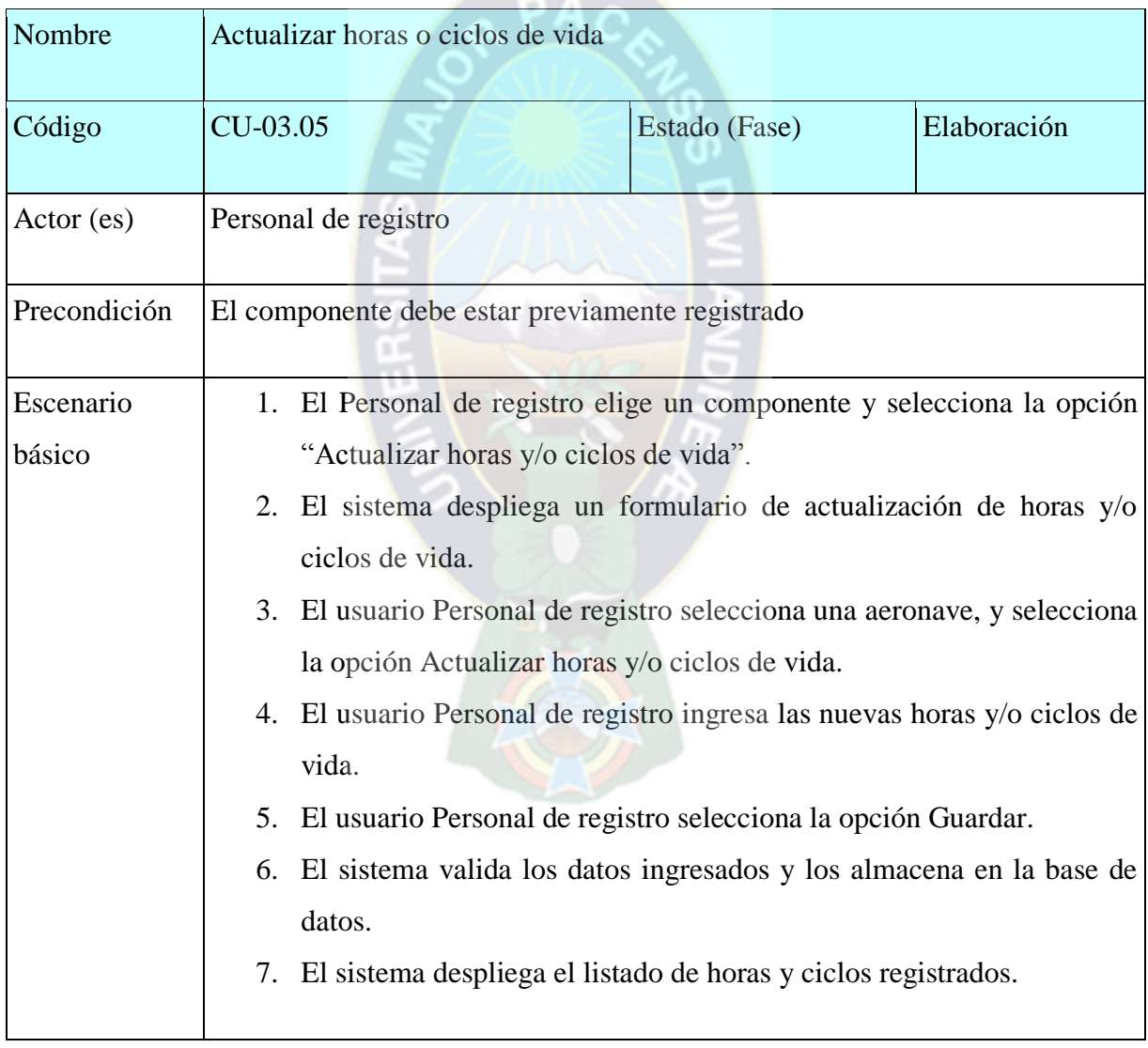

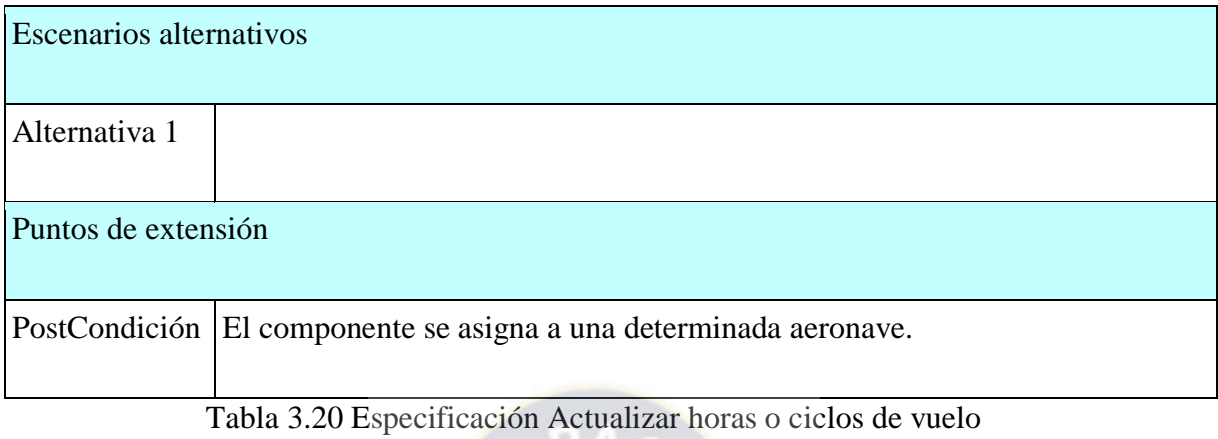

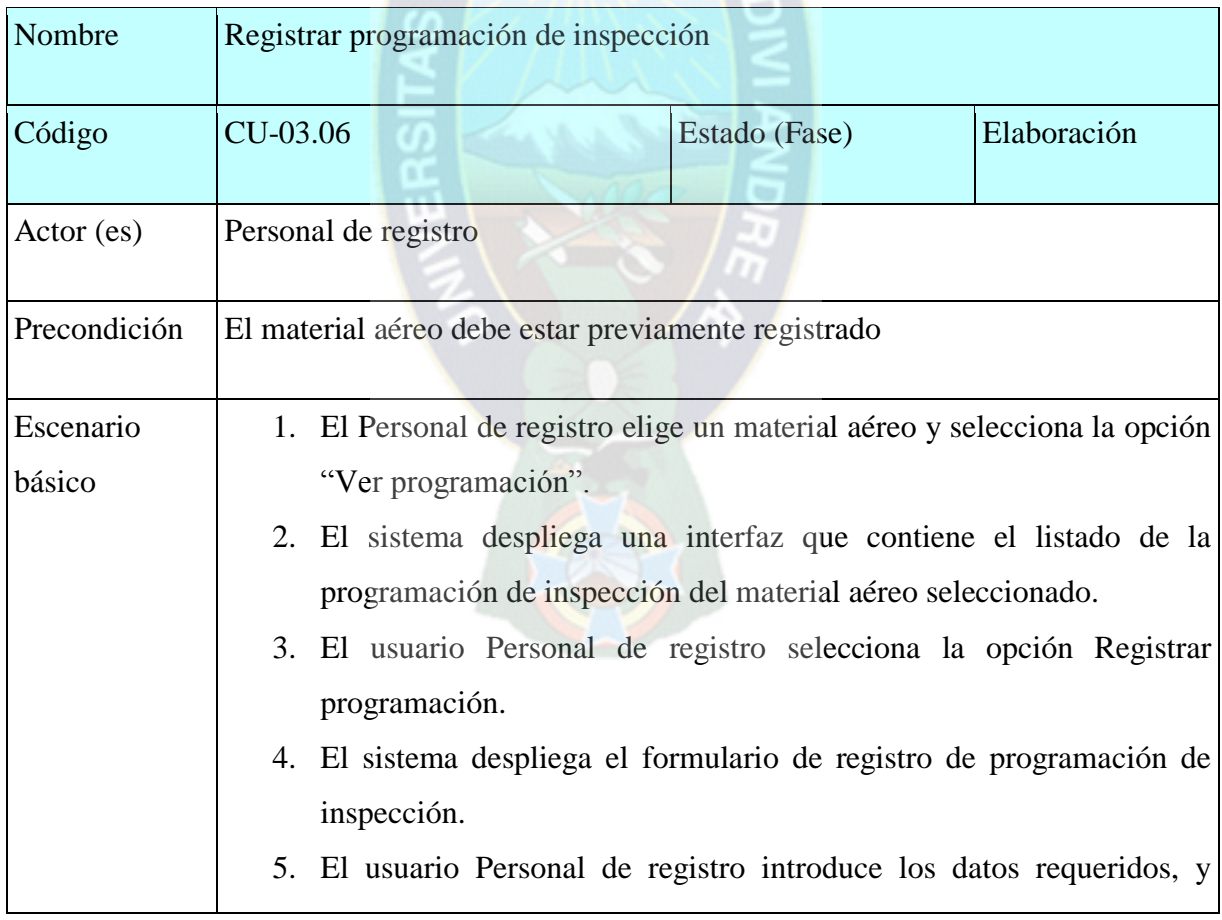

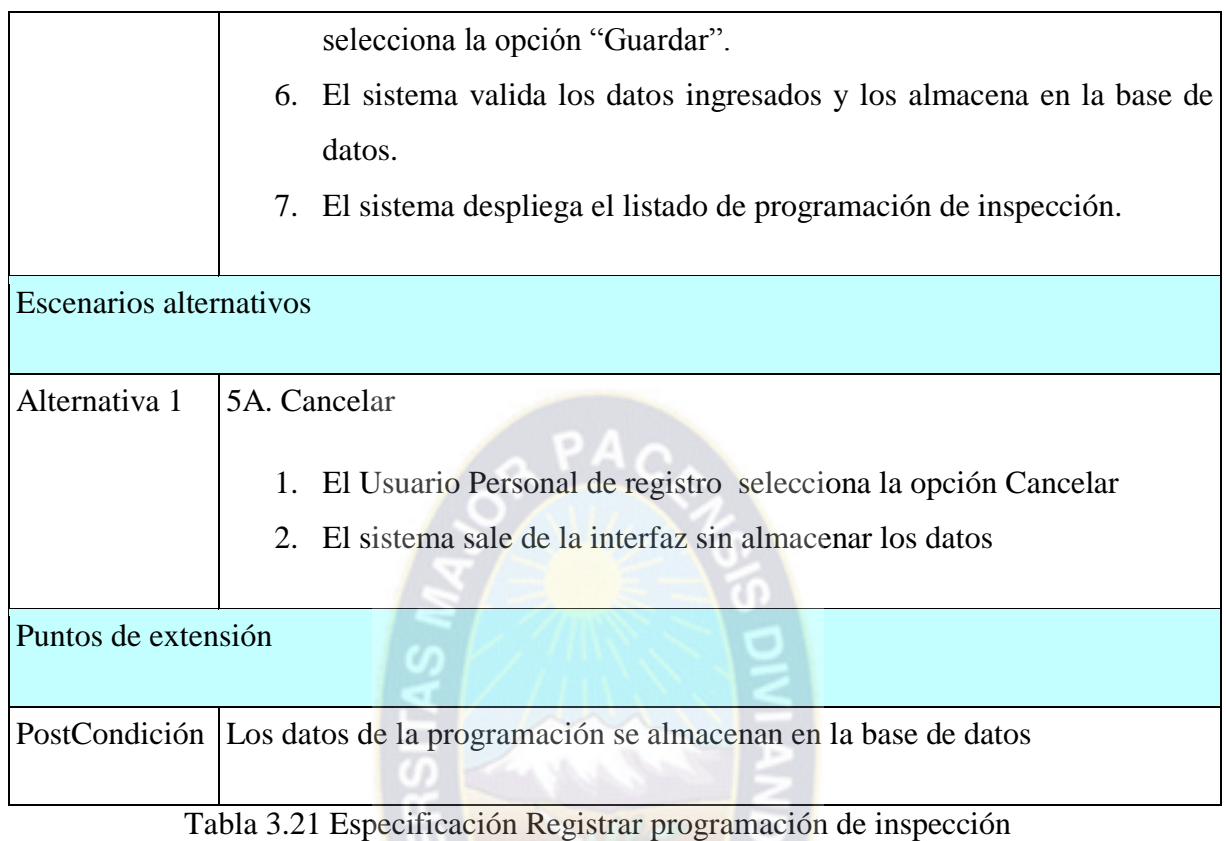

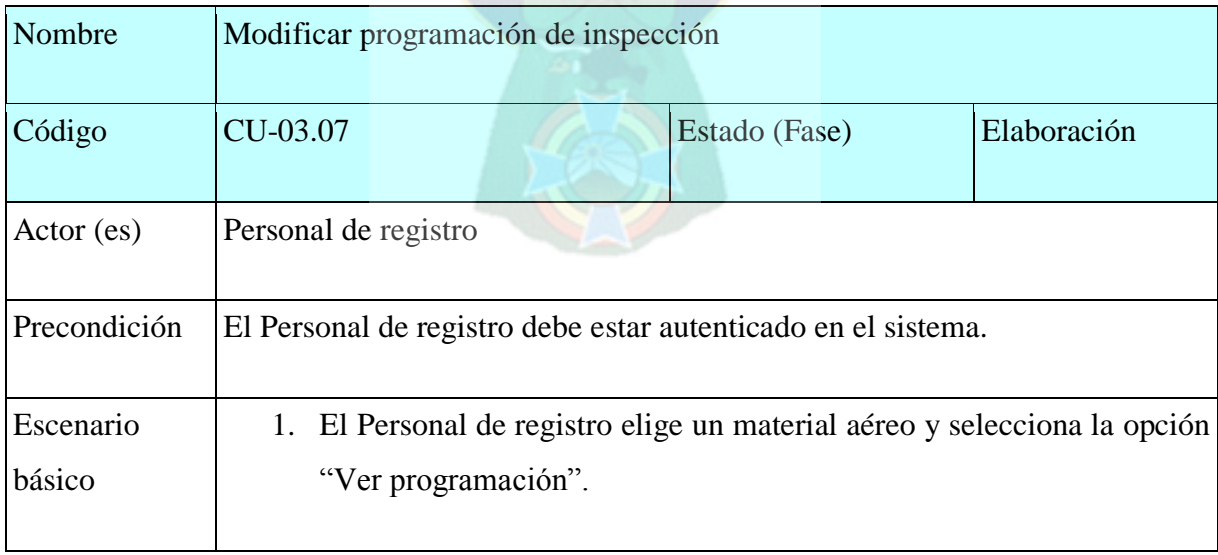

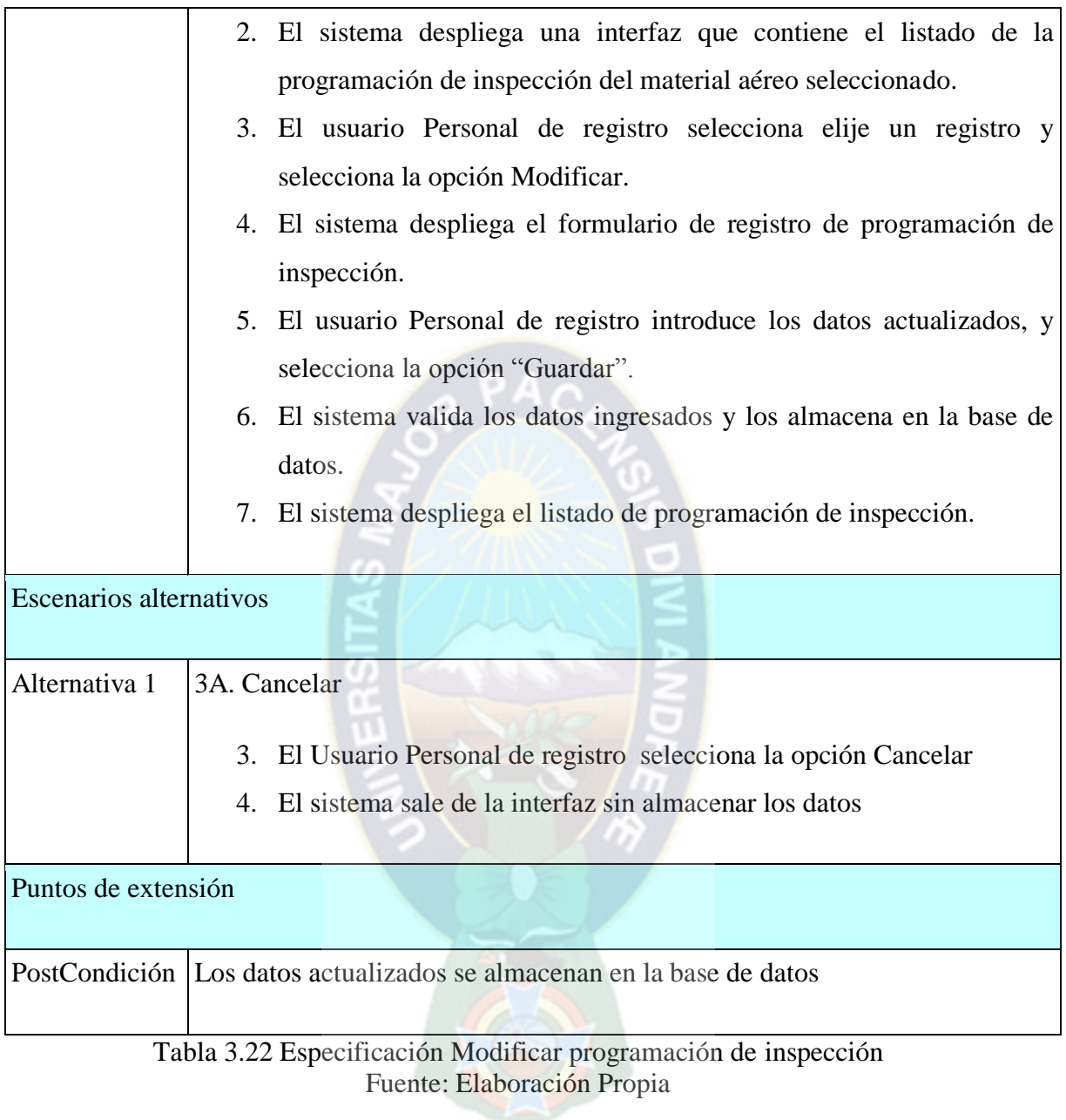

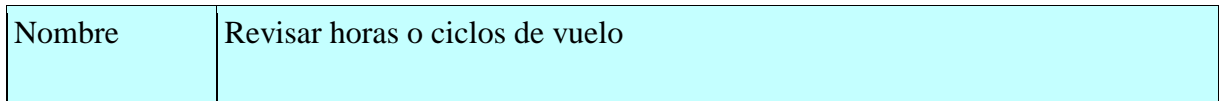

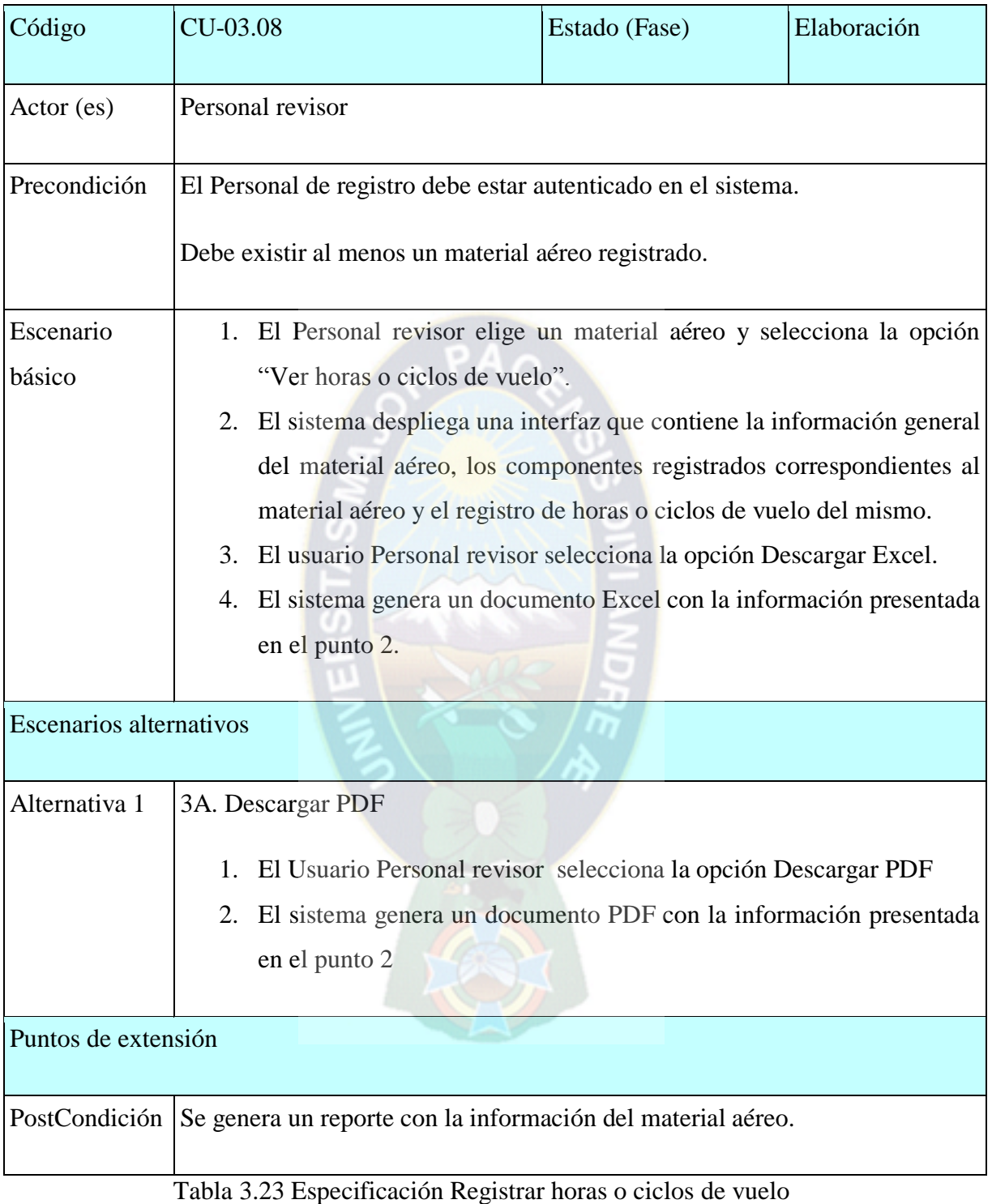

#### **ii. DIAGRAMAS DE SECUENCIA**

El diagrama de secuencia muestra la forma en la que se comunican los objetos al transcurrir el tiempo en el orden de las llamadas/eventos del sistema. El evento del sistema es una entrada externa que origina una operación del sistema como respuesta al evento, representados en secuencias, el detalle del diagrama de secuencia depende de la fase en la que se encuentre, lo que se pretenda contar con el diagrama y a quién esté dirigido.

A continuación se detallan los diagramas de secuencia correspondientes al sistema, según los casos de uso detallados anteriormente:

#### **Registrar y visualizar base aérea**

Describe la comunicación entre el usuario y los objetos que participan en el proceso del registro y visualización de las bases aéreas.

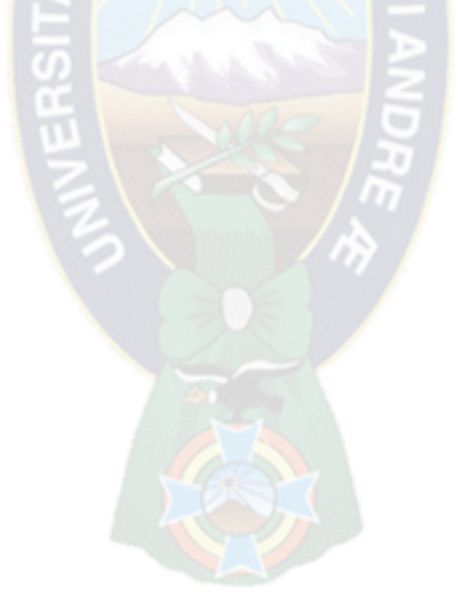

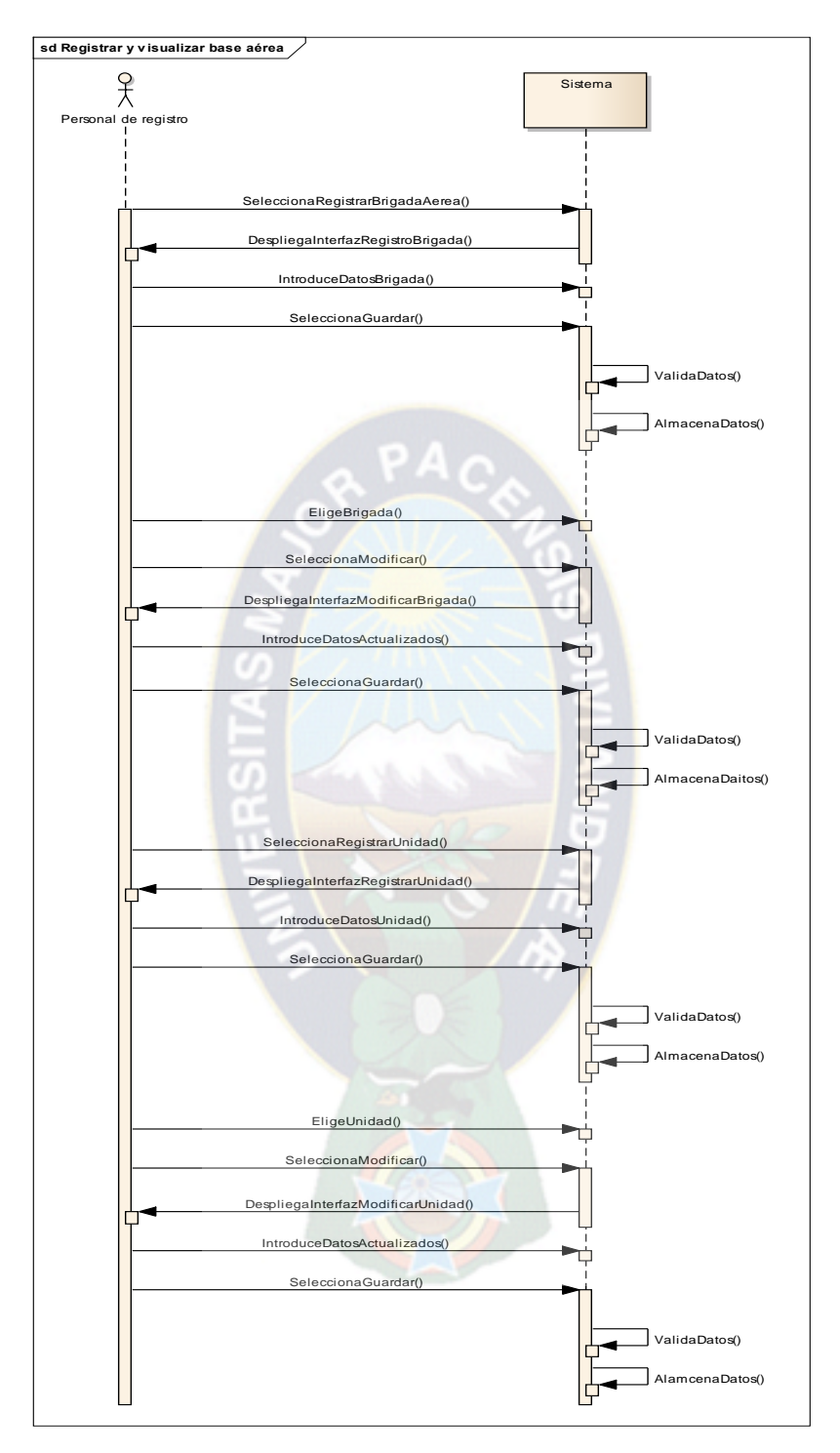

Figura 3.9 Diagrama de secuencia: Registrar y visualizar base aérea Fuente. Elaboración propia

## **Registrar y visualizar aeronave**

Describe la comunicación entre el usuario y los objetos que participan en el proceso del registro y visualización de las bases aéreas.

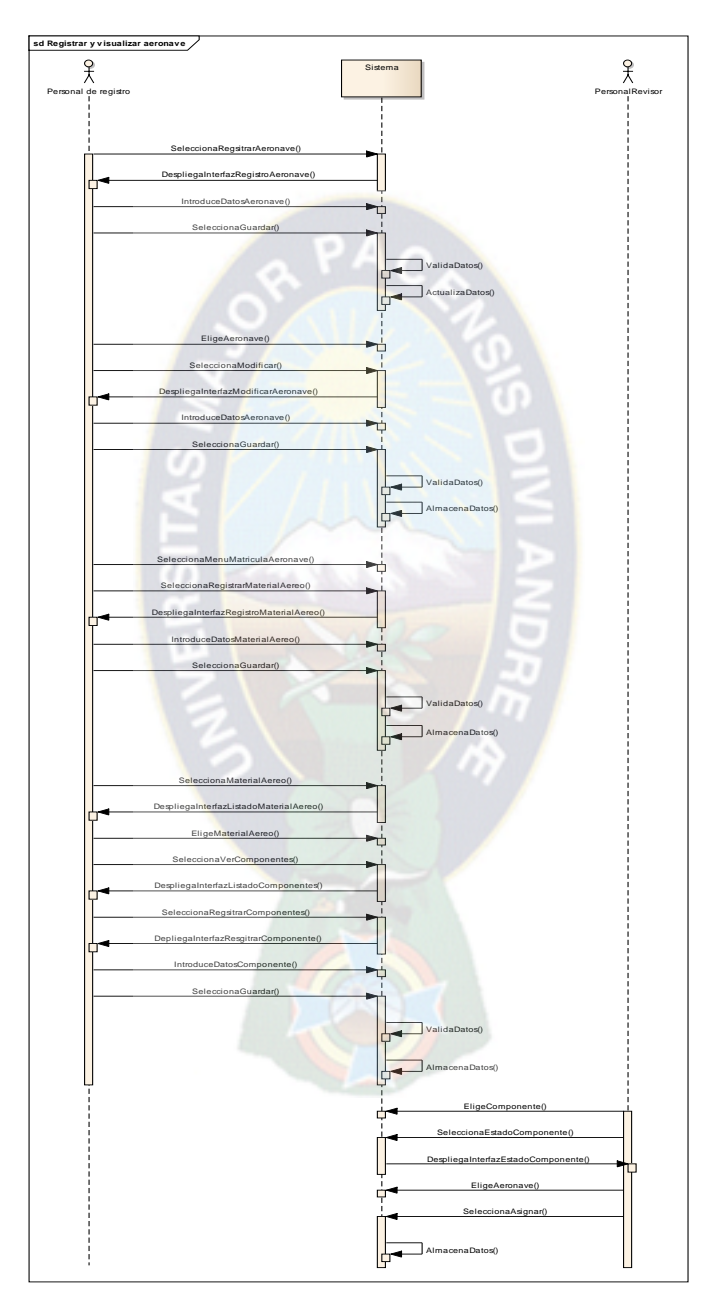

Figura 3.10 Diagrama de secuencia: Registrar y visualizar aeronave Fuente. Elaboración propia

### **Registrar y visualizar control de aeronave**

Describe la comunicación entre el usuario y los objetos que participan en el proceso del registro y visualización del control de las aeronaves.

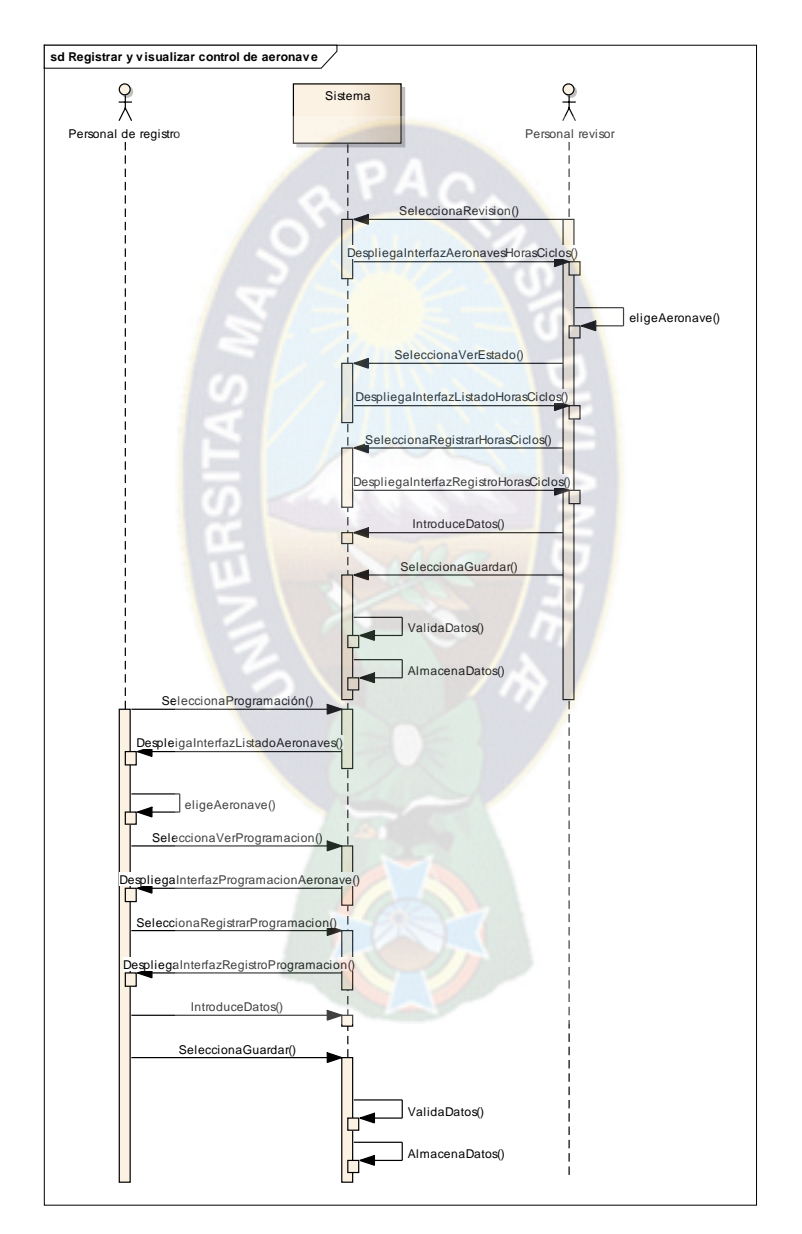

Figura 3.11 Diagrama de secuencia: Registrar y visualizar control aeronave Fuente. Elaboración propia

#### **iii. MODELO DE CONTENIDO**

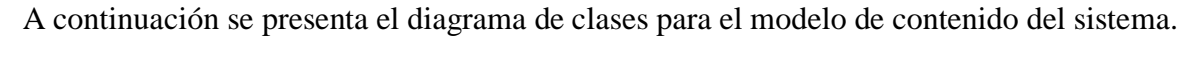

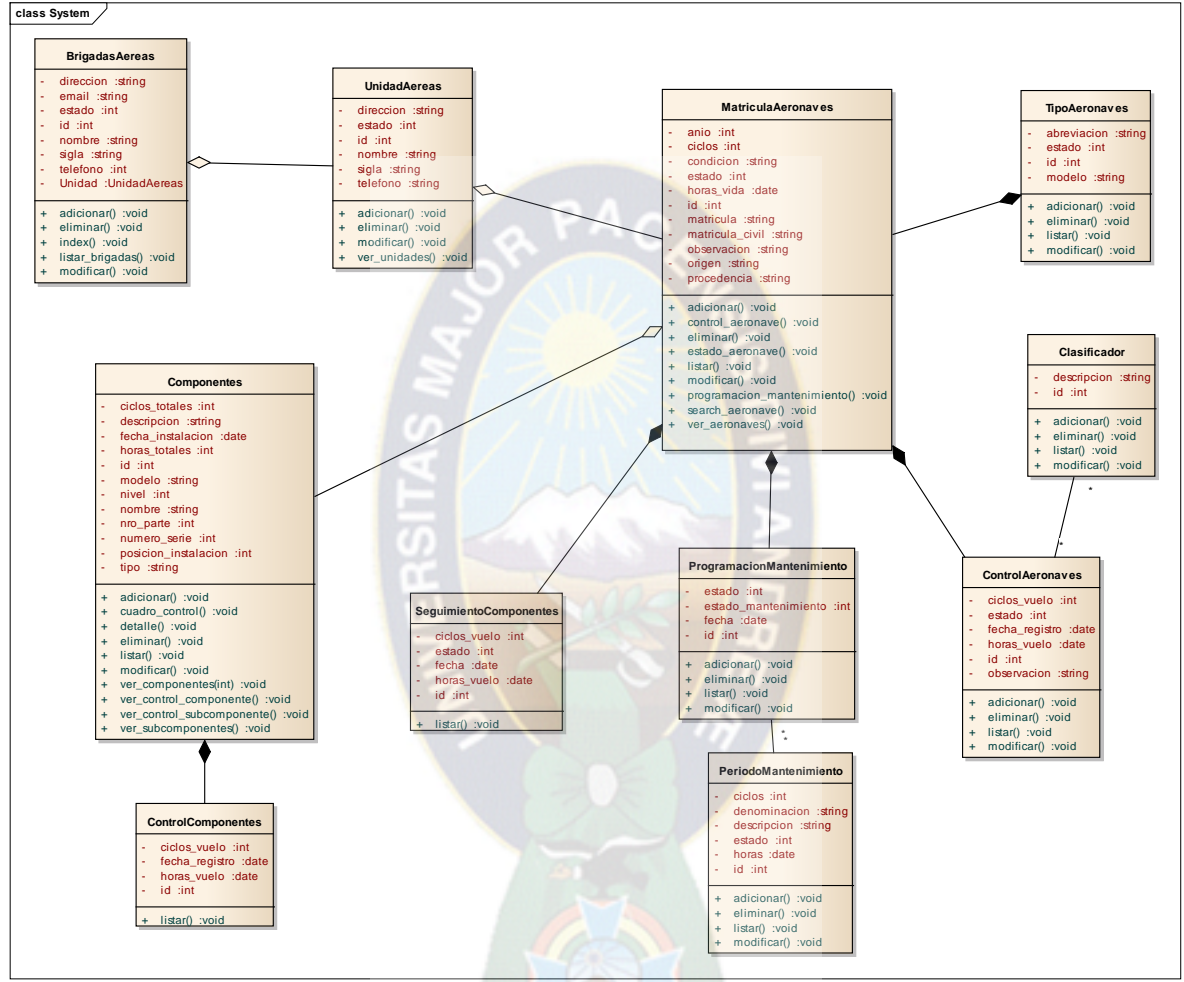

Figura 3.12 Modelo de contenido Fuente. Elaboración propia

#### iv. **MODELO DEL DOMINIO**

El modelo de dominio muestra los conceptos básicos del dominio del problema, sus propiedades importantes y las relaciones de dichos conceptos.

A continuación la figura muestra el modelo del dominio correspondiente al sistema.

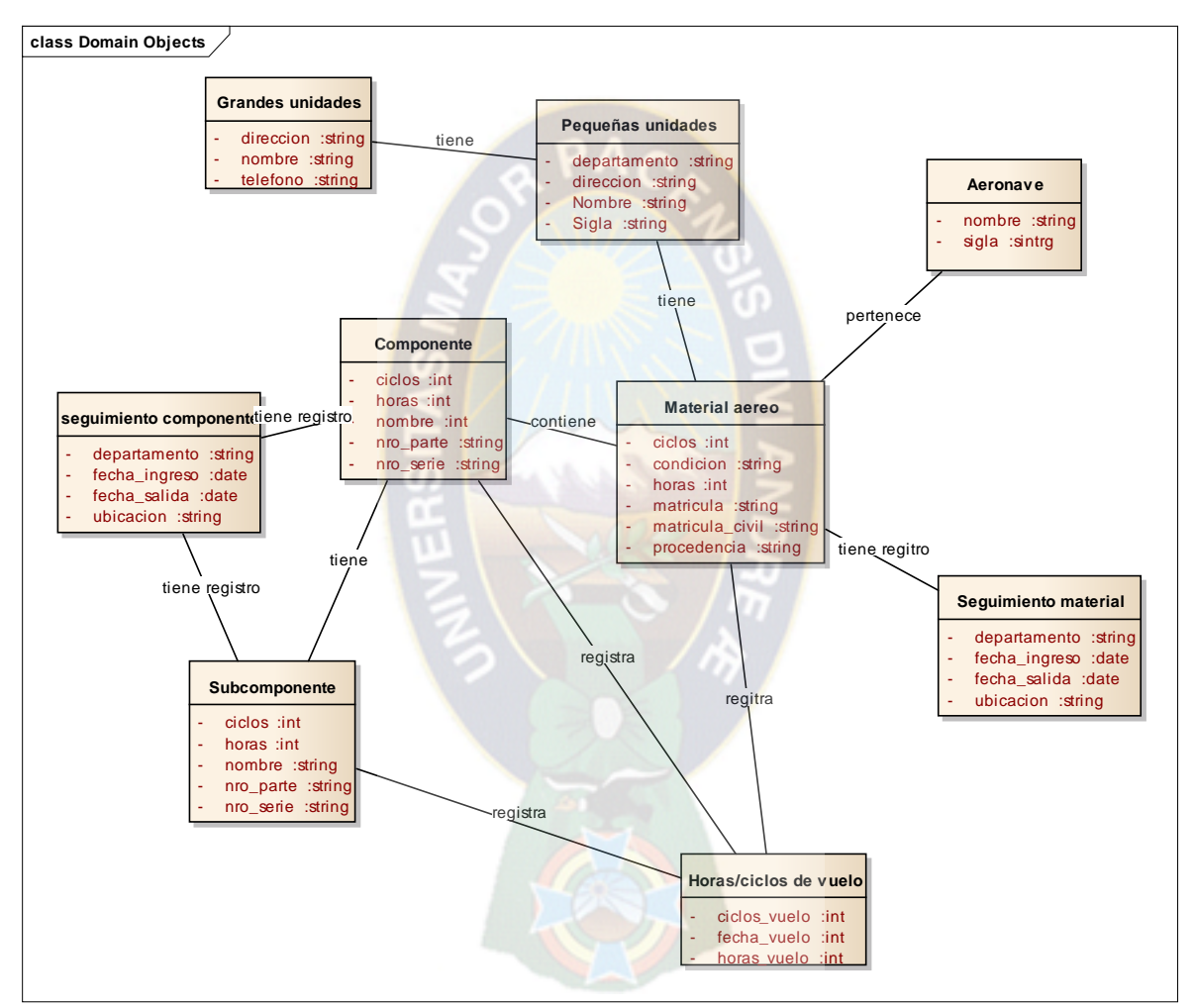

Figura 3.13 Modelo del dominio Fuente. Elaboración propia

### **3.2.3.3.DISEÑO**

#### **i. MODELO NAVEGACIONAL**

A continuación se presentan los modelos navegacionales correspondientes a los distintos casos de uso, citados anteriormente:

Modelo Navegacional para el caso de uso Registrar y visualizar base aérea:

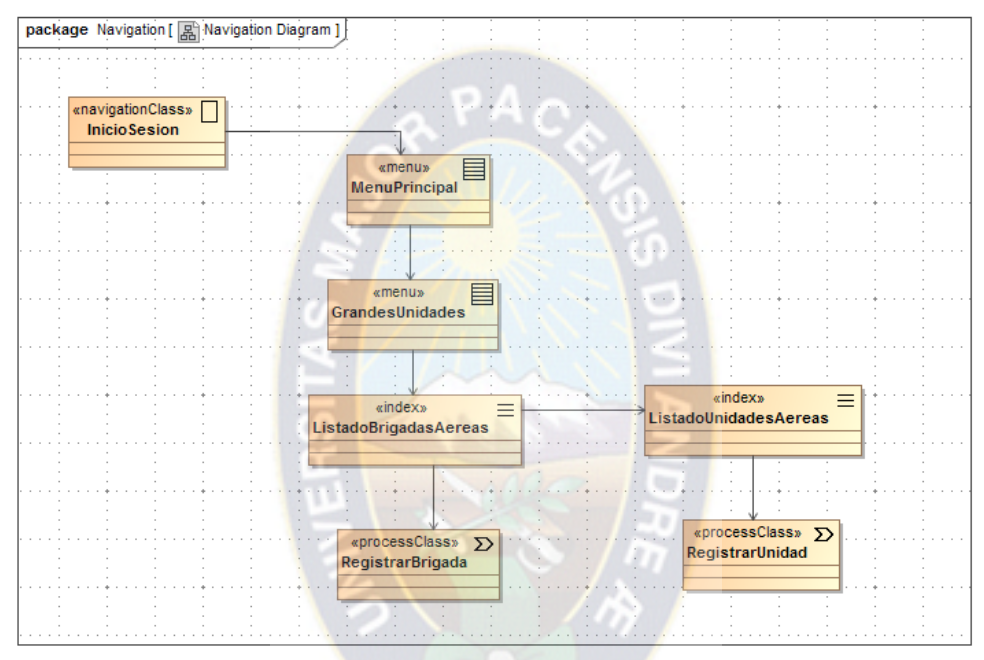

Figura 3.14 . Modelo navegacional Registrar y visualizar base aérea Fuente. Elaboración propia

Modelo Navegacional correspondiente al caso de uso Registrar y visualizar aeronave:

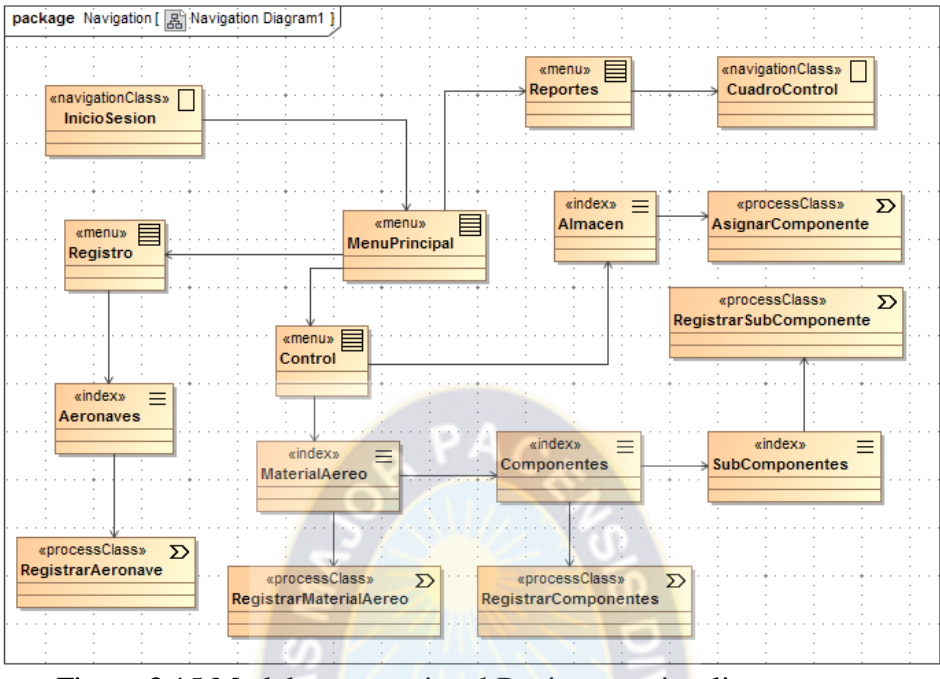

Figura 3.15 Modelo navegacional Registrar y visualizar aeronave Fuente. Elaboración propia

Modelo Navegacional correspondiente al caso de uso Registrar y visualizar horas o ciclos de vuelo

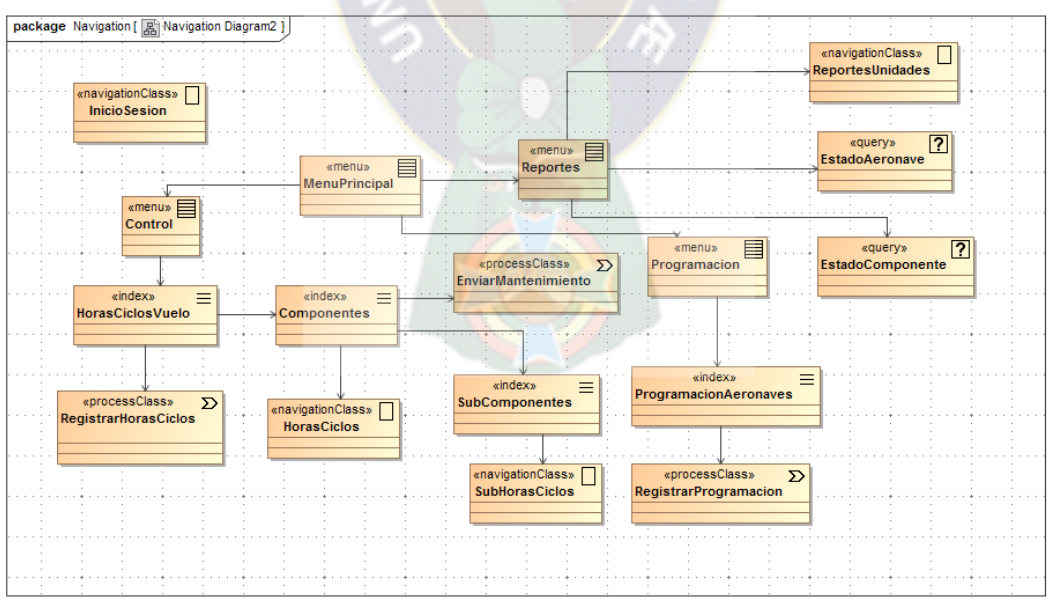

Figura 3.16 Modelo navegacional Registrar y visualizar horas o ciclos de vuelo Fuente. Elaboración propia

## **ii. MODELO DE PRESENTACIÓN**

A continuación se detallan los modelos de presentación correspondientes al sistema. Se presenta el modelo de presentación relacionado al inicio de sesión:

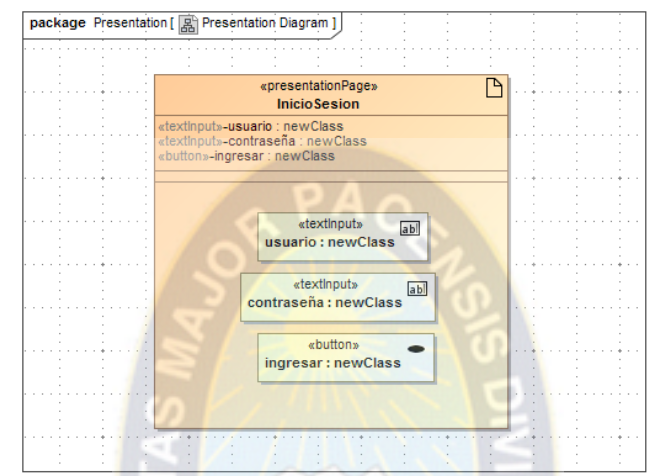

Figura 3.17 Modelo de presentación Inicio de sesión Fuente. Elaboración propia

A continuación se presenta el modelo de presentación para el panel principal

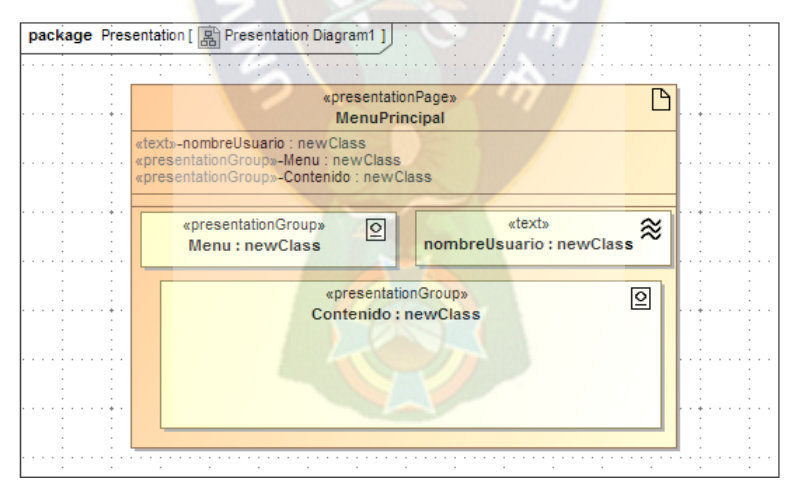

Figura 3.18 Modelo de presentación Panel principal Fuente. Elaboración propia

La siguiente figura muestra el modelo presentación para el registro y control de unidades aéreas

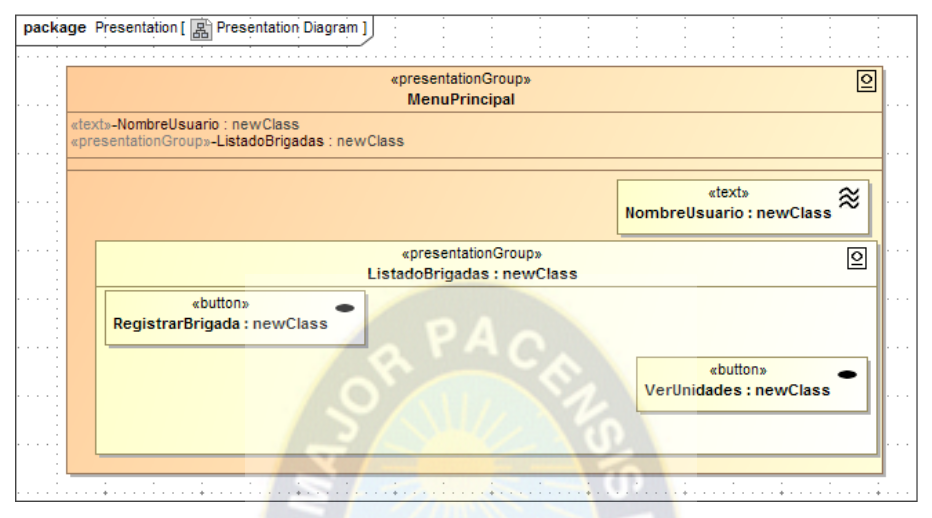

Figura 3.19 Modelo de presentación Panel principal Fuente. Elaboración propia

La siguiente figura muestra el modelo presentación para el registro y visualización de aeronaves.

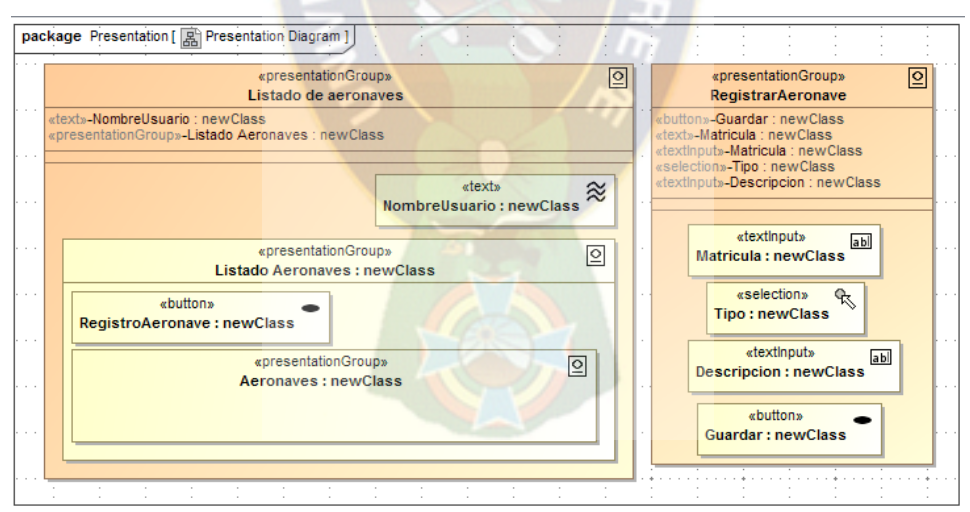

Figura 3.20 Modelo de presentación Registro y visualización de aeronaves Fuente. Elaboración propia

La siguiente figura muestra el modelo presentación para el registro y control de horas o ciclos de vuelo.

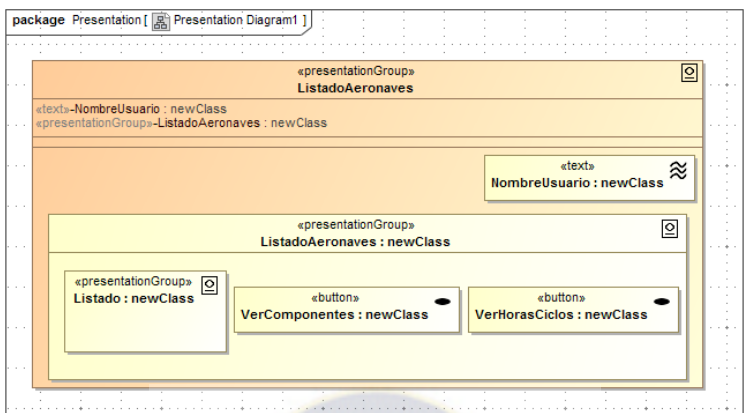

Figura 3.21 Modelo de presentación Panel principal Fuente. Elaboración propia

La siguiente figura muestra el modelo presentación para el registro de programación de mantenimiento.

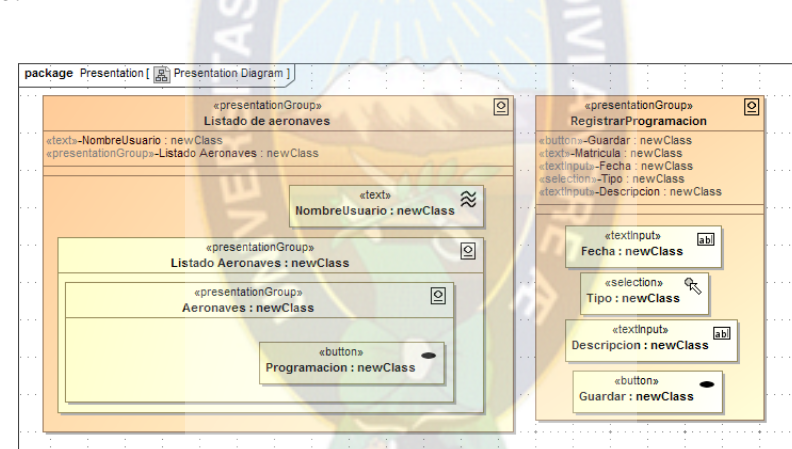

Figura 3.22 Modelo de presentación Registro de programación de manteniendo Fuente. Elaboración propia

### **iii. MODELO ENTIDAD RELACIÓN**

A partir de las especificaciones que se tienen para transformar un diagrama de clases a un modelo entidad relación, a continuación se presenta de manera gráfica en la figura el modelo entidad relación correspondiente al sistema.

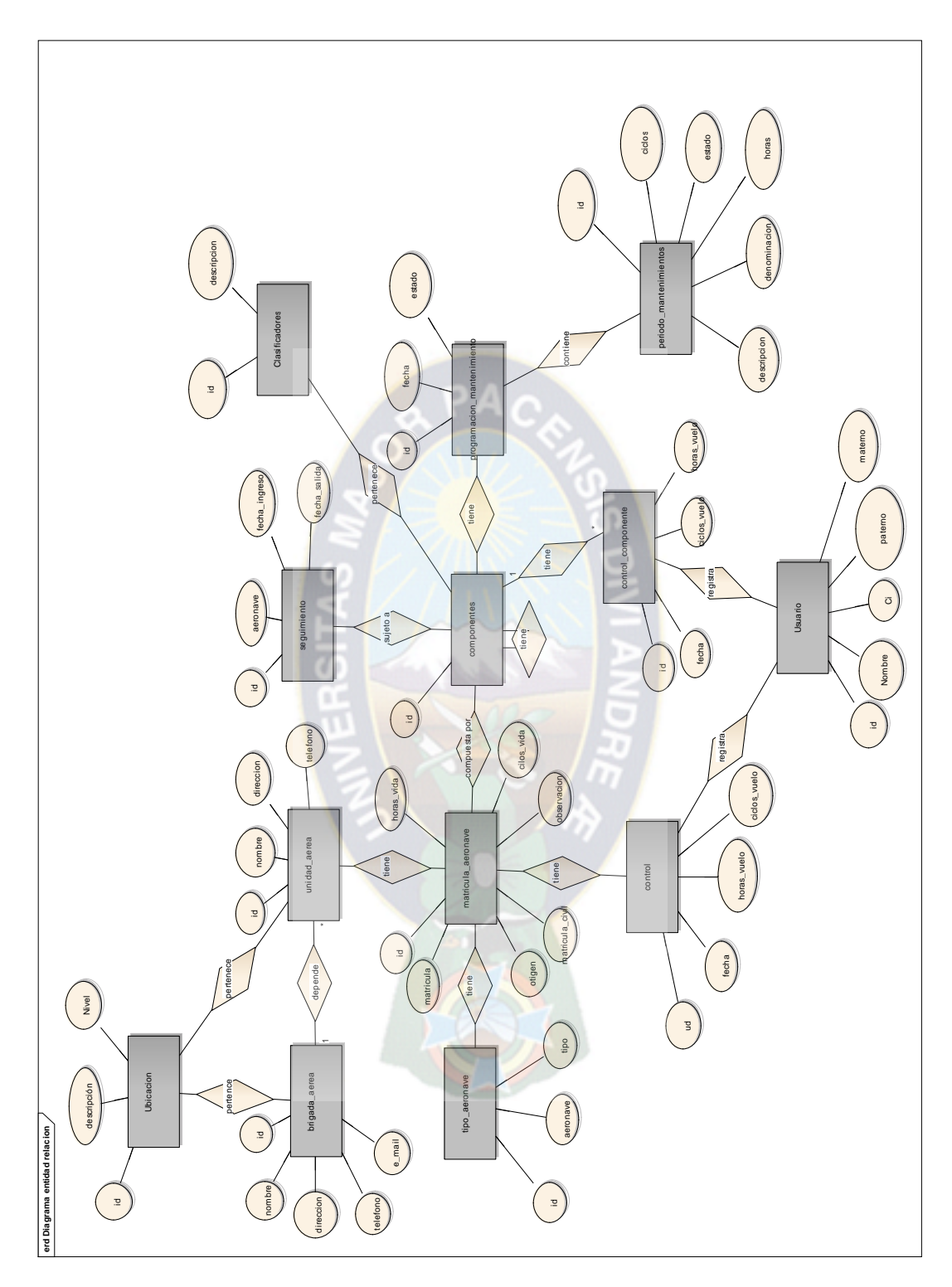

Figura 3.23 Diagrama Entidad-Relación Fuente. Elaboración propia
# **iv. DISEÑO DE INTERFACES**

A continuación se describen las interfaces de interacción del sistema con el usuario. Mediante las interfaces el sistema capturará datos y brindará información a los usuarios del sistema.

También se especifica la información de entrada y salida del sistema que se constituyen en los insumos del procesamiento del sistema.

РA

Login

La figura describe la interfaz de acceso al sistema.

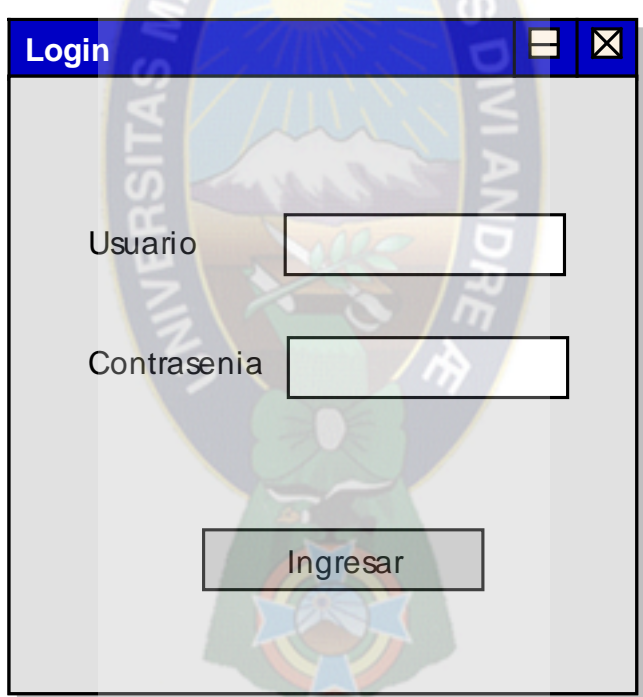

Figura 3.24 Login Fuente: Elaboración Propia

#### **Interfaz de inicio del sistema**

La figura describe el panel de presentación de datos, que es la pantalla inicial de acceso al sistema. **custom Administrativ e Forms** 

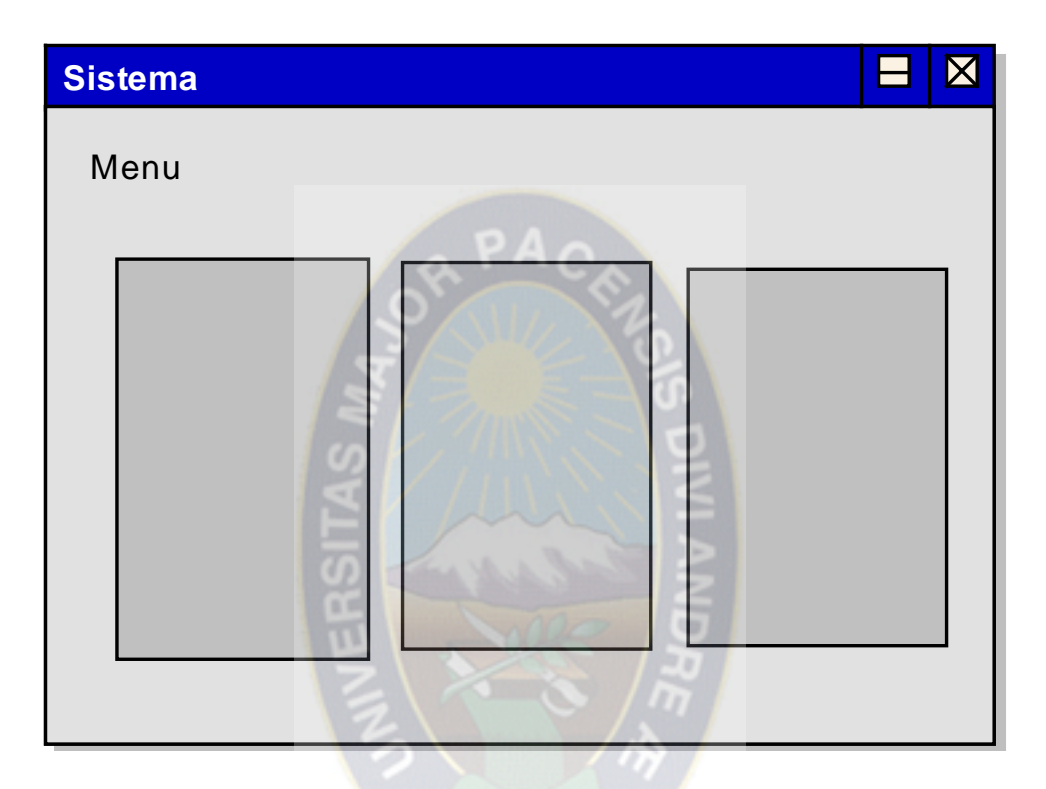

Figura 3.25 Menú principal del sistema Fuente: Elaboración Propia

A continuación se detallan el prototipo de las interfaces correspondientes a cada tarea a realizarse por parte de los usuarios del sistema.

### **Registrar y visualizar base aérea**

La figura muestra las interfaces relacionadas al registro de brigadas y unidades aéreas (Bases aéreas), y la interfaz de salida de las mismas.

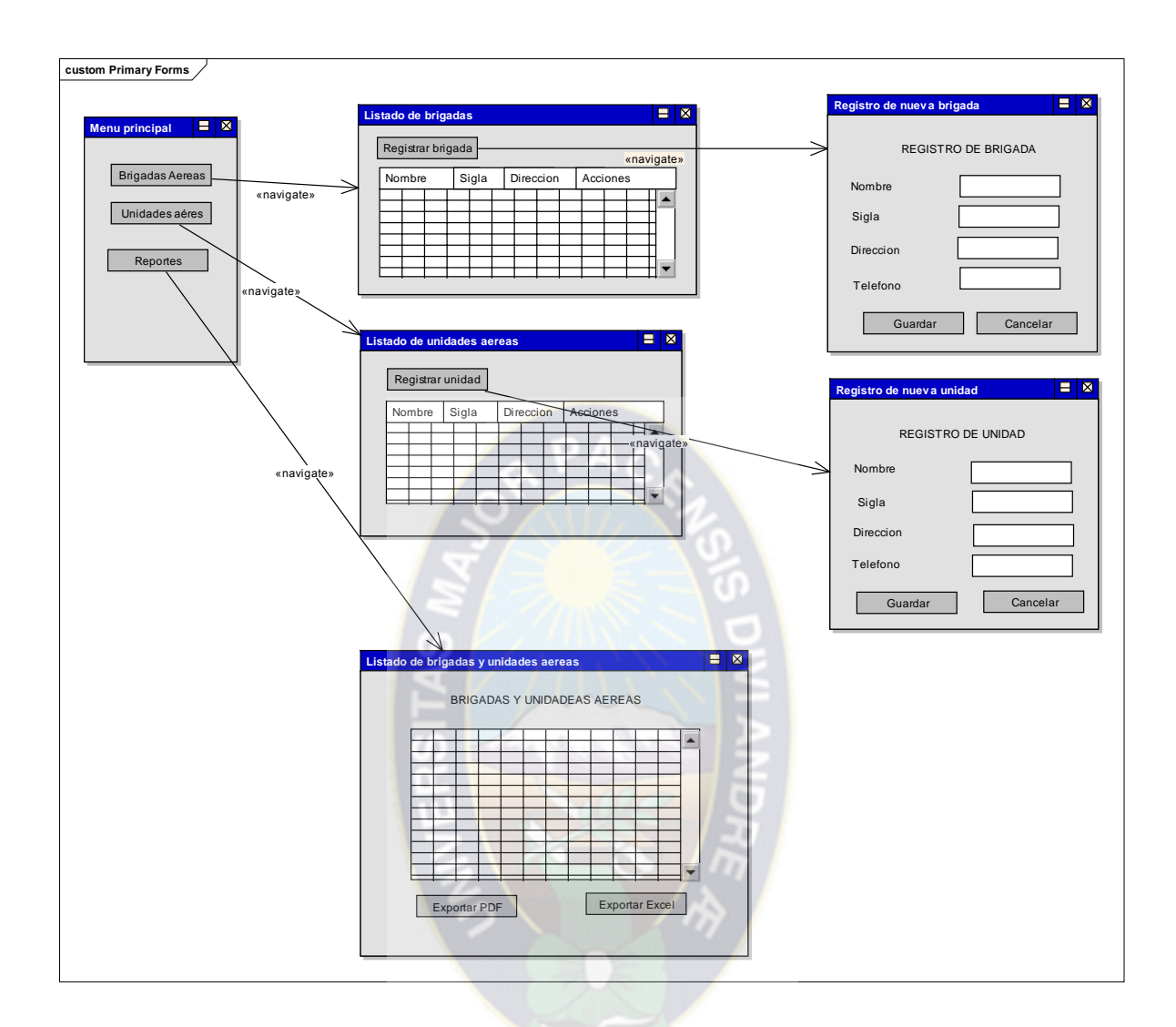

Figura 3.26 Interfaces Registrar y visualizar base aérea Fuente: Elaboración Propia

## **Registrar y visualizar aeronaves**

La figura muestra las interfaces relacionadas con el registro de aeronaves, material aéreo así como el listado de los mismos y el registro de sus componentes.

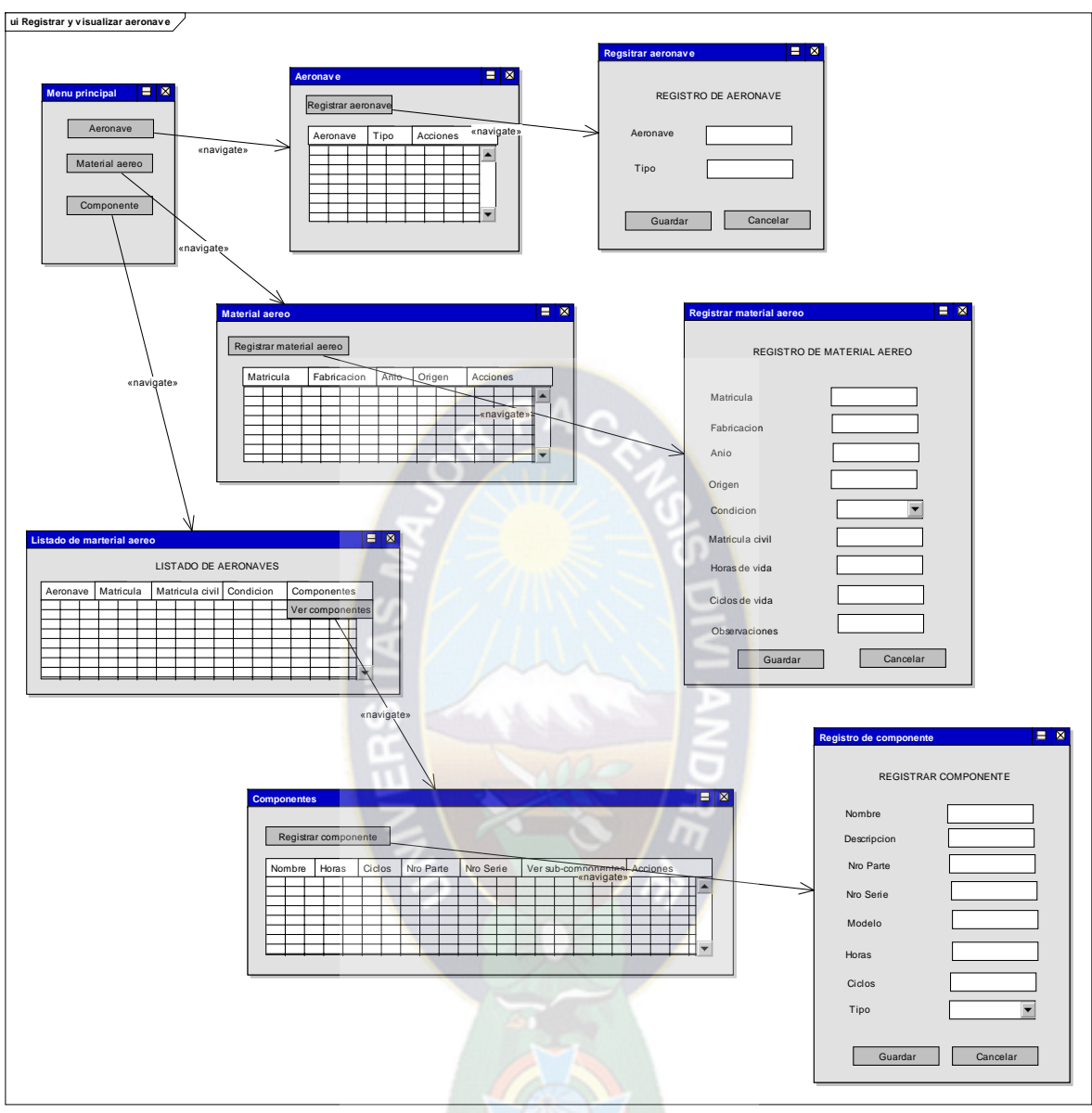

Figura 3.27 Interfaces Registrar y visualizar aeronaves Fuente: Elaboración Propia

#### **Registrar y visualizar control de aeronaves**

La siguiente figura muestra las interfaces correspondientes al registro de las horas o ciclos de vuelo por aeronave, así como también el registro de la programación de mantenimiento y el listado de aeronaves según programación y horas y/o ciclos de vuelo.

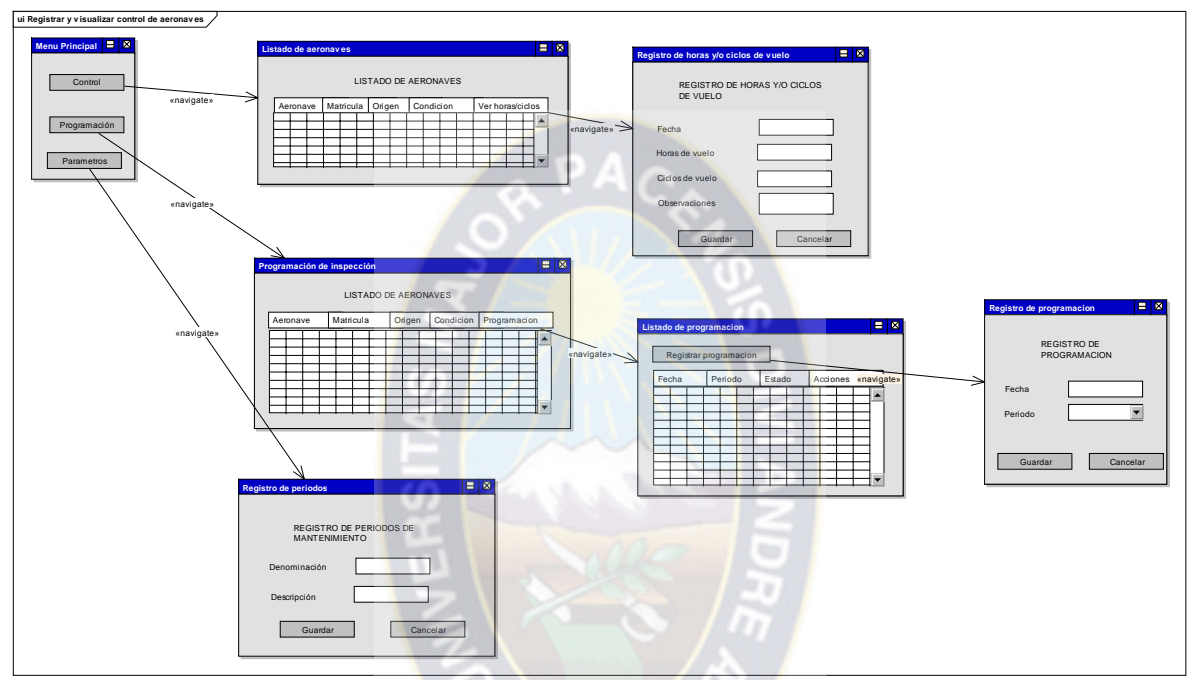

Figura 3.28 Interfaces Registrar y visualizar control aeronaves Fuente: Elaboración Propia

### **3.2.3.4.ARQUITECTURA**

A continuación se detalla la arquitectura del sistema, en la cual se puede evidenciar tres niveles de usuarios, los cuales están asociados a diferentes privilegios de acceso al sistema.

Al mismo tiempo, y apoyando los requerimientos de los usuarios, se puede evidenciar la facilidad de acceso del usuario al sistema, por medio de diferentes dispositivos (móviles y de escritorio), con el objetivo de que el entorno de trabajo de los usuarios sea lo más accesible.

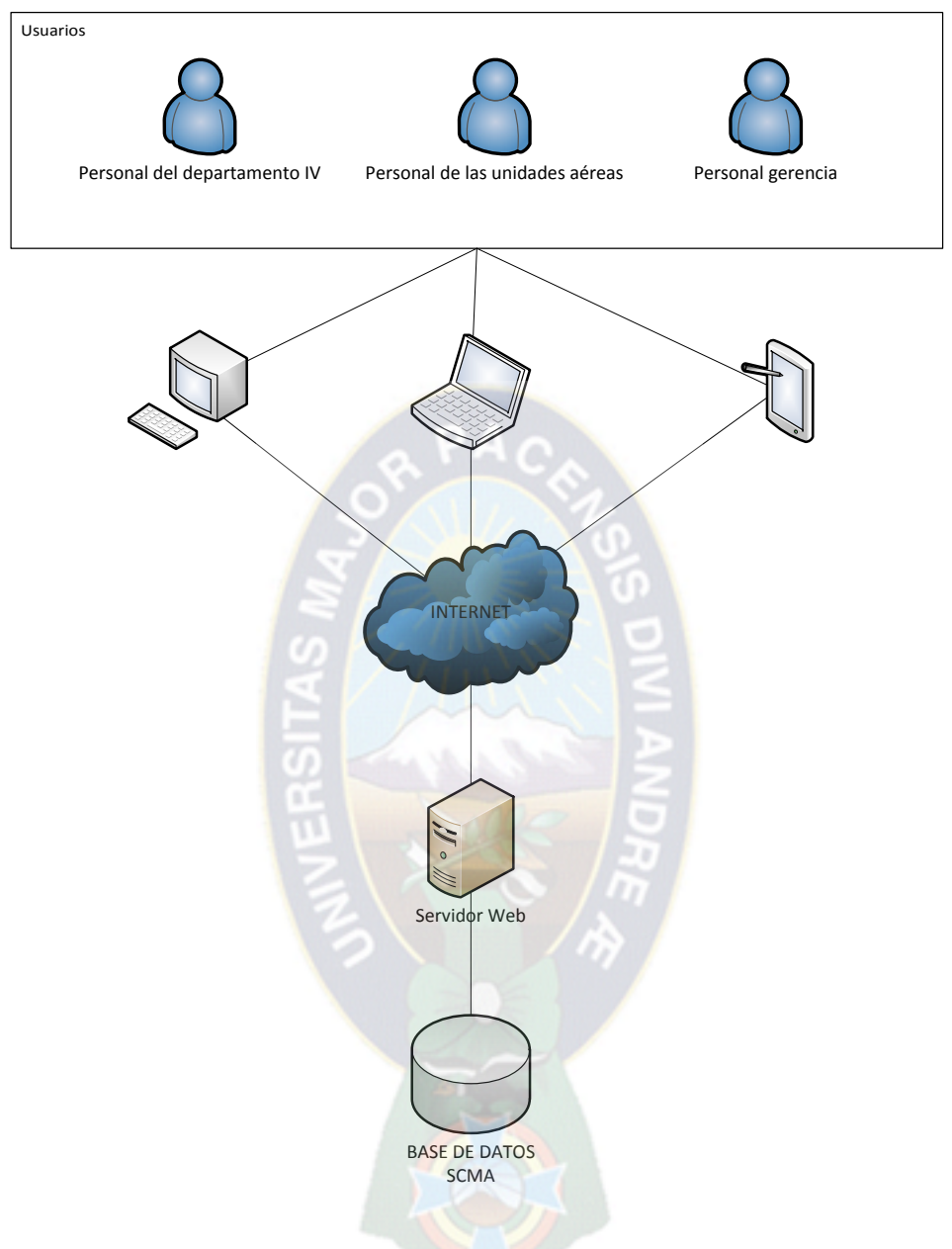

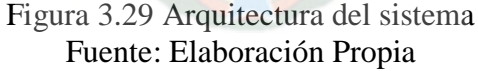

## **3.2.4. FASE DE CONSTRUCCIÓN**

## **3.2.5. JUSTIFICACIÓN DE LAS HERRAMIENTAS ELEGIDAS**

#### **Selección de herramientas de construcción**

A continuación se detallan las herramientas de construcción del software.

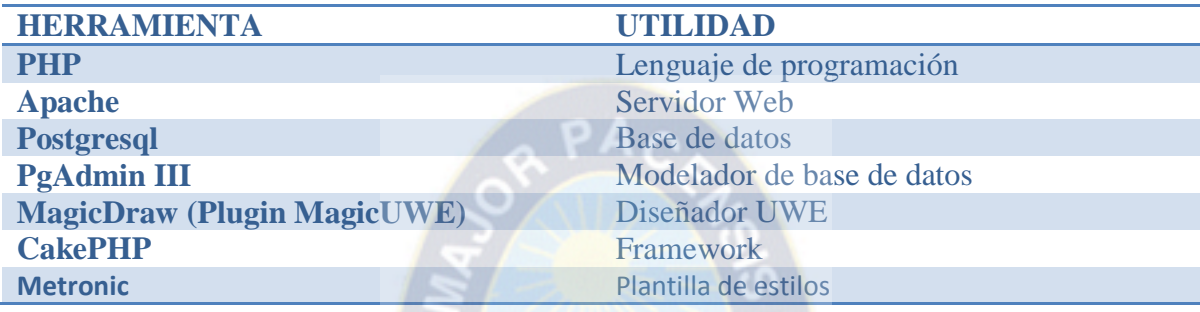

Tabla 3.24 Herramientas de construcción Fuente: Elaboración propia

#### **Justificación de la selección de herramientas**

#### **PHP**

En el sistema se utiliza software libre, por ser un sistema destinado a una entidad pública, tomando en cuenta la dirección que toma el estado en la actualidad, es uno de los lenguajes más utilizados en ambientes Web.

Específicamente para este proyecto cumple el objetivo de ser software libre, posee suficiente documentación, lo cual hace que el aprendizaje sea mucho más rápido, se adapta plenamente al entorno de desarrollo, además sigue la línea de sistemas que se están implementando y se implementarán en la FAB.

#### **APACHE**

Para este proyecto en específico, cumple el objetivo de ser software libre, posee amplia compatibilidad con navegadores actuales, esta aplicado en ambientes de la FAB, lo que facilita la puesta en producción del sistema.

#### **POSTGRESQL**

Para este proyecto en específico, cumple el objetivo de ser software libre, es uno de los motores de base de datos más completos en su línea, posee herramientas de seguridad y respaldos incorporadas, muy buena compatibilidad para proyectos en entornos Web.

### **PGADMIN III**

Es una aplicación gráfica para gestionar el gestor de base de datos PostgreSQL, siendo la más completa y popular en la actualidad.

Para este proyecto en particular, cumple el objetivo de ser software libre, cuenta con una agradable y eficiente interfaz gráfica.

#### **MAGICUWE**

Es una herramienta CASE, desarrollada para el diseño asistido por ordenador de las aplicaciones Web, utilizando la metodología de ingeniería Web basado en UML (UWE), MagicUWE es un plugin de MagicDraw.

Facilita el realizado de los diagramas correspondientes UWE, ya que es una herramientas completa y de fácil uso, provee de todos los diagramas especificados por UWE.

#### **3.2.6. PANTALLAS DEL SISTEMA**

A continuación se muestran las principales interfaces del sistema.

El sistema de control y seguimiento de material aéreo presenta la siguiente interfaz de inicio de sesión, como interfaz inicial.

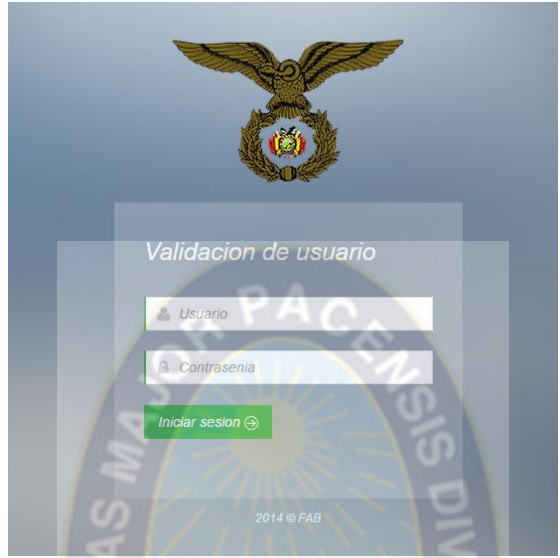

Figura 3.30 Interfaz Login Fuente: Elaboración propia

En la siguiente figura se muestra el panel de presentación información, panel inicial. en esta pantalla se puede identificar el menú principal asignado al usuario y el nombre de usuario en la parte superior derecha.

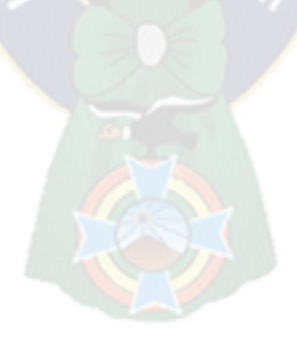

|                                        |                | Control y seguimiento de material aéreo Pagina Principal |                                                  |                  |                  |                                                  |  |
|----------------------------------------|----------------|----------------------------------------------------------|--------------------------------------------------|------------------|------------------|--------------------------------------------------|--|
|                                        | .              |                                                          | Fuerza Aérea Boliviana<br><b>Brigadas Aereas</b> | -0-0-<br>m       |                  | Fuerza Aérea Boliviana<br><b>Unidades Aereas</b> |  |
| $\equiv$                               |                | $\equiv$ Estado actual                                   |                                                  |                  |                  | $\circ \vee$                                     |  |
| $\mathsf{Q}$<br>Buscar                 |                |                                                          |                                                  |                  |                  |                                                  |  |
| <i><b>K</b></i> Indicadores            | <b>Nro</b>     | Aeronave                                                 | Tipo                                             | Martricula civil | <b>Matricula</b> | Condición                                        |  |
|                                        | $\mathbf{f}$   | Focker                                                   | $F-27$                                           |                  | <b>FAB-93</b>    | W                                                |  |
| Registro                               | $\overline{2}$ | Focker                                                   | $F-27$                                           |                  | FAB-92           | W                                                |  |
| Grandes unidades                       | $\overline{3}$ | Focker                                                   | $F-27$                                           |                  | <b>FAB-90</b>    | W                                                |  |
| Aeronaves                              | 4              | Focker                                                   | $F-27$                                           | $ACD-665$        | FAB-101          | P                                                |  |
| <b>Control</b>                         | 5              | <b>BAE</b>                                               | $B-146-200$                                      |                  | FAB-103          | W                                                |  |
| Material aéreo                         | 6              | MA-60                                                    | <b>B-858L</b>                                    |                  | FAB-96           | W                                                |  |
| Horas y/o ciclos                       | $\overline{7}$ | <b>SUPER KING</b>                                        | <b>B-200C</b>                                    |                  | FAB-018          | W                                                |  |
| Almacen                                | 8              | <b>AEROCOM</b>                                           | 690-B                                            |                  | FAB-028          | W                                                |  |
| Programación                           | 9              | <b>BEECHCRAFT</b>                                        | $B-58-P$                                         | $CP-1618$        | FAB-031          | P                                                |  |
| Programación                           | 10             | <b>I FAR JFT</b>                                         | $25R - 192$                                      |                  | FAB-008          | W                                                |  |
| Reportes                               | 11             | <b>LEAR JET</b>                                          | $25D-211$                                        |                  | FAB-010          | P                                                |  |
|                                        | 12             | <b>CESSNA</b>                                            | $C - 402$                                        |                  | FAB-021          | P                                                |  |
| <b>Reportes</b><br>Estado de aeronaves | 13             | <b>CESSNA</b>                                            | $U-206G$                                         | CP-1796          | FAB-277          | W                                                |  |

Figura 3.31 Interfaz Panel principal Fuente: Elaboración propia

En la siguiente figura se muestra la pantalla de listado y registro de brigadas aéreas, se puede identificar el formulario de registro en la parte izquierda y el listado de registros en la parte derecha.

| <b>Brigadas</b><br>Registrar brigada <b>D</b> |                      |                            |                 |                    |                        | $V \times C X$                              |
|-----------------------------------------------|----------------------|----------------------------|-----------------|--------------------|------------------------|---------------------------------------------|
| 5<br>$\mathbf v$                              | Registros por página |                            |                 |                    |                        | <b>Buscar:</b>                              |
| ▲<br><b>Nombre</b>                            | <b>Sigla</b>         | <b>Dirección</b>           | <b>Teléfono</b> | Email              | <b>Unidades</b>        | △<br><b>Acciones</b>                        |
| I Brigada Aérea                               | <b>I BRIG.AE</b>     | Plaza España S/N           | 72548135        | primerabrig@fab.bo | Ver unidades $\ominus$ | $\mathbf{\ddot{a}}^{\circ}$ Opciones $\vee$ |
| <b>II BRIGADA</b>                             | <b>II BRIG. AE</b>   | COCHABAMBA                 | 3343333         |                    | Ver unidades $\ominus$ | $\mathbf{\ddot{a}}^{\circ}$ Opciones $\vee$ |
| III Brigada aérea                             | III BRIG, AE.        | Santos du mont, 3er anillo | 45551661        |                    | Ver unidades $\ominus$ | $\mathbf{\ddot{a}}^{\circ}$ Opciones $\vee$ |
| Nueva                                         | <b>NN</b>            | <b>Av America</b>          | 21578412        | brig@yahoo.es      | Ver unidades $\ominus$ | $\Phi_6^o$ Opciones $\vee$                  |
| Nueva Brigada                                 | <b>NNBB</b>          | <b>Av Puente</b>           | 2285015         | nn@brig.com        | Ver unidades $\ominus$ | $\mathbf{\ddot{Q}_6^o}$ Opciones $\sim$     |

Figura 3.32 Interfaz Listado de Brigadas Fuente: Elaboración propia

## **Brigadas aereas** Registro de brigadas

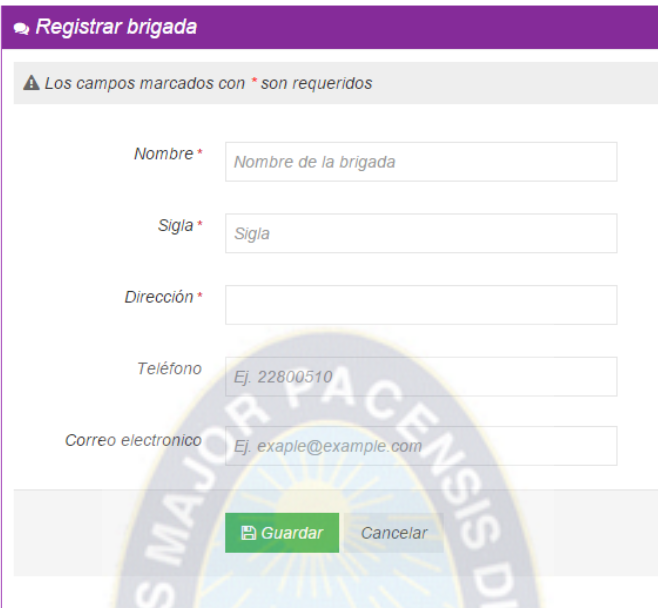

Figura 3.33 Interfaz Listado de Brigadas Fuente: Elaboración propia

En la siguiente figura se muestra la pantalla de listado de unidades aéreas, se puede identificar el formulario de registro de unidades en la parte izquierda y el listado de los registros en la parte derecha.

Unidades aéreas Listado de unidades

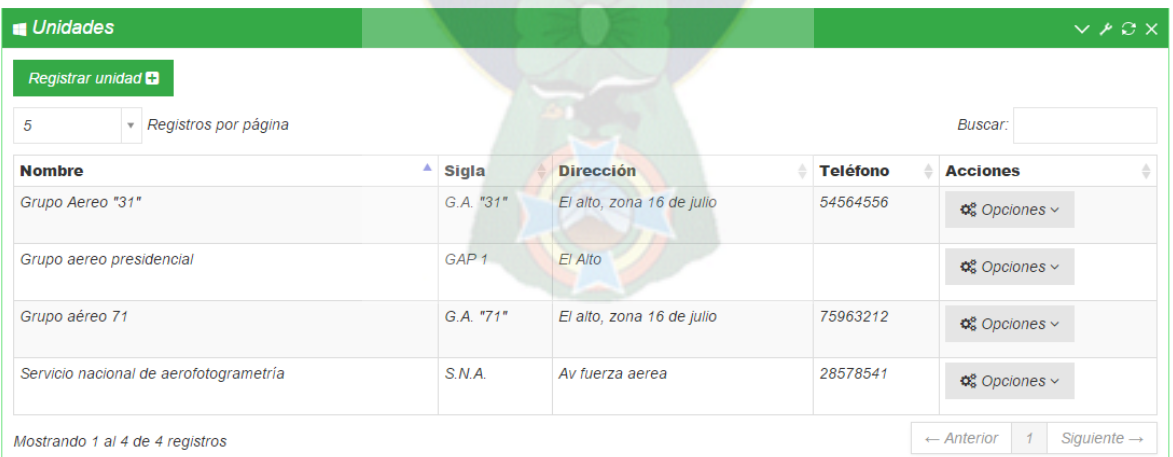

Figura 3.34 Interfaz Listado de unidades Fuente: Elaboración propia

A continuación, en la siguiente figura se muestra el listado de material aéreo registrado, se puede identificar las opciones: Registrar aeronaves, ver componentes y ver horas/ciclos, esta última opción son los registros transaccionales que realiza el usuario.

| o Listado de aeronaves      |                      |                 |                                                                  |           |                          |     |                            |         |                                               |  |
|-----------------------------|----------------------|-----------------|------------------------------------------------------------------|-----------|--------------------------|-----|----------------------------|---------|-----------------------------------------------|--|
| Registrar aeronave <b>D</b> |                      |                 |                                                                  |           |                          |     |                            |         |                                               |  |
| 5                           | Registros por página |                 |                                                                  | ٠         |                          |     |                            | Buscar: |                                               |  |
| ▲<br>Aeronave               | Matricula 4          | Matricula civil | Origen                                                           | Condición | Componentes              | ≜.  | Horas/ciclos               |         | Opciones                                      |  |
| <b>AEROCOM</b>              | <b>FAB-028</b>       |                 | <b>INCAUTADO</b>                                                 | W         | Ver componentes $\Theta$ |     | Ver horas/ciclos $\ominus$ |         | $\alpha$ <sup>8</sup> Opciones $\sim$         |  |
| <b>BAE</b>                  | <b>FAB-103</b>       |                 | <b>FAB</b>                                                       |           | Ver componentes $\odot$  |     | Ver horas/ciclos $\odot$   |         | $\mathbf{Q}_{0}^{\circ}$ Opciones $\sim$      |  |
| <b>BEECHCRAFT</b>           | <b>FAB-031</b>       | CP-1618         | FAB                                                              | P         | Ver componentes $\odot$  | œ   | Ver horas/ciclos $\ominus$ |         | $\mathbb{Q}_6^6$ Opciones $\vee$              |  |
| <b>CESSNA</b>               | <b>FAB-021</b>       |                 | FAB                                                              |           | Ver componentes $\odot$  |     | Ver horas/ciclos $\ominus$ |         | $\alpha_{\rm s}^{\rm s}$ Opciones $\sim$      |  |
| <b>CESSNA</b>               | <b>FAB-277</b>       | CP-1796         | Incautado                                                        |           | Ver componentes $\odot$  | n = | Ver horas/ciclos $\odot$   |         | $\mathbf{Q}_{0}^{\mathbf{8}}$ Opciones $\sim$ |  |
| Focker                      | <b>FAB-101</b>       | ACD-665         | $\begin{array}{ c c c }\n\hline\n3 & & & \\ \hline\n\end{array}$ | P         | Ver componentes $\odot$  |     | Ver horas/ciclos $\ominus$ |         | $\mathfrak{B}_{6}^{\circ}$ Opciones $\vee$    |  |

Figura 3.35 Interfaz Listado de aeronaves Fuente: Elaboración propia

La siguiente figura muestra el formulario de registro de material aéreo, en la cual se detallan los campos a ser llenados por parte del usuario.

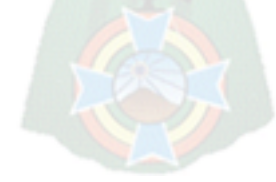

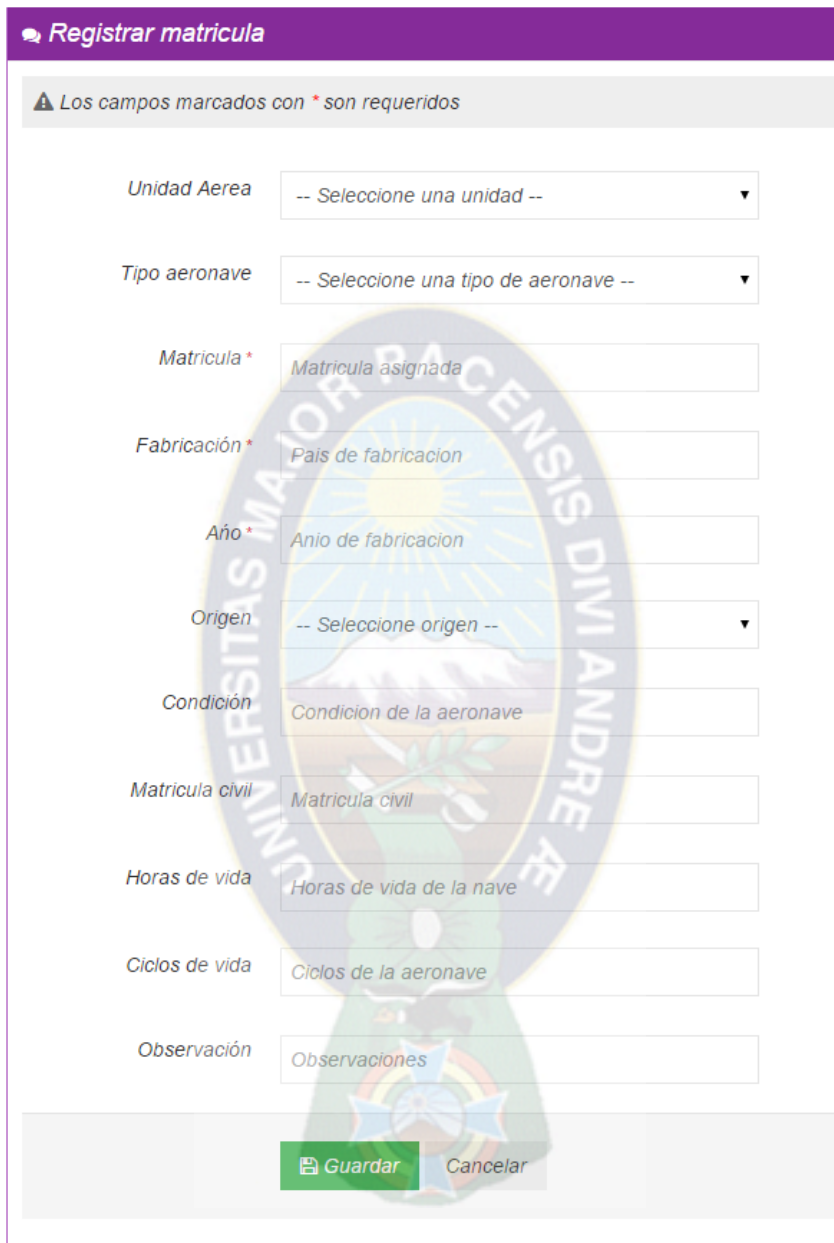

# Matricula - Aeronaves Registro de matriculas

Figura 3.36 Interfaz Registrar aeronave Fuente: Elaboración propia

En la siguiente figura se muestra el listado de componentes pertenecientes a una determinada aeronave, se puede identificar las opciones: Registrar componente y ver subcomponentes, la primera despliega el formulario de registro de un nuevo componente, y la segunda opción despliega el listado de los sub-componentes pertenecientes al componente registrado.

Registro de componentes Listado de componentes

|        | o Listado de componentes        |               |              |           |                              |                            |                                                       |
|--------|---------------------------------|---------------|--------------|-----------|------------------------------|----------------------------|-------------------------------------------------------|
|        | Registrar componente <b>D</b>   |               |              |           |                              |                            |                                                       |
| 5      | » Registros por página          |               |              |           |                              |                            | Buscar:                                               |
| Nombre | Horas limite                    | Ciclos limite | Nro parte    | Nro serie | Ver sub-componentes          | Ver horas/ciclos           | Acciones                                              |
| motor  | 180:00:00                       | 300           | 2-043-002-11 | 1720001   | Ver sub-componentes $\Theta$ | Ver horas/ciclos $\ominus$ | $\mathbf{Q}_{6}^{\circ}$ Opciones $\vee$              |
|        | Mostrando 1 al 1 de 1 registros |               |              |           |                              |                            | Siquiente $\rightarrow$<br>1<br>$\leftarrow$ Anterior |

Figura 3.37 Interfaz Listar componentes Fuente: Elaboración propia

La siguiente figura muestra el listado de registro de horas y/o ciclos de vuelo registrados, pertenecientes a una determinada aeronave. Se puede identificar la opción registrar horas/ciclos, mediante la misma se accede al formulario de registro de horas o ciclos de vuelo.

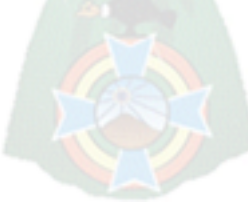

Registro de horas y/o ciclos de vuelo

| o Horas y/o ciclos de vuelo     |                |                        |                                                       |
|---------------------------------|----------------|------------------------|-------------------------------------------------------|
| Registrar horas y/o ciclos      |                |                        |                                                       |
| - Registros por página<br>5     |                |                        | Buscar:                                               |
| Fecha<br>▲                      | Horas<br>÷     | Ciclos<br>$\triangleq$ | Opciones                                              |
| 2014-05-21 02:46:09             | 08:00:00       | $\overline{2}$         | $\alpha_{\rm s}^{\rm s}$ Opciones $\sim$              |
| 2014-05-21 02:46:38             | 04:00:00       | 4                      | $\otimes$ Opciones $\vee$                             |
| 2014-05-21 02:47:56             | 08:00:00       | 4                      | <b>¢</b> Opciones ∨                                   |
| 2014-05-27 17:56:40             | 08:00:00<br>×. | $\overline{2}$         | <b>¢</b> Opciones ∨                                   |
| Mostrando 1 al 4 de 4 registros |                |                        | 1<br>Siguiente $\rightarrow$<br>$\leftarrow$ Anterior |

Figura 3.38 Interfaz Listar horas y/o ciclos de vuelo Fuente: Elaboración propia

La siguiente figura muestra el formulario de registro de horas y/o ciclos de vuelo pertenecientes a una determinada aeronave.

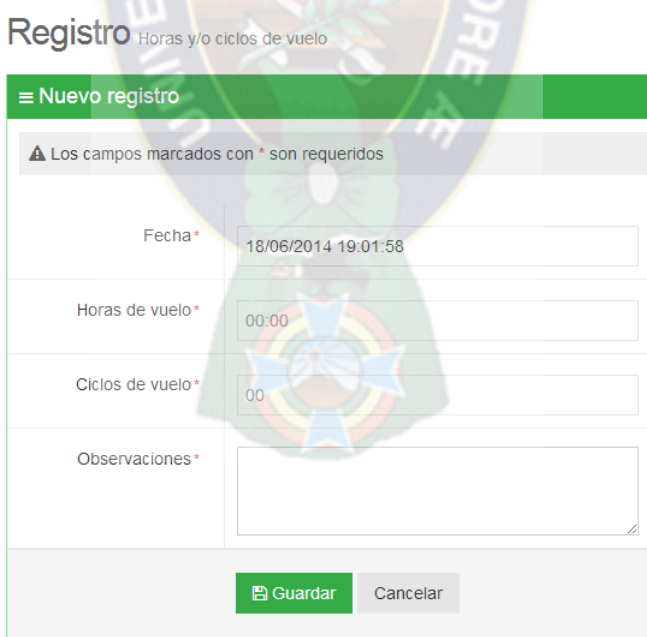

Figura 3.39 Interfaz registrar horas y/o ciclos de vuelo Fuente: Elaboración propia

## **3.2.7. FASE DE TRANSICIÓN**

## **3.2.7.1.PRUEBAS DEL SISTEMA**

Una vez desarrollado el sistema, se procede a efectuar las pruebas correspondientes, con el objetivo de verificar la funcionalidad de los procedimientos que se efectúan.

Las pruebas se efectuaron según los procedimientos más importantes, los que se consideran críticos en el sistema.

El siguiente caso de prueba corresponde al ingreso al sistema, el cual tiene como objeto verificar la funcionalidad de la verificación de usuario y contraseña.

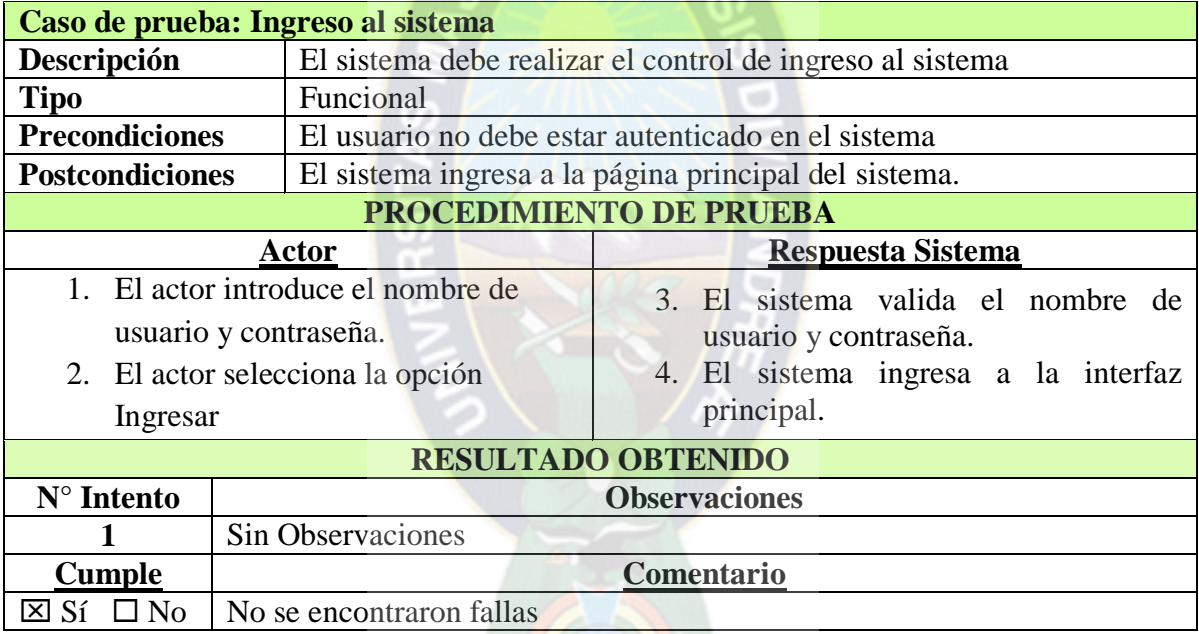

Tabla 3.25 Caso de prueba Ingreso al sistema

Fuente: Elaboración propia

El siguiente caso de prueba corresponde al registro de aeronaves.

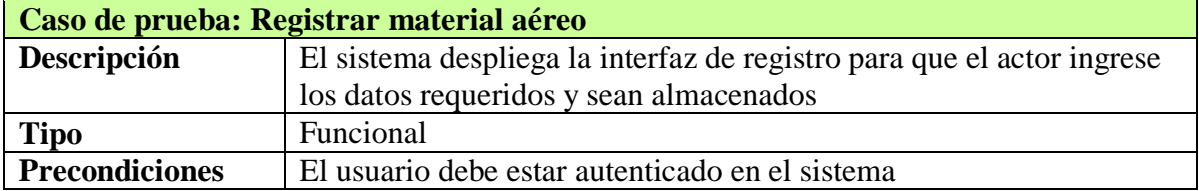

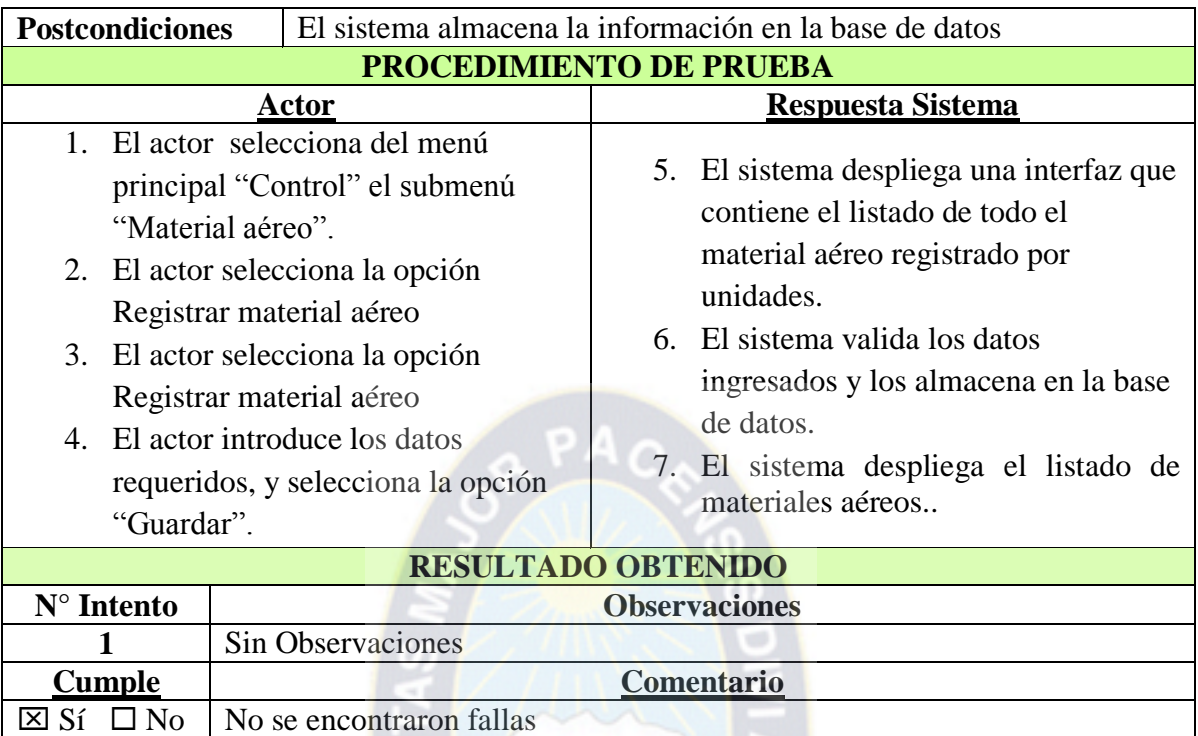

Tabla 3.26 Caso de prueba Registrar material aéreo

Fuente: Elaboración propia

El siguiente caso de prueba corresponde al registro de componentes.

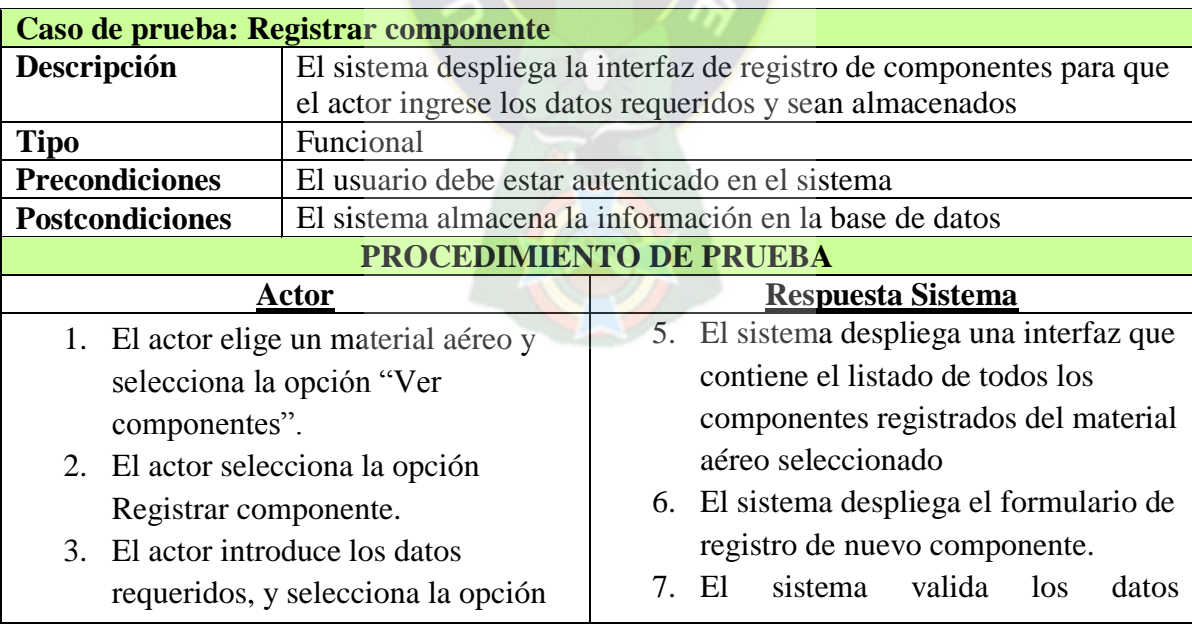

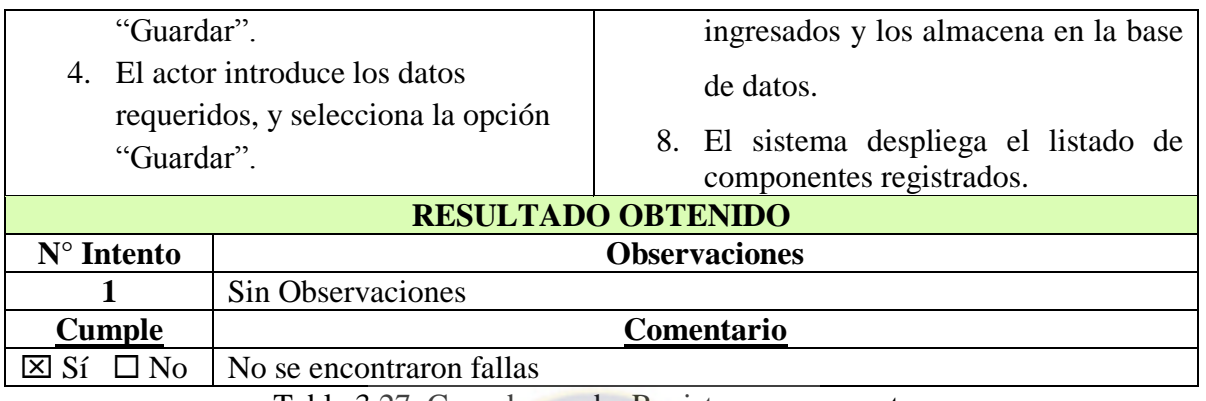

Tabla 3.27 Caso de prueba Registrar componente Fuente: Elaboración propia

El siguiente caso de prueba corresponde al registro de horas y/o ciclos de vuelo de las aeronaves y sus componentes.

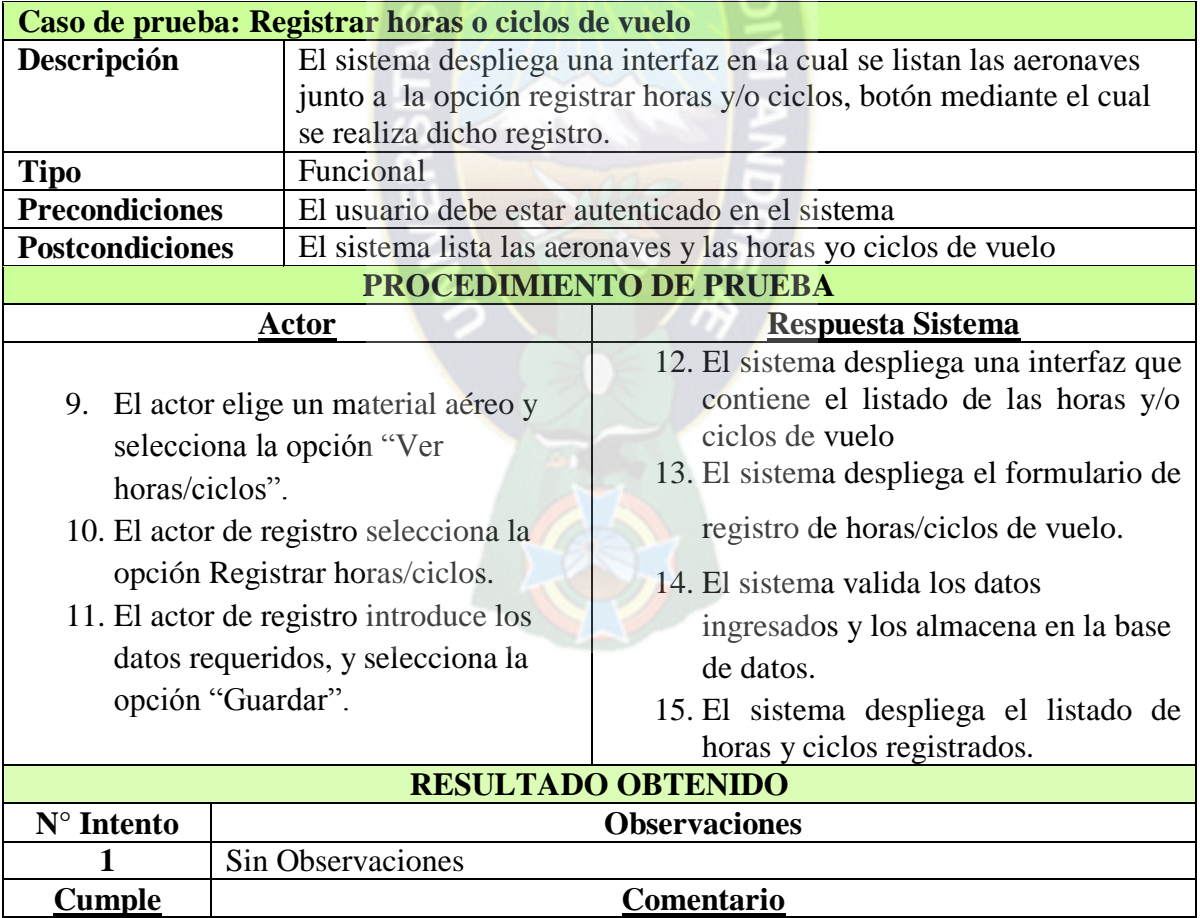

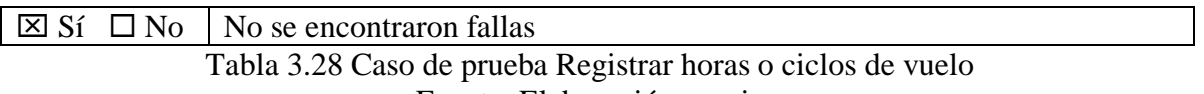

Fuente: Elaboración propia

El siguiente caso de prueba corresponde a la asignación de componentes a aeronaves a partir del ingreso a almacén.

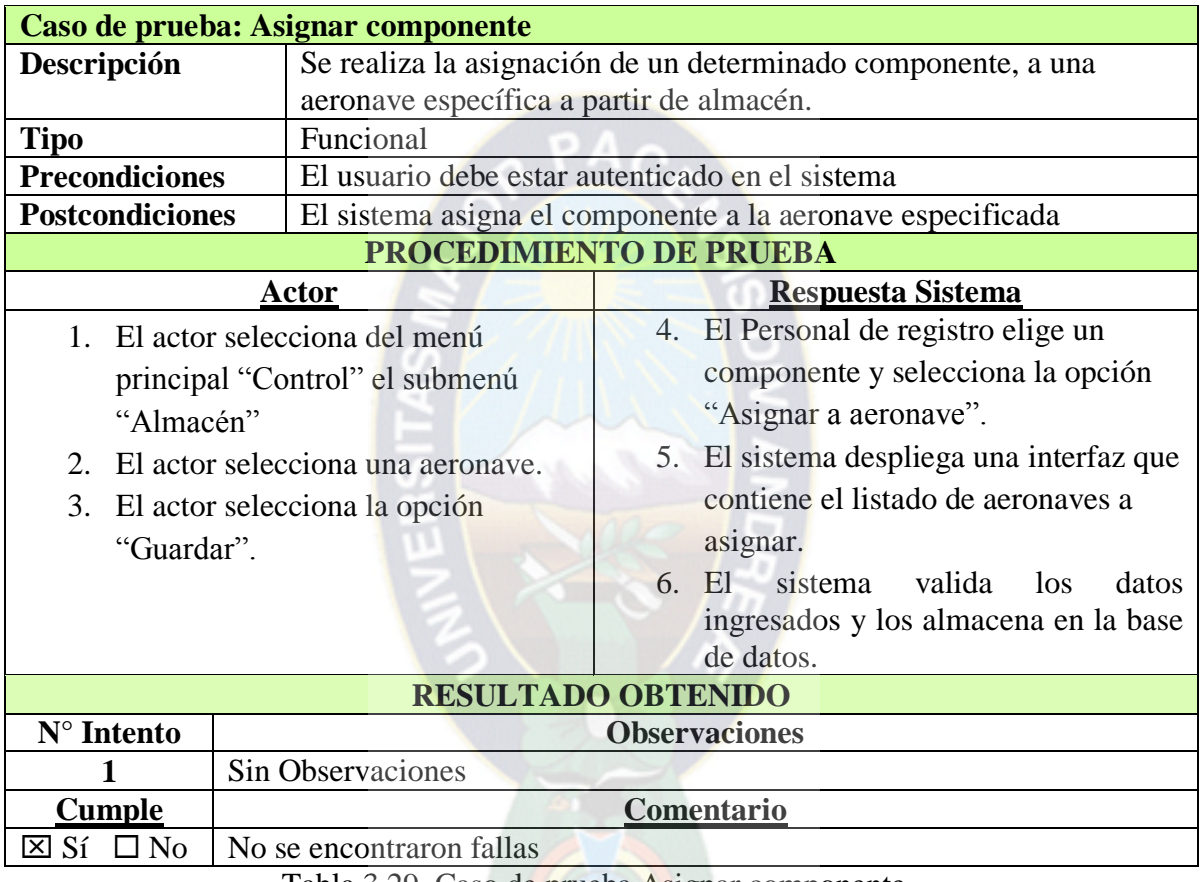

Tabla 3.29 Caso de prueba Asignar componente Fuente: Elaboración propia

El siguiente caso de prueba corresponde al registro de la programación de 114mantenimiento.

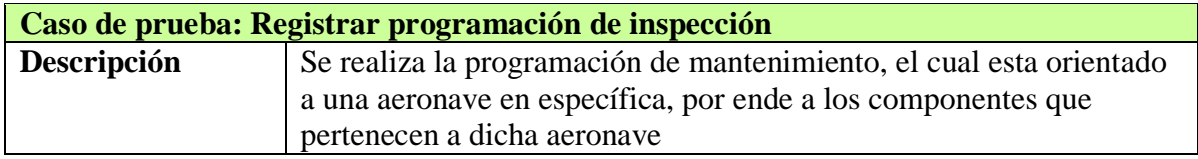

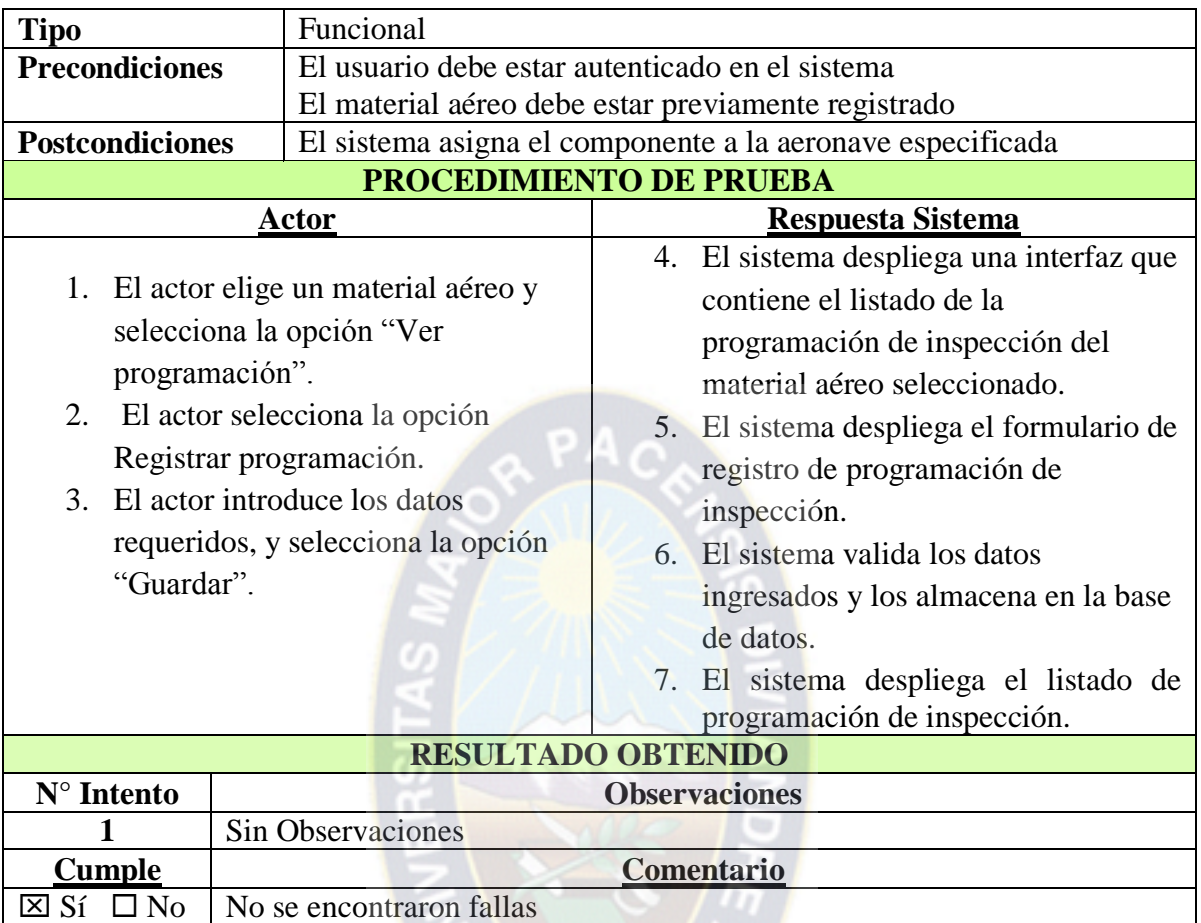

Tabla 3.30 Caso de prueba Registrar programación de inspección Fuente: Elaboración propia

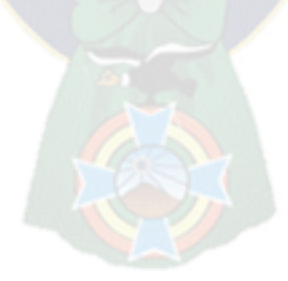

# **CAPITULO IV CALIDAD DE SOFTWARE**

# **4.1. DEFINICIÓN**

La calidad de software es el conjunto de características de una entidad que le confiere su aptitud para satisfacer las necesidades expresadas y las implícitas, además indicando la dirección hacia donde debemos buscar las soluciones.

Para valorar la calidad de los productos software o sistemas, se proporciona información adecuada sobre los datos necesarios referentes a la calidad del producto, permitiendo una visión profunda sobre el cumplimiento de los objetivos del proyecto.

Entre las varias técnicas para medir la calidad de software se encuentra el estándar ISO 9126, que identifica los siguientes atributo clave de calidad para el software:

- Funcionalidad
- Confiabilidad
- Facilidad de mantenimiento
- Portabilidad
- Usabilidad

## **4.2. FUNCIONALIDAD**

El punto función es una métrica orientada a la función del software y del proceso por el cual se desarrolla. Se centra en la funcionalidad o utilidad del programa, los puntos de función se calculan realizando una serie de actividades comenzando por determinar los siguientes números:

 Números de entradas del usuario. Se cuenta cada entrada de usuario que proporciona al software diferentes datos orientados a la aplicación.

- Número de salidas de usuarios. Estas se refieren a informes, mensajes de error, es decir salidas que proporcionen al usuario información orientada a la aplicación.
- Número de peticiones de usuario. Una petición esta definida como una entrada interactiva que resulta de la generación de algún tipo de respuesta en forma de salida.
- Número de archivos. Se cuenta cada archivo maestro lógico.
- Número de interfaces externas. Se cuenta todas las interfaces legibles por el ordenador que son solicitadas para transmitir información a otro sistema.

De acuerdo a lo mencionado, la tabla muestra los resultados obtenidos en relación al sistema.

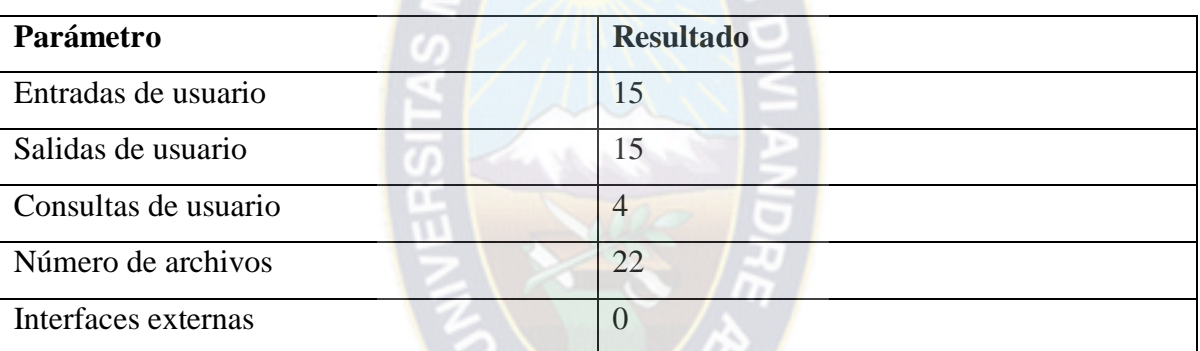

Tabla 4.1 Resultados del sistema Fuente: Elaboración Propia

Los puntos de función se calculan rellenando la tabla con los datos obtenidos, considerado un factor de ponderación medio.

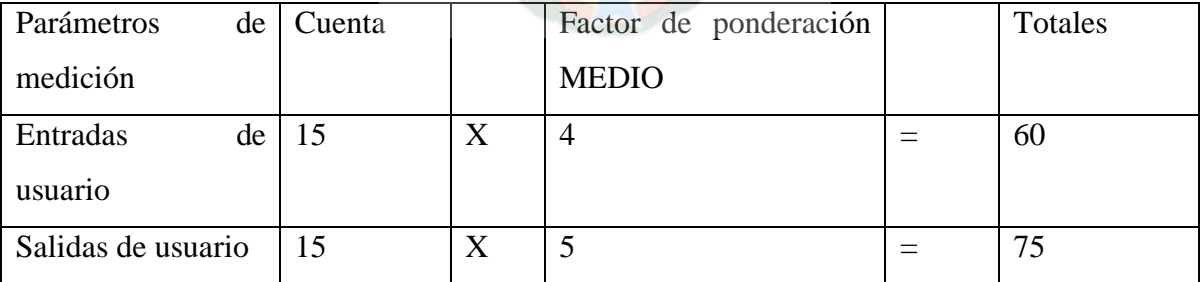

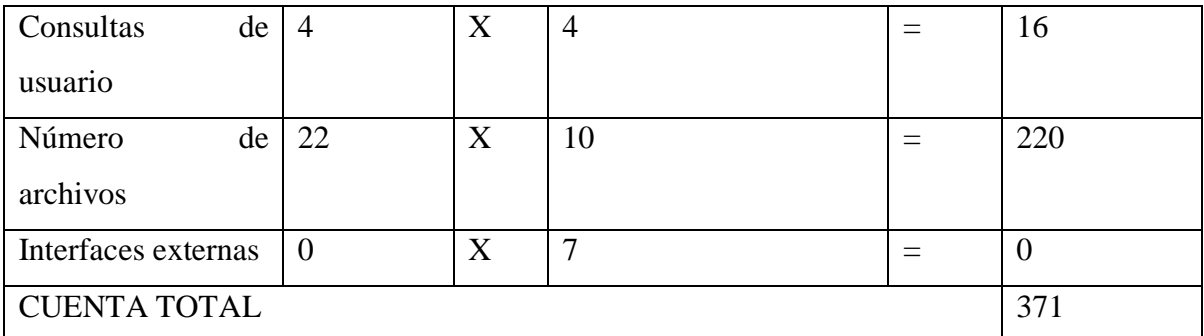

Tabla 4.2 Puntos obtenidos Fuente: Elaboración Propia

La relación que permite calcular los puntos de función es la siguiente:

 $PF = CUENTA_TOTAL * (Grado_de_Confiability) + Tasa_de_error * \Sigma fi)$ 

Dónde:

 $PF = Medida$  de funcionabilidad

CUENTA\_TOTAL = Suma del valor de las entradas, salidas, peticiones, interfaces externas y archivos.

Grado\_de\_Confiabilidad = Confiablidad estimada del sistema

Tasa\_de\_error = Probabilidad subjetiva estimada del dominio de la información, este error estimado es del 1%.

Fi = Valores de ajuste de complejidad que toman los valores de la tabla y que dan respuesta a las preguntas de la tabla

En la siguiente tabla se detalla la ponderación de las respuestas a las preguntas efectuadas.

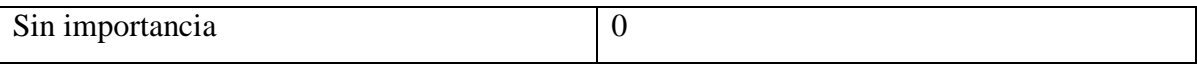

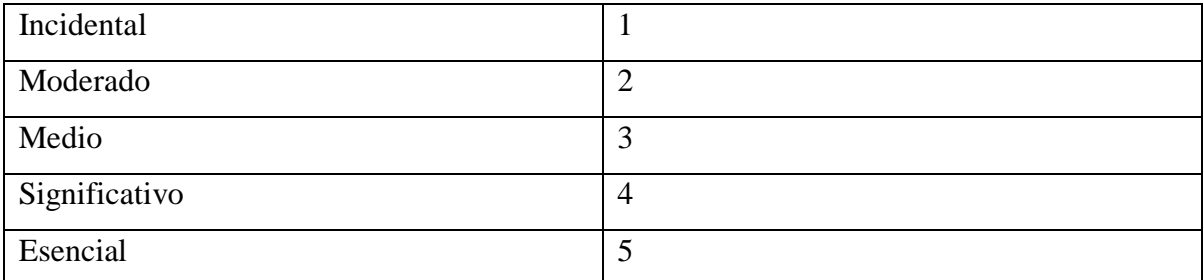

Tabla 4.3 Ponderación de las respuestas Fuente: Elaboración Propia

A continuación se detalla la ponderación que se asigna a cada factor, en relación al sistema:

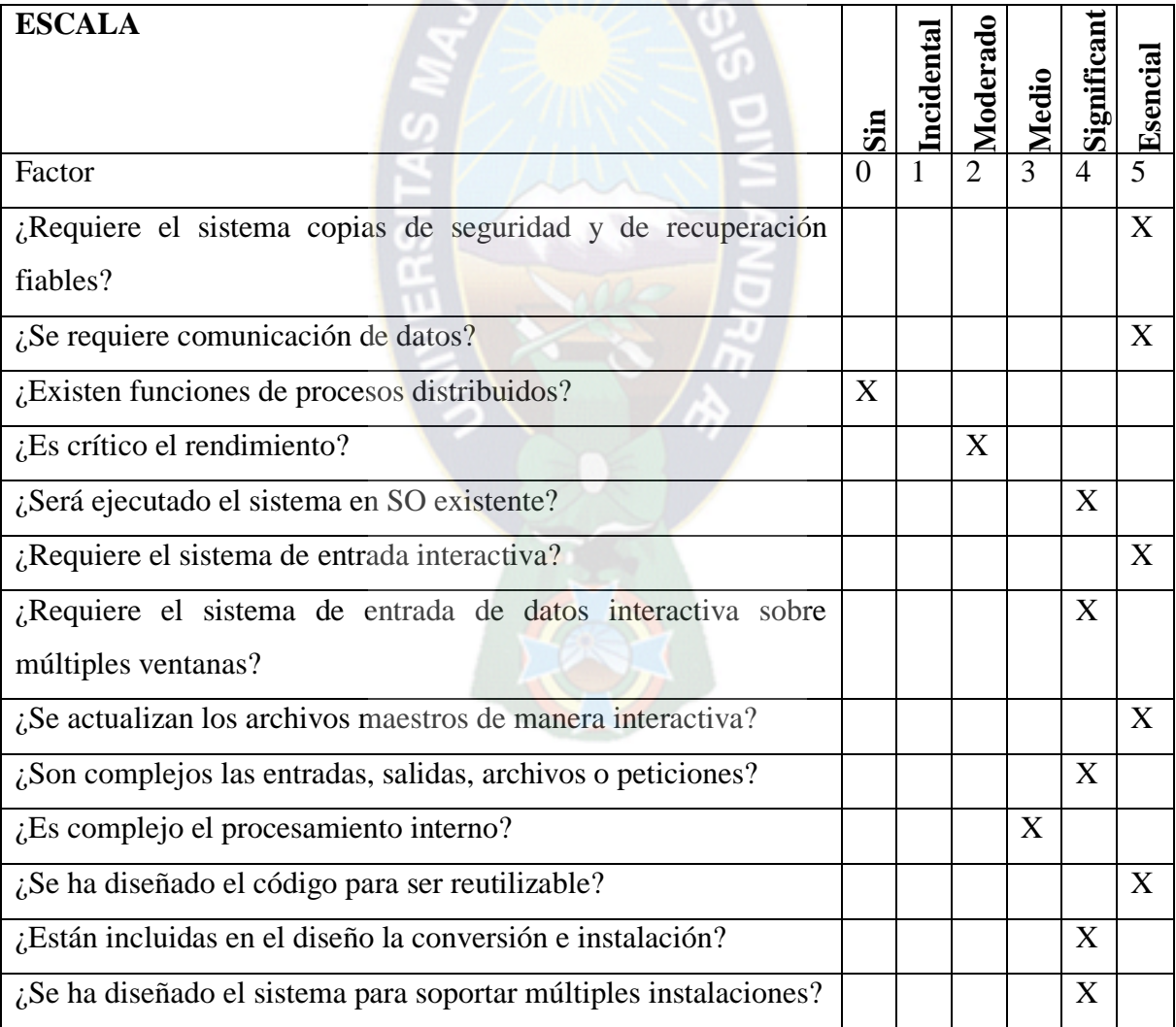

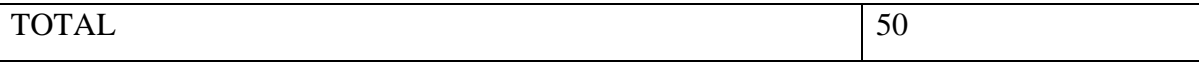

Con la obtención de los anteriores datos y considerando un grado de confiabilidad del 65% es que a continuación calculamos el valor del PF.

 $PF = CUENTA_TOTAL * (Grado_de_Confiabilidad + Tasa_de_error * \Sigma fi)$ 

$$
PF = 371 * (0.65 + 0.01 * 50)
$$

$$
PF = 426.65
$$

Si consideramos el máximo valor de ajuste de complejidad como  $\Sigma f i = 70$ , se tiene:

$$
PF = 371 * (0.65 + 0.01 * 70)
$$

$$
PF_{\text{maximo}} = 500.85
$$

Entonces si  $\Sigma f i$  es considerada como el 100%, la relación obtenida entre los puntos será.

$$
\frac{PF}{PF_{\text{maximo}}} = \frac{426.65}{500.85} = 0.85
$$

Por lo tanto la funcionabilidad del sistema es del 85% tomando en cuenta el punto de función máximo

## **4.3. CONFIABILIDAD**

Es la probabilidad de operación libre de fallos de un programa en un entorno determinado y durante un tiempo específico.

Se observa el trabajo hasta que se produzca un fallo en un instante t, se halla la probabilidad de falla con una variable aleatoria continua T, en una función exponencial. La relación es la siguiente:

Probabilidad de hallar una falla:  $P(T \le t) = F(t)$ 

Probabilidad de no hallar una falla:  $P(T > t) = 1 - F(t)$ 

$$
Con F(t) = Fc * (e^{(-\frac{\lambda}{7}*12)})
$$

Dónde:

 $Fc = 0.85$ : Funcionalidad del sistema

$$
\lambda = 1
$$
: Tasa de fallos en 7 ejecuciones, dentro de un mes

Se realiza el cálculo para la confiabilidad durante el próximo año:

$$
F(t) = 0.85 * (e^{(-\frac{\lambda}{7} * 12)})
$$

$$
F(t) = 0.15
$$

La probabilidad de hallar una falla dentro del próximo año es de 15%.

 $CONFIABILITYAD = 1 - F(t)$  $CONFIABILITY AD = 1-0.15$  $CONFIABILITYAD = 85%$ 

Entonces se concluye que, la probabilidad de no hallar una falla dentro del próximo año es de un 85%.

#### **4.4. PORTABILIDAD**

El software es apto para funcionar bajo distintas plataformas, tales como Windows o Linux debido a que es una aplicación desarrollada bajo el lenguaje de programación PHP con una base de datos Postgresql y servidor Apache los cuales tienen la característica de ser multiplataforma.

Con respecto al tamaño físico de la aplicación y la base datos, estos ocupan un espacio aproximado de 100 MB debido a la utilización del framework CakePHP, por lo tanto se

concluye que el sistema no requiere de un gran esfuerzo para su traslado de un entorno de Hardware y Software a otro.

#### **4.5. FACILIDAD DE MANTENIMIENTO**

El índice de madurez de software proporciona una indicación de la estabilidad de un producto de software y sirve de métrica de la calidad del mantenimiento del sistema.

Se calcula el índice de madurez del software con la siguiente relación:

$$
IMS = [M_t - (F_c + F_a + F_e)]/M_t
$$

Donde:

 $M_t$ : Número de módulos en la versión actual.

 $F_c$ : Número de módulos en la versión actual que se han cambiado.

 $F_a$ : Número de módulos en la versión actual que se han añadido.

 $F_e$ : Número de módulos en la versión anterior que se han eliminado en la versión actual.

Reemplazando valores, según la información relacionada al proyecto, se tiene:

$$
IMS = [5 - (0 + 1 + 0)]/5
$$
  

$$
IMS = 0.8
$$

Lo cual indica que la facilidad de mantenimiento, con la que se puede corregir el software en caso de encontrar un error, o se puede adaptar si su entorno cambia o mejora de acuerdo a los requerimientos de los usuarios, es de un 80%

### **4.5.1. MANTENIMINETO ADAPTATIVO**

El mantenimiento adaptativo ocurrirá cuando se cambien las políticas o estructura organizacional de la institución, cambios para los cuales el sistema podrá adaptarse hasta cierta medida, pero para cambios más profundos será necesario realizar ajustes en los procesos y su adaptación con los nuevos cambios que se vayan a generar.

### **4.5.2. MANTENIMINETO PERFECTIVO**

El sistema está abierto a añadir o adicionar nuevas funcionalidades de acuerdo a los nuevos requerimientos del cliente, siempre y cuando tengan relación con la lógica del negocio.

#### **4.6. USABILIDAD**

La medición de la facilidad de uso se puede entender como la facilidad que el usuario tiene para interactuar con el sistema, tanto como para comprenderlo, aprenderlo y operarlo. A continuación se presenta en la tabla los resultados obtenidos en la capacitación del software a los usuarios del sistema

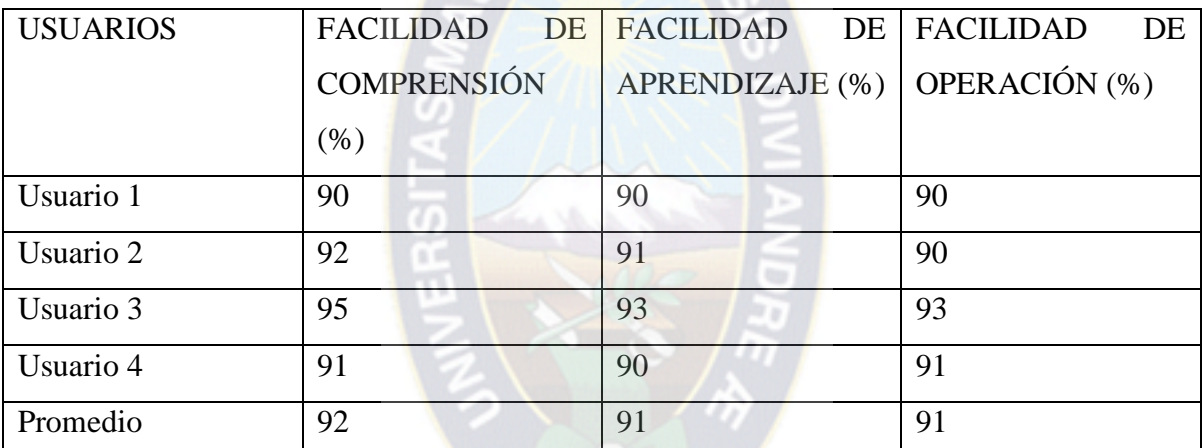

Tabla 4.5 Facilidad de uso Fuente: Elaboración Propia

Por lo tanto, de acuerdo a los resultados de la tabla se obtuvo que la facilidad de uso del sistema es de un 91%, tomando el promedio más bajo obtenido en las consultas realizadas a los usuarios del sistema.

### **4.7. SEGURIDAD DEL SISTEMA**

#### **4.7.1. SEGURIDAD DE BASE DE DATOS**

La información en la institución es muy valiosa, es por ello que a nivel de base de datos se tomó en cuenta la validación de los campos a ingresar, con el propósito de evitar cualquier ataque, como por ejemplo el SQL Injection.

Al mismo tiempo, el framework aplicado, establece una conexión segura con la base de datos utilizada, que es Postgresql.

## **4.7.2. SEGURIDAD DE AUTENTICACIÓN**

El sistema es capaz de controlar el acceso a partir de la evaluación de un nombre de usuario y contraseña.

Así mismo el sistema cuenta con un módulo, para la creación de roles y usuarios, es por ello que se contrala también un nivel de acceso a la información mediante estos dos factores.

## **4.7.3. SEGURIDAD DE LA APLICACIÓN**

Mediante el uso de logs de auditoria. El sistema maneja un módulo que se encarga del control de las actividades que realizan los usuarios, ya sea ingreso al sistema o cualquier operación que el mismo vaya a realizar (altas, bajas y modificaciones entre otros).

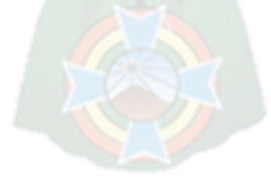

# **CAPITULO V EVALUACIÓN COSTO BENEFICIO**

Como su nombre lo sugiere, el método de análisis costo / beneficio se basa en la razón de los beneficios a los costos asociado con un proyecto en particular. Se considera que un proyecto es atractivo, cuando los beneficios derivados de su implementación exceden a sus costos asociados.

 $PA<sub>C</sub>$ 

#### **5.1. ANALISIS DE COSTOS**

Para la determinación del costo del software desarrollado, se usa el modelo constructivo de costo COCOMO.

Para realizar el cálculo de costos relacionados al sistema se toma en consideración los siguientes aspectos:

> E: Esfuerzo en hombres / mes KLDC: Miles de líneas de código

Obtenido en la anterior sección que PF = 426.65

Conversión a los puntos de función a KLDC

Tomando en cuenta el número de líneas de código del lenguaje de programación con el que se desarrolla el sistema en base al punto de función obtenido:

La equivalencia dice: 29 líneas de código PHP = 1 Punto de función.

Entonces:

 $LDC = PF * Factor LDC$  $LDC = 426.65 * 29$ 

$$
LDC = 12372.85
$$
  

$$
KLDC = (LDC) / 1000
$$
  

$$
KLDC = 12.37
$$

Por tanto existen 12.37 líneas de código distribuidas para el proyecto.

Ahora se aplica las fórmulas básicas de esfuerzo, tiempo calendario y personal requerido.

 $E = a_b (KLDC)^b$ 

 $D = C_b(E)^d$ 

Las ecuaciones básicas del COCOMO básico tienen la siguiente forma:

Ø

Dónde:

E: Esfuerzo aplicado en personas

D: Tiempo de desarrollo en meses cronológicos

KLDC: Número de líneas de código distribuidas (en miles)

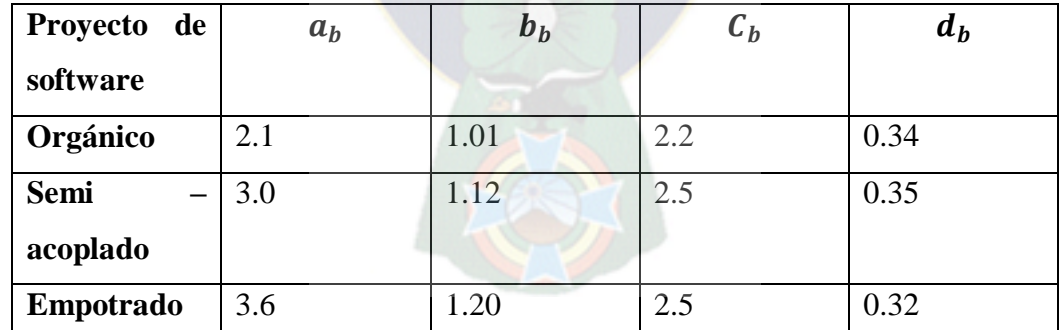

Tabla 5.1 Relación de valores en el modelo COCOMO Fuente: Soto, 2011

Reemplazando los datos en las ecuaciones se tiene:

$$
E = 2.1(12.37)^{1.01} \qquad D = 2.2(19.68)^{0.34}
$$

El personal requerido, en este caso es el número de programadores se obtiene con la siguiente fórmula.

Número de programadores = E/D

Número de programadores = 26.64/6.72

Número de programadores =  $3.96 \approx 4$  programadores

El salario de un programador puede oscilar entre los 350 USD, cifra que es tomada en cuenta para la estimación siguiente.

Costo del software = Número de programadores  $*$  salario de un programador

Costo del software por persona =  $4 * 300$  USD = 1200 USD

Costo del software =  $1200$  USD  $*$  7 = 8400 USD

Por lo tanto, se concluye que para el desarrollo del software se requieren de 4 desarrolladores y un tiempo aproximado de 7 meses, dando como costo total del desarrollo del sistema 9800 USD.

#### **5.2. CALCULO DE BENEFICIOS VAN Y TIR**

Para evaluar los beneficios que se obtendrán al implementar el proyecto se calcula con el método VAN y TIR.

#### **5.2.1. VALOR ACTUAL NETO (VAN)**

El VAN (Valor Actual Neto) es un indicador financiero que mide los flujos de los futuros ingresos y egresos que tendrá el proyecto, para determinar si luego de descontar la inversión inicial quedará alguna ganancia. Si el resultado es positivo, el proyecto es viable.

Para hallar el VAN del proyecto de inversión se requiere tres valores de acuerdo a la siguiente fórmula:

$$
VAN = BNA - INVERSIÓN
$$

En donde BNA es el beneficio neto, actualizado, el cual debe ser actualizado de acuerdo a la tasa de descuento TD que es la tasa de oportunidad, rendimiento o rentabilidad mínima, que se espera ganar.

La regla del VAN, que indica que decisión tomar es:

- Si el VAN es mayor a cero, se debe aceptar.
- Si el VAN es igual a cero, se debe ser indiferente.
- Si el VAN es menor que cero, se debe rechazar.

La fórmula que permite el cálculo del VAN es la siguiente:

$$
VAN = \sum \frac{Rt}{(1-i)^t} - I_0
$$

Donde:

Rt: Flujo de efectivo (beneficio-costo del periodo t)

- t: Periodo de tiempo que oscila de 1 a n.
- i: Tasa de rendimiento esperada (10%)
- $I_0$ : Inversión inicial (8400 USD)

Los valores esperados para el presente proyecto se calculan para 5 año esperando ganar 6000 USD por cada año.

Entonces aplicando la fórmula del VAN, se tiene:

$$
VAN = BAN - INVERSION
$$

$$
VAN = \sum \frac{ganancias}{(1+0.1)^6} - INVERSION
$$

$$
VAN = \sum \frac{6000 \text{ USD}}{(1+0.1)^5} - 9800 \text{ USD}
$$

$$
VAN = 14344.72 \text{ USD}
$$

Por lo tanto, el VAN es mayor a la inversión producirá ganancias por encima de la rentabilidad, además según el VAN > 0 el proyecto es factible.

#### **5.2.2. TASA DE RENTABILIDAD INTERNA (TIR)**

Es la tasa de descuento TD de un proyecto de inversión, que permite que el BNA sea igual a la inversión (VAN igual a cero). La TIR es la máxima TD que puede tener un proyecto para que sea rentable.

La regla de la TIR, es la siguiente:

- Si la TIR es mayor que la tasa de descuento, se debe aceptar.
- Si la TIR es igual a la tasa de descuento, se debe ser indiferente.
- Si la TIR es menor a la tasa de descuento, se debe rechazar.

Teniendo en cuenta la siguiente ecuación, se calcula el TIR asociado al presente proyecto.

$$
0 = \sum \frac{ganancias}{(1+i)^5} - INVERSION
$$

$$
0 = \sum \frac{2000 \text{ USD}}{(1+0.1)^5} - 8400 \text{ USD}
$$

 $i = 66\%$ 

Por lo tanto, el proyecto está en las condiciones para retornar el 66% de la inversión, además al ser la TIR superior a la TD, se concluye que el proyecto es viable.

## **5.2.3. COSTO BENEFICIO**

Extrayendo, los costos y beneficios de los anteriores puntos, se tiene:

$$
C/B = \frac{\sum ganancias}{\sum costos}
$$

$$
C/B = \frac{14344.72}{8400}
$$

$$
C/B = 1.70USD
$$

De este resultado se concluye que por 1 USD invertido se tiene una ganancia de 0.70 USD, entonces se concluye que el proyecto es rentable.

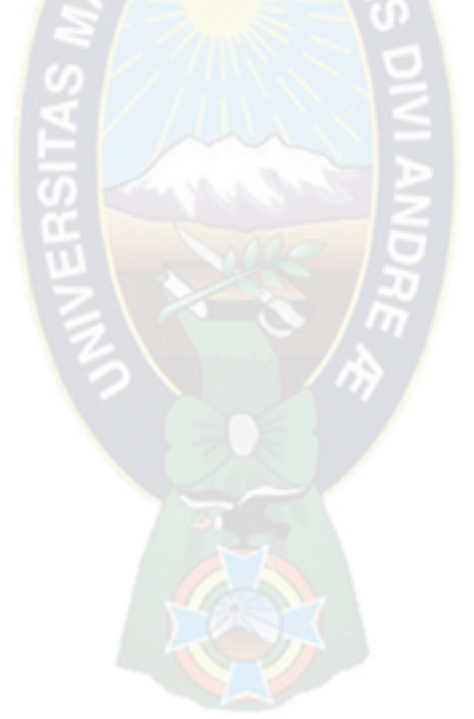

# **CAPITULO VI CONCLUSIONES Y RECOMENDACIONES**

La aplicación de tecnologías orientadas a la WEB, permite el acceso a la información desde diferentes lugares, sin la necesidad de instalar un software adicional para que el sistema entre en funcionamiento. Por otro lado esta misma tecnología al permitir la integración por medio de una interfaz única, el explorador, se adapta perfectamente para hacer posible la implementación del sistema de una forma ágil y adecuada.

Todas estas características son fundamentales y adecuadas para el control de componentes de las aeronaves, ya que el control de las horas y/o ciclos de vuelo se realizan en diferentes lugares físicos, lo que hace que los usuarios cuenten con información al instante y puedan al mismo tiempo actualizar dicha información según sus necesidades.

### **6.1. CONCLUSIONES**

Los siguientes objetivos específicos, ayudaron a cumplir el objetivo principal:

- "Realizar el seguimiento de los componentes de las aeronaves", este objetivo se cumplió mediante el desarrollo de un módulo que permite el registro de componentes y la asignación del mismo desde almacén a una aeronave específica.
- "Efectuar el control de horas de vuelo y/o ciclos para el mantenimiento de los componentes de las aeronaves", objetivo cumplido mediante el desarrollo de un módulo que permite el registro de horas y/o ciclos de vuelo efectuados por las aeronaves.
- "Realizar el control de las horas y/o ciclos de la estructura de la aeronave", el mismo se cumplió mediante la implementación de un módulo que permite el registro de los componentes de las aeronaves, así como también el registro de horas y/o ciclos de vuelo por componente.
- "Emitir reportes acerca de: aeronaves por brigadas y unidades, estado de componentes de aeronaves específicas, detalle de componentes de aeronaves,
detalle completo de aeronaves", este objetivo se cumplió mediante la construcción de diferentes módulos, los cuales permiten el registro de brigadas aéreas, registro de unidades aéreas, registro de aeronaves (incluidos el detalle de las mismas), registro de componentes de aeronaves (mayores y rotables), registro de horas y/o ciclos de vuelo, registro de programación de mantenimiento, mismos que alimentan a la base de datos de información necesaria, la cual es procesada por el sistema para la emisión de reportes en formato PDF y Web.

 "Diseñar e implementar una base de datos, que permita responder a las necesidades que tenga la institución", el objetivo fue alcanzado mediante el diseño y la implementación de una base de datos, efectuada según la necesidad de información de los usuarios del sistema.

Evaluando los distintos objetivos específicos citas anteriormente y las tareas desarrolladas para cumplirlos, se puede concluir que el objetivo general "Desarrollar un sistema Web de seguimiento y control de mantenimiento de los componentes, mayores y rotables, de las aeronaves de la Fuerza Aérea Boliviana, para mejorar la eficiencia de operatividad de las aeronaves" se cumplió.

Así como también las métricas de calidad, evaluadas en el Capítulo IV, muestran la factibilidad del proyecto realizado.

### **6.2. RECOMENDACIONES**

Teniendo en cuenta la institución tiene como planes migrar los sistemas que tiene a software libre, entonces se recomienda:

- Realizar evaluaciones periódicas del sistema en cuanto a mantenimiento y actualización, con el objeto de contar con un sistema vigente y sea útil para el manejo por parte de los usuarios.
- Realizar copias de seguridad, periódicas con el propósito de garantizar la integridad de los datos almacenados.
- Implementar un módulo que permita el seguimiento financiero de las aeronaves y sus componentes.
- Implementar un módulo que permita la administración del inventario en almacenes de los componentes correspondientes a las aeronaves.
- Implementar un módulo de seguimiento, desde el punto de vista de la tripulación de las aeronaves, con el objeto de tener un control específico en vuelo de las mismas.

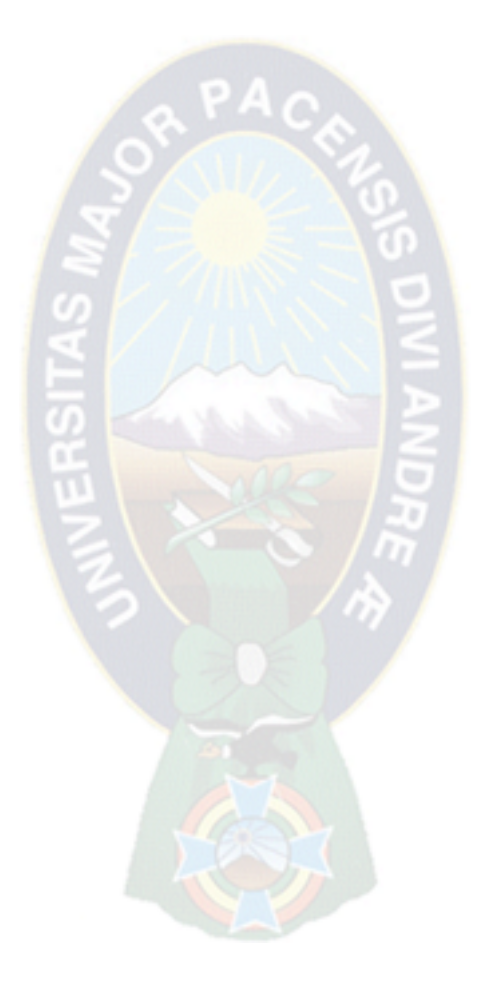

## **BIBLIOGRAFÍA**

#### **Referencias Bibliográficas**

- 1. [Hernández, Fernández, Baptista, 2006] Hernández Sampieri Roberto, Fernández Collado Carlos, Baptista Lucio Pilar, 2006, METODOLOGÍA DE LA INVESTIGACIÓN CUARTA EDICIÓN, Iztapalapa México D.F.
- 2. [Nieves, Ucán, Menendez, 2014] Citlali G. Nieves-Guerrero, Juan P. Ucán-Pech, Víctor H. Menéndez-Domínguez, 2014, UWE EN SISTEMAS DE RECOMENDACIÓN DE OBJETOS DE APRENDIZAJE. APLICADO INGENIERÍA WEB: UN MÉTODO EN CASO DE ESTUDIO, Mérida, Yucatán, México.
- 3. [Pressman, 2006] Pressman Roger S., 2006, INGENIERÍA DEL SOFTWARE UN ENFOQUE PRÁCTIVO SEXTA EDICIÓN.
- 4. INTECO, 2009, INGENIERÍA DEL SOFTWARE: METODOLOGÍA Y CICLOS DE VIDA, España.
- 5. [Juzgado, 1996] J. Juzgado, N., 1996, PROCESOS DE CONSTRUCCIÓN DEL SOFTWARE Y CICLOS DE VIDA, Universidad Politécnica de Madrid.
- 6. [Balduino, 2007 en Novoa, Ramos, 2013] Novoa Infante Andrés Felipe, Ramos Garzón Cristian Duván, 2013, DESARROLLO DE UN PROTOTIPO DE SOFTWARE PARA EL SEGUIMIENTO DE SOLICITUDES DE CRÉDITO DIRIGIDO A LA COMPAÑÍA SOFINANCOL S.A.S., Bogotá, Colombia.
- 7. [Rodríguez, 2009] Rodriguez Ana Nieves del Valle, 2009, METODOLOGÍAS DE DISEÑO USADAS EN INGENIERÍA WEB, SU VINCULACIÓN CON LAS NTICS.
- 8. [Quispe, 2001] Quispe Apaza Santos, 2011, SISTEMA WEB DE REGISTRO, CONTROL Y SEGUIMIENTO DE LOS PROCESOS DE AUDITORÍA INTERNA CASO: SENAPE (SERVICIO NACIONAL DE PATRIMONIO DEL ESTADO), La Paz, Bolivia.

9. [Bolívar, Hernández, Parra, Silva, 2011] Bolívar Bryan, Hernández Jorge, Parra Aquileo, Silva Ángel, 2011, CAKEPHP VS ZEND FRAMEWORK.

### **Referencias de Internet**

- 1. [The Eclipse Foundation, 2006] The Eclipse Foundation, 2006, OPENUP/BASIC <http://epf.eclipse.org/wikis/openupsp/index.htm>
- 2. [The Eclipse Foundation, 2012] The Eclipse Foundation,2012, OPENUP. http://epf.eclipse.org/wikis/openup/

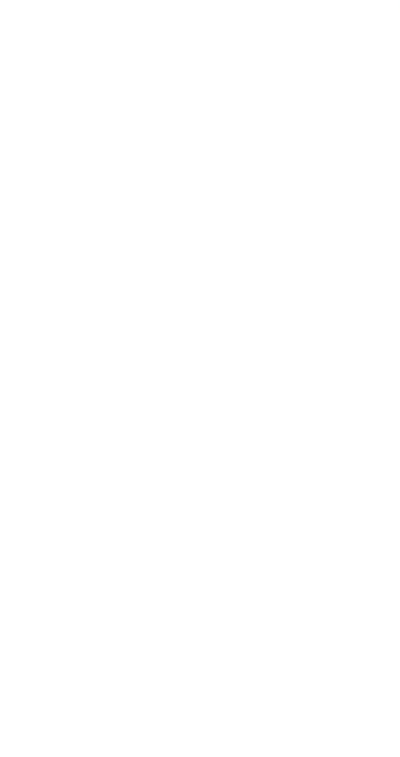

# **ANEXOS**

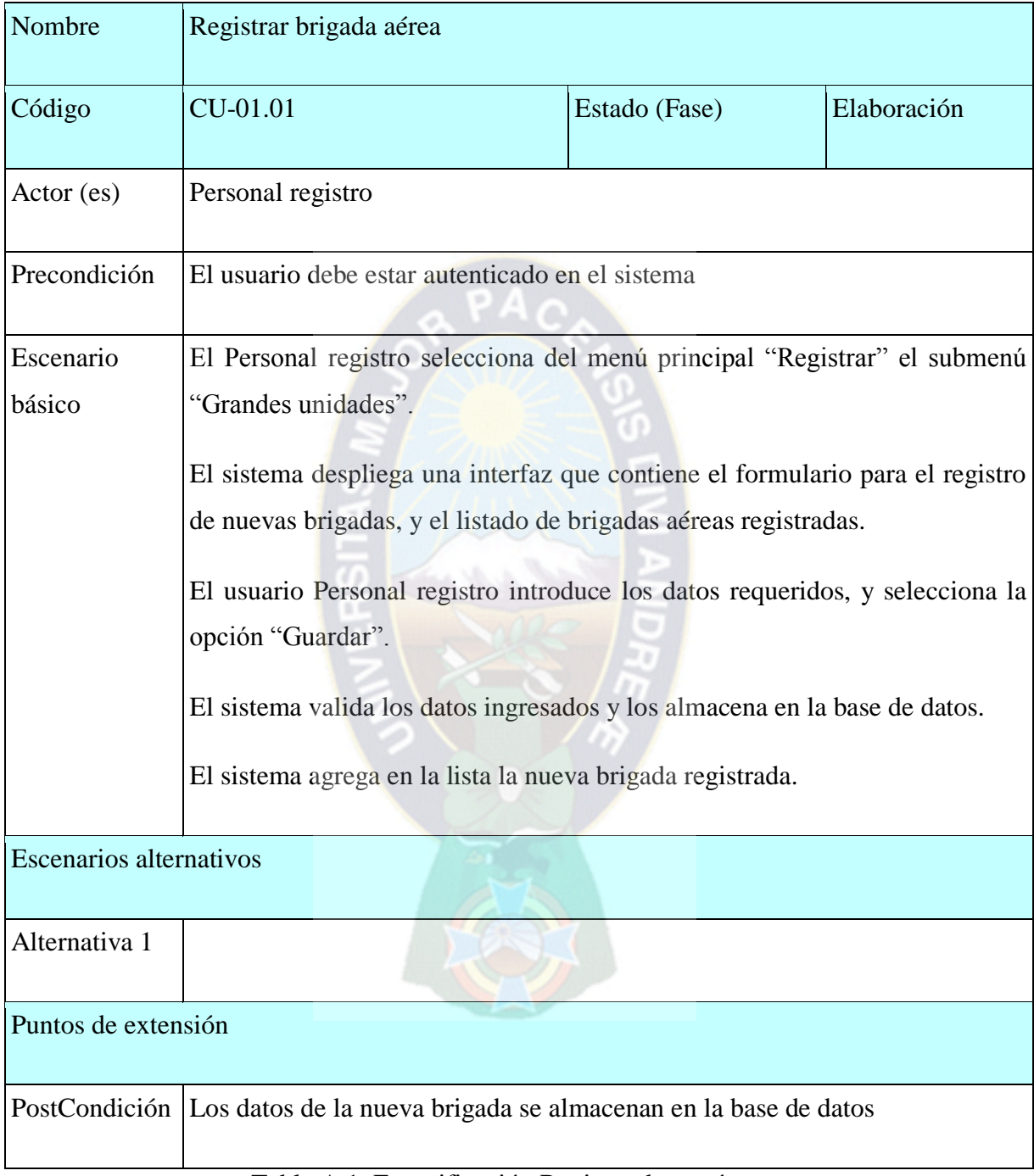

Tabla A.1. Especificación Registrar base aérea Fuente: Elaboración Propia

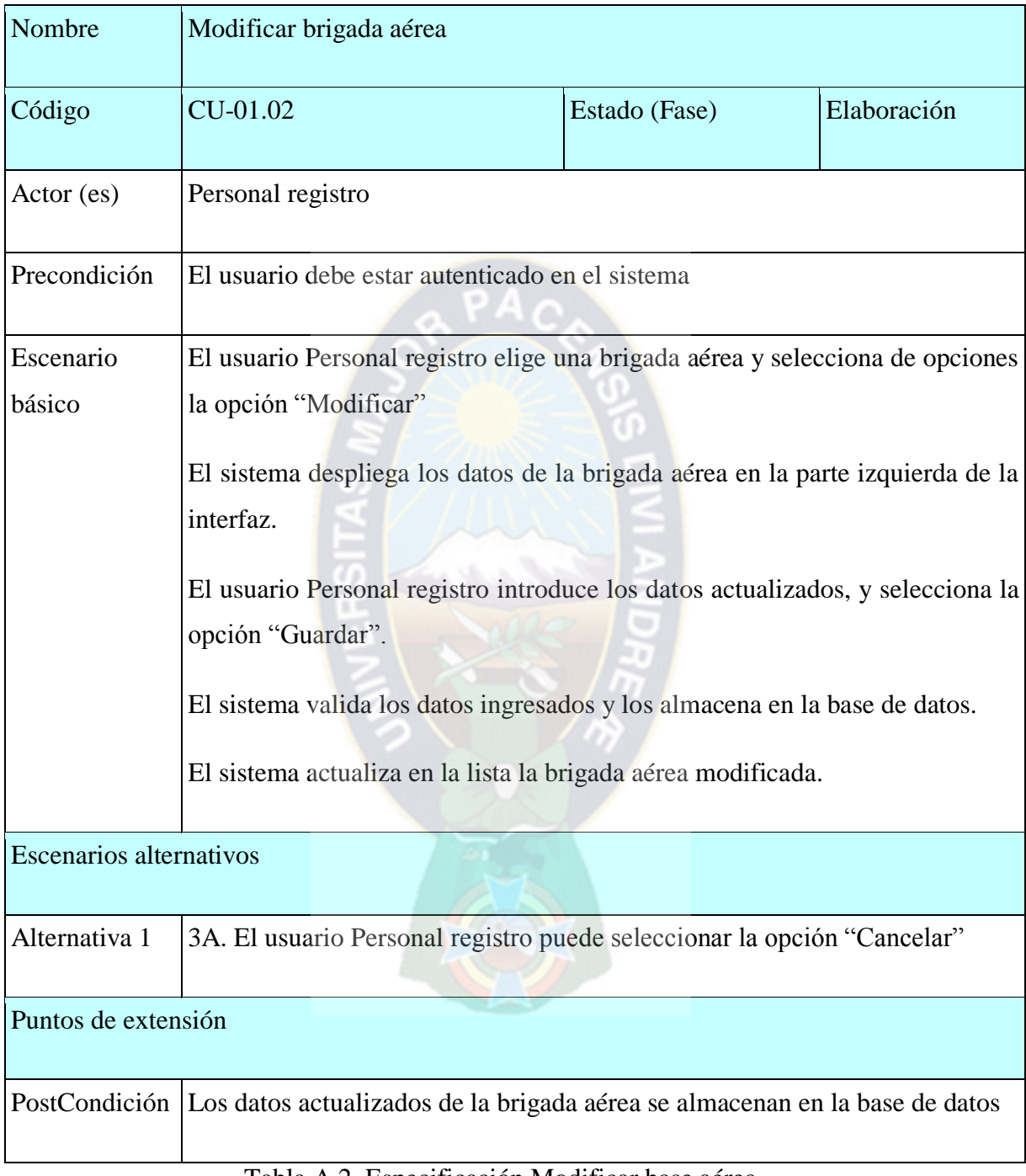

Tabla A.2. Especificación Modificar base aérea Fuente: Elaboración Propia

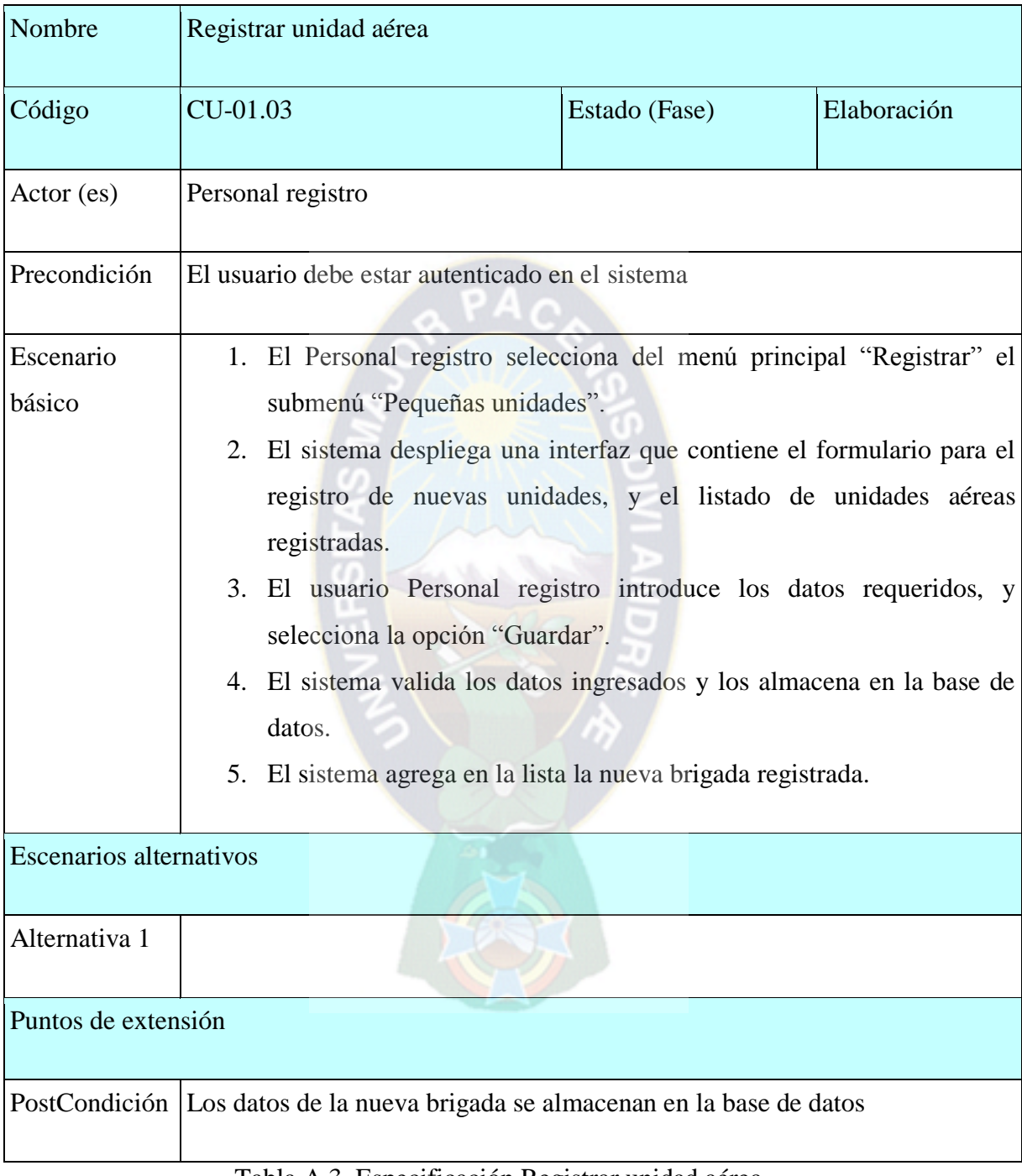

Tabla A.3. Especificación Registrar unidad aérea Fuente: Elaboración Propia

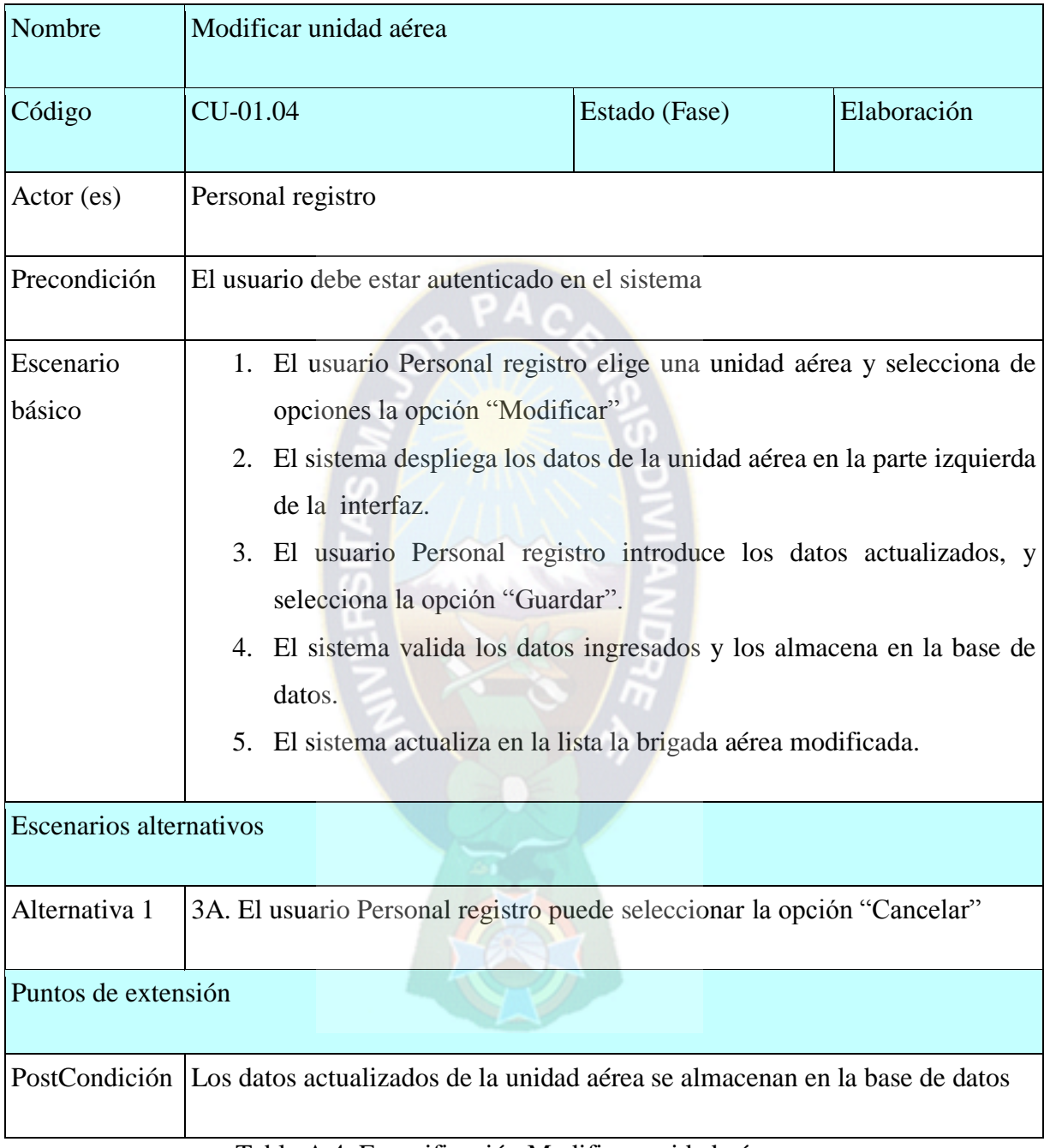

Tabla A.4. Especificación Modificar unidad aérea Fuente: Elaboración Propia

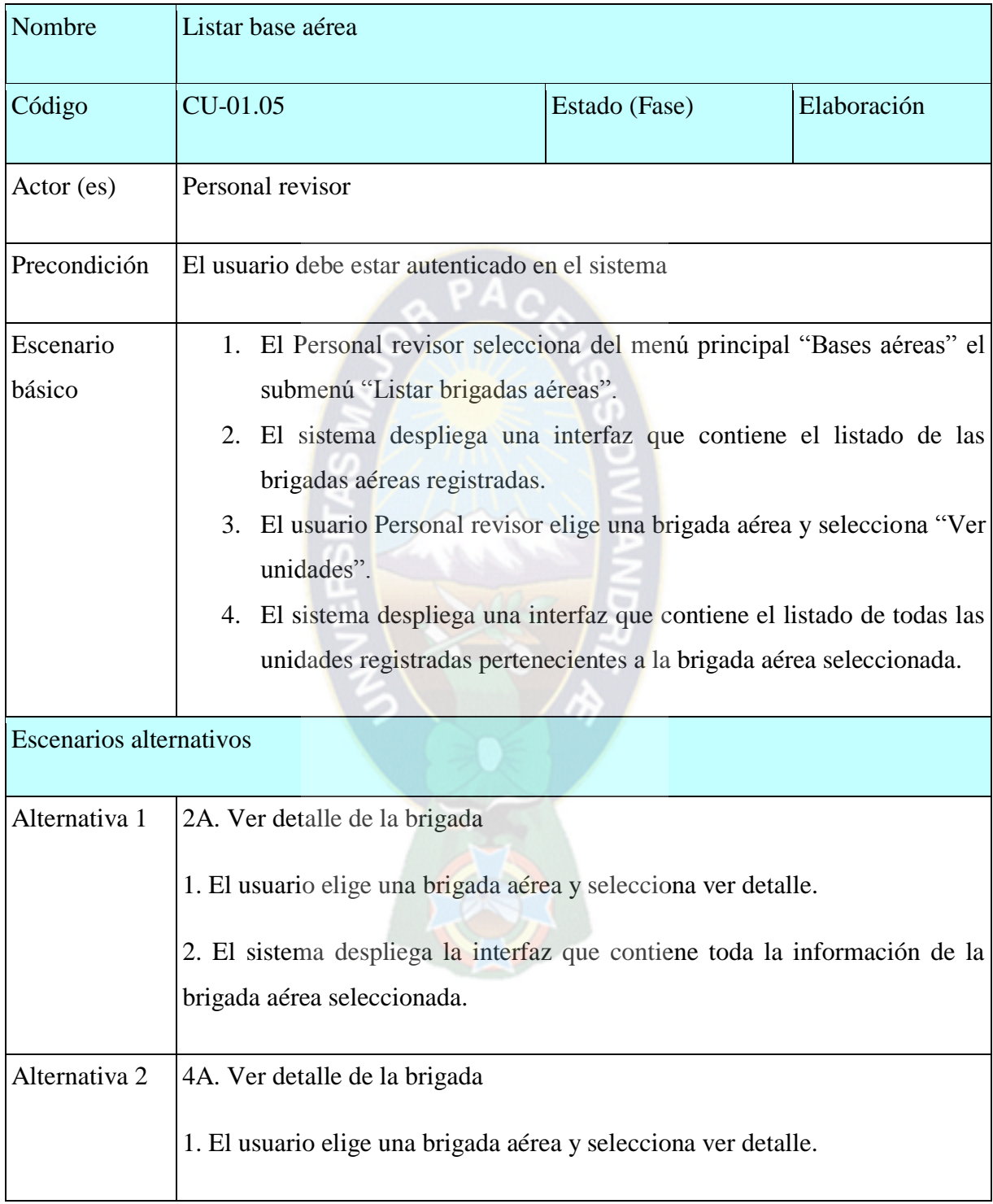

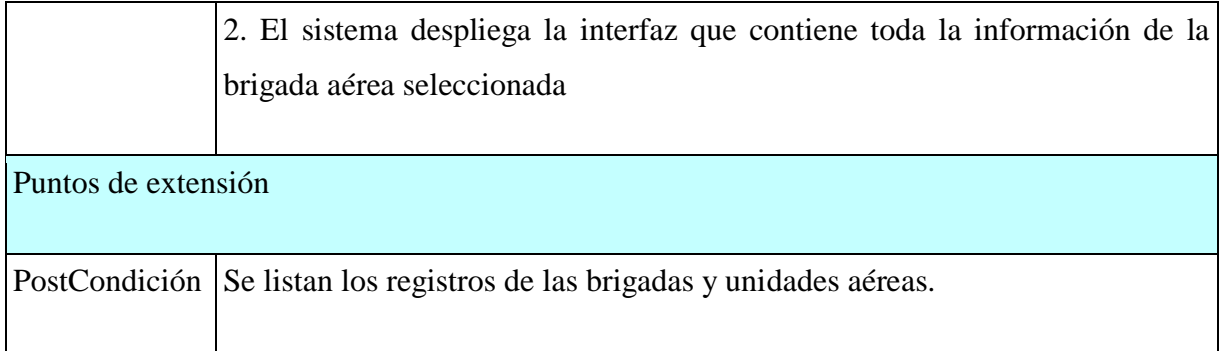

### Tabla A.5.. Especificación Listar base aérea Fuente: Elaboración Propia

La siguiente tabla muestra la especificación del caso de uso correspondiente al CU-02.01

÷

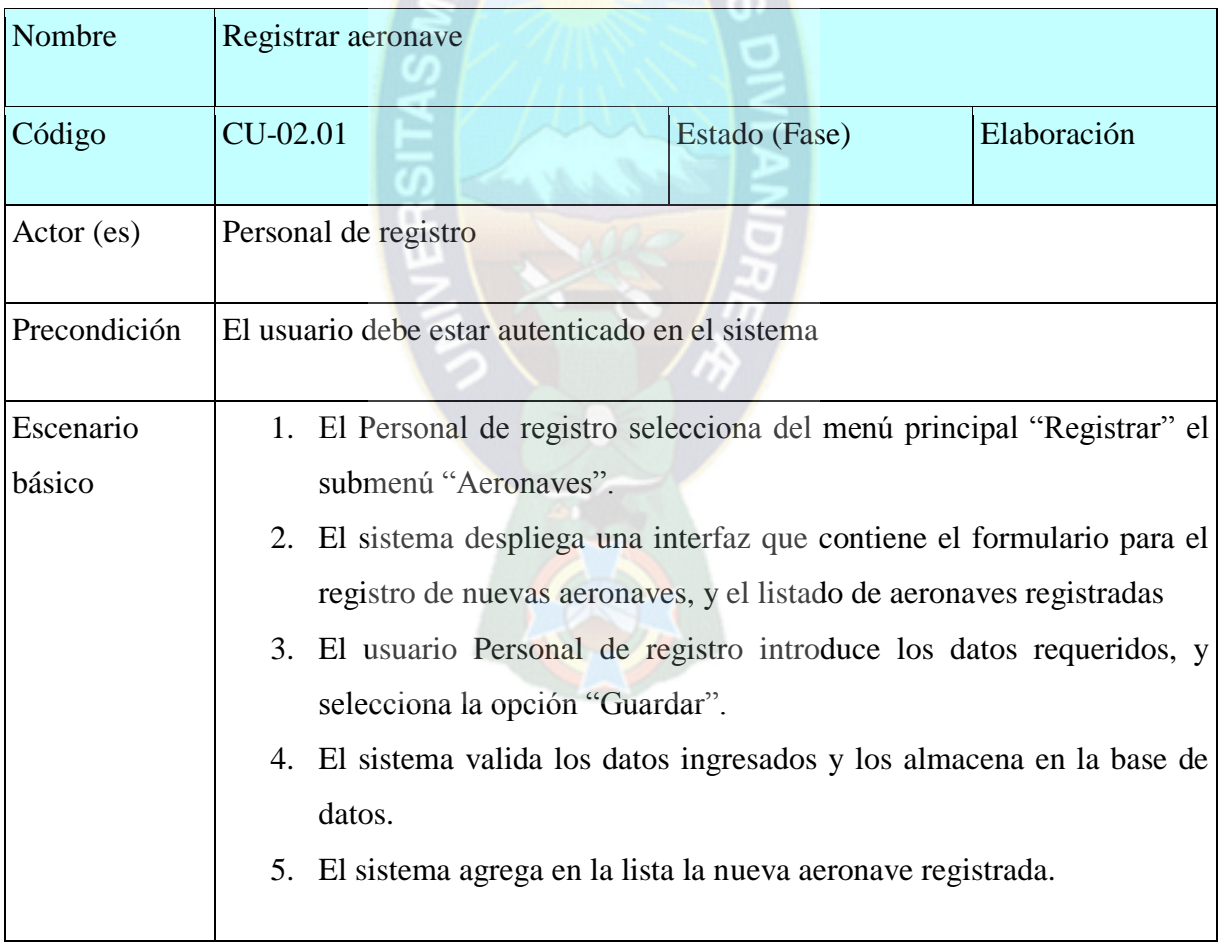

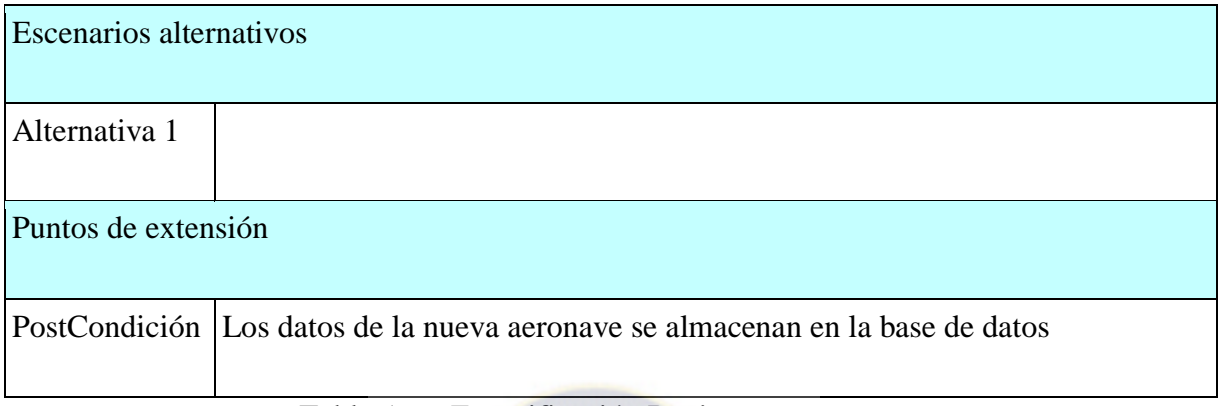

### Tabla A.6.. Especificación Registrar aeronave Fuente: Elaboración Propia

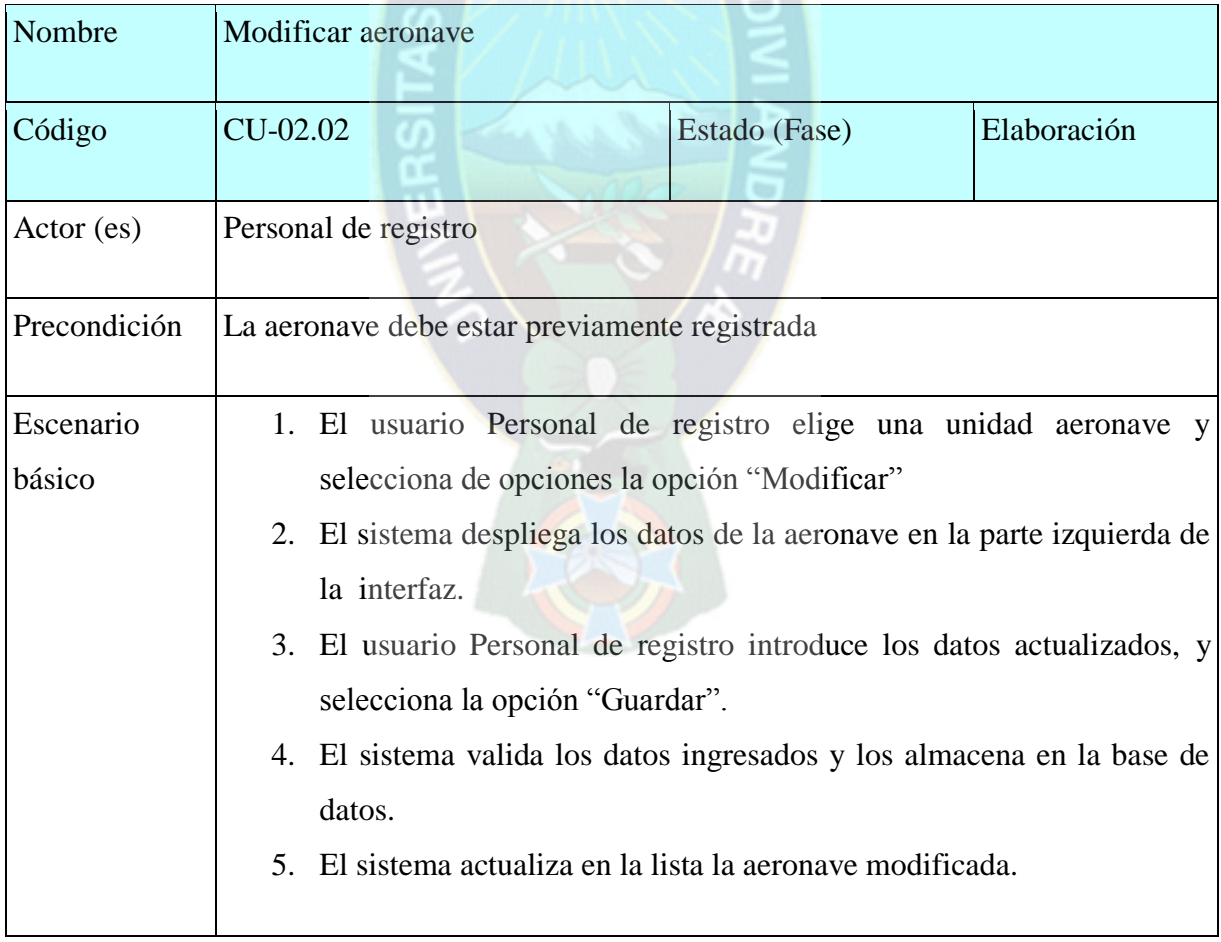

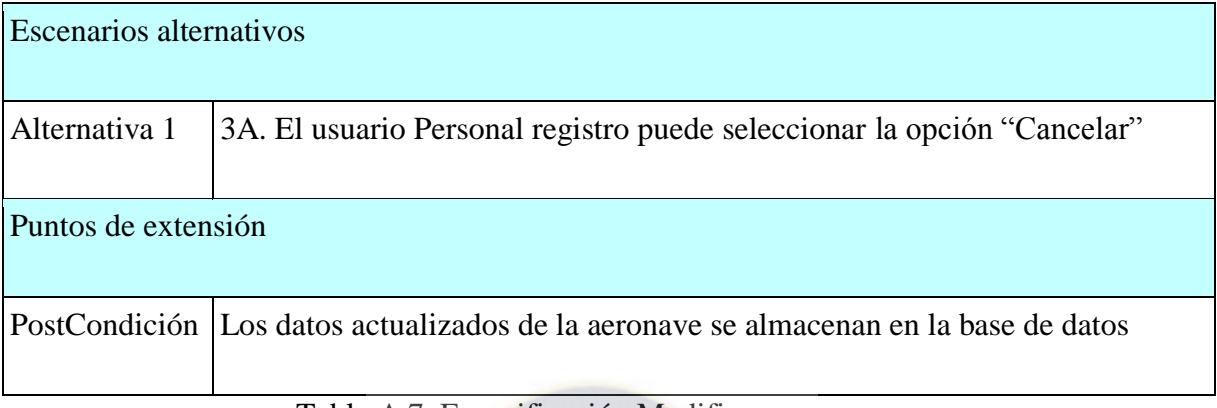

Tabla A.7. Especificación Modificar aeronave Fuente: Elaboración Propia

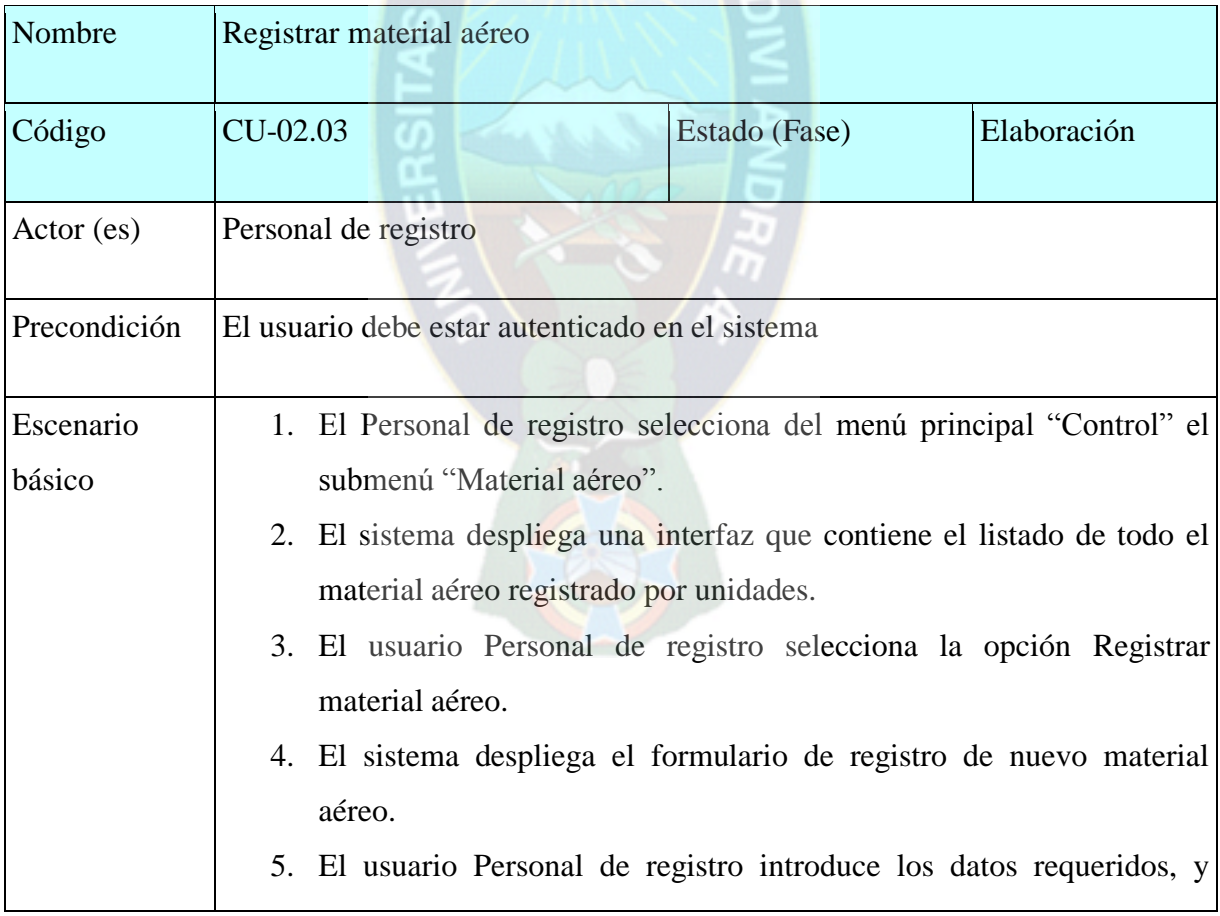

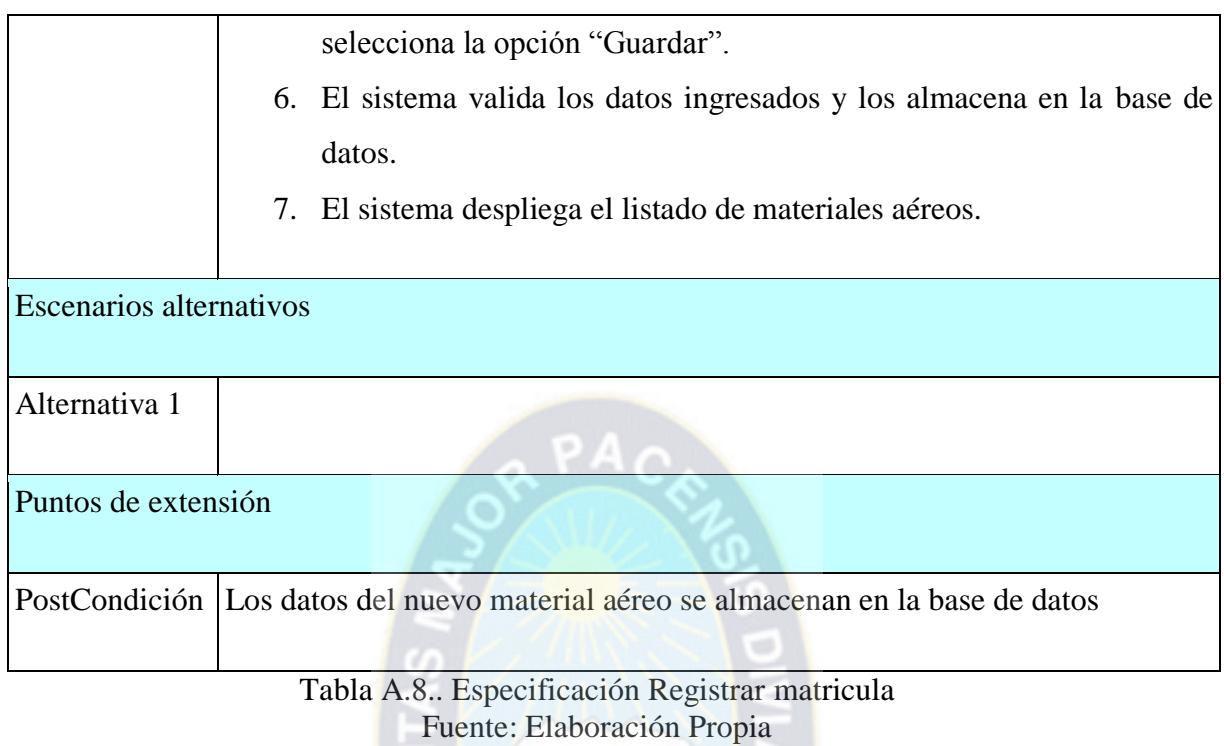

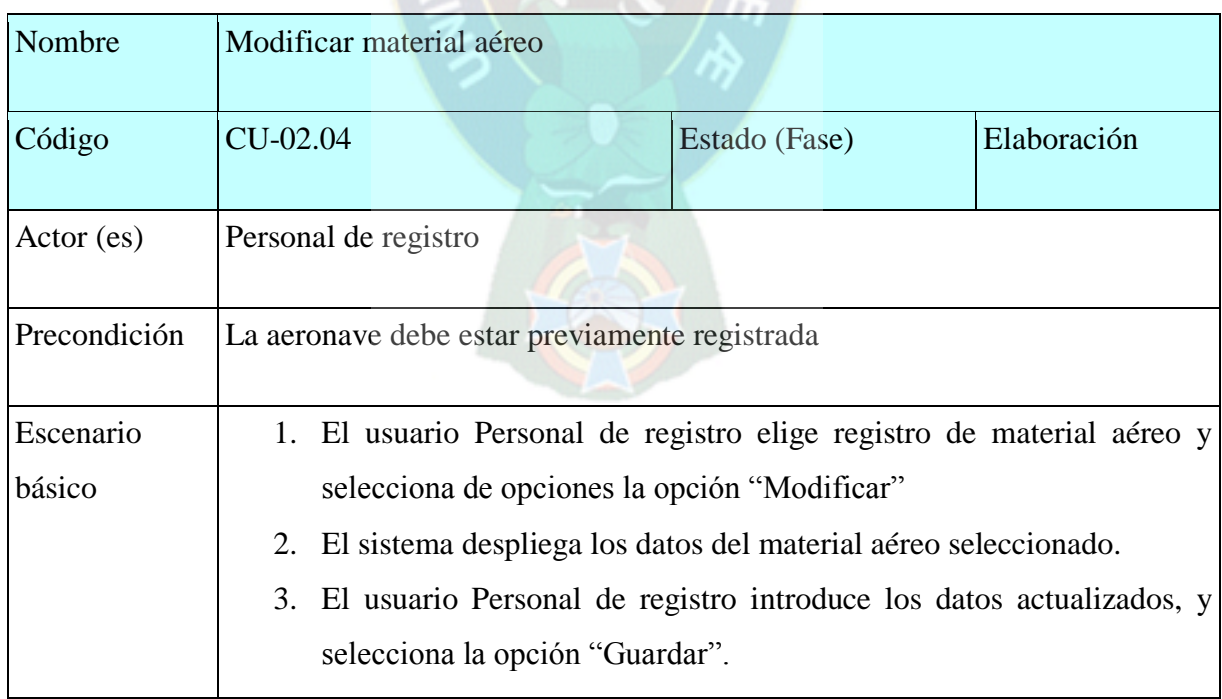

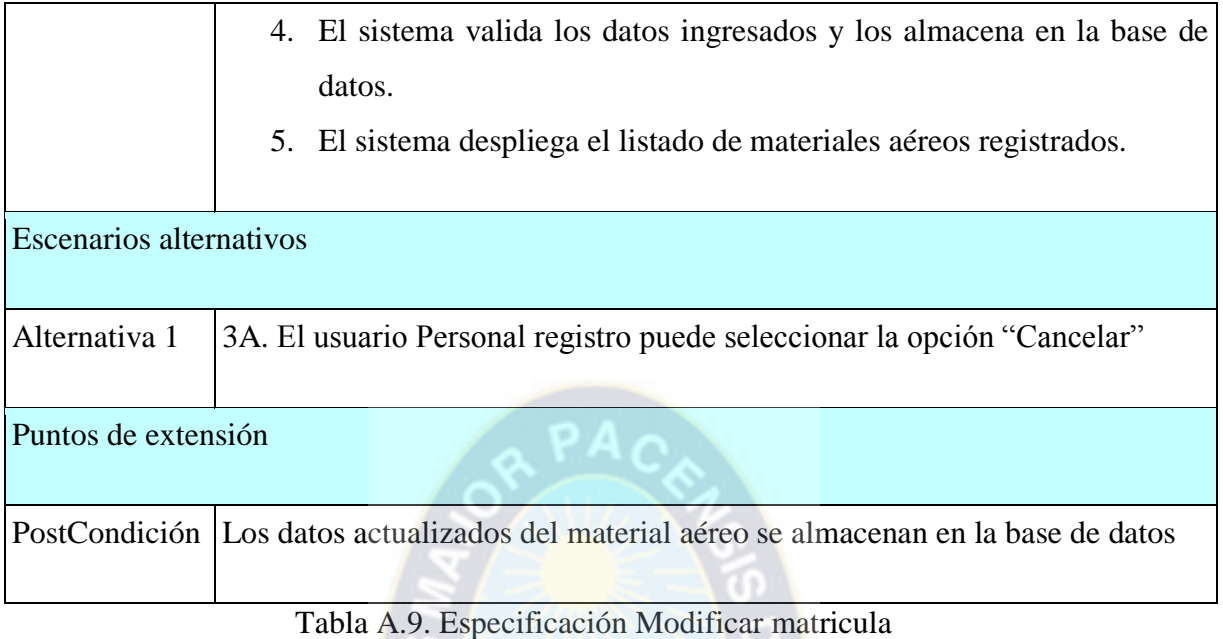

Fuente: Elaboración Propia

 $\blacksquare$ 

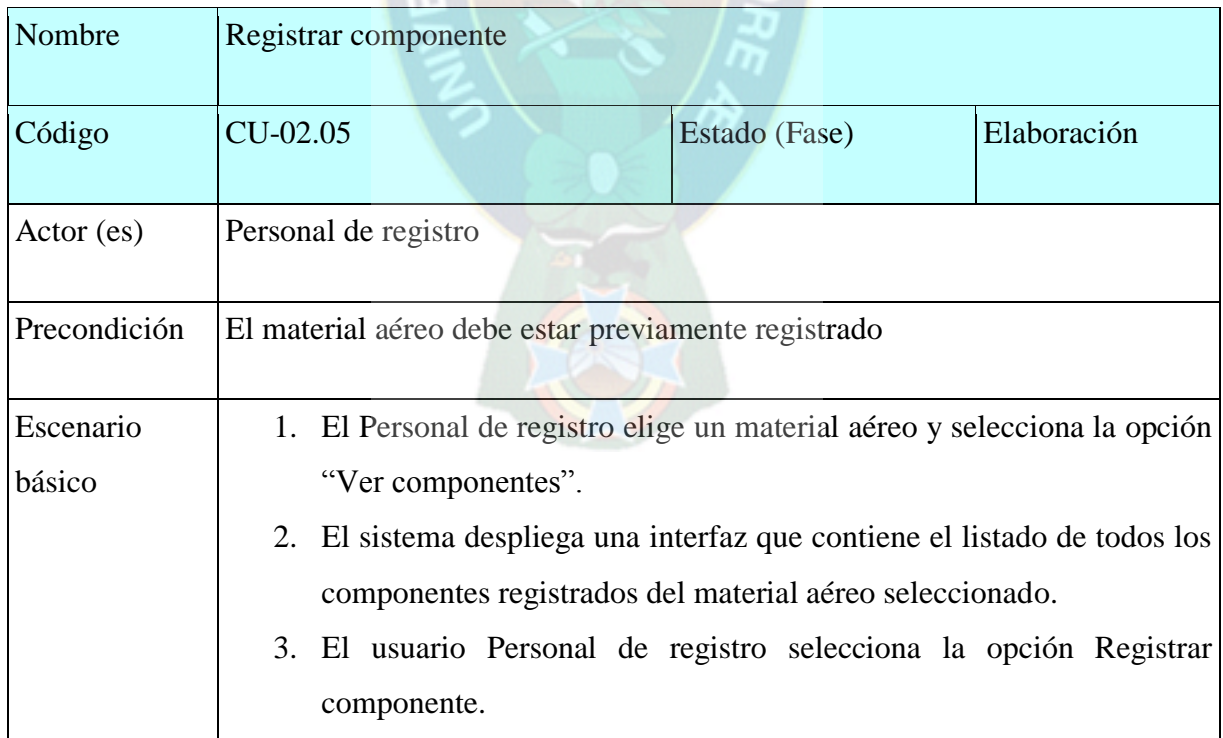

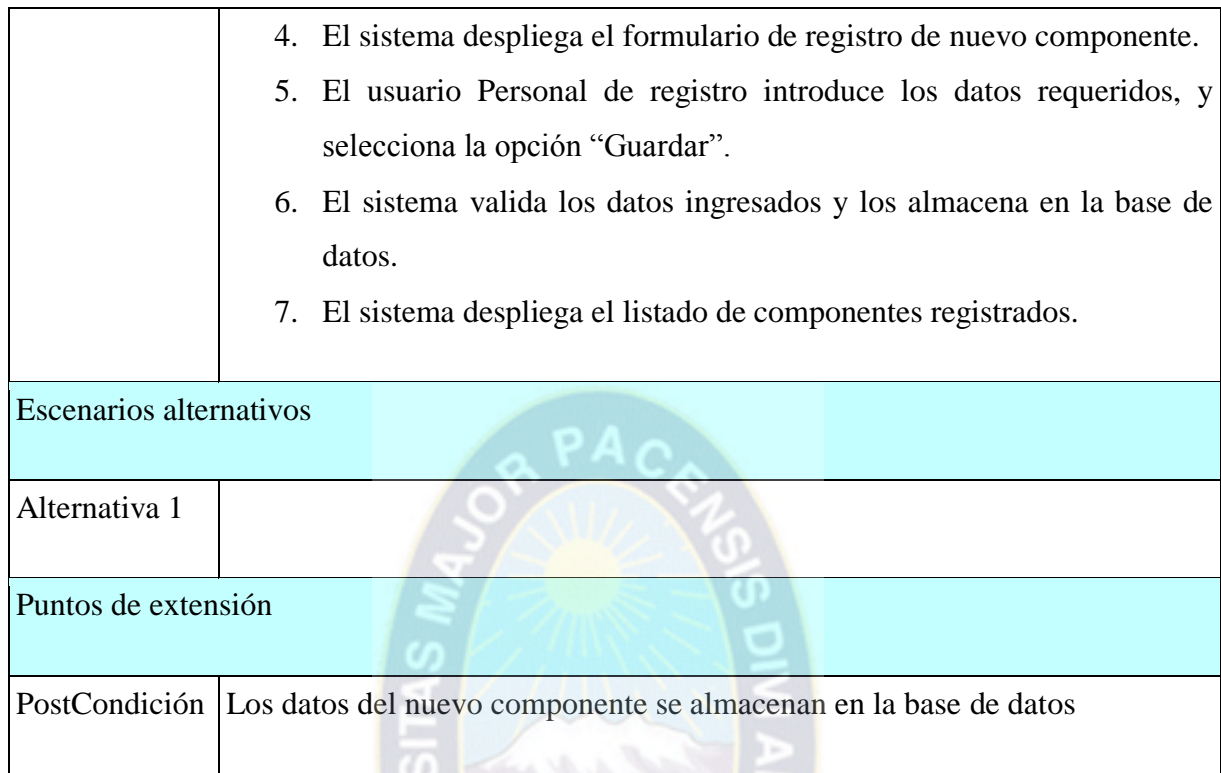

Tabla A.10. Especificación Registrar componente Fuente: Elaboración Propia

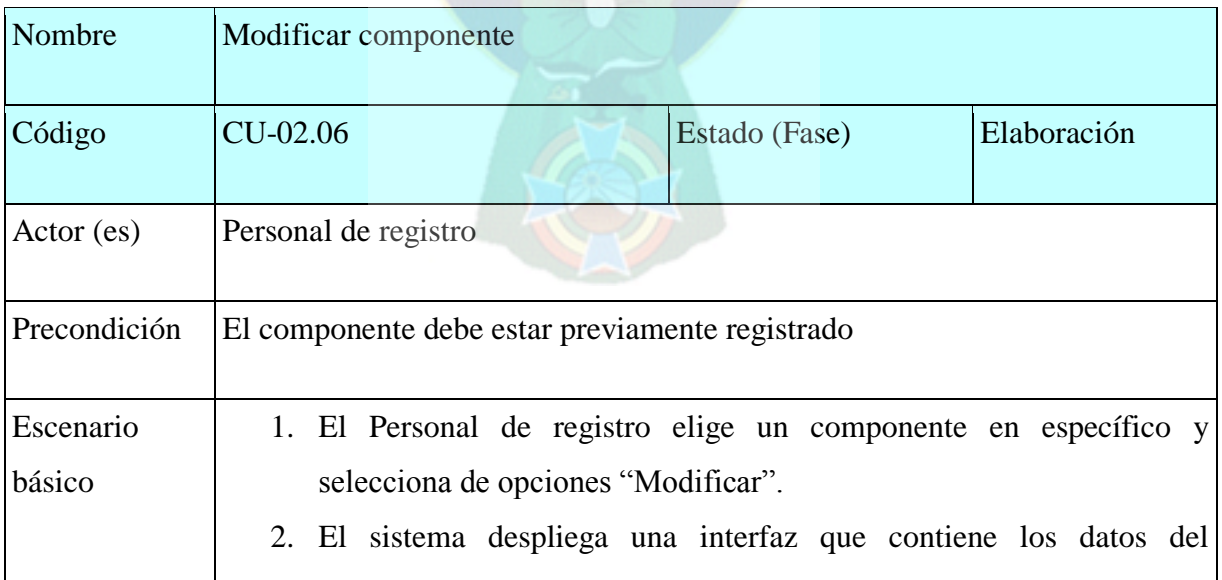

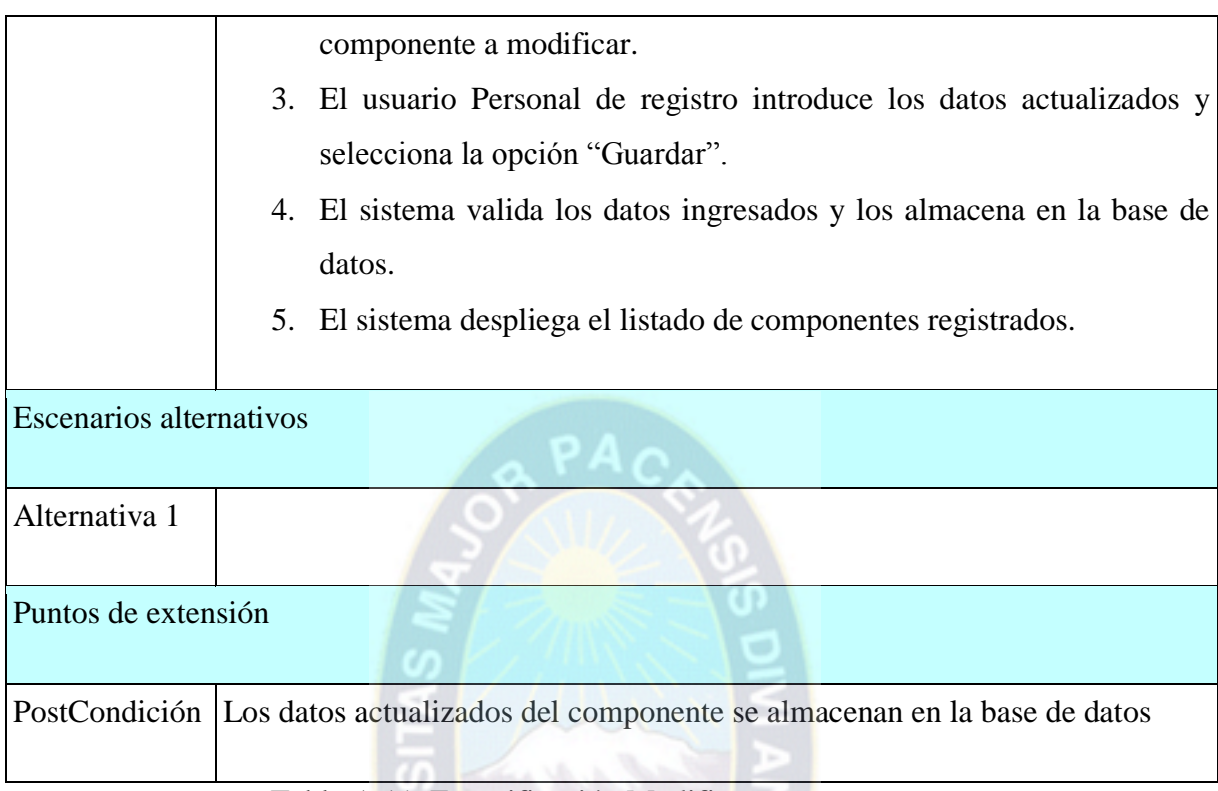

Tabla A.11. Especificación Modificar componente Fuente: Elaboración Propia

# **DOCUMENTACIÓN**